**С.М. Імбай, Л.К.Калашинова**

# **ВЕТЕРИНАРНАЯ ГЕНЕТИКА**

 **Плохо приходится тому, кто полагает, что генетой можно пренебрегать**

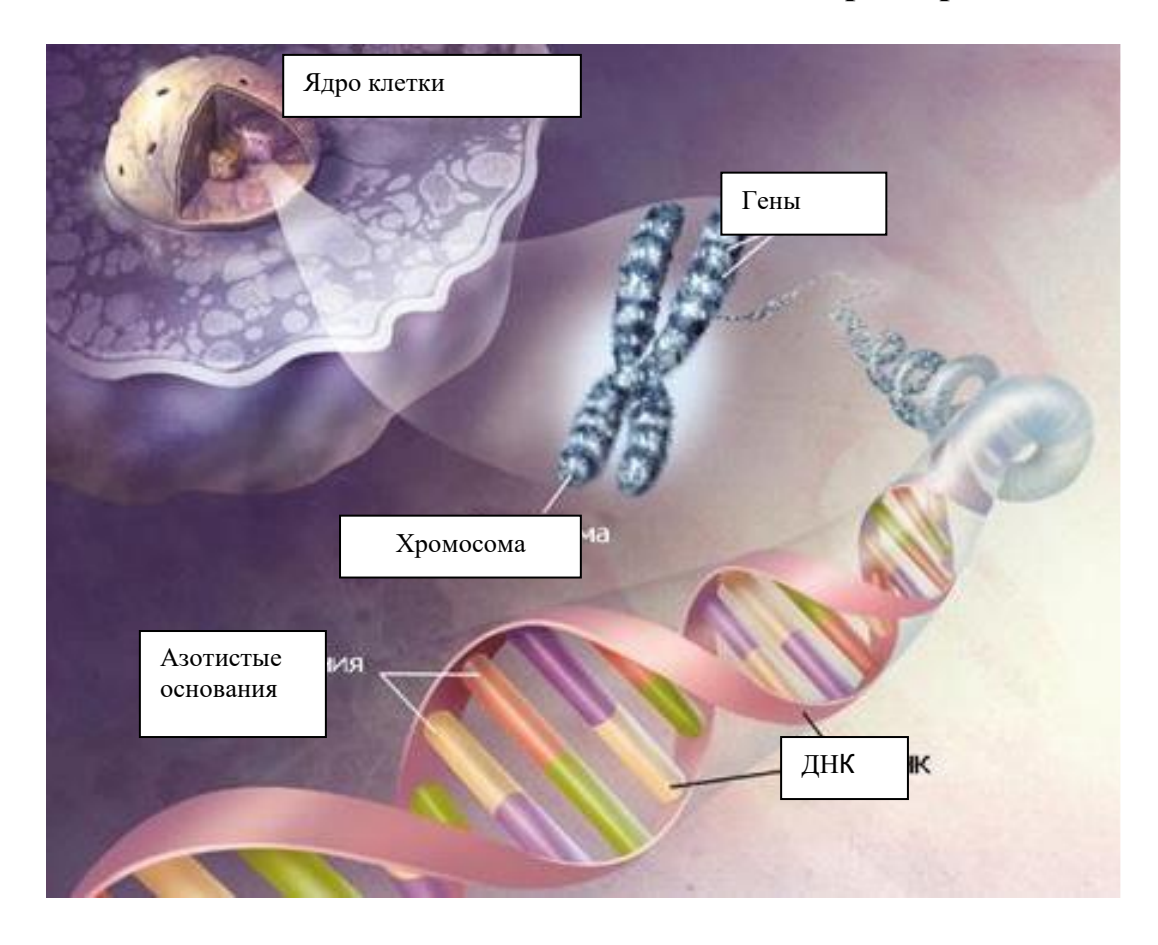

Астана 2023

#### МИНИСТЕРСТВО СЕЛЬСКОГО ХОЗЯЙСТВА РЕСПУБЛИКИ КАЗАХСТАН

НАО «Казахский агротехнический исследовательский университет им. С.Сейфуллина»

**Iмбай C.М., Калашинова Л.К.**

## **ВЕТЕРИНАРНАЯ ГЕНЕТИКА**

Утверждено Академическим советом университета в качестве учебного пособия

**Астана 2023**

Рецензенты: Шауенов С.К., д.с/х наук, профессор Киян В.С., PhD, ассоцированный профессор

Iмбай С.М., Калашинова Л.К. Ветеринарная генетика: учебное пособие. - Астана: КАТИУ им. С.Сейфуллина, 2023. – 196 с.

#### **ІSBN978-601-257-458-6**

В учебном пособии изложены материалы для занятий по основам биометрии,цитогенетическим основам наследственности, закономерностям наследования признаков при половом размножении, хромосомной теории наследственности, молекулярным её основам, по иммуногенетике, генетике популяции и другим вопросам генетики.

Данное издание рассчитано на студентов высших учебных заведений по специальностям факультета ветеринарии и технологии животноводства.

> **УДК636.082 (075.8) ББК 28.64я73 151**

**ISBN978-601-257-458-6** © Iмбай С.М., Калашинова Л.К., 2023 © КАТИУ им. С. Сейфуллина, 2023

### **Оглавление**

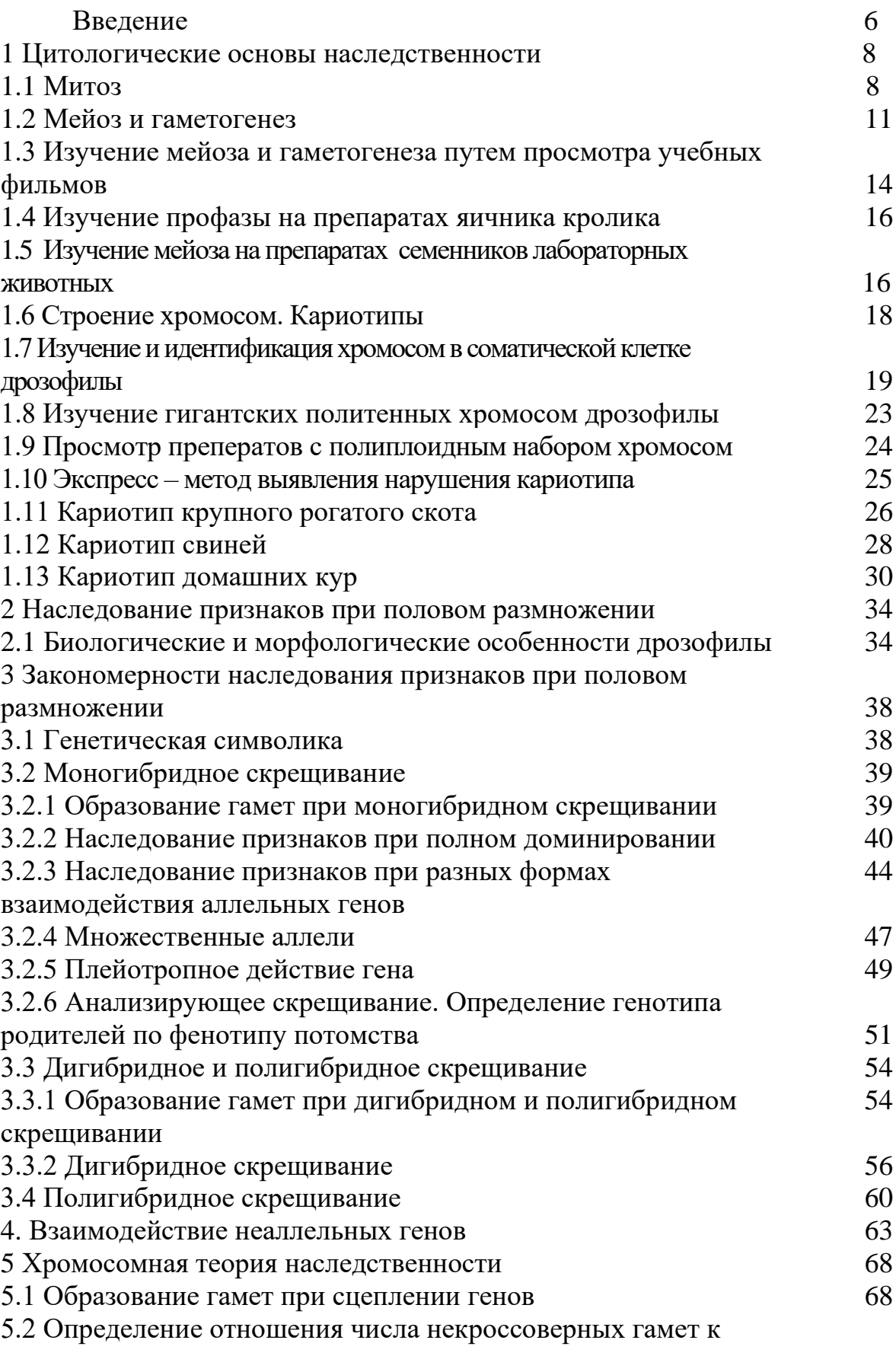

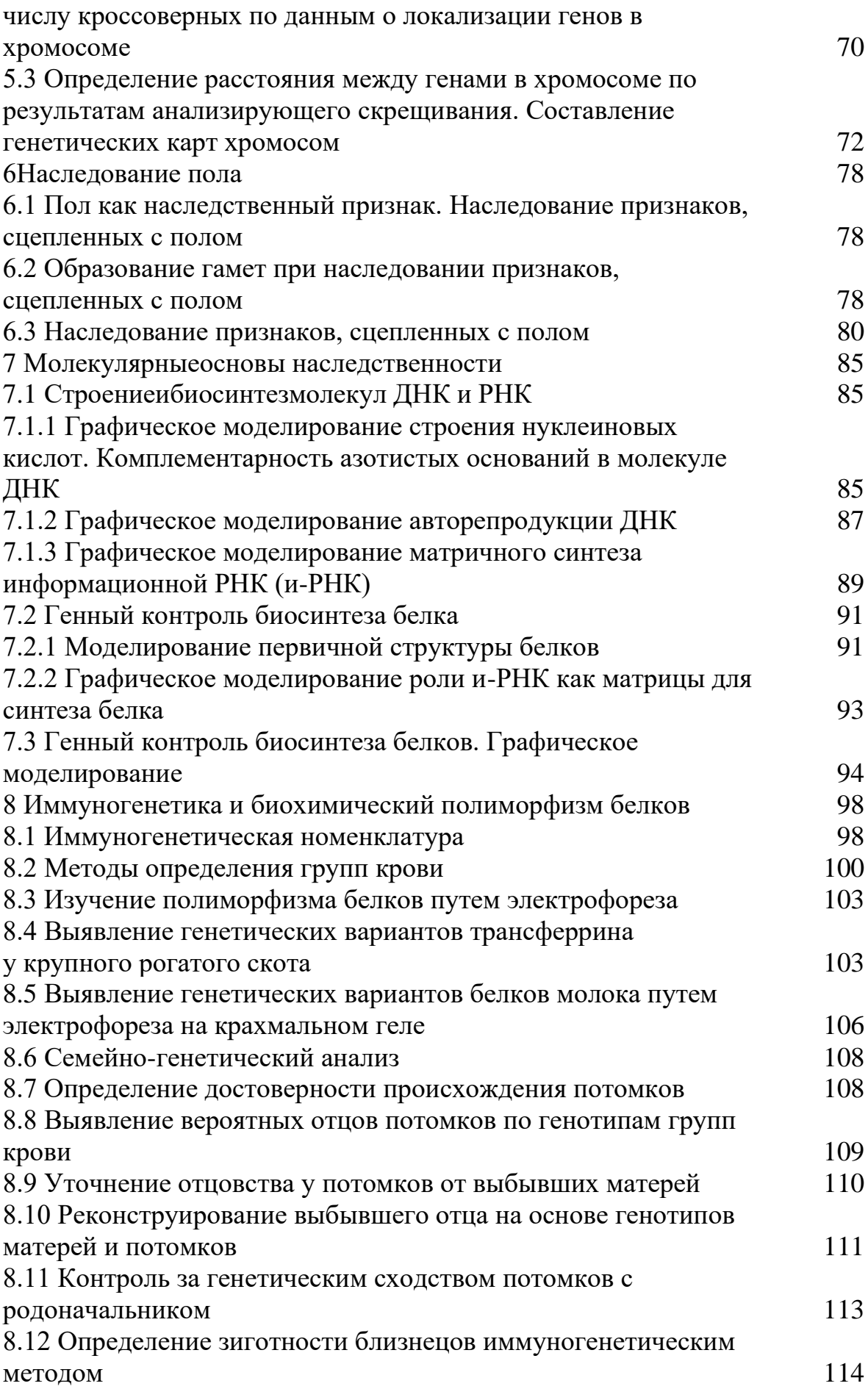

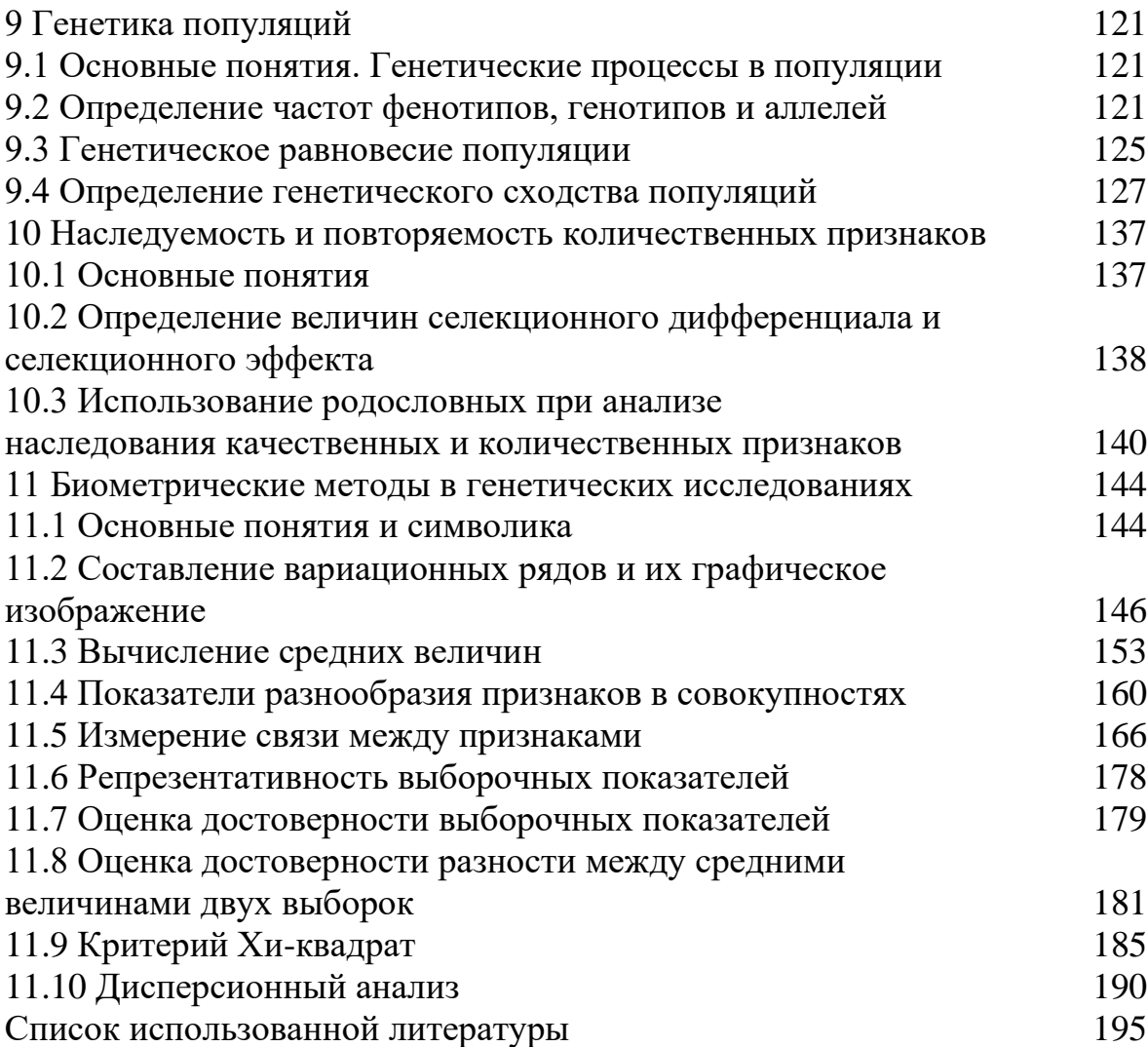

#### **Введение**

Генетика – наука о наследственности и изменчивости животных, растений, микроорганизмов. Становлению и развитию генетики способствовал целый ряд крупных обобщений в биологии и научных открытий. Важнейшими из них являются: клеточная теория М.Я. Шлейдена и Т. Шванна (1838г.); эволюционное учение Ч. Дарвина (1859г.); закономерности наследования признаков, установленные Г. Менделем (1865г.); теория мутации С.И. Коржинского (1899г.) и Г.де Фриза (1903г.); учение о популяции В.Иоганнсена (1903г.); хромосомная теория наследственности Т.Г.Моргана (1910г.);закон гомологических рядов внаследственной изменчивости,сформулированный Н.И.Вавиловым (1923г.); концепция о молекулярной основе наследственности и изменчивости организмов Н.К.Кольцова (1936г.); открытие О. Эвери (1944г.) о сосредоточении наследственной информации в молекулах ДНК; создание Д.Уотсоном и Ф.Криком модели строения ДНК (1953г.); расшифровка М. Ниренбергом, Ф. Криком, Д. Маттен и С. Очоа (1961-1964 гг.) универсального генетического кода наследственной информации и синтеза белка в клетках организмов.

В 1865 году в небольшом городке Брно вышел из печати оригинальный труд, в котором не знаешь, чего было больше - биологии или математики. Неизвестный исследователь Грегор Мендель рассказывал о том, что при скрещивании двух растений, отличающихся друг от друга в каком-либо одном признаке, особи первого поколения схожи с одним из родительских растений, во втором поколении часть особей похожа на одного из родителей, а другая часть на другого родителя. Признаки, отличающие одного родителя от другого, не исчезают, не смешиваются безвозвратно между собой, а сохраняются в неизменном виде и проявляются через поколение в потомстве. Замечательно было то, что признаки одного и другого исходного родителя проявлялись во второй генерации в форме устойчивого соотношения: на каждые три особи одного типа приходилась одна особь другого типа. Это в том случае, если исходные родители отличались по одному признаку. Когда же исходные родители отличались двумя признаками, то во второй генерации обнаруживались четыре типа фенотипов с соотношением 9:3:3:1. Соотношение носило совершенно закономерный характер и давало основание предполагать, что в его основе лежит какой-то специфический механизм.

Менделю принадлежит слава наблюдения этого замечательного явления и установления строгой закономерности его. Ему же принадлежит слава использования математического анализа в биологическом исследовании вопроса, к которому еще никто не подходил с цифрой.

6

Прекрасная работа провинциального естествоиспытателя не дошла до сознания его современников. Статистическая форма обработки и построенные на ней выводы были недоступны для эмпирически настроенных биологов ХIХ века. Лишь в самом начале ХХ века работа Менделя и ее значение были постигнуты сразу в нескольких лабораториях Европы (Корренс, Чермак, де Фриз)

В 1866 г. - в год, когда только что вышедшая из печати работа Менделя была похоронена в памяти людей, родился Томас Гент Морган. В свое время Морган скажет: «Правдоподобие теории еще не является ее доказательством». Моргану принадлежит честь могучего разворота великого учения Менделя, ему же принадлежит честь показа материальной основы явлений. Вот почему все направление современной биологии в изучении явлений наследственности по праву получило название менделизма-морганизма.

Генетика Г. Менделя, В. Бэтсона, В. Иоганнсена, Г. де Фриза и Т. Моргана, вошедшая в историю как классическая генетика, сыграла важную роль в развитии биологии.

Большой вклад в развитие генетики внесли крупнейшие биологигенетики: Н.И. Вавилов, И.В. Мичурин, Н.К. Кольцов, С.С. Четвериков, А.С. Серебровский, Н.П. Дубинин, И.И. Шмальгаузен, М.Е. Лобашев, Б.М. Завадовский, М.М. Завадовский и др.

Генетика – теоретическая основа племенного дела. С ее помощью разрабатываются новые пути и методы селекции. К успехам генетики можно отнести достижения пушного звероводства, цветного каракулеводства, использование генетических маркеров, биометрических и других методов повышения эффекта селекции.

Учебное пособие по генетике написано согласно типовому учебному плану, тесно связан с теоретическим материалом.

*Цель данного учебного пособия*дать фундаментальные знания о преемственности между поколениями; обусловленности специфического характера индивидуального развития в условиях внешней среды; возникновении различий между организмами по ряду признаков и свойств; в ознакомлении студентов с генетикой как наукой о наследственности и изменчивости, ее современным состоянием.

*Задача предлагаемого учебного пособия* заключается в том, чтобы помочь студенту освоить на практических занятиях основные методы генетики.И на основе закономерностей генетики научить студентов прогнозировать вероятность появления новых генотипов и эффект селекции.

#### **1 Цитогенетические основы наследственности**

Наука, изучающая явления наследственности и изменчивости на основе генетических и цитологических методов, называется цитогенетикой. Изучение клетки ведется преимущественно при помощи светового микроскопа. Наряду с ним используют фазовоконтрастную, люминесцентную и ультрафиолетовую микроскопию.

Электронные микроскопы позволяют рассматривать структуру клетки на уровне крупных молекул размером  $8-10A^{\circ}$  (1 ангстрем равен одной десятимиллионной части 1 мм.)

Основные структурные элементы клетки представляют собой материальную основу наследственности, которая обеспечивает в филогенезе преемственность между поколениями. Главная роль в этом принадлежит хромосомам, в которых записана генетическая программа онтогенеза организма.

Изучение материальных основ наследственности мы начинаем с митоза и мейоза, сложных делений клетки, в процессе которых можно изучить строение и поведение хромосом.

#### **1.1 Митоз**

Митоз – непрямое деление клетки, состоящее из деления ядра (кариокинез) и деления цитоплазмы (цитокинез). В результате митоза из одной материнской клетки образуется две дочерние клетки, получающие одинаковое число и те же типы хромосом, что и материнская клетка. Следовательно, клеточный материал между дочерними клетками распределяется поровну.

*Цель занятия.* Ознакомиться с делением клетки, изучить и зарисовать фазы митоза и процессы, происходящие в них.

*Задание 1* Рассмотреть на готовых или временных препаратах клетку, находящуюся в интерфазе, профазе, анафазе и телофазе, зарисовать ее.

*Материал и оборудование***.** Готовые препараты с продольными срезами корешков лука и другого растения, микроскоп с осветителем, рисовальный аппарат, предметные и покровные стекла, фильтровальная бумага, препаровальные иглы (остро отточенные), пипетки, краситель ацетоорсеин (кармин или лакмоид), 45%-ная уксусная кислота.

*Методика выполнения.* Корешки лука поместить в тигелек с красителем и нагреть до окрашивания. После окрашивания корешки перенести на предметное стекло в каплю 45%-ной уксусной кислоты и, покрыв покровным стеклом, раздавить. При отсутствии краски корешки

гидролизуют 10 мин при температуре 60°С, поместив затем на 5 - 10 мин в синие чернила, разведенные в 5-6 раз, после чего переносят на предметное стекло, раздавливают в той же краске, закрыв покровным стеклом. Рассматривают под микроскопом.

Несмотря на то, что митотическое деление представляет непрерывный процесс, где каждая стадия незаметно переходит в другую, для удобств изучения можно выделить пять фаз (профаза, прометафаза, метафаза, анафаза, телофаза).

Между двумя делениями - в интерфазе происходят важные процессы: в подфазе G1-накопление нуклеотидов, аминокислот, ферментов и др.; в подфазе S - синтез нуклеиновых кислот (ДНК, РНК) и белков; в подфазе  $G_2$  (постсинтетическая) продолжается синтез РНК и других веществ.

В интерфазе каждая исходная хромосома синтезирует свою точную копию непосредственно около себя из материала ядра. Интерфазные хромосомы в конце периода  $G_2$  состоят из отдельных нитей, каждая из которых подвергается спирализации самостоятельно.Они лежат так близко, что кажутся единой структурой. При спирализации хромосом во время деления создается впечатление их расщепления.

Профаза -первая фаза митоза. Ядро крупной величины. Хромосомы состоят из двух тонких, продольно закрученных нитей - хроматид, которые постепенно утолщаются и укорачиваются. Хроматиды остаются связанными вместе при помощи центромер (кинетохоров). Центромеры осматриваются в виде светлых округлых зон. Хромосомы постепенно приближаются к оболочке ядра, ядерная оболочка начинает разрушаться.

Небольшие тельца, находящиеся в цитоплазме,-центриоли образуют клеточный центр. В начале профазы центриоли делятся и отходят в противоположные концы. Между центриолями образуются протоплазматические нити веретена (рис. 1).

Прометафаза. Происходит разрушение ядерной оболочки, ядрышки исчезают. Кариоплазма и цитоплазма смешиваются. Хромосомы движутся к экватору.

Метафаза. Хромосомы располагаются в плоскости экватора, образуя метафазную пластинку. При помощи центромер хромосомы связаны с нитями веретена. На стадии метафазы наиболее различимы хромосомы и их особенности (число, форма и строение).

На стадии метафазы заканчивается формирование митотического аппарата. Митотический аппарат состоит из протоплазматических нитей, которые тянутся от одного полюса клетки к другому. Одни нити связывают оба полюса клетки, другие- связывают полюса клетки с центромерами.

Анафаза. Центромеры, скрепляющие две хроматиды, делятся, хроматиды разъединяются и движутся к полюсам.

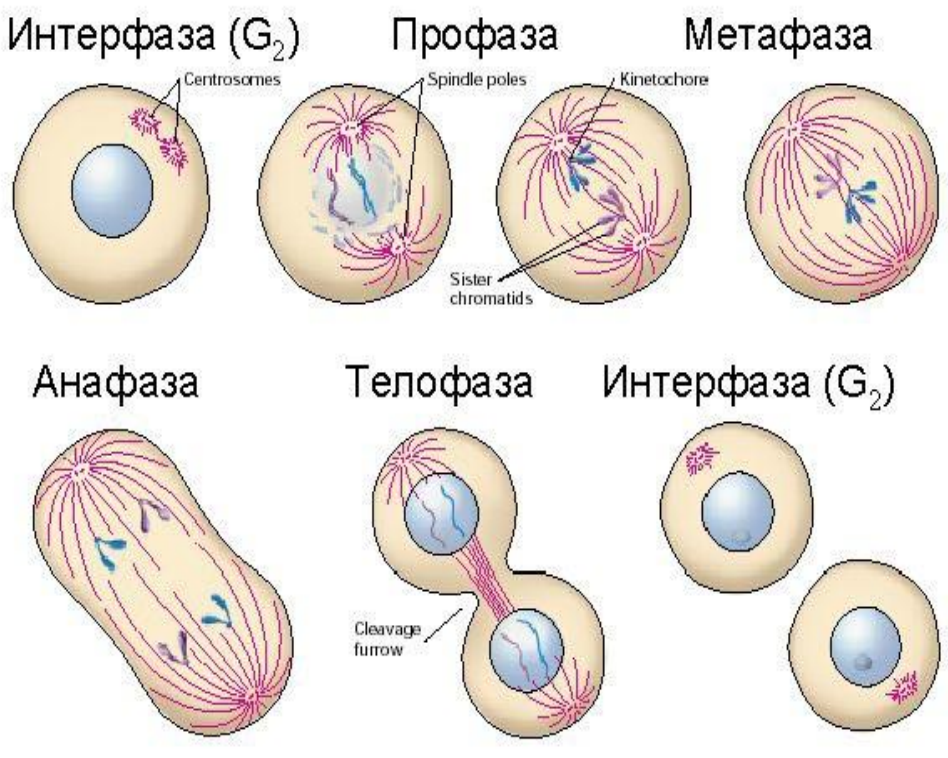

Рисунок 1 -Схема фаз митоза

Хроматиды называют дочерними хромосомами. Нити веретена, прикрепленныек центромерам,сокращаются и подтягивают хромосомы к полюсам клетки. В этот момент хромосомы имеют У-образную форму.

Телофаза. Хромосомы достигают полюсов. Процессы совершаются в обратном порядке, чем в профазе: появляются ядрышки, ядерная оболочка. Хромосомы удлиняются, приобретают вид тонких нитей, теряют способность окрашиваться. Телофаза завершается делением цитоплазмы - цитокинезом.

*Митоз в клетках паренхимы печени млекопитающих.* 

*Задание 2*Рассмотреть стадии митоза в клетках паренхимы печени животного и зарисовать.

*Материал и оборудование.*Кусочек печени, микроскоп, рисовальный аппарат, предметные и покровные стекла, фильтровальная бумага, песочные часы.

*Реактивы.* Баночка с раствором Карнуа (готовится за 1 - 2 ч перед употреблением из 6 частей 96%-го спирта, 3 частей хлороформа и 1 части ледяной уксусной кислоты), две баночки с 70%-ным спиртом, баночка с 96%-ным спиртом, баночка с бутиловым спиртом, баночка с ксилолом, баночка с дистиллированной водой, краситель метиловый зеленый + пиронин (0,15 г метилового зеленого и 0,25 г пиронина растворить с 2,5 мл 90%-ного спирта, прибавить 20 мл глицерина и добавить 0,5% карболовой кислоты до общего объема 100 мл), канадский бальзам. При отсутствии краски 4 -5 частей синих чернил и 5 - 6 частей дистиллированной воды.

*Методика выполнения.* Небольшой кусочек свежей печени теленка

или другого лабораторного животного обсушить фильтровальной бумагой от крови. Кусочком обсушенной печени сделать мазок на предметном стекле. Обработать препарат следующим образом: опустить в фиксатор Карнуа на 10 мин, дважды (в двух банках) промыть 70° спиртом по 5 мин, промыть в дистиллированной воде по 5 - 10 мин. Окрасить в смеси красителей - метиловыйзеленый+пиронин 20 - 25 мин. Ополоснуть в дистиллированной воде. Обсушить, приложив к препарату фильтровальную бумагу. Опустить препарат в 96%-ный спирт на 5-10 мин, затем на 5-10 мин в бутиловый спирт и, наконец, в ксилол на 5-10 мин. Нанести на препарат каплю канадского бальзама и покрыть покровным стеклом. При предложенном красителе хроматин ядра окрашивается в зеленый цвет, ядрышко и цитоплазма - в различные оттенки красного.

*Задание 3* Рассмотреть и зарисовать стадии митоза в клетках селезенки, животного.

*Материал и оборудование.* Кусочек селезенки животного (не более 5 мм<sup>3</sup>), микроскоп с осветителем, рисовальный аппарат, предметные и покровные стекла, песочные часы, фильтровальная бумага.

*Реактивы.* Баночка с раствором Карнуа, две баночки с 70%-ным спиртом.

*Методика выполнения.*Кусочек селезенки обсушивают от крови фильтровальной бумагой. Фиксируется в растворе Карнуа в течение 10 мин, промывается последовательно в двух баночках 70%-ным спиртом, по5мин в каждой. Затем кусочек селезенки положить на предметное стеклои,прикрыв покровным стеклом, осторожно раздавить. Рассмотреть препарат под микроскопом и зарисовать стадии митоза.

#### **1.2 Мейоз и гаметогенез**

**Мейоз** - сложное деление, которое происходит только у высших организмов, размножающихся половым путем, и связан он с процессом развития и образования половых клеток (гаметогенезом).

Мейоз состоит из двух последовательных делений ядра: первое деление мейоза - **редукционное,** второе деление - **эквационное.**У растений и животных мейоз может происходить в разное время: предшествовать образованию гамет или сразу же после образования зиготы, а может занимать промежуточное положение.

Первое деление мейоза - редукционное, начинается с профазы I, состоящей из пяти стадий: лептонемы, зигонемы, пахинемы, диплонемы и диакинеза.

На стадии лептонемы (тонких нитей, лептос - тонкий, нема - нить) хромосомыимеют вид тонких однородных нитей, которые

ориентируются друг к другу. С помощью электронного микроскопа установлено, что хромосомы на стадии лептонемы состоят из двух хроматид, соединенных центромерой.

На стадии зигонемы (парных нитей, зигос - пара, нема - нить) парные хромосомы начинают соединяться по всей длине (конъюгировать) и совмещаться хромомерами. Парные конъюгирующие хромосомы называются **гомологичными.** Попарная конъюгация гомологичных хромосом называется **синопсисом.**

На стадии пахинемы (толстых нитей, пахис - толстый, нема - нить) происходит спирализации хромосом, в результате чего гомологичные хромосомы утолщаются и укорачиваются. Соединенные в пары хромосомы называются бивалентами. Они состоят из четырех хроматид. В целом связанные друг с другом хроматиды двух конъюгирующих хромосом образуют тетраду, которая более четко заметна на стадии диплонемы.

На стадии диплонемы (двойной нити, диплос - двойной, нема нить) обнаруживается произошедший ранее обмен участками между гомологичными хроматидами в виде перекрещивания гомологичных хроматид. Такие перекрещивания называются хиазмами.

Обмен гомологичных хромосом участками называют перекрестом или кроссинговером. В результате кроссинговера происходит рекомбинация генов. В каждой паре конъюгирующих хромосом бывает несколько перекрестов.

В диплонеме хромосомы начинают отталкиваться друг от друга.

На стадии диакинеза хромосомы еще больше укорачиваются и утолщаются. При переходе от стадии профазы к метафазе наблюдается разрушение оболочки ядра, исчезновение ядрышек и развитие ахроматинового веретена.

В метафазе I биваленты расположены на плоскости экватора, причем их вдвое меньше диплоидного числа хромосом. В отличие от митоза центромеры хромосом не делятся. Хромосомы связаны между собой в точках перекреста.

При переходе к анафазе I хиазмы исчезают, каждая тетрада распадается на две диады (две парные хромосомы) (рис. 2).

В анафазе I редукционного деления мейоза к противоположным полюсам расходятся не хроматиды, а целые хромосомы, ранее попарно соединившиеся в профазе мейоза (биваленты). Поэтому в телофазе I на противоположных полюсах клетки образуются гаплоидные ядра, а количество хромосом в дочерних ядрах вдвое меньше, чем в исходной материнской клетке. Нити веретена исчезают, формируется оболочка.

Хромосомы дочерних ядер достоят из качественно различных хроматид в результате обмена участками между гомологичными хромосомами в профазе I. После очень короткой интерфазы между первым и вторым делением мейоза следует второе эквационное (уравнительное) деление, которое проходит по типу митоза.

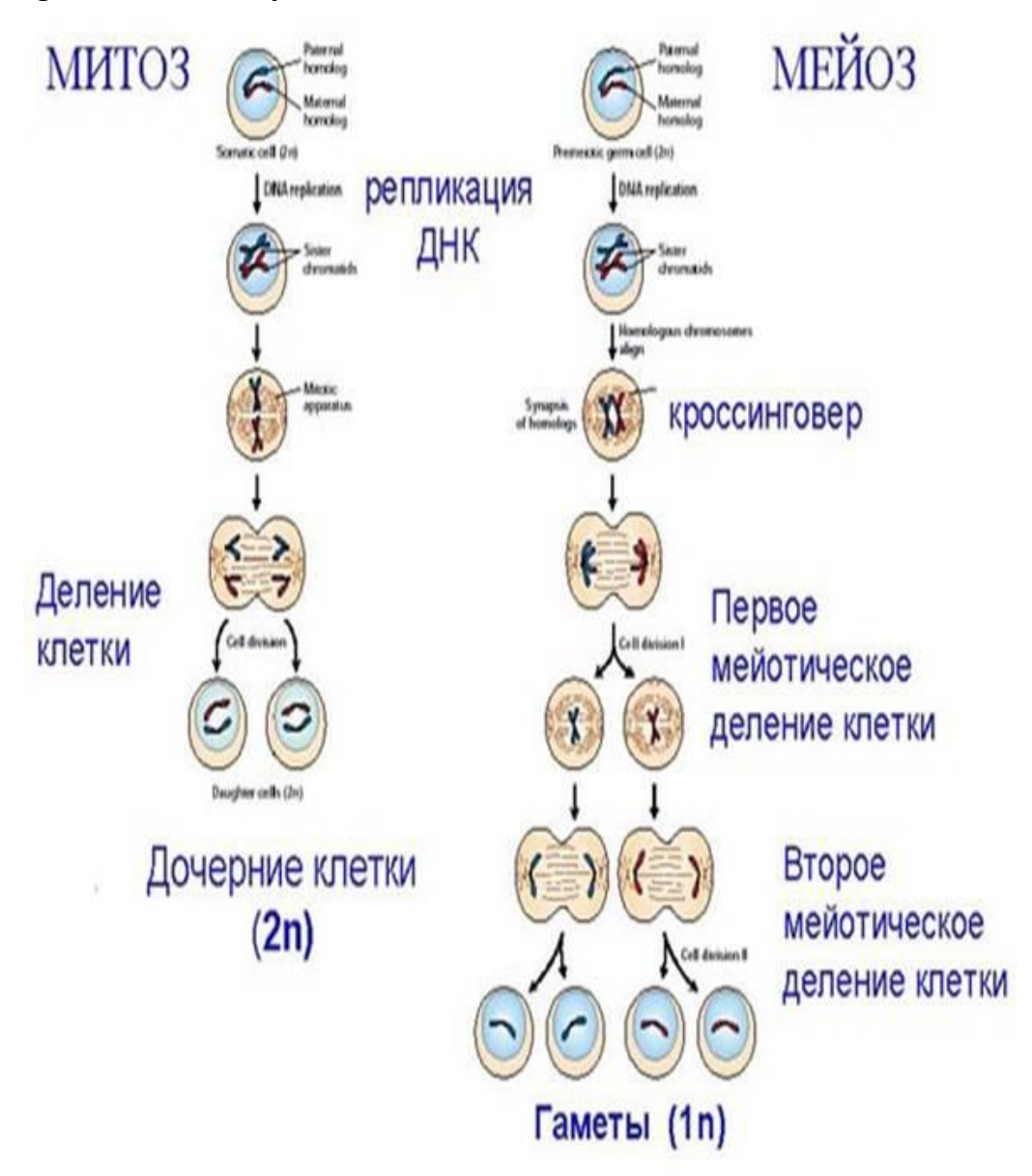

Рисунок 2 -Схема фаз и стадий мейоза

На метафазе II гаплоидные хромосомы, состоящие из двух хроматид, выстраиваются центромерами в плоскости экватора.

В анафазе II происходит продольное делениецентромер. Кпротивоположным полюсамрасходятсякачественноразличные хромосомы.

В телофазе II образуются ядра, содержащие гаплоидный набор хромосом.

В процессе мейоза происходит три важных явления, отличающих мейоз от митоза:

1. Уменьшение числа хромосом вдвое (вместо диплоидного набора гаплоидный набор хромосом). В процессе оплодотворения в зиготе восстанавливается диплоидный набор хромосом, характерный для соматических клеток вида.

2. Образование клеток с различными комбинациями отцовских и

материнских хромосом.

3. Возникновение новых типов хромосом, сочетающих гены родителей в результате кроссинговера (рекомбинация генов).

#### **1.3 Изучение мейоза и гаметогенеза путем просмотра учебных фильмов**

*Цель занятия*. Изучить мейоз путемпросмотра учебного фильма.

*Задание.*Изучить гаметогенез и мейоз путем просмотра учебного фильма (или диафильма) и путем демонстрации учебных таблиц.

*Методика выполнения.* Нарисовать схемы гаметогенеза и мейоза, отметив поведение гомологичных хромосом цветными карандашами.

У животных первичные женские и мужские половые клетки - гонии образуются в период эмбрионального развития из зародышевых клеток путем многократных митозов. Затем образование женских и мужских половых клеток приобретает свои особенности.

Оогенез (рис. 3) - образование женских половых клеток. Гонии превращаются в оогонии, которые проходят фазы размножения и роста, содержат диплоидный набор хромосом. Путем многочисленных митозов оогонии превращаются в крупные клетки и называются ооцитами I порядка (ооцитI). Ооцит I с диплоидным набором хромосом в результате первого деления созревания образует две неравноценные клетки с гаплоидным набором хромосом: одна крупная с запасом питательных веществ — ооцит II, другая маленькая, называется редукционным (направительным или первым полярным тельцем, полоцитом). Ооцит II порядка вступает во второе деление созревания - эквационное и образует две неравномерные клетки с гаплоидным набором хромосом: крупную (оотиду) и маленькую (второе напра-вительное тельце).

Первое направительное тельце может разделиться и дать две новые маленькие клетки — два полоцита с гаплоидным набором хромосом. Три полоцита рассасываются, а оотида превращается в зрелую яйцеклетку.

При оогенезе из первичного ооцита образуется одна зрелая яйцеклетка с гаплоидным набором хромосом. Благодаря полоцитам созревающая яйцеклетка избавляется от лишних хромосом, а неравномерное деление цитоплазмы обеспечивает жизнеспособность основной яйцеклетки после оплодотворения. После оплодотворения яйцеклетки мейоз завершается. В результате оплодотворения происходит объединение двух гаплоидных хромосом: материнского и отцовского. Зигота (оплодотворенная яйцеклетка) имеет диплоидный набор хромосом.

Сперматогенез (рис. 3) - образование мужских половых клеток. Сперматогонии в период эмбрионального развития и до полного созревания проходят стадии роста и размножения путем, митоза.

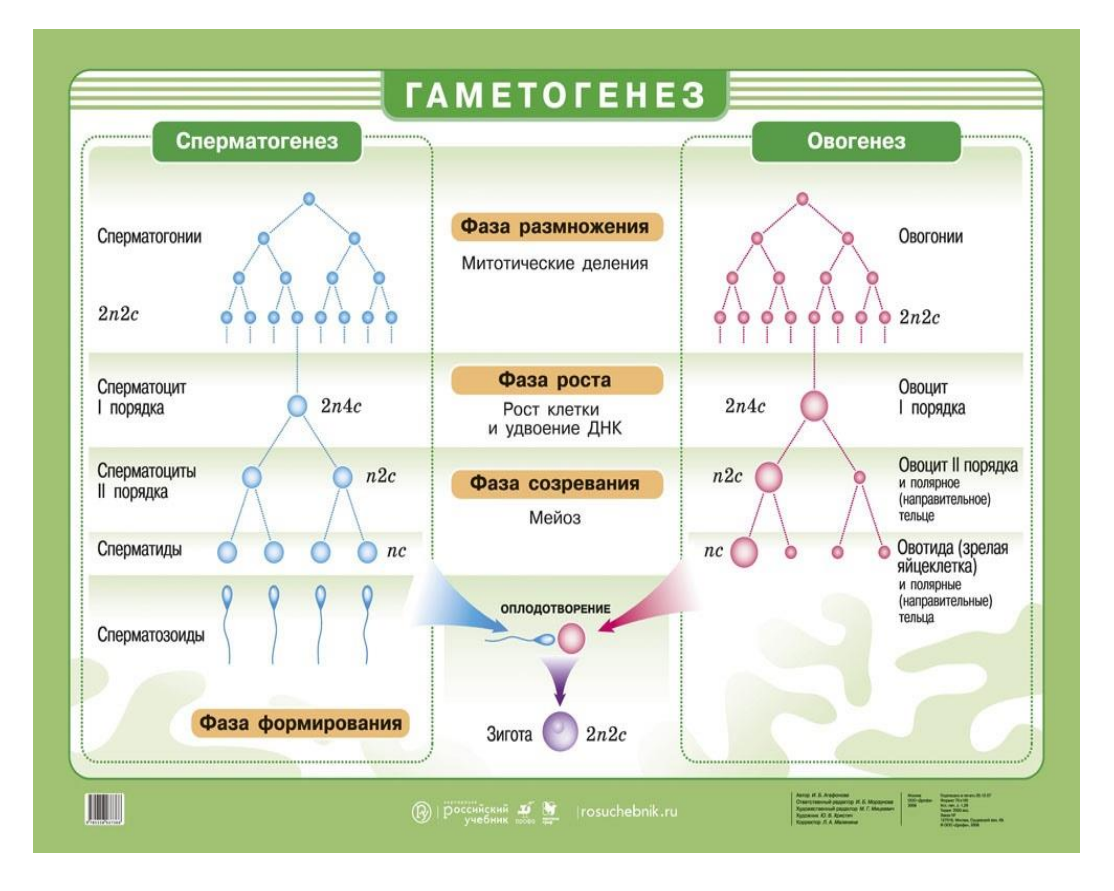

Рисунок 3 - Схема гаметогенеза – образование женских и мужских гамет

У большинства диких животных сперматогенез происходит в определенныесезоны (во время гона).

У сельскохозяйственных животных сперматогенез происходит после достижения половой зрелости круглый год. После наступления половой зрелости часть сперматогониев в результате роста превращаются в сперматоциты I порядка. Такой сперматоцит с диплоидным набором хромосом вступает в стадию созревания путем первого мейотического деления - редукционного, в результате которого образуются два сперматоцита II порядка с гаплоидным (одинарным) набором хромосом. Эти сперматоциты вступают во второе деление созревания эквационное, в результате которого образуются сперматиды - незрелые мужские половые клетки с гаплоидным набором хромосом. Из сперматидов формируются зрелые мужские половые клетки сперматозоиды. При сперматогенезе в отличие от оогенеза из одного сперматогония с диплоидным набором хромосом образуются четыре сперматозоида с гаплоидным набором хромосом. Сперматогенез происходит в семенниках, оогенез - в яичниках и продолжается с момента полового созревания в течение репродуктивной жизни (эстральные циклы у животных).

#### **1.4 Изучение профазы на препаратах яичника кролика**

*Цель занятия:* Рассмотреть под малым увеличением микроскопа стадию профазы мейоза на препарате яичника кролика. Найти растущий фолликул без внутренней полости. Найти и зарисовать крупные ядра ооцита на стадиях диплонемы и диакинеза.

*Задание.*Изучение профазы на препаратах яичника кролика.

*Материал и оборудование.* Препараты с мейотическим делением в яичниках кролика, окрашенные гематоксилином по Гейденгайну, микроскоп.

*Методика выполнения.* На препаратах из яичников взрослых кроликов половые клетки - ооциты находятся на стадиях диплонемы и диакинеза. При рассмотрении под малым увеличением микроскопа препарата яичника можно найти растущий фолликул, окруженный двумя или несколькими слоями фолликулярного эпителия, но не имеющий внутренней полости. В таких фолликулах ооциты находятся на стадии диплонемы. Их крупные ядра следует рассматривать под большим увеличением или под иммерсией.

Внутри ядра можно увидеть два крупных ядрышка. Хромосомы рассеяны по ядру, деспирализованы и представляют собой нити с неровными очертаниями, иногда с заметными короткими боковыми выступами, отходящими от оси хромосомы (хромосомы типа ламповых щеток). На этой стадии хромосомы обладают метаболической активностью. На них образуются гранулы рибонуклеотидов, хорошо заметные на препарате в виде зерен разной величины. На препарате можно обнаружить крупные фолликулы, имеющие внутреннюю полость. В тех из них, в которых ядро попало в плоскость среза, ооцит находится на стадии диакинеза. В ядрах видны два крупных ядрышка, гранулы рибонуклеотидов и короткие толстые хромосомы, имеющие отчетливое строение бивалентов, скапливающиеся вокруг ядрышек.

#### **1.5Изучениемейоза на препаратах семенников лабораторных животных**

*Цель занятия:* Рассмотреть под микроскопом различные стадии сперматогенеза на препаратах, приготовленных путем высушивания взвеси клеток.

*Задание.* Изучениемейоза на препаратах семенниковлабораторных животных.

*Материал и оборудование.* Микроскоп, препараты мейотическим хромосом лабораторных животных, приготовленные по методике В. Н.

Орлова, Г. А. Чудиновской, Е. П. Крюковой (1976).

*Методика выполнения.* Препараты должны быть изготовлены заблаговременно.

100 мг семенника морской свинки, белой мыши или других животных помещают в свежеприготовленный1%-ный раствор цитрата натрия комнатной температуры (118 - 20°С), отмывают жир и соединительную ткань и удаляют серозную оболочку. Отмытые канальцы переносят в свежий 1%-ный раствор цитрата натрия и осторожно распутывают, чтобы обеспечить хорошее проникновение гипотонического раствора. Необходимо следить, чтобы не произошло разрыва канальцев. После помутнения раствора цитрата натрия материал переносят в третью смену 1%-ного раствора цитрата натрия. Его объем должен примерно в 20 раз превышать объем ткани. Общее время гипотонической обработки для лабораторных животных (морской свинки, белой мыши) равно 12 мин, кролика - 8 мин.

Канальцы переносят в стеклянный бюксс крышкой, наполненный фиксатором, приготовленным из 3ч этилового спирта и 1 ч ледяной уксусной кислоты. Объем фиксатора20 мл. Продолжительность фиксации 15 мин.

Для приготовления препарата несколько миллилитров фиксатора вместе с небольшим количеством канальцев помещают в маленькую чашку Петри. При помощи пары препаровальныхигл канальцы измельчают, отделяют их от фиксатора и переносят в 60%-ную уксусную кислоту, налитую в маленькую агглютинационную пробирку (0,5 мл). Канальцы становятся прозрачными.Постукиванием по стенке пробирки добиваются получения однородной взвеси.

Суспензию клеток набирают в микропипетку. Одну каплю наносят на обезжиренное предметное стекло, предварительно нагретое до 60°. Тотчас же эту каплю вновь вбирают в микропипетку и переносят на другое место стекла. Операция проводится 4-5 раз для каждой используемой капли, пока нужное количество не будет нанесено на стекло. При этом суспендированные клетки мигрируют к периферии с каплей, и при быстром отсасывании капли микропипеткой происходит подсыхание части клеток тонким слоем, что способствует хорошему разбросу хромосом. Окрашивание препарата ацетокармином или ацетоорсеином.

При окраске орсеином готовят 2%-ный раствор ацетоорсеина, для чего 2 г сухого орсеина растворяют в 45 мг горячей ледяной уксусной кислоты и после охлаждения добавляют 55 мл дистиллированной воды. Приготовленную краску профильтровывают. Свежепрофильтрованный раствор орсеина капают на предметноестекло и покрывают покровным стеклом. Излишек орсеина удаляют фильтровальной бумагой и по краю покровного стекла заклеивают горячим парафином. Стекло помещают в чашку Петри (на дне фильтровальная бумага, смоченная уксусной

кислотой) и ставят в холодильник на две сутки. Затем покровное стекло вместе с парафином осторожно удаляют бритвой, а препараты проводят через 45%-ную уксусную кислоту, бутиловый спирт и два ксилола, после чего заключают в канадский бальзам. Хранят орсеин в темной бутылке с притертой пробкой, желательно на холоде (при 4° можно хранить несколько месяцев).

Мейотические хромосомы исследуют на стадии поздней профазы (диплонема, диакинез) или метафазы I, когда хорошо видны биваленты (попарно конъюгирующие гомологичные хромосомы) и половые хромосомы. Обратить внимание на форму бивалентов, число хиазм в каждом биваленте и среднее число хиазм в клетке. Можно обнаружить хромосомные перестройки.

#### **1.6 Строение хромосом. Кариотипы**

Набор хромосом соматической клетки организмов, типичный для данного вида, называется кариотипом (табл.1). В кариотипе хромосомы парные. Двойной набор хромосом называется диплоидным. Хромосомы, относящиеся к одной паре, называются гомологичными. Они абсолютно одинаковы по размерам, форме и другим свойствам.

В половых клетках, как было сказано выше, набор хромосом одинарный, т.е. гаплоидный. Совокупность генов в гаплоидном наборе хромосом носит название генома. Уникальность хромосом - их самовоспроизведение.

Строение каждой зромосомы строго индивидуальное, различные по форме и величине. Общие морфологические признаки: хромосомы состоят из 2-х нитей – хроматид, расположенных параллельно и соединенныхв точке названной центромерой или первичной перетяжкой. Участок хромосомы от конца до центромеры называют плечом хромосомы(строение хромосом показано на рисунке 4).

В хромосомах локализованы носители наследственной информации - гены. Наиболее отчетливо форма и строение хромосом видны во время деления клетки на стадии метафазы.

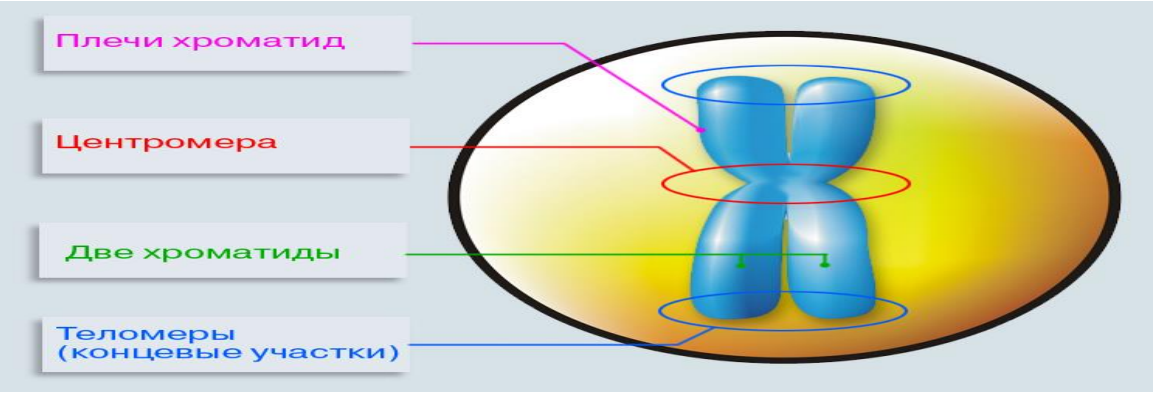

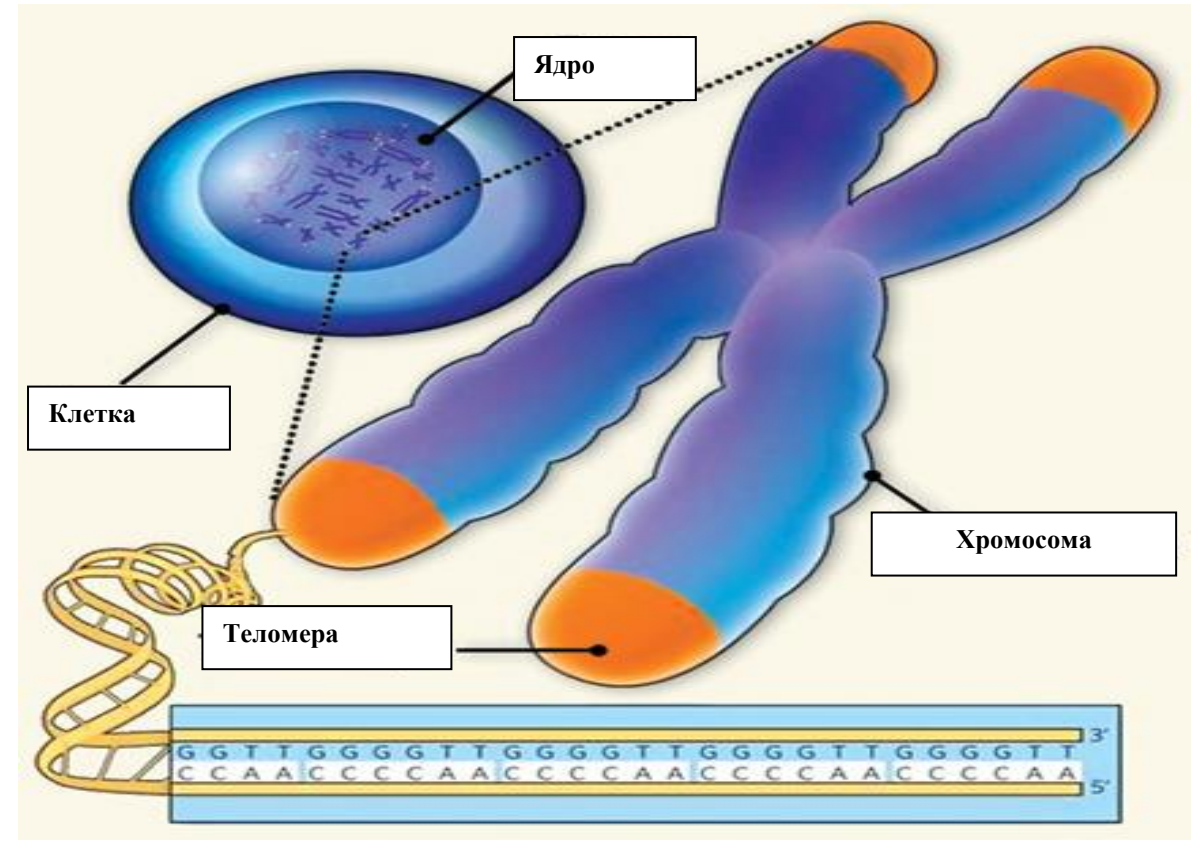

Рисунок 4-Строение хромосом

#### **1.7Изучение и идентификация хромосом в соматической клетке дрозофилы**

*Цель занятия:* Ознакомиться с кариотипом самца и самки дрозофилы, найти метафазные пластинки на постоянных препаратах, подсчитать число хромосом вметафазе и рассмотреть форму отдельных хромосом на препарате из клеток самца и самки, нарисовать и диаграмму хромосом, расположив их попарно и пронумеровав гомологичные пары, получить микрофотографии метафазных пластин, определить основные параметры каждой хромосомы.

*Задание*. Изучение и идентификация хромосом в соматической клетке дрозофилы.

Таблица 1 - Диплоидное число хромосом у некоторых видов животных и человека.

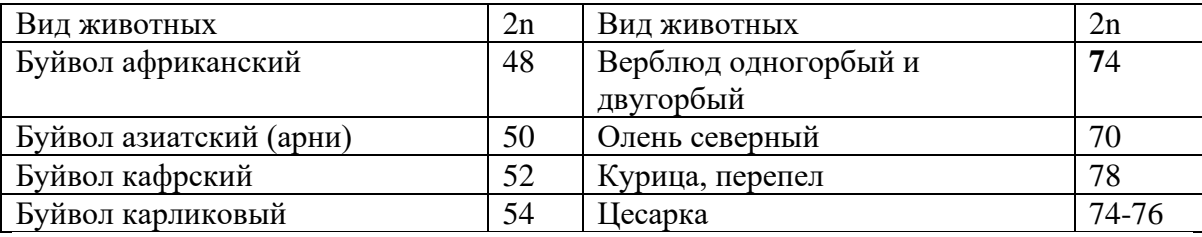

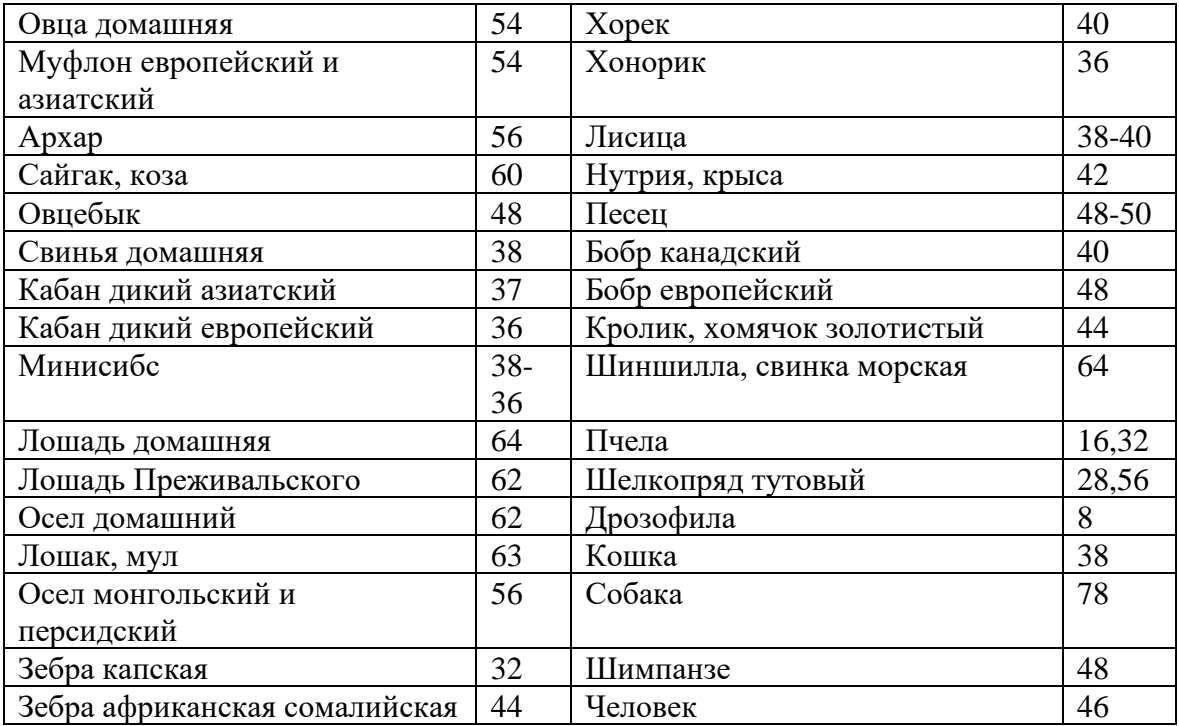

*Материал и оборудование.* Постоянныепрепараты кариотипов мухи дрозофилы, микроскоп,рисовальный аппарат, окулярмикрометр,иммерсионное масло, микрофотографии, ножницы, карандаш, клей.

*Методика выполнения.*Анализ хромосомных препаратов производится при помощи микроскопа любого типа. Препарат просматривается«челноком».Поиск метафазной пластинки ведут при малом увеличении микроскопа (x8, x10). Найдя метафазную пластинку, дальнейшее изучение ианализ хромосом проводят при помощи иммерсионного объективаx90 илиxI00. При анализе хромосом зарисовывают метафазную пластинку и отмечают соотношение плеч, спутники, центромеры.

Хромосомы дрозофилы представляют собой интенсивно окрашенные тельца, имеющие форму палочек, шпилек и небольших овальных телец (рис.5). У дрозофилы в любой соматической клетке имеется 8 хромосом, независимо от того, из каких органов приготовлен препарат. Некоторые хромосомы имеют форму изогнутых палочек или шпилек.В местеих перегиба хромосома утончена. Этот участок хромосомы (первичная перетяжка) содержит специальную структуру центромеру (или кинетохор), играющую важную роль в клеточном делении. Первичная перетяжка подразделяет хромосому на два плеча. Положение центромеры в хромосоме определяет ее форму и является специфичным для соответствующей хромосомы данного вида. Из 8 хромосом дрозофилы две пары имеют центромеру в середине и плечи одинаковой длины. Такие хромосомы называются метацентрическими.

Хромосомы в форме палочки имеют центромеру вблизи одного из концов и только одно плечо. Такие хромосомы называются акроцентрическими. У дрозофилы имеются очень маленькие овальные хромосомы, называемыемикрохромосомами. Они тоже имеют одно плечо и относятся к акроцентрическому типу.

По размерам хромосомы, положению центромеры и длине плечей можно различить хромосомы, входящие в хромосомный набор клеток. Отношение длины большего плеча к длине меньшего называют

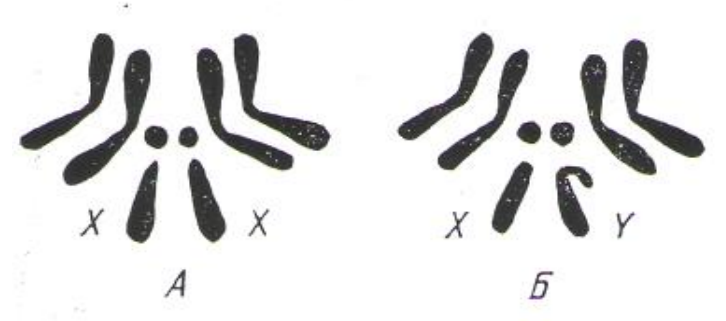

Рисунок 5 - Диплоидный набор хромосом самки (А) и самца (Б) дрозофилы

плечевым индексом.Метацентрические хромосомы имеют плечевой индекс 1-1,9, субметацентрические - 2 - 4,9, акроцентрические - 5 и более.

Таким образом,в кариотип дрозофилы входят одна пара палочковидных акроцентрических хромосом, различающихся у самца и самки. У самки обе хромосомы акроцентрические, обозначаются Ххромосомами и называются половыми. У самца только одна Ххромосома. Ее партнером служит субметацентрическая – Ухромосома. Эти хромосомы также половые и называются гетерохромосомами. Остальные пары хромосом, одинаковые у самца и самки, называются аутосомами.

Вторая и третья пары хромосом - крупные метацентрические, четвертая (микрохромосомы) - акроцентрическая.

Разные по строению хромосомы несут в себе различные гены (правило индивидуальности). Исключение составляет у млекопитающих У-хромосома, которая не содержит генов.

Таким образом, муха дрозофила имеет три пары аутосом и одну пару половых хромосом: у женских особей -XX, у мужских - ХУ*.*Графическое изображение хромосом, характерных для одной клетки животного определенного вида, по предложению С. Г. Навашина называется идиограммой.

Хромосомные препараты фотографируют на пленке «микрат 300» под микроскопом МБИ-6, МБИ-15 при объекте x40 или x90 и окуляре x10 или x125 с фазово-контраcтным устройством с микронасадкой МФИ-12. Если хромосомы лежат отдельно, то с одного негатива делают два отпечатка (один - для вырезания хромосом, другой - для контроля). Если

хромосомы налегают друг на друга, то делают большее количество отпечатков.

Для получения четкого изображения каждой хромосомы рекомендуется многократное перефотографирование. При печатании с негатива дают небольшое увеличение. При недостаточности увеличения полученной микрофотографии с нее делают новую фотографию с большим увеличением. После вырезания парные (гомологические) хромосомы наклеивают на лист ватмана резиновым клеем по убывающей длине. При необходимости переставки хромосом их отклеивают от ватмана. Половые хромосомы помещают в стороне от аутосомных пар.

Идентификацию хромосом проводят при выполнении следующих требований:все хромосомы должны лежать в одной плоскости отдельно одна от другой и не должны быть слишком спирализованы. Слишком большой разброс хромосом на метафазной пластинке сопровождается утерей некоторых из них. При большой спирализованности невозможно правильно определить форму мелких хромосом.Идентичное состояние спирализации определяют по индексу спирализации (I<sup>S</sup>)на микрофотографиях метафазных пластинок по формуле:

Для исследования берут метафазные пластинки с одинаковыми индексами спирализации

 $I^S = \frac{Cy_m}{Cy_m}$ ринадвинадвухкороткиххромосом *Суммарнаядлинадвухдлинныххромосом*

Идентификация хромосом производится путем использования следующих показателей.

1. Абсолютная длина каждой хромосомы  $L^a$ , мкм.

$$
L^r = \frac{m \mu u}{\mu u} \cdot 100
$$

2. Плечевой индекс  $I^b$ :

$$
I^b = \frac{\text{Длинаолинногоплеча}}{\text{Длинакороткогоплеча}}
$$

3. Центромерный индекс 
$$
I^s
$$
, %:  

$$
I^s = \frac{\pi_{\text{numакopomkozon}newaxpomocomb}}{\pi_{\text{numascetixpomocomb}}}
$$
 **100**

4. Число плеч хромосом или основное число NF куда входит число плеча аутосом и двух Х-хромосом.

Длина плеч хромосом измеряется под микроскопом с помощью окулярмикрометра. Длину плеч хромосом можно измерить по микрофотографиям. Негативы метафазпластинок при постоянном увеличении проецируют через фотоувеличитель на лист бумаги и зарисовывают хромосомы. Затем по рисункам измеряют плечи хромосом кронциркулем с точностью до десятых долей миллиметра.

#### **1.8 Изучение гигантских политенных хромосом дрозофилы**

*Цель занятия:* Приготовить временные препараты, рассмотреть под микроскопом строение хромосом и зарисовать фазы митоза.

*Задание.* Изучение гигантских политенныххромосомдрозофилы.

*Материал и оборудование.* 4-5- дневные личинки дрозофилы из расчета один стаканчик культуры на двух - трех студентов, бинокулярные лупы или микроскоп МБС-1, микроскоп МБР-3, предметные и покровныестекла,фильтровальнаябумага, остро отточенные препаровальные иглы, пинцеты, пипетки, часовые стекла, ацетоорсеин, 0,73%-ный раствор поваренной соли или физиологический раствор, 45%-ная уксусная кислота.

*Методика выполнения.*Личинку дрозофилы помещают на предметное стекло в каплю физиологического раствора или 0,73%-ного раствора NaCl. Установив предметное стекло с личинкой на столик бинокулярной лупы или микроскопа МБС-1, извлекают слюнные железы.

Для этого одной препаровальной иглой прижимают головной конец, а другой отделяют его от туловища. Вместе с головкой отделяются двеслюнные железы в виде овальных плотных полупрозрачных телец. Слюнные железы переносят на другое предметное стекло, убирают фильтровальной бумагой раствор NаСI и наносят 1-2 капли ацетоорсеина на 15-20мин. После удаления избытка краски фильтровальной бумагой следует капнуть каплю 45%-ной уксусной кислоты, держать несколько секунд, а затем, покрыв покровным стеклом, раздавить железы. При этом следят, чтобы покровное стекло не сдвигалось.

Препарат рассматривают при малом увеличении (10x9 или 7x8) и находят в центре клетки яркоокрашенный хромоцентр.В нем соединяются центромеры всех хромосом. От него в виде ленточки отходят 6 хромосом. В слюнных железах дрозофилы гомологичные хромосомы конъюгируют (соматическая конъюгация),соединяясь друг с другом попарно по всей длине, и, кроме того, все хромосомы соединены друг с другом гетерохроматиновыми областями вокруг центромер. В клетках слюнных желез ДНК удвоена без деления клетки примерно в 13 раз.

Общая длина четырех гигантских хромосом дрозофилы составляет примерно 2 мм, тогда как в обычной диплоидной клетке их длина 7,5 мкм.

Вторая и третья хромосомы очень длинные, метацентрические. От хромоцентра отходят подва их плеча. Четвертая хромосома (микрохромосома) образует одну очень маленькую ленту. Х-хромосома акроцентрическая, содним плечом. Первая хромосома тоже акроцентрическая, образует одну ленту. Таким образом получается 6 лент (5 длинных и одна короткая) (рис. 6). Политенные хромосомы имеют поперечнополосатую структуру, состоящую из 3000 дисков.

Ацетоорсеин готовят заранее. Для этого в 22 мл ледяной уксусной кислоты, нагретой в водяной бане, высыпают 0,5 г ацетоорсеина. Содержимое встряхивают и нагревают до кипения. После полного растворения красителя раствор охлаждают, фильтруют идобавляютв него 28 мл дистиллированной воды. Приготовленный краситель может храниться долго. Перед употреблением его раствор следует профильтровать.

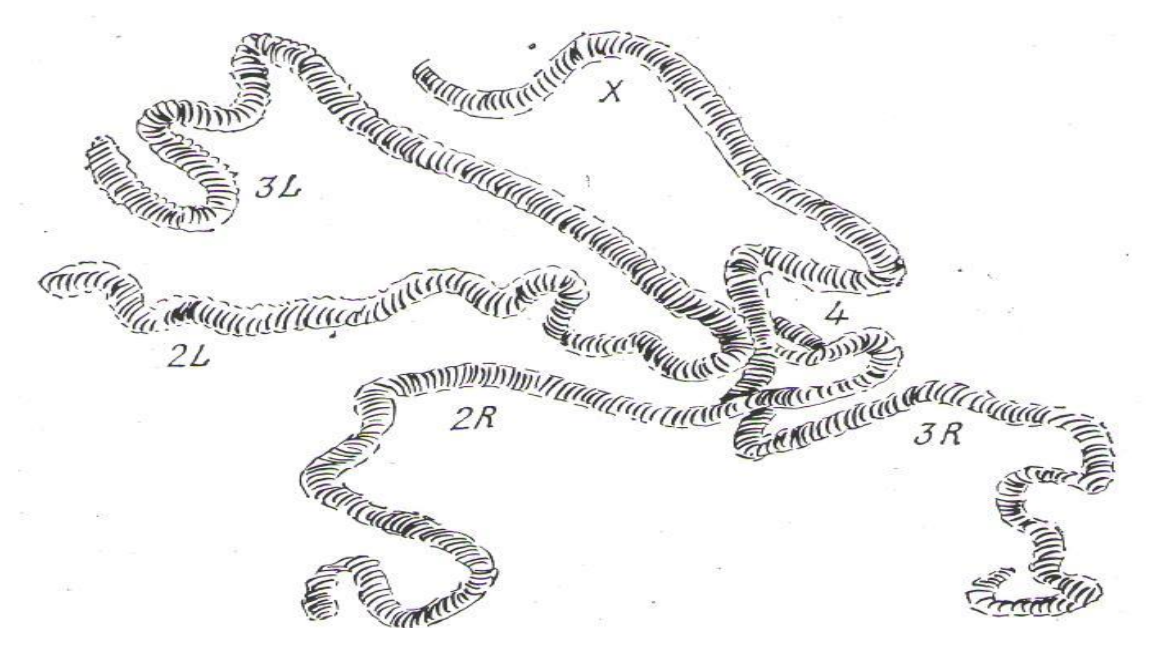

Рисунок 6 - Гигантские политенные хромосомы слюнных желез дрозофилы (цифры – пары хромосом, L– левое плечо;R– правое)

#### **1.9 Просмотр преператов с полиплоидным набором хромосом**

Полиплоидией в широком смысле называют изменение числа хромосом в клетке. В узком смысле полиплоидией принято называть кратное увеличение гаплоидному набору числа хромосом в клетке.

При увеличении гаплоидного набора хромосом (генома) в три раза получают триплоиды, в 4 - тетраплоиды, в 6 - гексаплоиды и т. д.

Полиплоидию используют для получения исходного материала в селекции новых высокопродуктивных сортов растений. За последнее время выведено много полиплоидных сортов зерновых, бахчевых, ягодных, технических и других культур растений. Полиплоидия – весьма перспективный метод селекции в растениеводстве. Редкость полиплоидии у животных связана с их раздельнополостью.

*Цель занятия:* Подсчитать число хромосом на временных (или постоянных) препаратах, приготовленных из точек роста проростков.

*Задание.* Просмотрпрепаратовсполиплоиднымнаборомхромосом.

*Материал и оборудование.*Временные или постоянные препараты (из

точки роста проростка, выросшего из семени, обработанного колхицином), микроскоп

*Методика выполнения.*Полиплоиды получают путем воздействия на соматические ткани делящихся клеток растений химическими веществами и некоторыми физическими факторами. Среди большого количества различных химических соединений широкое применение для создания полиплоидов получил колхицин. С его помощью выведено более 500 типов полиплоидных растений.

Колхицин – алкалоид, сильный растительный яд, содержащийся в клубнелуковицах безвременника осеннего.Действие колхицина основано на подавлении в молодых клетках функции веретена клеточного деления (это нарушает расхождение хромосом к полюсам). Рост клетки и деление хромосом не прекращаются, что ведет к возникновению клетки с увеличенным вдвое и втрое числом хромосом.

Колхицин применяют в виде водных растворов, ланолиновой пасты, в смесях с агаром или глицерином.В водных растворах используют слабые концентрации колхицина (0,1-0,02%).Ими воздействуют в течение от 12 до 24 ч на точки роста, семена, пыльцу и корневую систему растений.Для выполнения задания необходимо подготовить материал заблаговременно.

В чашках Петри на фильтровальной бумаге проращивают в течение 2-3 дней семена ржи (или другой культуры), районированной для данного региона, сорта. По достижении колеоптилем 3-4 мм длины проростки верхушками помещают в другие чашки Петри с 0,1-0,25%-ным водным раствором колхицина, а корни оставляют прикрытыми, чтобы они не высыхали. Через 2 ч проростки промывают дистиллированной водой и высаживают в ящик с землей. Через 30 дней отбирают тетраплоидные растения, которые отличаются отдиплоидных толстыми листьями и неправильными, искривленными побегами.Из кончика листа побега приготовляют временные и постоянные препараты.

#### **1.10 Экспресс – метод выявления нарушения кариотипа**

Одним из быстрых и простых методов выявления нарушения кариотипа является определение телец Барра или полового хроматина в клетках эпителия ротовой полости.

*Цель занятия:* Рассмотреть под микроскопом мазок со слизистой ротовой полости животных (самки и самца) и зарисовать ядра с половым хроматином и без него.

*Задание.* Изучить экспресс – метод выявления нарушения кариотипа.

*Материал и оборудование.* Микроскопы, предметные и покровные стекла, шпатели и пипетки, раствор ацетоорсеина, марлевые салфетки.

*Методика выполнения.*Стерильным шпателем берут соскоб эпителия из полости рта и наносят на предметное стекло. На мазок пипеткой нанести каплю раствораацетоорсеина в ледяной уксусной кислоте. Мазок покрывают покровным стеклом и слегка надавливают пальцем через марлевую салфетку (следят, чтобы покровное стекло не сдвигалось).

Для предупреждения быстрого высыхания препарата целесообразно залить края покровного стекла клеемБФ для стекла. Через 15-20 мин препарат можно рассматривать под иммерсией с матовым светофильтром.

В интерфазе митоза в ядрах клетки видны кариосомы у мужских особей очень маленькой величины, связанные с ядерной мембраной, у женских особей большей величины, в виде хроматиновой глыбки. Кариосомы женских особей были названы тельцами Барра (по имени исследователя, открывшего его) или половым хроматином. Максимальное число телец Барра на единицу меньше Х-хромосом у диплоидного организма. Следовательно, мужские особи (человек, другие млекопитающие и муха дрозофила), имеющие половые хромосомы ХУ*,* не имеют телец Барра.

В мазке эпителия из ротовой полости самок млекопитающих обнаруживается одно тельце Барра в 50% ядер. У самцов их обычно совсем не бывает. Наличие одного-двух телец у мужских и более одного у женских особей характеризует аномалию кариотипа.

#### **1.11 Кариотип крупного рогатого скота**

*Цель занятия:* Рассмотреть препарат из культуры лейкоцитов крупного рогатого скота, рассмотреть делящиеся клетки на стадии метафазы и метафазную пластинку, подсчитать число хромосом, обнаружить половые хромосомы, зарисовать половые хромосомы и по две пары самых крупных и самых мелких аутосом, чтобы показать различия в их размерах.

*Задание.* Изучить особенности кариотипа крупного рогатого скота.

*Материалы и оборудования.* Препараты, изготовленные из культуры лейкоцитов крови крупного рогатого скота, микроскопы.

*Методика выполнения.* На хорошо изготовленных препаратах, и при удачном выборе метафазной пластинки подсчет хромосом не вызовет затруднений. В диплоидном наборе соматических клеток крупного рогатого скота содержится 60 хромосом (30 пар). Однако идентификация хромосом затруднена, так как все 29 пар аутосом являются акроцентрическими и не отличаются друг от друга по положению центромеры (рис. 7).

Половая Х-хромосома является крупной метацентрической, а Ухромосома - мелкий субметацентрик.

Приготовление препарата. Кровь у крупного рогатого скота в количестве 20 мл берут из яремной вены в колбы, куда предварительно заливают 25 мл физиологического раствора, 0,5 мл раствора гепарина и 0,1 мл раствора смеси антибиотиков (пенициллин +стрептомицин).

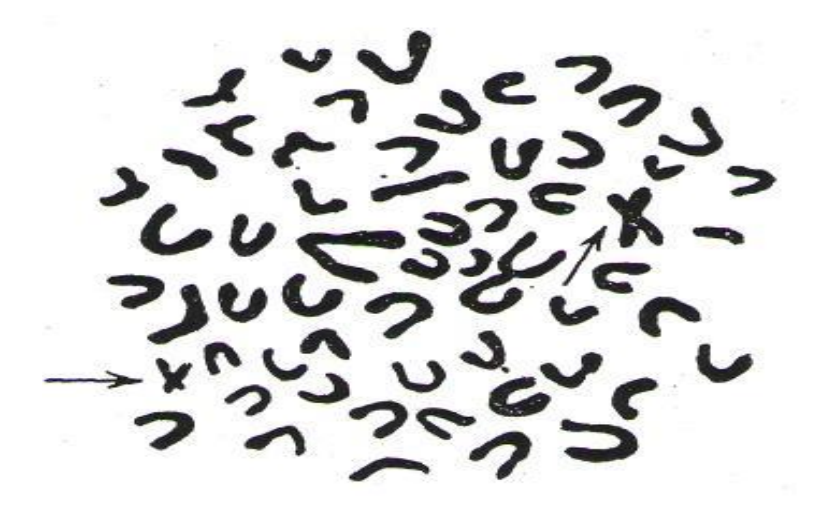

Рисунок 7 - Диплоидный набор хромосом крупного рогатого скота (метафазная пластинка из культуры лейкоцитов быка, стрелки указывают на половые хромосомы)

Кровь разливают в центрифужные пробирки и центрифугируют при 700 - 800 об/мин в течение 10 мин. Осторожно отсасывают верхний слой плазмы, содержащий лейкоциты, пастеровской пипеткой во флаконы емкостью 250 мл (в них предварительно помещают обезжиренные предметные стекла) со средой № 199 с добавлением 20 - 30% сыворотки рогатого скота, концентрация клеток в суспензии до  $1-2{\rm x}10^6$  в  $1$  мл.

Для стимуляции митоза в суспензию клеток вводят фитогемагглютинин (ФГА) типа Р из расчета 0,1 мл на 10 мл среды. ФГА - белковое вещество семян фасоли, применяемое в качестве стимулятора митотической активности. Затем флаконы ставят в термостат при температуре 37,5 - 38° на 72 ч. Через 72 ч к культуре добавляют колхицин из расчета 2 - 3 г на 1 мл, осторожно помешивают среду и ставят в термостат еще на 2 - 3 ч. По истечении указанного времени предметные стекла извлекают из флакона и помещают на 5 мин в подогретый до 37° 1%-ный свежеприготовленный раствор трехзамещенного лимоннокислого натрия. Препараты фиксируют в охлажденной до 4° смеси, состоящей из 3 частей метилового спирта и 1части ледяной уксусной кислоты, в течение 10 - 15 мин.Окрашивают в течение 60 мин 2%-ным раствором ацетоорсеина.Можно приготовить препарат путем нанесения 1 -2 капель клеточной суспензии на специально обработанное предметное стекло последующим подсушиванием и окрашиванием.

#### **1.12 Кариотип свиней**

*Цель занятия:*Рассмотреть под микроскопом препарат культуры лейкоцитов крови хряка, найти метафазную пластинку, подсчитать число хромосом, вырезать из микрофотографии хромосомы и классифицировать их по группам, наклеить гомологичные пары хромосом на бумагу, расположив их по группам.

*Задание.* Изучить морфологию и число хромосом свиней.

*Материал и оборудование.*Препараты из культуры лейкоцитов периферической крови свиней, микроскопы МБИ-3, микрофотографии, бумага, клей, ножницы.

*Методика выполнения.*Для приготовления препарата берут 7 - 10 мл крови из передней полой вены стерильным гепаринизированным (смоченным в растворе гепарина) шприцем в плотно закрытые стерильные пробирки, содержащие по 0,5 мл гепарина, который разводят средой № 199 в соотношении 1:4. Кровь в пробирках тщательно перемешивают. Пробирки с кровью оставляют при температуре 4° на 30 - 40 мин, чтобы эритроциты осели. Затем плазму со взвешенными в ней лейкоцитами отсасывают через иглу шприцем, разбавляют средой №199 втрое и добавляют фитогемагглютинин (ФГА) типа М из расчета 0,1 мл на 10 млкультуральной среды. Все компоненты тщательно перемешивают в шприце и через иглу вводят в стерильные, плотно закрытые пенициллиновые флаконы по 2 - 3 мл. Чтобы лейкоциты хорошо росли, иногда к культуре добавляют телячьей сыворотки или насыщают ее углекислотой. Флаконы инкубируют в термостате при 37 - 38° в течение 72 ч. Через 66 ч после начала инкубации в культуру добавляют 0,04% ный раствор колхицина по 0,1 - 0,15 мл во флакон. Колхицин задерживает митоз на стадии метафазы, что позволяет получить на одном препарате много клеток с отчетливо видимым хромосомным набором.

Культуру перемешивают легким встряхиванием и помещают в термостат при температуре 37° на 3 ч. Содержимое переливают в пробирки и подвергают центрифугированию в течение 10 мин при 800 об/мин. Надосадочную жидкость сливают, а осажденные лейкоциты ресуспендируют в 5 мл нагретого до 37 - 40° гипотонического раствора (1часть раствора Хэнкса, 3 части дистиллированной воды). Набухание клеток способствует переходу хромосом в более рыхлое состояние.

Взвесь лейкоцитов вновь ставят в термостат на 20 -30 мин при 37°. После инкубации центрифугируют, удаляют гипотонический раствор и к осадку осторожно по стенкам пробирки добавляют 5 мл охлажденного до 4° фиксатора, состоящего из 1 части ледяной уксусной кислоты и 3 частей метилового спирта. Фиксация происходит при 4° в течение 45 мин. Спустя 15 мин фиксированные лейкоциты ресуспендируются. Фиксатор удаляется центрифугированием, а осадок тщательно размешивают в0,5

мл свежего фиксатора.

На чистыеобезжиренные и охлажденные в холодильнике предметные стекла пастеровской пипеткой разбрызгивают 1 - 2 каплю суспензии лейкоцитов. Препаратокрашивают 1%-ным раствором ацетоорсеина или азурэозина в течение 30 мин.

Диплоидное число хромосом у домашних свиней равно 38 (19 пар гомологов). У них также выявлен полиморфизм хромосом.

У европейского дикого кабана диплоидное число хромосом 36, а у дикого азиатского–37. В кариотипе обнаруженыдополнительная субметацентрическая хромосомаидве непарныетелоцентрическиехромосомы. У гибридов количество хромосом варьирует от 30 до 36 (Ю. Ф. Красавцев, 1968).

В. Н. Тихонов, А. И. Трошина (1971) на основе изучения величины, морфологии и положения центромер кариотип свиней классифицируют следующим образом. Выделены четыре группы хромосом  $(A, B, C, \Pi)$ .

К группеА относятся три пары крупных субметацентрические хромосом с плечами неравной длины. В этой группе отчетливо выделяются по размерам самые крупные хромосомы I пары. Хромосомы II и III пар группы А значительно короче. Их длина примерно равна длине большого плеча первой хромосомы.

К группе В относят все акроцентрические хромосомы. Их 6 пар (IV - IX пары). Центромера у них расположена вблизи, одного из концов, благодаря чему они имеют форму шпильки. Хромосомы этой группы дифференцируют по их длине.

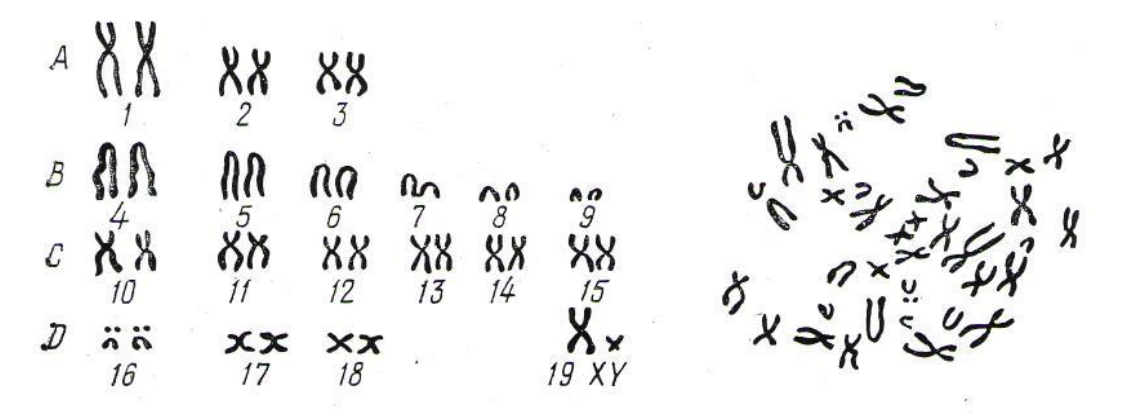

Рисунок 8 - Кариотип и метафазная пластинка быка

Хромосомы IV пары самые крупные, близкие по размеру к хромосомам I пары. V иVIпары акроцентриков группы В близки по размерук хромосомам II и III пар группы А. Хромосомы VII, VIII и IX пар значительно короче.

К группе С относят 6 пар (X-XV пары) субметацентрические хромосом среднего размера. Они примерно одинаковой длины и трудноотличимы друг от друга (рис.8).

К группе Д относят 4 пары (XVI-XIX пары). Это метацентрические хромосомы с плечами равной длины. Пара XVI отличается от других метацентриков наличием на одном из плечей вторичной перетяжки. Пары XVII и XVIII трудноотличимы друг от друга. XIX пара – половые хромосомы достаточно четко отличаются от других хромосом. Ххромосома самая крупная из всех метацентриков, а У-хромосома самая маленькая из них.

Изучение метафазных пластинок проводят при помощи микроскопа с окуляром х10 объективом х40, а для подсчета хромосом и фотографирования их пользуются иммерсией х90.

Для исследования хромосомного набора делают микрофотографию (на практических занятиях используют готовые микрофото размером 9х12 см). Ножницами вырезают из нее все хромосомы, классифицируют их по группам, находят парные (гомологичные) хромосомы и, убедившись, что все хромосомы найдены, наклеивают их на лист бумаги.

Кариотип исследованной клетки сравнивают со стандартным. При этом иногда можно выявить отклонения в числе или форме отдельных хромосом.

#### **1.13 Кариотип домашних кур**

Сведения о хромосомном наборе домашних кур очень противоречивы из-за их большого количества хромосом и их малых размеров. Некоторые авторы исключают микрохромосомы из класса хромосом. Исследования последних лет показывают, что число хромосом у кур и петухов варьирует, что затрудняет их точный подсчет.

*Цель занятия:* Рассмотреть препарат костного мозга кур, найти делящиеся клетки на стадии метафазы, рассмотреть метафазную пластинку под иммерсией и зарисовать хромосомы групп А и В, подсчитать число крупных хромосом.

*Задание.* Изучить кариотипдомашних кур.

*Материал и оборудование.*Препараты клеток костного мозга цыплят, микроскопы.

*Методика выполнения.*Изучение морфологического строения хромосом показало, что можно четко идентифицировать только 8 - 10 пар аутосом и одну половую хромосому у самки и 10 пар аутосом и одну пару половых хромосом у петуха.

У кур выделено три группы хромосом:

группа А - макрохромосомы, состоящие из 5пархромосом. I пара наиболее крупная, субметацентрического типа, длиной 10 мк, с почти равными плечами. II пара –тоже субметацентрические крупные хромосомы, но несколько мельче первой. III пара акроцентрического

типа и по размерам равна большим плечам второй пары (рис. 9), IV пара субметацентрического типа. Ее хромосомы несколько различаются по величине или по форме (гетероморфные). V пара– половые хромосомы метацентрического типа (у петухов две 2-хромосомы, у кур одна). 2 хромосома - самая длинная из числа метацентриков (4 - 5 мк). Наличие хромосомы некоторыми учеными еще недавно оспаривалось (в ряде генетических работ диплоидный набор хромосомпетуха обозначается 78, курицы - 77). W -хромосома очень мала (0,4 - 0,5 мк), поэтому многие исследователи не могли ее различить среди микрохромосом курицы,W хромосома относится к крупным микрохромосомам (в 10 раз мельче Zхромосомы).

Группа В - субмакрохромосомы, включающая в себя 6 пар аутосом средних размеров (VI,VII, XI–акроцентрики, VIII, IX, X–метацентрики).

Группа С – микрохромосомы. Число их при исследовании варьирует до 79 в отличие от макросом, число которых постоянно. Микрохромосомы, как и макрохромосомы, проходят стадию клеточного цикла. В хромосомном наборе кур исследователи отмечают полиморфизм параметров хромосом, особенно в I, II и IV парах. Наличие гетероморфизма хромосом кур объясняется наличием гетерохроматиновых и эухроматиновых участков.

Д.С.Добриянов, И.Л.Гольдман и В.X.Нечипоренко разработали экспресс-метод приготовления и исследования хромосом птицы. Цыплятам за 1 ч до убоя внутрибрюшинно вводят раствор колхицина (0,01 мл 0,04 % - го раствора на 1кг живой массы). От введения колхицина до получения окрашенных препаратов хромосом проходит 3 - 4 ч (при других методиках - до 18 ч).

После убоя бедренную кость цыплят быстро отпрепаровывают и вымывают костный мозг 0,7%-ным, подогретым до 37° раствором основного цитрата натрия. Для промывки обеих костей используют один и тот же раствор в объеме 2 мл. Полученную суспензию клеток костного мозга помещают на 30 мин в термостат при температуре 37°, после чего переносят в холодильник на 5 мин (4°). Затем отделяют цитрат путем центрифугирования при 400 об/мин в течение 10 мин.Надосадочную жидкость сливают, а клетки фиксирует охлажденной до 4°смесью метилового спирта и ледяной уксусной кислоты в соотношении 3:1.

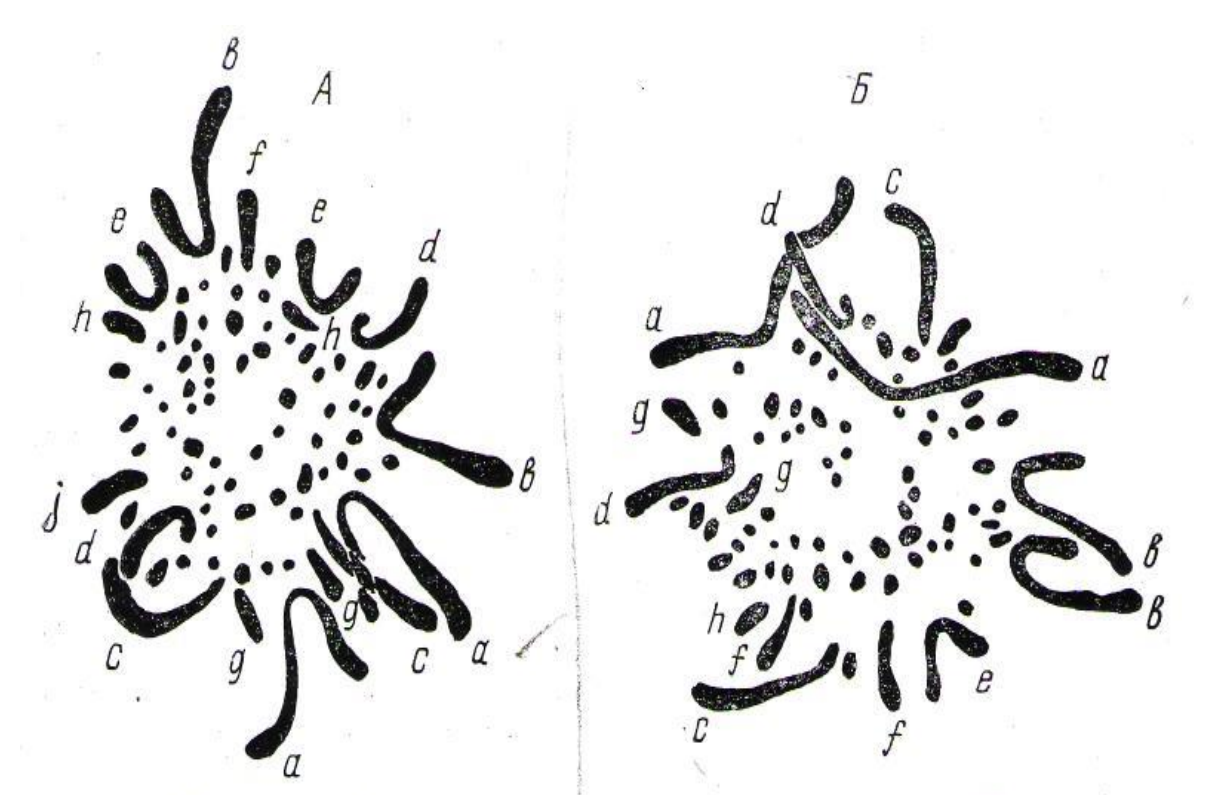

Рисунок 9 - Кариотипы петуха (А) и курицы (Б): a,b - субметацентр.; c, d, f, h – акроцентрические; e, d -метацентрические

Фиксатор приливают осторожно (по стенкам пробирки), чтобы осадок остался на дне, после чего клетки ресуспендируют с помощью пастеровской пипетки. Количество фиксаторов берут в 4 - 5 раз больше полученного осадка. Для фиксации клеток пробирки ставятв холодильник при температуре 4° на 30 мин. Проводят повторное центрифугирование при 600 об/мин в течение 10 мин. Удаляют надосадочную жидкость, а клетки ресуспендируют в новой порции уксусной кислоты, которая в 2 - 3 раза больше полученного осадка. Препараты приготовляют на подогретом предметном стекле подсушиванием капли взвеси, а затем окрашивают.

Для окраски препарат проводят через 1%-ный раствор  $Ma_2CO_3$  и затем на 15 мин опускают в гистологический стакан с краской, после чего промывают дистиллированной водой.

#### **Контрольные вопросы**

1 Почему преимущества полового процесса определяют в первую очередь наличием мейоза?

2 В чем разница между хроматидами и хромосомами?

3 Почему многие хромосомы в анафазе имеют V-образную форму?

4 Если в клетке видны хромосомы, а ядерной оболочки и яд-

рышканет, какая это стадия митоза?

5 На какой стадии митоза видно веретено деления, а все хромосомы находятся в одной плоскости?

6 Чем характеризуется метафазная пластинка?

7 Какие две стадии митоза взаимно противоположны по протекающим в них процессам.

8 Опишите функцию веретена при митозе и мейозе.

9 Почему в результате митоза возникают дочерние клетки и идентичными наборами хромосом?

10 Что такое клеточный цикл?

11 На какой стадии митоза видно веретено деления, а все хромосомы находятся в одной плоскости?

12 Что такое кариотип и идиограмма хромосом?

13 Каково значение митоза и мейоза?

14 В чем сходство и различие между митозом и мейозом?

15 Что такое биваленты, хиазмы?

16 Сколько имеется бивалентов в метафазе I у крупного рогатого скота, овец и курицы?

17 Что происходит при мейозе в организмах с нечетным числом хромосом?

18 В чем разница между сперматогенезом и оогенезом у животных?

19 В процессе оогенеза в мейозе имело место нерасхождение одной пары гомологических хромосом. Сколько хромосом будет иметь в этом случае зрелая яйцеклетка?

20 У каких животных особи разного пола различаются по диплоидному числу хромосом и почему это происходит?

21 Гибриды от скрещивания домашних уток с мускусными бесплодны. Почти всегда бесплодны мулы. Скот породы санта-гертруда плодовит, как и гибриды шортгорнов и зебу, от которых он происходит. Имеется ли связь между числом хромосом и плодовитостью или стерильностью у межвидовых и межпородных гибридов?

22 Какие генетические факторы оказывают отрицательное влияние на способность производить нормальные гаметы?

23Трутни всегда гаплодны. Они развиваются из неоплодотворенных яиц. Оплодотворенные яйца пчелиной матки диплоидны. Чем отличается процесс созревания гамет у трутней и самцов других видов животных?

24 Какой набор хромосом (гаплоидный, диплоидный) должен быть у партеногенетического индюка?

25 Сколько ооцитов I порядка участвовало в образовании 300 яйцеклеток?

26 Сколько яйцеклеток образуется у млекопитающих из 800 ооцитовI порядка в процессе оогенеза?

#### **2 Наследование признаков при половом размножении**

Дрозофила – объектэкспериментального изучения закономерностей генетики. Впервые дляэкспериментальных исследований дрозофила была использована Т. Морганом, его учениками и сотрудниками. С тех пор она становится классическим объектом генетики.

Плодовая муха дрозофила (Drosophilamelanogaster) благодаря своим уникальным свойствам - короткому сроку развития, высокой плодовитости, богатству мутантных линий (более 170) и малому числу хромосом (2n=8) стала незаменимым объектом как для генетических исследований, так и для учебных целей.

Для работы с мухами необходимы следующие материал и оборудование.

1 Стеклянные стаканчики высотой 10см и диаметром 4см или плоскодонные пробирки (стаканчики более удобны).

2 Вата для изготовления пробок.

3Термостат с температурой 25°, в котором находятся стаканчики с мухами.

4 Бинокулярные или ручные лупы (от 4- до 20-кратного увеличения).

5 Матовые (молочно-белые) стекла или белая плотная бумага размером 5 x10 см для манипуляции с мухами.

6 Морилка (эфиризаторы). В качестве эфиризатора можно взять стеклянный стаканчик стороны пробки закладывается кусочек ваты, обернутый марлей, на которую капают эфир для усыпления мух.

7 Капельницы с серным эфиром.

8 Сосуд с водой для мертвых мух.

9 Технические весыи мензурки для отмеривания компонентов питательной среды при ее варке.

10 Алюминиевая кастрюля для варки питательной среды.

11 Карандаши по стеклу.

12 Глазные пинцеты.

13 Тонкие мягкие кисточки.

14 Сушильный шкаф для сушки и дезинфекции стаканчиков, бывших в употреблении.

15 Необходимые для варки питательной среды компоненты.

#### **2.1 Биологические и морфологические особенности дрозофилы**

*Цель занятий:*Ознакомиться с биологическими и морфологическими особенностями дрозофилы, рассмотреть под лупой и зарисовать самку и самца дикой расы дрозофилы, ознакомиться с рецептами и приготовлением питательных сред для мух, отобрать виргильных самок, сравнить их с половозрелыми и описать, ознакомиться с мутантными линиями мух,с их генетической номенклатурой.

*Задание.*Изучить биологические и морфологические особенности дрозофилы.

*Материал и оборудование.*Стаканчики с культурой мух дикой расы и с мутантными линиями (по одномустаканчику каждой культуры на два студента), бинокулярные или ручные лупы, морилка, эфир для наркоза, тонкие глазные пинцеты, кисточки, молочно-белое стекло.

*Методика выполнения.* Разведение дрозофилы в лабораторных условиях не представляет особых трудностей.Ее разводят в плоскодонных пробирках или прозрачных стаканчиках (100 мл) на питательной среде. Стаканчики с мухами держат в термостате при температуре 24 - 25° (при более низкой температуре нарушается цикл развития дрозофилы, более высокой - нарушается плодовитость мух).

Питательная среда, разливаемая в стаканчики, не должна быть жидкой (мухи могут утонуть) или твердой (такая среда не способствует нормальному развитию гусениц).Цикл развития дрозофилы равен в среднем 10 суткам. За месяц можно получить три поколения мух, за год - до 40 поколений. Продолжительность жизни взрослой мухи с момента выхода ее из куколки 3 - 4 недели (в специальных опытах мухи жили до 154 дней).

Самка после оплодотворения откладывает яйца, из которых через сутки вылупляются личинки и вгрызаются в корм. Через 4 - 5 суток личинки выползают из питательной среды на стенку стаканчика, перестают двигаться, превращаются в куколку. Стадия куколки длится 4 - 5 суток. Из куколки вылетают девственные (виргильные) мухи. Они имеют прозрачное тело, почтинепигментированное, и нерасплавленныекрылья.Через 8 - 9 ч мухи становятся половозрелыми, способными к оплодотворению. Для постановки опытов важно отобрать девственных самок до достижения ими стадии половозрелости, т.е.в первые 8 ч пересадить их в отдельные стаканчики.

Важно уметь отличать самок от самцов. Самки крупнее, брюшко у них округлое, с заостренным концом и чередованием черных и светлых полосок.Обычно у самки до 5 черных полос, а у самца две черные полоски, а брюшко цилиндрической формы, с притуплённым черным концом (рис. 10).Для разведения мухи дрозофилы разработано много рецептов питательных сред. Наиболее простой, доступный и хорошо себя зарекомендовавший рецепт разработан кафедрой генетики Ленинградского университета.Приготовляют все компоненты для варки питательной среды путем взвешивания их на технических весах.Главные компоненты питательной среды для дрозофилы – сахар и дрожжи. Агарагар придает среде желеобразную консистенцию.Агар-агар должен быть
прозрачным, свободным от примесей. Отвешенное количество агарагара растворяют в теплой воде, помешивая, и доводят до кипения.

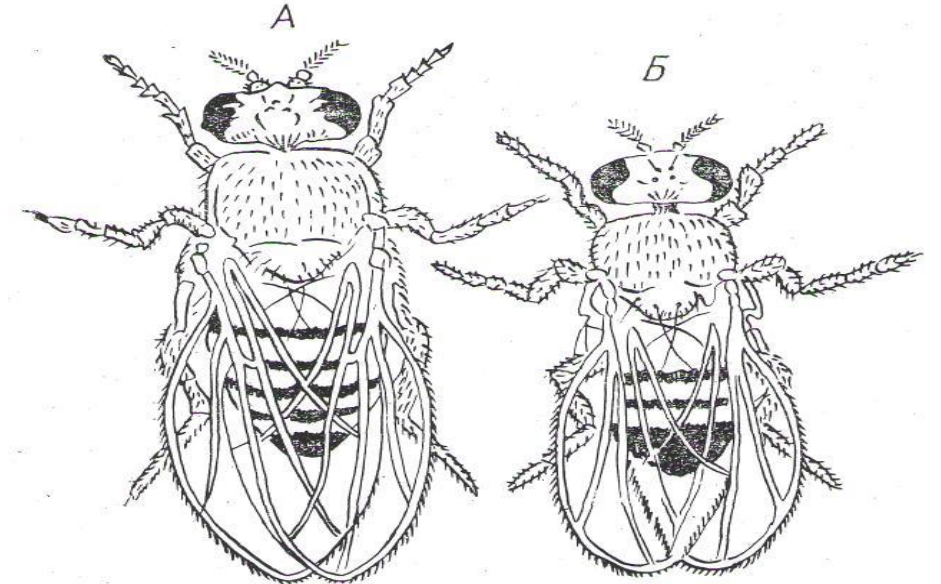

Рисунок 10 - Самка (А) и самец (Б) дрозофилы

В кипящий раствор добавляют растертые дрожжи и кипятят 40 мин на слабом огне, помешивая, а затем добавив манную крупу и сахар, кипятят еще 15 мин. Следят, чтобы смесь была однородной и не подгорала.При испарении воды добавляют воду до первоначального объема. Охлажденную до 50°питательную среду разливают в стерильные стаканчики. Следует следить, чтобы среда не попала на стенки стаканчиков или пробирок, так как тонкий слой ее быстро подсохнет и отложенные яйца на нем погибнут.

Разливать среду нужно при помощи воронки, которую укрепляют на штативе. На горлышко воронки надевают резиновый шланг с зажимом Мора. Стаканчики наполняются питательной средой на 1/4, затем накрывают их стерильной марлевой салфеткой, охлаждают до комнатной температуры.

Вдистиллированной воде разводятизмельченные свежие прессованные пекарские дрожжи (50мл воды и 3г дрожжей). После охлаждения питательной среды смазывают ее поверхность стерильной кисточкой и закрывают стерильными ватными (обернутыми марлей) пробками. Хранить стаканчики с питательной средой, не засеянной дрожжами, не более 2 - 3 дней.

В стаканчик емкостью 100 мл, заполненный на 1/4 питательной средой, следует сажать по 2 - 3 самки и 2 самца. Самки дрозофилы начинают откладывать яйца через 1,5 - 2 суток после вылупления. Одна самка может отложить от 150 - 200 до 600 - 700 яиц. Известны случаи получения и 2000 яиц.

Несоблюдение стерильных условий может привести к появлению плесени, грибков и клещей. Клещ величиной с яйцо дрозофилы является ее основным врагом. Средство борьбы с клещами и грибками –

содержание посуды и инвентаря в идеальной чистоте, систематическая стерилизация посуды, пробок и термостата. Ватные пробки стерилизуют в термостате при температуре  $100^0$ или в автоклаве.

При появлении плесени делают 3 - 4-кратные пассажи (пересадки) в стерильные стаканчики со свежей средой. Правил антисептики следует придерживаться при приготовлении и разливе питательной среды.

Все манипуляции с дрозофилой проводят после усыпления их эфиром. Один из важных моментов в работе с мухами – пересадка их из стаканчиков в морилку для усыпления. Для этого осторожным постукиванием пальцем по стенке стаканчика перегоняют мух в противоположный конец от пробки, быстро открывают и приставляют к отверстию морилку, перебрасывая всех мух в морилку, в которой находится смоченный эфиром ватный тампони закрывают пробкой. После усыпления мух вытряхивают на матовое стекло или плотную белую бумагу и проводят необходимые манипуляции. Следует помнить, что от большой дозы мухи погибают через 3 - 5 мин, а от капли эфира мгновенно. Поэтому надо следить за тем, чтобы тампон в пробке морилки был умеренно смочен эфиром. Признак смерти мух – растопыренные кверху и в стороны крылья и вытянутые лапки.

Наиболее изученные мутантные линиимеют достаточно хорошую жизнеспособность, у них установлена точная локализация гена в хромосоме. Исключение составляет мутация Кёли, у которой локализация гена недостаточно точна.

Дикий исходный тип характеризуется желтовато-серой окраской тела, длинными крыльями и ярко-красными глазами. Перечисленные признаки являются доминантными.

У мутантных линий каждому признаку дикой расы дрозофилы соответствует видоизмененный признак. Так, например, мухи линии эбони имеют не желтовато-серое тело,а темное. Мухи линииУайт в противоположность дикой расе, имеющей ярко-красные глаза, имеют белые глаза. Такие альтернативные (т.е. взаимоисключающие) признаки и гены, контролирующие их развитие, называются аллельными. Аллельные гены – видоизменения одного и того же гена исходной (дикой) расы.

# **Контрольные вопросы**

1Опишите биологические и морфологические особенности дрозофилы.

2 Отличительные особенности самок и самцов дрозофилы.

3 Почему дрозофил называют классическим объектом генетики?

4 Что такое виргильные самки?

5 Чем отличаются мутантные линий дрозофил?

# **3 Закономерности наследования признаков при половом размножении**

## **3.1 Генетическая символика**

Основы символики, используемой при изучении наследования качественных признаков, были заложены Менделем.

Примером качественных признаков может служить масть у крупного рогатого скота, чернаяу одних особей и красная у других. Такие парные признаки называются альтернативными(взаимоисключающими).К альтернативным признакам относятся также комолость и рогатость крупного рогатого скота, розовидный и листовидный гребень у кур, наличие или отсутствие ушной раковины у овец.

Каждой паре альтернативных признаков соответствует пара аллельных генов, контролирующих развитие этих признаков. Признаку черной масти крупного рогатого скота соответствует ген черной масти, а признаку красной масти – ген красной масти. Аллельные гены – это видоизменения одного и того же гена. Следовательно, гены черной и красной масти – это два аллеля гена масти крупного рогатого скота, а гены комолости и рогатости – аллели гена, обусловливающие развитие рогов.

Аллельные гены обозначают видоизменениями одной и той же буквы. В качестве символа гена обычно используют первую букву латинского или английского названия преобладающего (доминирующего) признака. В частности, гены черной и красной масти крупного рогатого скота обозначают первой буквой английского названия доминирующего признака черной масти (Black – черный), т.е. символом –В обозначают ген черной масти, а символом b – аллельный ему ген красной масти.

Из пары альтернативных форм гребня кур доминирует розовидный гребень. Обусловливающий его ген обозначают символом R (лат. Rosa – роза), а аллельный ему ген листовидного гребня – символом r.

При промежуточном наследовании, например при наследовании цвета пера у андалузских кур, один из аллельных генов - ген черной окраски – обозначают символом - В, а его аллель ген белой окраски – символом  $\mathrm{B}^1$ , чем подчеркивается отсутствие доминирования.

Нередко используют и более сложные символы, составленные из нескольких букв. Например, ген, обусловливающий содержание в эритроцитах крови гемоглобина - А, обозначают символом Hb<sup>A</sup>, а его аллель, обусловливающий наличие гемоглобина - В символом  $\mathrm{Hb}^{\mathrm{B}}(\mathrm{Hb}$ сокращение латинского слова haemoglobinum). Соответственно гены,

обусловливающие содержание в плазме крови трансферринов типов А и B, обозначают символами Т $f^A$ и Т $f^B$ .

При гибридологическом анализе составляют схемы, в которых используют определенные символы. Родителей обозначают буквой Р, следом за которой выписывают их генотипы. Женский пол обозначается символом  $\varphi$  (зеркало Венеры), а мужской -  $\varphi$  (щит и копье Марса). Между родителями ставят знак х, обозначающий скрещивание. В строке ниже родителей выписывают все типы производимых ими гамет (сперматозоидов и яйцеклеток).Детей обозначают знаком F<sup>1</sup> (первое поколение потомков), внуков – знаком  $F_2$  (второе поколение потомков). В строках, где поставлены эти знаки, выписывают соответственно генотипы детей и внуков.

# **3.2 Моногибридное скрещивание**

#### **3.2.1 Образование гамет при моногибридном скрещивании**

**Решение типовых задач.** Анализ результатов скрещивания начинают с определения типов гамет, образуемых родительскими парами. Точное определение типов гамет облегчаетгенетические расчеты. При моногибридном скрещивании эти расчеты просты. Как известно, при созревании половых клеток происходит мейоз, во время которого парные хромосомы и содержащиеся в них гены расходятся в две клетки. В результате из пары аллельных генов в гамету попадает только один.

Предположим, требуется выписать гаметы, которые образуют организмы с генотипами АА, Аа и аа. Гомозиготный организм АА при мейозе дает один тип гамет с геном А. Точно так же гомозиготный организм аа образует гаметы с геном а. У гетерозиготного же организма Аа при мейозе образуются гаметы двух типов: с геном А и сгеном а в равных количествах (по 50% каждого типа). Другими словами, у гетерозигот отношение числа гамет с рецессивным геном (а) составляет 1:1.

#### **Задания**

*Задания 1* Выпишите типы гамет, которые образуются у особей: а) с генотипом ВВ;

б) с генотипом Вb;

в) с генотипом bb.

*Задание 2* Сколько типов гамет образуют:

а) гомозиготная особь с доминирующим признаком;

б) гетерозиготная особь с доминирующим признаком;

в) особь с рецессивным признаком.

*Задание 3* Мужская особь имеет генотип Nn. Какие типы сперматозоидов образуются у этой особи? Каково численное соотношение сперматозоидов разных типов, образующихся у этой особи? Какой биологический процесс лежит в основе этого соотношения?

*Задание 4* Если у женского организма с генотипомMm ген М при мейозе попал в яйцеклетку, куда попадает ген m?

*Задание 5* У норки стандартный окрас меха (А) доминирует над алеутским, голубым окрасом (а). Сколько типов гамет образуется у гомозиготной стандартной норки, у стандартной норки, гетерозиготной по аллелю алеутской окраски, и у алеутской норки?

# **3.2.2Наследование признаков при полном доминировании**

**Разбор способов решения задач.** Установленные Менделем закономерности дают возможность рассчитать генотипы и фенотипы потомства, если известны генотипы родителей. Допустим, скрещиваются гомозиготная черная корова с красным быком. Известно также, что у крупного рогатого скота черная масть (В) доминирует над красной (b). Требуется установить, какой масти будет потомство, полученное в результате этого скрещивания.

Сначала важно научиться кратко записывать условия задачи. Они включают сведения о признаках и обусловливающих их генах и сведения о генотипах родителей. Сведения о признаках и генах удобно записывать в виде таблицы, состоящей из двух граф и двух строк (см ниже). В первую графу выписывают признаки (черная и красная масть), а во вторую - гены.

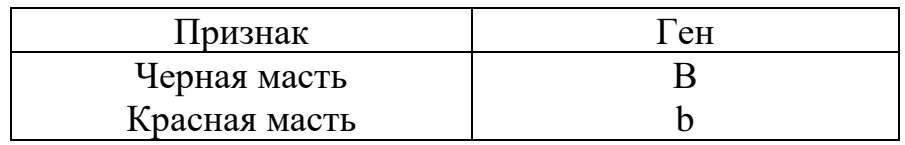

Составив таблицу«признак - ген», выписывают сведения о генотипах родителей. Согласно условиям задачи, корова гомозиготна по признаку черной масти. Следовательно, ее генотип ВВ. Бык же красной масти. Значит, его генотип bb (организм, имеющий рецессивный признак, всегда гомозиготен; в условиях задачи это не оговаривается). В целом условия задачи будут записаны так: Р ВВ х bb

Записав условия задачи, приступают к определению генотипа и

фенотипа потомства. Для этого, прежде всего устанавливают, какие типы гамет продуцирует каждый из родителей. Нетрудно видеть, что при мейозе первого родителя (гомозиготная черная корова) образуется все яйцеклетки с геном - В, а у второго (красный бык) – все сперматозоиды с геном b. В строке под генотипами родителей выписывают типы гамет, а ниже генотипы детей  $(F_1)$ , появившихся в результате слияния гамет родителей. Фенотип потомства указывают под их генотипом. Таким образом, условия задачи и ее решение могут быть записаны следующим образом.

|          | $\circled{ }\quad BB \times \circledcirc bb$ |      |
|----------|----------------------------------------------|------|
| Гаметы Р | $\mathbf{R}$ $\mathbf{X}$                    |      |
|          | $\mathbf{F}_1$                               | - Bb |
|          | Фенотип $F_1$ Черные животные                |      |

Схема 1 - Полное доминирование. Запись условия задачи

Схема иллюстрирует первое правило Менделя, или правило единообразия первого гибридного поколения. Оно гласит: при скрещивании гомозиготных организмов, отличающихся друг от друга одной или несколькими парами аллельных генов, все первое поколение гибридов генотипически единообразно и обычно несет доминирующий признак.

В рассмотренном здесь случае все потомство, полученное в результате спаривания гомозиготных черных коров с красным быком, будет черной масти. Генотипически эти животные гетерозиготны (Вb).

Предположим также, что требуется далее установить генотип и фенотип особей F2, полученных в результате скрещивания гетерозигот первого поколения  $(F_1)$  между собой. Записав в строке $F_1$  генотипы родителей (Вb), определяют, сколько и какие типы гамет они продуцируют. Так как у каждого из родителей образуются гаметы двух типов, то при оплодотворении возможны различные комбинации гамет, которые могут быть определены тремя способами.

Согласно первому способу,возможные комбинации гамет выявляют, используя схему (схема 2). Как видно на схеме, яйцеклетка с геном - В может быть оплодотворена сперматозоидом с тем же геном. При этом генотип потомка будет ВВ. Но яйцеклетки с геном - В могут быть оплодотворены сперматозоидами с геном b. Генотип потомства в таком случае будет Вb. Никаких других комбинаций при оплодотворении яйцеклеток первого типа не может быть. Что касается яйцеклеток с геном b, то они также могут быть оплодотворены сперматозоидами двух типов: с геном - В и геном b. Генотип потомства в первом случае будет Вb, во втором – bb. Других комбинаций гамет не существует.

Bbx  $\triangle$  Bb  $F_1$ Гаметы Р В. b  $\mathbf{X}$  $B. b$  $1 BB:2 Bb:1 bb$  $F<sub>2</sub>$ Фенотип  $F<sub>2</sub>$  $3:1$ Схема 2 - Полное доминирование. Решение задачи первым способом

Таким образом, произойдет расщепление потомства по генотипу в соотношении 1 BB: 2 Bb: 1 bb. В связи с доминированием гена черной масти (В) над геном красной (b) особи первых двух генотипов будут черной масти, а особи генотипа bb – красной (расщепление по фенотипу  $-3$  черных к 1 красному).

Второй способ выявления возможных комбинаций гамет был предложен генетиком Пеннетом. Заключается он в использовании графического приема, так называемой решетки Пеннета. При оплодотворении яйцеклеток двух типов сперматозоидами двух типов строят решетку из четырех клеток. Над графами решетки выписывают типы сперматозоидов, а слева у строк решетки - типы яйцеклеток. Затем клетку решетки, находящуюся пересечении каждую на  $\overline{B}$ соответствующей графы и строки, вписывают гены сперматозоида и яйцеклетки (см. ниже схему).

 $\times$ 

 $\triangle$  Bb

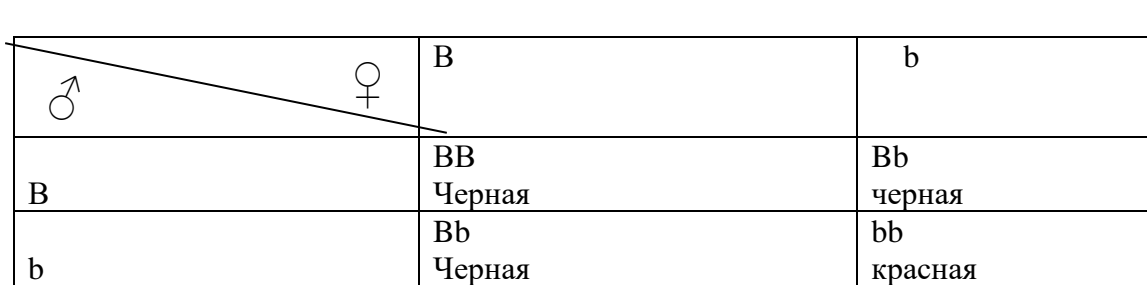

Применение решетки Пеннета в сложных случаях уменьшает возможность ошибок.

Третий способ - алгебраический: изображает типы спермиев в виде двучлена  $(B+b)$  и типы яйцеклеток таким же двучленом  $(B+b)$ , затем умножают двучлены друг на друга и получают генотипы потомства первого поколения (F<sub>1</sub>):

 $(B+b) \cdot (B+b) = BB+2Bb+bb.$ 

 $\mathcal{Q}$  Bb

 $F_1$ 

Как можно видеть, все три способа дают один и тот же результат.

В заключение следует заметить, схема 2 иллюстрирует второе правило Менделя, или правило расщепления. Оно гласит: при скрещивании гетерозиготных особей потомство неоднородно как по генотипу, так и по фенотипу. Расщепление по генотипу выражается отношением: 1 гомозиготный доминант (BB) к 2 гетерозиготам (Bb) и к 1 рецессиву (bb), т.е. ВВ: 2Вb:bb= 1:2:1.

Расщепление по фенотипу при полном доминировании аллеля В над овыражается отношением: 3 доминанты к 1 рецессиву, т.е. 3B:1b.

# **Задания**

*Задание 1*У норки стандартный окрас (С) доминирует над белым (альбинос – с). Требуется установить:

а) какое потомство появится при спаривании гомозиготной стандартной норки с норкой альбинос;

б)какого генотипа и фенотипа ожидается потомство при спаривании альбинос со стандартной, гетерозиготной по аллелю белого окраса.

*Задание 2*Наследственное заболевание крупного рогатого скота и свиней - порфирия - обусловлено накоплением порфирина в крови и в некоторых других тканях и связано с чрезвычайной чувствительностью организма к солнечному свету. Болезнь проявляется в виде изъязвлений вокруг глаз, носа и на других частях, не защищенных волосяным покровом. Ген порфирии (р) рецессивен по отношению к его нормальному аллелю. Требуется определить, какое расщепление ожидается в F<sub>1</sub>:

а) если родители здоровы, но гетерозиготны по гену порфирий;

б)если один из родителей болен порфирией, другой здоров, ногетерозиготен по гену порфирии.

*Задание 3*У собак висячее ухо (Н) доминирует над стоячим (h). Определите:

а) какое расщепление по генотипу ожидается в F<sub>1</sub>, если гетерозиготная сука с висячими ушами покрыта кобелем, имеющим стоячие уши;

б) какое произойдет расщепление по фенотипу в  $F_1$  при спаривании двух гетерозигот с висячими ушами.

*Задание4*У свиней сростнопалость доминирует над нормальным строением ноги (парнокопытностью). Какое ожидается расщепление в потомстве:

а) если гетерозиготный сростнопалый хряк спарен с гетерозиготной сростнопалой свиньей;

б) если хряк с нормальными ногами (парнокопытный) спарен с такой же свиньей.

*Задание 5* У крупного рогатого скота черная масть (ген В) доминирует над коричневой (ген в). Черная корова несколько раз была спарена с одним и тем же черным быком и принесла во всех отелах 18 черных и 5 коричневых телят. Определите генотип родителей, составьте схему скрещивания и выясните, сколько черных телят из числа родившихся могут быть гомозиготными.

*Задание 6*Желтая морская свинка при скрещивании с белой всегда дает кремовое потомство. При скрещивании кремовых свинок между собой наблюдается расщепление потомства: 1 желтая : 2 кремовых : 1

белая. Каков характер наследования окраски шерсти морских свинок? Составьте схемы скрещиваний в соответствии с условиями задачи.

*Задание 7*У крупного рогатого скота черная масть (ген В) доминирует над коричневой (ген b). Четыре коровы были спарены с одним и тем же черным быком. Корова № 1, коричневая, родила несколько телят, один из которых был коричневый. У коровы № 2 один теленок был черный. У коровы № 3 (черной) один теленок был коричневый. Корова  $N_2$  4 (черная) принесла только черных телят. Составьте схемы скрещиваний и определите генотипы быка и всех четырех коров.

*Задание 8*У овец черная окраска шерсти (ген А) доминирует над белой (ген а). При спаривании черного барана с черной овцематкой в нескольких окотах получено 20 потомков, из которых 6 было белых, а остальные черные. Определите генотип каждого родителя. Составьте схему скрещивания и выясните соотношение генотипов полученного потомства. Составьте схему скрещиваний, с помощью которых можно было бы выяснить генотипы черных животных.

# **3.2.3 Наследование признаков при разных формах взаимодействия аллельных генов**

Кроме доминирования, существуют и другие формы взаимодействия аллельных генов.К ним относятся: 1) неполное доминирование, 2) промежуточное наследование, 3) доминирование, связанное с полом,4) кодоминирование.

# **Решение типовых задач.**

*Неполное доминирование.* При неполном доминировании рождается потомство трех фенотипов, соответствуещее генотипам АА, Аа и аа. Гетерозиготные организмы (Аа) хотя и имеют признак, обусловленный доминантным геномА, но отличаются от гомозигот (АА) меньшей степенью развития признака.

Рассмотрим неполное доминирование на примере развития ушной раковины у овец. Нормальное развитие наружного уха обусловлено геном А. Его аллель, ген а обусловливает безухость. У гетерозиготных же (Аа) особей уши короткие. Допустим, короткоухая овца спарена с короткоухим бараном. Для установления генотипа и фенотипа потомков первого поколения условия задачи надо записать в виде таблицы «признак – ген» и выписать генотипы родителей. Так как фенотипически родители кроткоухие, они герозиготны (Аа) и, следовательно, продуцируют гаметы двух типов: с геном - А и геном а. Согласно приведенной ниже схеме (схема3), во втором поколении происходит расщепление потомства по фенотипу в отношении 1 с нормальным

развитием уха к 2 короткоухим и 1 безухому  $(1:2:1)$ .

Промежуточное наследование. При этой форме взаимодействия генов ни один из двух аллелей не доминирует над другим. Аллели в таком случае обозначают одной и той же буквой с разными индексами (например, Ви  $B^1$ ). Гетерозиготы  $BB^1$  по фенотипу занимают промежуточное положение между гомозиготами ВВ и  $B^1B^1$ .

Признак Генотип  $F_1A_1AxA_1A$ Нормальное AA **VXO** Гаметы  $A_1$ , Ax  $A_1$ , A Безухость  $A_1A_1$  $F_2AA2A_1AA_1A_1$ Фенотип  $F_2$  С норм. Короткоухие Безухие Короткоухость  $A_1A$ ушами

Схема 3 - Неполное доминирование. Решение задачи

Промежуточное близко наследование неполному  $\mathbf{K}$ доминированию и не всегда ясно ограничивается от него. Например, черное оперение андалузских кур обусловлено геном - В, белое – геном  $B^1$ ; у гетерозигот  $BB^1$  оперение промежуточное – голубое.

Предположим, голубая курица спарена с таким же петухом. Записав данные о генах в виде таблицы «признак - ген» и выписав генотипы родителей, определим генотипы и фенотипы потомства. Как и в предыдущем примере, в  $F_2$ ожидается расщепление на черных, голубых и белых в соотношении 1:2:1.

Доминирование связанное с полом. В ряде случаев наблюдается явление, когда один и тот же ген у самцов доминирует над своим аллелем, а у самок оказывается рецессивным. В частности, у овцематок доминирует комолость (ген P), а у баранов - рогатость  $(P<sup>1</sup>)$ . Запишем это условие в виде таблицы «признак - ген», включив в нее указание на доминирование у полов (см. ниже).

Допустим, гетерозиготная комолая овца спаривается с гетерозиготным рогатым бараном. Следовательно, овца и баран имеют одинаковый генотип PP<sup>1</sup>, несмотря на то, что по фенотипу баран отличается от овцы. Укажем схематически также генотипы родителей, обозначив и их пол.

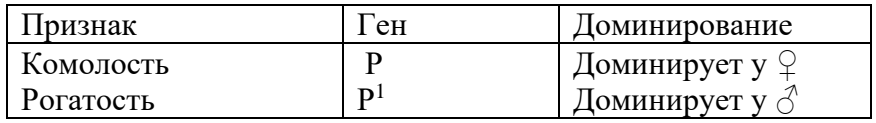

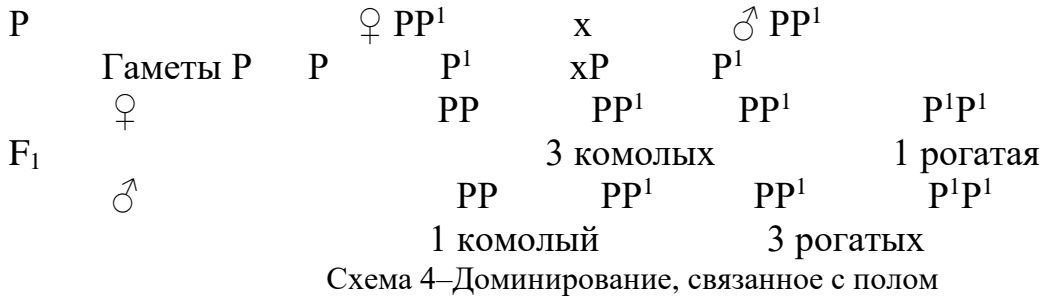

Так как оба родители гетерозиготны, они продуцируют гаметы двух типов, так что в  $F_1$  будет соответственно три разных комбинации гамет. Но так как фенотип самок при одинаковом генотипе отличается от фенотипа самцов, то в  $F_1$  расщепление среди ярок и баранчиков следует рассмотреть порознь. На схеме показано, что расщепление среди ярок составляет 3 комолых к 1 рогатой, а среди баранчиков – 3 рогатых и 1 комолый.

*Кодоминирование*. При кодоминировании у гетерозиготного потомства оба аллеля проявляют свое действие в полной мере, причем у гомозигот АА развивается признак –А, у гомозигот  $\rm A^1A^1$  – признак  $\rm A^1$ , а у гетерозигот АА<sup>1</sup> развиваются оба признака. Эта форма взаимодействия генов относится в первую очередь к наследованию структуры белков и антигенов, обусловливающих группы крови. Например, у крупного рогатого скота встречаются несколько типов гемоглобина, которые могут быть обнаружены благодаря различной скорости передвижения их молекул в электрическом поле (при электроферозе). Чаще всего у скота встречаются гемоглобин типа - А (Нb-А) и типа - В (Нb-В); последний более подвижен. Наличие гемоглобина - А обусловлено аллелем  $Hb^{A}$ , а гемоглобина В – аллелем Нb<sup>в</sup>. В эритроцитах гомозигот Нb<sup>A</sup>Hb<sup>A</sup> – содержится только гемоглобин - А, В эритроцитах гомозигот  $Hb^BHb^B$  – только гемоглобин В. У гетерозигот вследствие кодоминирования аллелей Hb<sup>A</sup> и Hb<sup>B</sup> содержатся оба типа гемоглобина – А и В.

Таким образом, как это можно видеть, расщепление потомства в первом поколении происходит в отношении 1Hb<sup>A</sup>Hb<sup>A</sup>: 2Hb<sup>A</sup>Hb<sup>B</sup>:1  $Hh^B$ H $h^B$ 

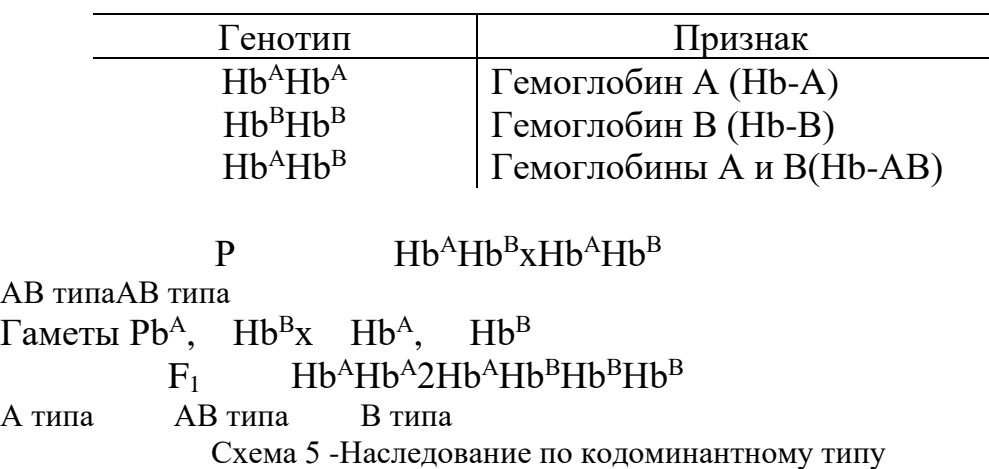

## **Задания**

*Задание 1* У шортгорнского скота ген R обусловливает красную масть, а ген  $R^{1}$  – белую масть. У гетерозиготных животных масть чалая. Определите:

а) какие масти будут у потомства первого поколения, полученного в результате спаривания белой коровы с чалым быком;

б) какого фенотипа будет получено потомство первого поколения в результате спаривания чалой коровы с чалым быком.

*Задание 2* Темная окраска меха норок обусловлена геном D, а белая – геном  $D^1$ . У гетерозиготных особей окраска светлая с черным крестом на спине (кохинуровые норки). Определите:

а) какое потомство ожидается в результате спаривания кохинуровых норок между собой;

б) можно ли путем многократного отбора в ряде поколений вывести нерасщепляющуюся линию кохинуровых норок.

*Задание 3* У овец ген Р обусловливает комолость (безрогатость), а ген  $P<sup>1</sup>$  – рогатость. Доминирование этой пары аллелей зависит от пола. У баранов Р<sup>1</sup> (рогатость) доминирует над комолостью, ау овец Р (комолость) доминирует над рогатостью. Необходимо определить:

а) какое расщепление ожидаются в  $F_1$  при спаривании рогатой овцы с комолым бараном;

б)чей признак (отца или матери) при том же спаривании унаследуют дочери, и чей признак наследуют сыновья;

в) какое расщепление ожидается в  $F_1$  при спаривании рогатого барана с комолой овцой, если оба родителя гомозиготны;

г) чей признак (отца или матери) при том же спаривании унаследуют сыновья и чей признак унаследуют дочери.

*Задание 4* В крови крупного рогатого скота обнаружены церулоплазмины типов А и В. Их наличие обусловлено аллелями  $Cp^A$  и  $\text{Cp}^{\text{B}}$ , наследуемыми кодоминантно. Установите расщепление  $\text{F}_1$  по типам церулоплазминов:

а) если родители гетерозиготны;

б) если генотипы родителей Ср ${}^{B}$ Ср ${}^{B}$ и Ср ${}^{A}$ Ср ${}^{B}$ .

# **3.2.4 Множественные аллели**

Выше были расмотрены случаи моногибридного скрещивания, при котором ген существует в двух аллельных состояниях, например, А и а или Р и Р<sup>1</sup>. Но один и тот же ген может находиться в трех и более аллельных состояниях. Тогда все аллельные состояния такого гена обозначают одной буквой с разными индексами.

При множественных аллелях, как и в случае пары аллелей, организм имеет одновременно лишь два одинаковых или два разных аллеля из общей серии данного гена; в половую же клетку попадает только один из них.

**Решение типовых задач.** Известно, например, у кроликов ген С, обусловливающий окраску шерсти, может находиться в четырех аллельных состояниях. Аллель С вызывает «дикую» серую окраску (агути), аллель  $c^{sh}$  шиншилловую окраску,  $c^{h}$  гималайскую (горностаевую) окраску, а аллель с обусловливает отсутствие пигмента(альбинизм). Взаимодействие аллелей подчиняется правилу доминирования, обозначаемому ниже символом > (математический символ «больше»). По доминированию аллели располагаются в следующем порядке:  $C > c^{sh} > c^h > c$ . Связь генотипов с фенотипами представлена в следующей таблице:

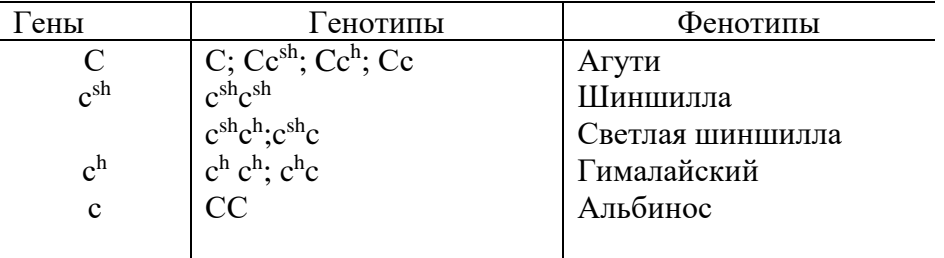

 Допустим, кролик агути, гетерозиготный по гену альбинизма, спарен с шиншилловым, гетерозиготным по горностаевой окраске. Чтобы установить ожидаемое расщепление в потомстве первого поколения, изобразим это ниже в виде генетической схемы.

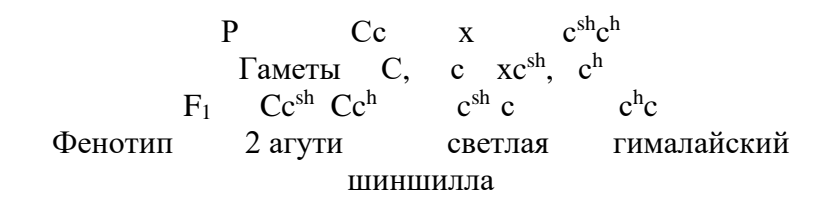

Согласно схеме, при спаривании рассматриваемого типа в  $F_1$ появляются потомки трех фенотипов – агути светло-шиншилловые и горностаевые в соотношении: 1 : 2 :1.

### **Задания**

*Задание 1*У мышей множественный аллель А, обусловливающий окраску шерсти, состоит из четырех генов:  $A<sup>L</sup>$ - светлобрюхий агути,  $A$ серобрюхий агути, а<sup>t</sup>- черно-огненный, а - черный. Гетерозиготы генотипа Аа<sup>t</sup>фенотипически подобны светлобрюхим агути. Аллели по доминированию расположены в таком порядке:  $A<sup>L</sup>>A> a<sup>t</sup>>a$ . Установите расщепление в  $F_1$ :

а) при скрещивании светлобрюхого агути, гетерозиготного по гену

серобрюхий агути, с гомозиготным черно- огненным;

б) при скрещивании серобрюхого агути, гетерозиготного по гену черно-огненной окраски, со светлобрюхим агути, гетерозиготным по гену черной окраски.

*Задание 2*У дрозофилы множенственный аллель, обусловливающий укорочение крыльев, состоит из трех членов: Т (Truncate – обрезанные крылья),  $T^N(Normal - n)$  – нормальные крылья) и t (dumpy – укороченные крылья). По доминированию аллели располагаются в ряд:  $T>T<sup>N</sup>$ >t. Установите:

а) расщепление в F1, если скрещена особь, имеющая обрезанные крылья, с нормальной, причем обе особи гетерозиготны по гену t;

б) какие фенотипы ожидаются в F1, если скрещена особь с обрезанными крыльями, гетерозиготная по гену нормальных крыльев, скрещена с особью, имеющей укороченные крылья.

*Задание 3*В крови крупного рогатого скота европеиских пород встречаются трансферрины трех типов: А, D и E, которые обусловлены тремя аллелями гена Tf, а именно Tf<sup>A</sup>,Tf<sup>D</sup>и Tf<sup>E</sup>. Наследование кодоминантное. Определите:

а) типы трансферрина у животных с генотипамиTf<sup>A</sup>Tf<sup>A</sup>; Tf<sup>A</sup>Tf<sup>D</sup>; Tf<sup>D</sup>Tf<sup>E</sup>;

б) расщепление в потомстве по генотипу и фенотипу при скрещивании родителей Tf $\rm{^A Tf^D}$  и Tf $\rm{^D Tf^E}.$ 

# **3.2.5 Плейотропное действие гена**

В рассмотренных выше темах принималось во внимание, что каждый ген действует только на один признак. Фактически же многие гены действуют одновременно на несколько признаков организма. В этом проявляется множественное (плейотропное) действие гена.

**Решение типовых задач.** У каракульских овец ген W обладает плейотропным действием: он обусловливает серую окраску смушка (ширази) и в гомозиготном состояние нарушает функции органов пищеварения. В результате гомозиготы WW не могут переваривать грубые корма и после отбивки от матерей погибают. Ген w обусловливает черную окраску. Гомозиготы ww и гетерозиготы Ww вполне жизнеспособны.

Допустим, спаривают между собой серых особей. Требуется выяснить, как будет происходить расщепление в  $F_1$  по окраске смушка и функции органов пищеварения.

Ниже в таблице описано плейотропное действие гена на W и его рецессивного аллеля; кроме того приводится схема скрещивания двух серых особей.

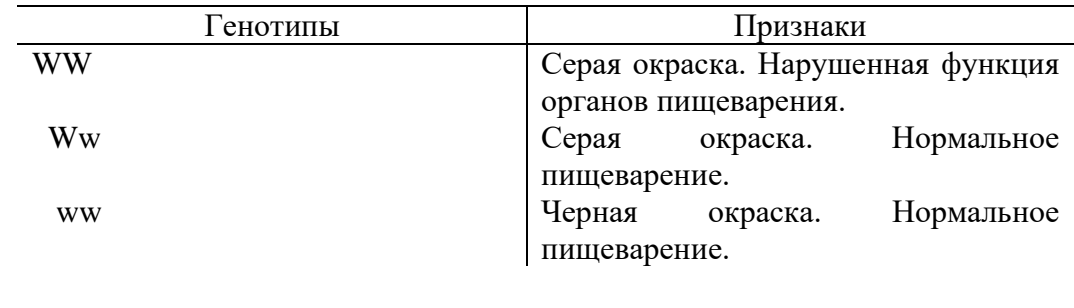

PWwxWw ГаметыW, w  $X$  W, w F1WWWwww Фенотип F1 Серые с нарушением Серые с нормальным Черные

Как видно на схеме, в происходит расщепление в соотношении 1 WW (серые с нарушением пищеварения; гибнут после отбивки от матерей) : 2 Ww (серые с нормальным пищеварением) : 1 ww (черные с нормальным пищеварением).

### **Задания**

*Задание 1* У крупного рогатого скота ген D (декстер) вызывает изменение пропорций тела (укороченные конечности и висцеральный череп), но одновременно влияет на мышечную систему, улучшая мясные качества. В гомозиготном состояние он вызывает гибель организма. Его аллель – d обусловливает нормальные пропорции тела и нормальную жизнеспособность организма. Определите:

а) каков будет генотип взрослых животных с фенотипом декстер;

б) можно ли вывести нерасщепляющуюся линию скота декстер;

в) будет ли происходить генетически обусловленный отход потомства при осеменении коров декстер спермой быков с нормальным строением скелета.

*Задание 2*У лисиц аллели Р и р плейотропным действием, влияя на окраску меха и жизнеспособность организма: ген Р вызывает платинувую окраску, доминирующую над серебристо-черной, обусловленной геном Р; наряду с этим ген Р оказывает рецессивное летальное действие, в результате чего происходит гибель гомозигот РР. Установите:

а) характер в расщеплении  $F_1$  по окраске меха и жизнеспособности потомства при спаривании платиновых лисиц между собой;

б) какое расщепление по фенотипу ожидается при скрещивании платиновой лисицы с серебристо-черной.

*Задание 3*Наследственное заболевание скрепи приводит овец к смертельному исходу обычно в возрасте 2 – 4 лет. В основе заболевания лежит действие рецессивного аллеля – s, который в гомозиготном состоянии способствует развитию вирусного заболевания. Последнее и

приводит животное к гибели. Однако это вирусное заболевание никогда не развивается у животных генотипов Ss и SS. Ген скрепи, обладая плейотропным действием, влияет также на скороспелость животных и пышное развитие скелетной мускулатуры туловища и конечностей.

От здоровых дочерей племенного производителя № 235, осемененных спермой производителя № 418, получено 20 ягнят. У обоих производителей развились признаки скрепи, приведшие их к гибели. Дочери производителя № 235 в возрасте пяти лет оставались здоровыми. Определите:

а) генотипы производителей № 235 и 418;

б) генотип здоровых дочерей производителя № 235;

в) сколько ягнят из 20 имеют генотип ss.

# **3.2.6 Анализирующее скрещивание. Определение генотипа родителей по фенотипу потомства**

**Решение типовых задач.** Генотип особей в ряде случаев устанавливают по их фенотипу. А именно:

1) если особь имеет рецессивный признак (а), она всегда гемозиготна (аа);

2) при промежуточном наследовании и неполном доминировании особи с генотипами АА, АА<sup>1</sup> и А<sup>1</sup>А<sup>1</sup> имеют фенотипические различия;

3) особи с двумя кодоминантными аллелями (Hb<sup>A</sup>Hb<sup>B</sup>)отличаются по фенотипу от особей, гемозиготных покаждому изаллелей (Hb<sup>A</sup>Hb<sup>A</sup> и  $Hb^B Hb^B$ ).

Следовательно, определить генотип особи по ее фенотипу невозможно только в случаях наследования с полным доминированием. В таких случаях генотип доминантной особи определяют по потомству, скрещивая ее с рецессивной особью. При этом, если у100% потомков разовьется доминирующий признак,то доминантный родитель гомозиготен (АА); если же в потомстве произойдет расщепление в соотношении1:1,то доминантный родитель гетерозиготен (Аа) (см. схему).

# **Анализирующее**

### **Прямое скрещивание скрещивание**

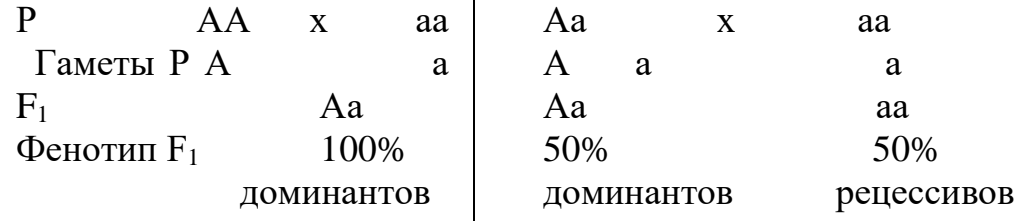

С помощью анализирующего скрещивания генотип особей можно

установить во всех случаях. В практике часто приходится устанавливать генотип родителей по уже имеющемуся потомству.

При большой численности потомства генотип родителей обычно (но не всегда) можно установить по расщеплению  $F_1$ . При этом возможны следующие случаи:

1. Расщепление потомства в соотношении 1: 1. Происходит только при скрещивании типа Ааxаа и доказывает, что доминантный родитель гетерозиготен (Аа) (см. схему).

2. Расщепление потомства в соотношении 3: 1. Наблюдается лишь при скрещивании типа АаxАа и доказывает, что оба родителя доминантны и гетерозиготны.

3. Расщепления в  $F_1$  нет, но все дети имеют рецессивный признак. Возможно лишь тогда, когда оба родителя рецессивны (ааxаа).

4. Расщепления в F<sub>1</sub> нет, но все дети имеют доминантный признак.В этом случае один или оба родителя гомозиготны по доминантному признаку. Если один из родителей имеет доминантный, а другой – рецессивный признак, то установить генотип доминантного родителя можно: он гомозиготен. Если же оба родителя имеют доминантный признак, то установить их генотип по потомству (без расщепления в  $F_1$ ) нельзя,так как либо оба родителя гомозиготны, либо гомозиготен только один из них.

Например, у собак черная масть (В) доминирует над коричневой (b). Предположим, черная сука была спарена с черным кобелем. Из 13 щенков 10 оказались черными и 3 – коричневыми. Чтобы определить генотип родителей, данные о доминировании записывают в таблицу «признак – ген», а в генетическую схему вписывают известные сведения о родителях и детях.

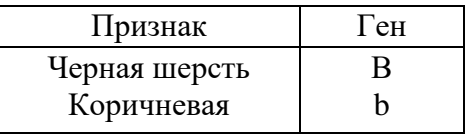

Так как оба родителя черные, они имеют ген В. Вместо второго гена, который неизвестен, ставят знак вопроса. Во второй строке (гаметы) можно написать, что оба родителя дают гаметы с геном В. Имеется ли второй тип гамет, из условий задачи неизвестно. В третьей строке указывают генотипы потомства. В отношении рецессивных щенков можно написать их генотип полностью, так как рецессивные особи всегда гомозиготны. Но генотип доминантных щенков, так же как и генотип их родителей, может записан как В?

Определить генотип родителей можно двумя способами.

Первый способ. Устанавливают соотношение черных и коричневых щенков в помете. Оно равно 10:3=3,3:1,т.е. близко к 3:1. Такое расщепление происходит только в том случае, если скрещивают между собой гетерозиготных родителей. Поэтому можно записать:

P RhxRh

Второй способ. Исходят из генотипа детей. Генотип потомков с доминантным признаком неизвестен, рецессивные же потомки всегда гомозиготны. Их генотип bb. Из этих двух генов один получен через яйцеклетку от матери, а другой – через спермий от отца. Следовательно, и мать и отец, кроме гамет с геном В, продуцируют гаметы с аллелем b, что и вписывают в схему. Наконец, родители, продуцирующие гаметы с геном b, должны содержать его в своем генотипе. Значит, генотип родителей Вb.

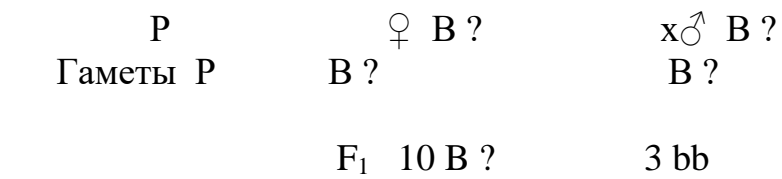

В практике селекционно-генетической работы встречаются случаи, когда потомство малочисленно, например от первотелки получен один теленок. В таких случаях генотип доминантного родителя с достоверностью можно определить не всегда, причем первый из рассмотренных выше способов решения неприменим, так как при малочисленном потомстве возможны значительные отклонения от классических соотношений 3:1 и 1:1. Поэтому генотип доминантного родителя определяют вторым способом.

Предположим, что единственный теленок комолой первотелки является рогатым. Генотип и фенотип быка неизвестен. Чтобы определить генотип коровы, надо заполнить таблицу «признак - ген», а известные данные о родителях и детях вписать в генетическую схему.

В рассматриваемом случае даже при условии, что генотип и фенотип быка неизвестны, генотип комолой коровы может быть установлен по фенотипу ее единственного теленка, так как последний наследует два рецессивных гена, один из которых - от матери.

### **Задания**

*Задание 1* Длинная шерсть персидских кошек (l) рецессивна по отношению к короткой шерсти (L) кошек других пород. Определите:

а) генотип короткошерстного кота, если в результате спаривания его с длинношерстной кошкой получено3 длинношерстных и 2 короткошерстных котенка;

б) генотипы короткошерстной кошки и длинношерстного кота, если в результате их спаривания получено2 длинношерстных из короткошерстных котенка.

*Задание 2*У свиней белая щетина доминирует над черной. Установите генотипы родителей:

а) если при спаривании чернощетинной свиньи с белым хряком получено 15 белых поросят;

б) если при спаривании чернощетинной свиньи с белым хряком получено 6 белых и 8 черных поросят.

*Задание 3* У кроликов пятнистая окраска шерсти (s) рецессивна по отношению к сплошной (S). Можно ли потомству установить генотипы родителей:

а) если при спаривании двух кроликов со сплошной окраской получено 12 крольчат со сплошной окраской;

б) если при спаривании двух кроликов со сплошной окраской получено 9 одноцветных и 3 пятнистых крольчонка.

### **Контрольные вопросы**

1 Кем были заложены основы символики в генетике?

2 Какое скрещивание называется моногибридным, дигибридным, полигибридным?

3 Какие признаки называются альтернативными?Какие гены называются аллельными? Приведите примеры.

4 В чем заключается закон чистоты гамет?

5 Что такое гомозиготные и гетерозиготные организмы.

6 Что такое генотип и фенотип? Полностью ли отражает фенотип генотипическое строение организма?

7 Назовите основные формы взаимодействия аллельных генов. Что такое доминирование, кодоминирование, промежуточное наследование?

8 В чем заключается первое и второе правила Менделя?

9 Что такое множественное аллели? Приведите пример.

10 Что такое плейотропное действие гена? Приведите пример.

11Что такое анализирующее скрещивание?

# **3.3 Дигибридное и полигибридное скрещивание**

# **3.3.1 Образование гамет при дигибридном и полигибридном скрещивании**

Как и при моногибридном скрещивании, анализ результатов дигибридного и полигибридного скрещивания должен начинаться с определения типов гамет, образуемых родительскими особями.

**Решение типовых задач.** Для определения числа типов гамет,образующихся при дигибридном скрещивании, воспользуемся классическим, менделевским примером. У гороха желтая окраска семян

(А) доминирует над зеленой (а), а гладкая их поверхность (В) - над морщинистой (b).Нужно установить, сколько типов гамет образует гомозиготный желтый гладкий (ААВВ)и гомозиготный зеленый морщинистый (ааbb) горох. Так как при мейозе парные гены разойдутся в разные клетки, то в зрелой гамете останется два гена, по одному от каждой пары. А поскольку растение гомозиготно, постольку все гаметы будут одного типа, т.е. АВ у гомозиготного желтого гладкого гороха и аb у гомозиготного зеленого морщинистого.

Гетерозиготные организмы образуют несколько типов гамет. В частности, у желтого морщинистого гороха, гетерозиготного лишь по одному признаку–цвету семян (Ааbb), в результате расхождения парных генов при мейозе в одну гамету попадает набор Аb, а вдругую–аb. Следовательно, организм, гетерозиготный по одной паре генов, продуцируют гаметы двух типов.

У дигетерозиготного (гетерозиготного по двум признакам) гороха, например с желтыми гладкими горошинами (АаВb), в результате мейоза возникает 4 типа гамет: АВ, Аb, аВ и аb.

При гетерозиготности по трем парам генов(АаВаСс) возникает 8 типов гамет, чтобы выписать их, нужно, во-первых, к четырем выписанным выше комбинациям геновА иВ добавить ген С, в результате получим гаметы АВC, АbС, аВС и аbС; во-вторых, к тем же четырем комбинациям из двух генов прибавить ген с, причем получим гаметы АВс, Аbс, аВс, аbс.

Из разобранных здесь примеров следует, что при образовании гамет гены разных аллельных пар свободно комбинируется, образуя в гаметах все возможные сочетания. Исключение из этого правила, установленного Менделем, будут рассмотрены ниже.

### **Задания**

*Задание 1*Сколько типов гамет и какие именно образует:

а) организм с генотипом АА;

б) организм с генотипом ААВВ;

в) организм с генотипом ааВВ;

г) организм, рецессивный по генам а и b.

*Задание 2*Сколько типов гамет и какие именно образует:

а) моногибрид Аа;

б) дигибрид АаВb;

в) тригибрид АаВbCc.

*Задание 3*Сколько типов гамет образует организм:

а) гетерозиготный по одной паре генов;

б) гетерозиготный по двум парам генов;

в) гетерозиготный по четырем парам генов.

*Задание 4* Сколько типов гамет и какие именно образует:

а) организм с генотипом ММnnSSRR;

б) организм с генотипом MmnnssRR;

в) организм с генотипом МмNnssRR.

*Задание5*У собак короткошерстность (L) доминирует над длинношерстностью (l), черная окраска шерсти (В)- над коричневой (b), а висячее ухо (Н) - над стоячим (h). Определите, сколько и какие типы гамет образует:

а) длинношерстная коричневая сука со стоячими ушами;

б) короткошерстный черный кобель с висячими ушами, гетерозиготный по цвету и длине шерсти и гомозиготный по гену висячие уши;

в) тригибрид генотип которого LlBbHh.

*Задание 6*У крупного рогатого скота черная масть (ген В) доминирует над коричневой (ген в). Черная корова несколько раз была спарена с одним и тем же черный быком и принесла во всех отелах 12 черных и 5 коричневых телят. Определите генотип родителей, составьте схему скрещивания и выясните, сколько черных телят из числа родившихся могут быть гомозиготными.

*Задание 7* Желтая морская свинка при скрещивании с белой всегда дает кремовое потомство. При скрещивании кремовых свинок между собой наблюдается расщепление потомства: 1 желтая : 2 кремовых : 1 белая. Каков характер наследования окраски шерсти морских свинок? Составьте схемы скрещиваний в соответствии с условиями задачи.

*Задание 8* У крупного рогатого скота черная масть (ген В) доминирует над коричневой (ген в). Четыре коровы были спарены с одним и тем же черным быком. Корова № 1, коричневая, родила несколько телят, один из которых был коричневый. У коровы № 2 один теленок был черный. У коровы № 3 (черной) один теленок был коричневый. Корова  $N_2$  4 (черная) принесла только черных телят. Составьте схемы скрещиваний и определите генотипы быка и всех четырех коров.

*Задание 9*У овец черная окраска шерсти (ген А) доминирует над белой (ген а). При спаривании черного барана с черной овцематкой в нескольких окотах получено 20 потомков, из которых 6 было белых, а остальные черные. Определите генотип каждого родителя. Составьте схему скрещивания и выясните соотношение генотипов полученного потомства. Составьте схему скрещиваний, с помощью которых можно было бы выяснить генотипы черных животных.

# **3.3.2 Дигибридное скрещивание**

При разборе примеров на моногибридное скрещивание было преведено три способа их решения: 1) схематический, 2) с помощью решетки Пеннета, 3) алгебраический. При выполнении заданий на

дигибридное (и полигибридное) скрещивание рекомендуется использовать два последних способа.

**Решение типовых задач.** У кур гороховидный гребень (Р) доминирует над простым, листовидным (р), а оперенность ног (F) – над голоногостью (f).

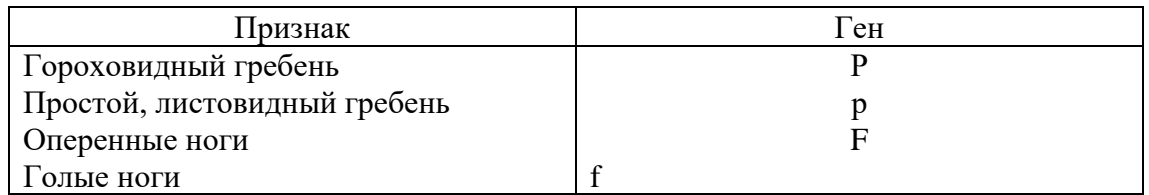

Допустим, петух, гетерозиготный по обоим признакам, скрещен с такими же курами. Чтобы определить, каково будет расщепление потомства по изучаемым признакам, данные о признаках и генах следует представить в виде таблицы «признак-ген» и выписать генотипы родителей (рис. 11).

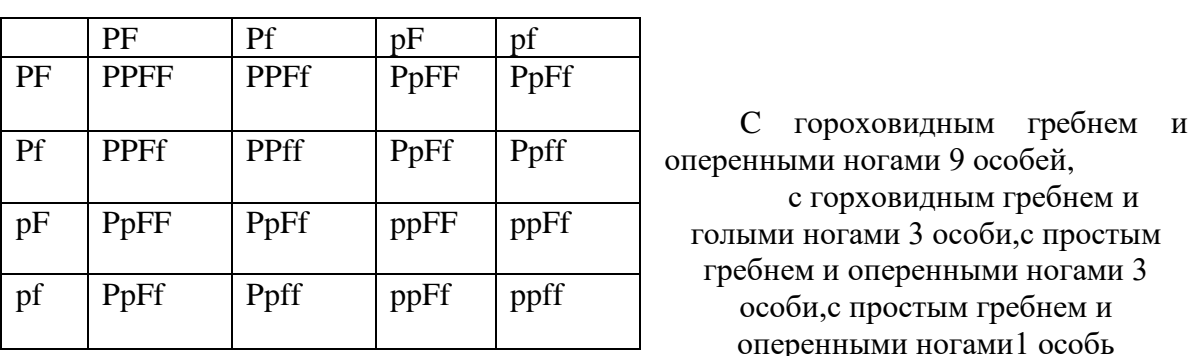

 $\mathbb{Q}PpFf$  x  $\uparrow$   $\uparrow$   $\uparrow$   $\uparrow$   $\uparrow$   $\uparrow$   $\uparrow$   $\uparrow$ 

Рисунок 11 - Решение задачи на дигибридное скрещивание с помощью решетки Пеннета

9 особей,

Согласно условию, родители гетерозиготны по обоим признакам. Следовательно, их генотип РрFf. Петух и куры этого генотипа образуют по 4 типа гамет: чтобы определить расщепление потомства по генотипу, удобно пользоваться решеткой Пеннета с четырьмя графами и четырьмя строками (по числу типов гамет родителей). Над графами решетки выписывают типы яйцеклеток кур, а слева перед каждой строкой- типы сперматозоидов петуха. Затем в каждую клетку решетку, находящуюся на перекрестке соответствующей графы и строки, выписывают гены обоих родителей. В рассматриваемом случае возможны 16 комбинаций гамет, обусловливающих генотипы F1.

При подсчете расщепления потомства по фенотипу можно использовать следующий способ. Рассматривая по очереди генотипы  $F_1$ во всех 16 клетках решетки Пеннета, перечеркивают диагональной чертой сверху слева вниз направо те клетки, в которых генотипы потомков соответствуют Р…ff, затем диагональной чертой снизу слева

вверх направо - клетки с генотипом потомков ррF…и двумя диагоналями - клетки с генотипом потомков ррff. Клетки, в которые вписаны генотипы с двумя доминантными генами, оставляют неперечеркнутыми. После этого легко подсчитать расщепление по фенотипу. В данном случае оно составляет: цыплят с гороховидным гребнем и оперенными ногами (Р…F…) - 9, с гороховидным гребнем и голыми ногами (Р…ff) - 3, с простым гребнем и оперенными ногами (ррF…) - 3 и цыплят с простым гребнем и голыми ногами (ррff) - 1.

Данный пример иллюстрирует третье правило Менделя - правило независимого комбинирования признаков. Оно гласит: при дигибридном и полигибридном скрещивании каждая пара признаков (и обусловливающих их генов) расщепляется независимо от других пар, комбинируясь с ними во всех возможных сочетаниях.

Наряду с определением генотипа потомства по генотипу родителей в подтему «дигибридное скрещивание» включены задания по определению генотипов родителей по фенотипу потомства. При их рассмотрении следует учесть замечания, которые были сделаны при разборе аналогичных примеров по моногибридному скрещиванию.

Допустим, что при скрещивании петуха неизвестного генотипа с гороховидным гребнем и оперенными ногами с курицей также неизвестного генотипа, но имеющей гороховидный гребень и голые ноги, получено потомство, в котором расщепление по фенотипу составляло: <sup>3</sup> /<sup>8</sup> особей с гороховидным гребнем и оперенными ногами  $(\text{P} \dots \text{F} \dots), ^3\!/_{8}$  особей с гороховидным гребнем и голыми ногами  $(\text{P} \dots \text{f} \text{f}), \ ^1\!/_{8}$ особей с простым гребнем и оперенными ногами (рр $F...$ ) и  $\frac{1}{8}$  особей с простым гребнем и голыми ногами (ррff). Установить генотипы родителей можно двумя способами.

Первый способ. Определяют расщепление в  $F_1$  по каждому признаку в отдельности.

Расщепление по форме гребня: количество цыплят с гороховидным гребнем составляет  $\frac{3}{8} + \frac{3}{8} = \frac{6}{8}$ , или  $\frac{3}{4}$ , а с простым гребнем -  $\frac{1}{8} + \frac{1}{8} = \frac{2}{8}$ , или  $\frac{1}{4}$ . Следовательно, расщепление по форме гребня составляет  $\frac{3}{4}$  к  $\frac{1}{4}$ , или 3:1. Такое расщепление происходит только в том случае, если оба родителя гетерозиготны. Их генотип Рр.

Расщепление по оперению ног: количество цыплят с оперенными ногами равно  $\frac{3}{8} + \frac{1}{8} = \frac{4}{8}$ , или  $\frac{1}{2}$ , а цыплят с голыми ногами  $- \frac{3}{8} + \frac{1}{8} = \frac{4}{8}$ , или тоже  $1/2$ . Следовательно, по оперению ног в потомстве изучаемых особей произошло расщепление в соотношении  $\frac{1}{2}$ :  $\frac{1}{2}$ , или 1:1. Это возможно только в тех случаях, когда один из родителей гетерозиготен (Ff), а другой - гомозиготен по рецессивному признаку (ff). После объединения данных по обоим признакам генотип петуха будет РрFf, генотип курицы -Ppff.

Второй способ. Условия рассматриваемого случая записывают в виде обычной генетической схемы скрещивания, заменяя неизвестные гены знаком вопроса. При этом генетическая формула петуха с гороховидным гребнем и оперенными ногами при неизвестном генотипе будет Р?F?, а формула курицы с гороховидным гребнем и голыми ногами – Р?ff (по оперению ног она рецессивна, а следовательно, гомозиготна). Оставляя незаполненной строку «гаметы», в третью строку  $(F_1)$  вписывают генетические формулы потомков:  $F_1^3/sP?F?+$  $3/8$ Р?ff+ $1/8$ рр $F$ ?+ $1/8$ ррff. При рассмотрении строки  $F_1$  видно, что формула потомков четвертой группы (с простым гребнем и голыми ногами- оба признака рецессивны) содержат полный генотип (ррff).

#### **Задания**

*Задание 1* Масть у шортгорнского скота наследуется промежуточно: ген R обуславливает красную масть, его аллель R<sup>1</sup>- белую у гетерозиготы RR<sup>1</sup>масть чалая. Комолость  $(P)$  доминирует над рогатостью (р). Определите:

а) какое расщепление по фенотипу в  $F_1$  ожидается при спаривании между собой особей с генотипом RR<sup>1</sup>Pp;

б) какого фенотипа будет потомство при спаривании чалой гетерозиготной по гену комолости коровы с красным рогатым быком;

в) какого фенотипа будет потомство при спаривании белой рогатой коровы с гомозиготным комолым красным быком.

*Задание 2* У свиней белая щетина доминирует над черной,аналичие сережек – над их отсутствием. Определите генотип белого хряка с сережками:

а) если при спаривании его с любыми свиноматками рождается белое потомство с сережками;

б) если при спаривании другого такого хряка с черными свиноматками без сережек рождается 50% белых поросят с сережками и 50% черных поросят с сережками.

*Задание 3* Черная масть кроликов доминирует над белой, а короткая шерсть – над длинной. Определите:

а) какое потомство ожидается при спаривании белого длинношерстного кролика с черной короткошерстной гомозиготной самкой;

б) какое расщепление этих признаков будет при спаривании двух гетерозиготных черных короткошерстных особей.

*Задание 4* Потомство (F1), полученное в результате спаривания гомозиготных серых жеребцов с каштанами на ногах и гомозиготных вороных кобыл без каштанов, имеют серую масть без каштанов на ногах. Определите фенотип потомства, полученного при спаривании жеребца F1 с вороными кобылами с каштанами.

## 3.4 Полигибридное скрещивание

Решение типовых задач. Предположим, требуется установить расщепление в  $F_1$  при скрещивании двух тригибридов АаВЬСс между собой. Сначала надо выписать генотипы родителей и определить все типы производимых имигамет. После этого используют решетку Пеннета определения генотипов F<sub>1</sub>. Суммируя сходные ЛЛЯ фенотипы, определяют расщепление в первом поколении по комбинациям признаков. Как это следует из таблицы 2, происходит следующее потомства  $\Pi$ <sup>O</sup> фенотипу: особей, имеющих рассшепение три доминантных признака (А...В...С...),<sup>27</sup>/<sub>64</sub>;особей с двумя доминантными и одним рецессивным признаком(таких особей три типа - А...В...сс, A...bbC...,  $a \cdot a B \cdot b \cdot C \cdot b$  по  $\frac{9}{64}$  каждого типа; особей с одним доминантным и двумя рецессивными признаками (их тоже три типа-A...bbcc, aaB...CC, aabbC...) по  $\frac{3}{64}$  каждого типа; наконец, особей с тремя рецессивными знаками (aabbcc)  $\frac{1}{64}$  (см. табл. 2).

Допустим также, что дигибрид АаВьсс скрещен с моногибридом aabbCc.Используемалгебраический способ. Первый родитель продуцирует гаметы четырех типов-АВс, Abc, aBc, abc; второй -гаметы двух типов-аbC и abc. Умножив два многочлена друг на друга, получим $(Abc+Abc+aBc+abc)$  $\mathbf{x}$  $(abc)$  $+$ abc  $=$ AaBbCc+AabbCc+aaBbCc+aabbCc+AaDdcc + Aabbcc+aaBbcc+aabbcc. При умножении получено 8 разных генотипов (и 8 фенотипов) в равных соотношениях (по  $\frac{1}{8}$  каждого типа).

### Таблица 2 - Схема тригибридного скрещивания

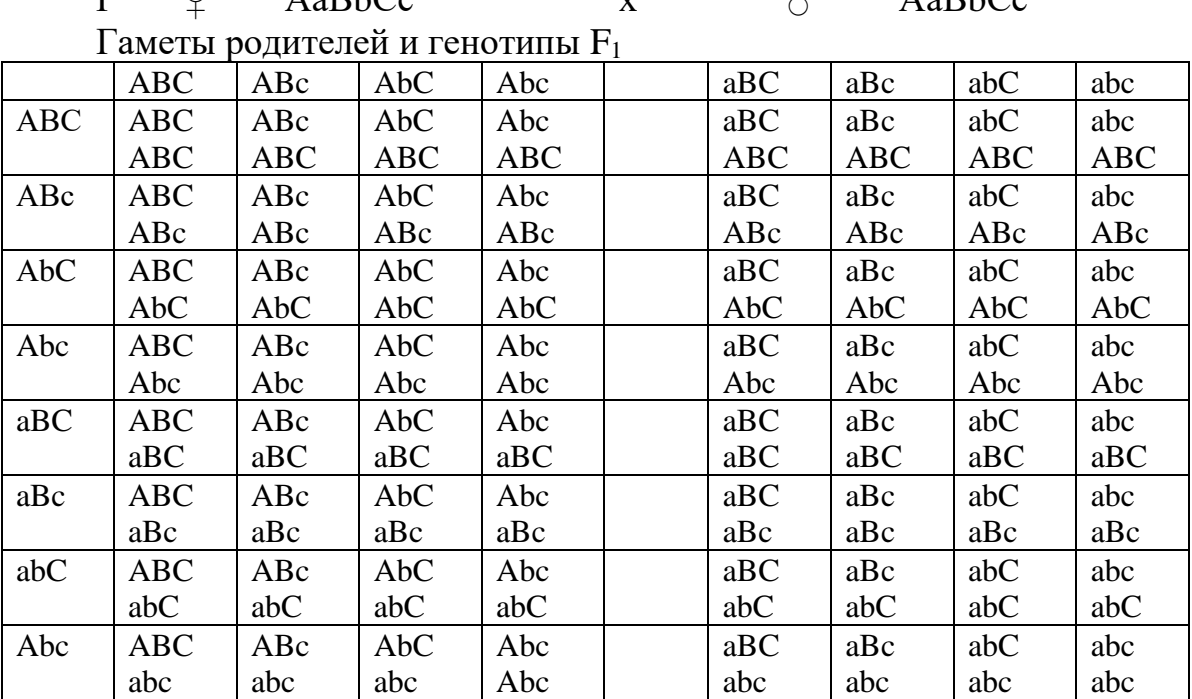

 $\bigcap$  $\Lambda_2$ <sub>Rh $Co$ </sub>

 $\mathbf{D}$ 

 $\mathcal{I}$ 

 $\Lambda_2$ <sub>Rh $C_2$ </sub>

### **Задания**

*Задание 1* Скрещены между собой два тригибрида АаВbСс. Гены А,В и С доминируют над своими аллелями. Определите:

а) сколько гамет и каких типов образуется у этих тригибридов;

б) расщепление по фенотипу в  $F_{1}$ .

в) какая часть потомства наследует все три доминантных признака;

Задание 2 Скрещены между собой особи AAbbDD<sup>1</sup> и ааВbDD<sup>1</sup>. Гены А и В доминируют над своими аллелями, а гены D и  $D<sup>1</sup>$  наследуют промежуточно. Определите:

а) сколько гамет и каких типов образуется у этих особей;

б) какое количество разных фенотипов и в каком соотношении возникнет в  $F_1$ .

*Задание 3* Тетрагибрид скрещен с рецессивом по четырем генам. Определите:

а) расщепление по фенотипу в  $F_1$ , а также число разных фенотипов и их соотношение;

б) какая часть потомства наследует все четыре доминантные признака;

в) какая часть потомства наследует все четыре рецессивные признака.

*Задание 4* У кур оперенность ног (F) доминирует над голоногостью (f), розовидный гребень (R) - над простым (r), а белое оперение (І) - над окрашенным оперением (і).

Дигетерозиготная курица с оперенными ногами, простым гребнем и белым оперением скрещена с дигетерозиготным петухом, имеющим оперенные ноги, розовидный гребень и окрашенное оперение. У одного из цыплят, полученных в результате этого скрещивания, были все признаки петуха. Можно ли установить генотип курицы?

# **Контрольные вопросы**

1 С чего начинается анализ результатов дигибридного и полигибридного скрещивания?

2 Сколько типов гамет образуют при дигибридном скрещивании гомозиготные и гетерозиготные организмы?

3 Какие типы гамет возникают в результате мейоза у дигетерозиготного организма?

4 Сколько типов гамет возникает при гетерозиготности по трем парам генов?

5 Как комбинируются гены разных аллельных пар при образовании гамет?

6 Какие способы решения рекомендуется использовать при выполнении заданий на дигибридное и полигибридное скрещивание?

7 Расскажите порядок решения типовых задач.

8 Какое расщепление по фенотипу наблюдается в  $F_2$  при дигибридном скрещивании гомозиготного доминанта с рецессивом?

9 В чем заключается третье правило Менделя?

10 Как можно определить генотипы родителей по фенотипу потомства?

# 4 Взаимодействие неаллельных генов

Во многих случаях на один и тот же признак (например, на окраску) влияют две или несколько пар неаллельных генов. При этом обнаруживаются разные формы их взаимодействия: 1) эпистаз, 2) комплементарность, 3) модифицирующее (гены-модификадействие торы), 4) новообразования, 5) полимерия.

#### Решение типовых задач.

Комплементарное взаимодействие генов(дополнительные факторы).В этом случае, когда признак образуется при наличии двух доминантных неаллельных генов, каждый из которых не имеет самостоятельного фенотипического выражения, гены обозначают как комплементарные. Например, при скрещивании белых минорок с белыми шелковистыми курами  $F_1$ получается окрашенным. Для развития необходимо, чтобы в организме синтезировались окраски белок (тирозин) и фермент (тирозингидроксилаза), без чего пигмент не образуется.

Белые минорки имеют генотип ССоо, они способны синтезировать способны белок (тирозин) для образования пигмента, но не синтезировать фермент. Генотип ссОО имеют белые шелковистые куры - они не способны синтезировать тирозин, но обладают способностью синтезировать фермент. При спаривании ССоо (белые)х ссОО (белые), первое поколение имеют генотип СсОо по фенотипу окрашенные. В этом случае два доминантных гена дополнили друг друга. Расщепление в  $F_2$ показано (табл. 3).

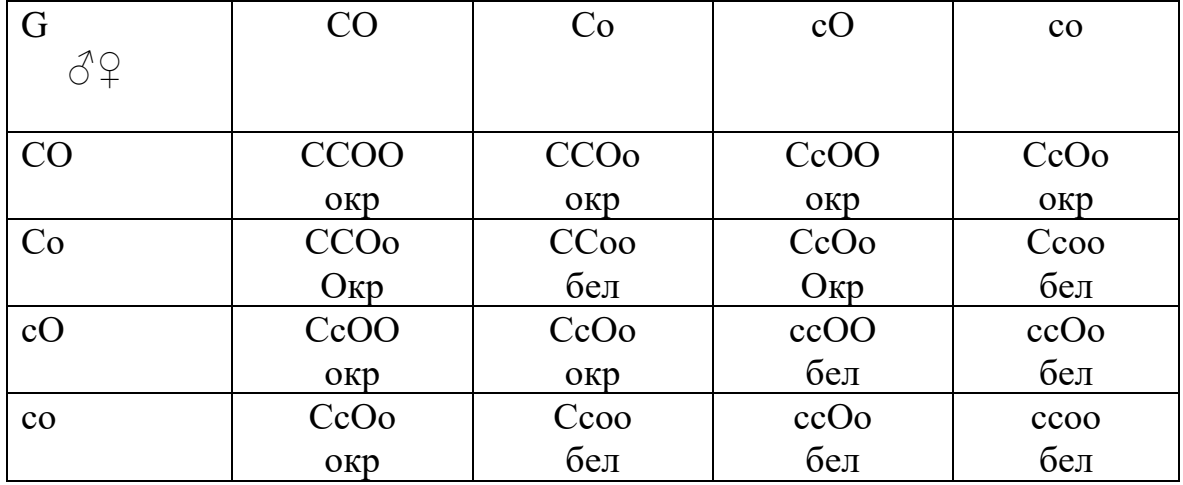

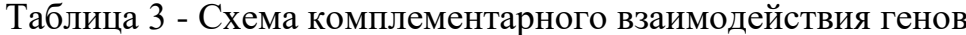

### **F**<sub>2</sub>pacщепление в соотношении 9:7

Эпистаз и гипостаз. При эпистазе доминантный ген одной пары аллелей подавляет действие доминантного гена другой пары. При этом подавляющий генназывают эпистатическим, подавляемый a гипостатическим. Например, у лошадей ген серой масти (С) подавляет действие генов вороной (В) и рыжей (b) масти, причем и вороная и рыжая масти могут развиваться только при отсутствии гена С (т.е. при генотипе сс). Допустим, скрещены между собой дигетерозиготные серые лошади (СсВb). Требуется определить расщепление потомства по фенотипу

При решении задач на взаимодействие генов важно иметь в виду, что при одном и том же фенотипе генотипы особей могут быть разными. Поэтому вместо таблицы «Признак - ген» целесообразно составить таблицу: «Взаимодействующие гены - генотипы - признак» (см. табл. 4).

Выписав генотипы родителей (по условиям они дегетерозиготны), расщепление потомства по фенотипу определяют обычным способом. Согласно схеме, вместо обычного для дигетерозиготного скрещивания соотношение 9:3:3:1, при эпистазе получилось расщепление потомства по фенотипу в соотношении 12 (серых): 3 (вороным): 1 (рыжей). В некоторых случаях происходит расщепление потомствапо фенотипу в  $\epsilon$ оотношении-13:3.

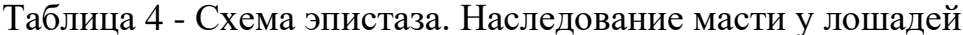

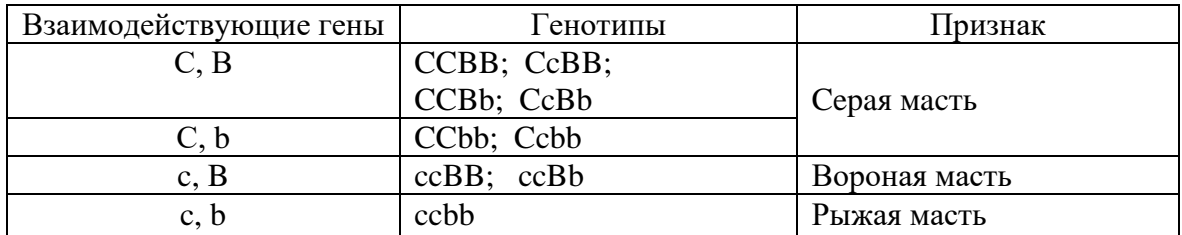

 $\mathbf{p}$  $CcBb$  $CcBb$  $\mathbf{X}$ ГаметыCBCb cB cbx CB Cb cB  $ch$ 

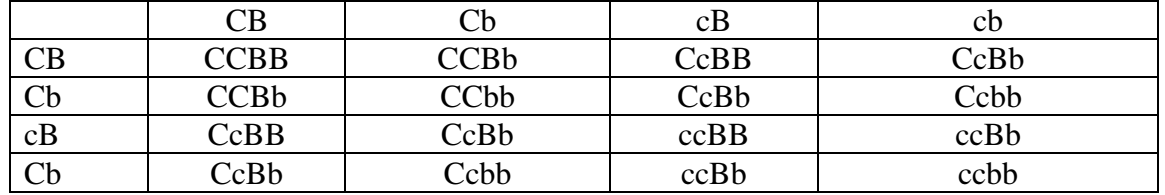

### $F<sub>2</sub>12 : 3 : 1$

Криптомерия. В разобранном выше примере развитие признака обусловливается двумя доминирующими генами. Однако существуют и рецессивные гены, отрицательно влияющие на способность организма синтезировать определенное вещество. В данном случае, гены, влияющие на дальнейшее развитие признака, находятся в скрытом состоянии и на фенотип организма не влияют. Классическим примером этого явления служит альбинизм, при котором организм не может синтезировать пигмент даже в радужной оболочке глаз, в результате

чего другие гены, модифицирующие развитие пигмента остаются в скрытом состоянии.

> Р ААвв (черный) х ааВВ (альбинос) **a>B** F1 АаВв (агути)х АаВв

В F2 идет расщепление: 9АаВв (агути),3Аавв (черные) и 4аавв (альбинос). Такое наследование окраски объясняется присутствием двух пар генов: ген развитие пигмента – А; ген, приводящий к альбинизму – а;ген В - неравномерное распределение пигмента по волосу, характерное для «агути» и его в – аллеля, вызывающего равномерное распределение пигмента, наблюдаемого у черных мышей.

Чтобы установить расщепление их потомства по окраске шерсти надо составить таблицу: «Взаимодействующие гены - генотипы признак» и, выписав генотипы родителей и их гаметы, определить с помощью решетки Пеннета расщепление в  $F_1$  (табл. 5).

Как это следует из схемы, вместо обычного для дигибридного скрещивания соотношения 9: 3 : 3 :1, при комплементарности рождается потомство трех фенотипов в соотношении 9 : 3 : 4.

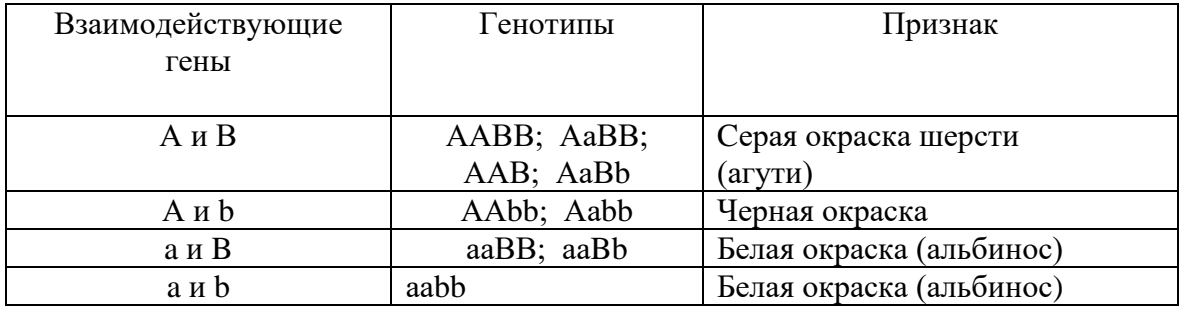

Таблица 5 - Схема криптомерии. Наследование окраски у мышей

*Гены-модификаторы.*Модификаторами называют гены, видоизменяющие действие других генов неаллельной им паре. Часто генымодификаторы усиливают или ослабляют развитие признака. Так, у каракульских овец ген D обусловливает черную окраску смушка (араби). При отсутствии этого гена (и ряда других неаллельных генов окраски) развивается коричневая окраска (камбар). Доминантный ген О - ослабитель окраски. Взаимодействие генов D иО обусловливают дымчатую окраску.

*Новообразования.* В этом случае существует четыре вариации одного и того же признака, контролируемого различными комбинациями двух пар генов.

Например, у кур форма гребня обусловлена генами R, r и C, c, причем возможны четыре фенотипа. Особи, оба гена которых находятся в рецессивном состоянии (rrcc), наследуют листовидный гребень. Ген С вызывает появление стручковидного гребня. Комбинированное же действие обоих доминантных генов (R и C) обусловливает развитие

ореховидного гребня.

Полимерия. При полимерном наследовании развитие признака обусловливаетсядвумя ИЛИ несколькими парами однозначно действующих генов. Обычно такие гены обозначают одной буквой с разными индексами. Например, при трех парах полимерных генов их можно обозначить так: L<sub>1</sub>1<sub>1</sub>L<sub>2</sub>1<sub>2</sub>L<sub>3</sub>1<sub>3</sub>. Чем больше полимерных генов содержит организм, тем сильнее выражен признак. Полимерия лежит в основе наследования количественных признаков.

В частности, по данным Кастла, кролики короткоухой расы (длина ушей 10 см) характеризуются генотипом l<sub>1</sub>l<sub>1</sub>l<sub>2</sub>l<sub>2</sub>l<sub>3</sub>l<sub>3</sub>, а особи длинноухой расы (длина ушей 22 см) – генотипом  $L_1L_1L_2L_3L_3$ . Различие в длине ушей обусловлено тремя парами полимерных генов, каждый из которых в доминантном состоянии увеличивает длину уха на 2см. Учитывая это, можно определить длину ушей у потомства  $F_1$  и  $F_2$ , а также выяснить, будетли происходит расщепление по длине ушей при спаривании кроликов этих рас. Из схемы скрещивания (ее предлагается разобрать самостоятельно) следует, что в  $F_1$ , как и следовало ожидать, все потомство единообразно, с ушами длиной 16см (генотип $L_1l_1L_2l_2L_3l_3$ ).

#### Залания

Задание 1У кур большинства пород (плимутрок, виандот) ген С обусловливает окрашенное оперение, а его аллель с- белое. У белых леггорнов известен эпистатический ген I, подавляющий развитие пигмента даже при наличии гена С. Его аллель ген - ген і позволяет гену С проявить свое действие. У леггорнов генотипа IICC развивается белое оперение, вызываемое доминантным геном I, виандоты же генотипа *iicc* имеютбелое оперение из-за отсутствия доминантного гена пигментации - С. Определите:

а) расщепление потомства в  $F_1$  и  $F_2$  по окраске оперения при скрещивании белых леггорнов генотипа IICC с белыми виандотами (iicc)

б) генотип пигментированного виандота, если при скрещивании с дигетерозиготным белым леггорном у половины цыплят  $e_{\Gamma}$ развивается белое оперение, а у половины- окрашенное;

в) генотип пигментированного виандота, если при скрещивании его с дигетерозиготным белым леггорном среди цыплят обнаружено расщепление в соотношении 5 белых к 3 пигментированным;

г) расщепление по фенотипу в  $F_1$  при скрещивании дигетерозиготного белого леггорна с белым виандонтом.

Задание 2У собак породы доберман-пинчер окраска шерсти зависит от генов В, b, D и d. Ген В вызывает черную окраску, его аллель b кофейную; от гена D зависит интенсивность окраски; при наличии этого гена пигмент откладывается как в корковом так и в мякотном веществе волоса; аллель d- ослабитель, при котором пигмент откладывается в

мякотном веществе, а в корковом – только отдельными вкраплениями причем развивается голубая окраска разных оттенков в зависимости от наличия гена В или b. Определите:

какой окраски будет потомство у гомозиготной голубой суки (ВВdd), спаренной с гомозиготным кофейным кобелем (bbDD);

*Задание 3*При скрещивании гомозиготных алеутских норок (ааРР) с серебристо-голубыми (ААрр) у потомства развивается стандартная окраска меха, обусловленная взаимодействием доминантных генов А и Р; в F2 выщепляются также сапфировые норки (аарр).Определите, какое расщепление в  $F_1$  ожидается при скрещивании гетерозиготной алеутской норки с гетерозиготной серибристо-голубой.

*Задание 4* У кур гороховидный гребень контролирется геном "Р", розовидный – геном "R", а простой (листовидный) – их рецессивными аллелями «р» и «r». Какие гребни будет иметь потомство, полученное от следующего сочетания родительских пар: RrPp x RrPp, RrPp x Rrpp, RRPp x rrPp? Выясните это, используя решетку Пеннета. С каким типом взаимодействия генов мы имеем здесь дело?

*Задание 5* У лошадей ген "С", контролирующей серую масть, эпистатичен по отношению к гену вороной масти (В). Их рецессивные аллели в гомозиготном состоянии обуславливают рыжую масть (ссвв). Каким будет соотношение фенотипов во втором поколении?

*Задание 6* При скрещивании кур, имеющих гребень розовидной формы, с петухами, гребень которых гороховидный, получено 38 потомков с ореховидным гребнем, 13 – с розовидным, 11 – с гороховидным и 2 –с простым (листовидным). Розовидная форма гребня у кур контролируется геном "R", гороховидная – геном «Р». Определите генотипы родителей, генотипы и фенотипы потомков.

### **Контрольные вопросы**

1В чем сущность взаимодействия неаллельных генов?

2Каковы особенности расщепления по фенотипу во втором поколении при новообразовании, комплементарности,эпистазе и полимерии?

3В чем заключается значение полимерии для понимания характера наследования количественных признаков?

4Что такое гены-модификаторы? Приведите примеры действия генов-модификаторов.

5Что такое плейотропия?Приведите примеры действия плейотропии.

6 Опишите отличительные особенности экспрессивности и пенетрантности.

7 В чем отличие между домированием и эпистазом?

# 5 Хромосомная теория наследственности

Согласно исследованиям Т.Г.Моргана, правило независимого комбинирования признаков (третье правило Менделя) имеет ограниченное применение. Оно наблюдается в случаях, когда гены (например, А и В) локализованы в разных хромосомах. Гены же (например, М и N) находящиеся в одной хромосоме, наследуется сцеплено. При этом сцепление между генами будет полным, если они всегда передаются вместе. Полное сцепление встречается редко. Оно встречается, в частности, у самцов дрозофилы и самок тутового шелкопряда.

Чаще всего сцепление бывает неполным, причем тенденция генов к совместному наследованию может быть выражена более или менее сильно.

рассмотрении сцепления особую При генов используют символику. Выписывая генотипы особей, указывают не только гены, но хромосомы, в которых они локализованы. При этом пары  $\overline{\mathbf{M}}$ гомологичных хромосом обозначают двумя черточками, расположен- $MN/\text{mn}$ друг под другом. Например, символ ными генотипа дигетерозиготной особи, в одной хромосоме которой находятся доминантные гены М и N, а в гомологичной ей хромосоме рецессивные гены m и n. Символом А//а В//b обозначают генотип особи, в одной паре хромосоме которой находятся гены А и а, а в другой паре гены В и b.

Совокупность генов, локализованных в одной паре гомологичных хромосом наследуется сцепленно (образует одну группу сцепления). Число групп сцепления равно числу пар хромосом данного вида.

# 5.1 Образование гамет при сцеплении генов

Решение типовых задач. Для выяснения причин различия между наследованием при сцеплении генов и наследованием при свободном комбинировании признаков следует рассмотреть образование гамет в том и в другом случае.

Разберем, в частности, случай образования гамет у дрозофилы, гетерозиготной по генам (А и В), локализованным в двух разных парах аутосом. Согласно принятой символике, генотип данной особи нужно обозначать А//а В//b. Сколько типов гамет продуцирует особь с таким генотипом? При решении этого вопроса следует учитывать, что во время мейоза парные хромосомы расходятся и в гамету попадает по одной хромосоме от каждой пары, причем возможны четыре комбинации - в гамету попадут: 1) хромосомы с генами А и В; 2) хромосомы с генами а

и b; 3) хромосомы с генами А и b; 4) хромосомы с генами а и В. Следовательно, особь продуцирует гаметы четырех типов, в которых гены А, а, В, b свободно комбинируются; при этом гамет каждого типа образуется равное количество (по 25%).

Рассмотрим также случай, когда самец дрозофилы гетерозиготен по двум генам (М и N), локализованным по одной паре хромосом. Согласно принятой символике, его генотип МN//mn. При расхождении пары хромосом во время мейоза в одну из гамет попадет хромосома с генами МN, а в другую – хромосома с генами mn. В отличие от предыдующего случая, здесь возникло не четыре, а только два типа гамет, по 50% каждого типа. Следовательно, гены MN, а также гены mn передаются вместе, т. Е. Наблюдается полное сцепление.

Теперь рассмотрим образование гамет у самки дрозофилы. Возьмем пример, аналогичный предыдущему. Генотип самки МN//mn. Сколько типов яйцеклеток возникнет у нее во время мейоза? Здесь дело обстоит несколько сложнее. В отличии от самца дрозофилы, у самки при мейозе происходит перекрест хромосом (кроссинговер), во время которого парные хромосомы сближаются и обмениваются участками. Если на участке между генами М и N кроссинговер не произошел, то, как и у самца, в одну гамету попадает хромосома с генами МN, а в другую – хромосома с генами mn. Такие гаметы называются некроссоверными. Но если на участке между этими генами произошел кроссинговер, то в одну гамету попадает хромосома с генами М и n, а в другую – хромосома с генами m и N. Такие гаметы называются кроссоверными. Некроссоверных гамет (MN и mn) обычно образуется гораздо больше, чем кроссоверных. Следовательно, и в этом случае происходит сцепление генов, но оно неполное.

В кроссоверных гаметах гены комбинируются не так, как они сочетались до перекреста.Это явление называют генетической рекомбинацией; особей же, возникших из таких гамет, называют рекомбинантами.

И у самок, и у самцов сельскохозяйственных животных гаметы образуются так же, как у самок дрозофилы, т.е.с появлением некроссоверных и кроссоверных гамет.

### **Задания**

*Задание 1* В клетках тканей гороха содержится 7 пар хромосом, у дрозофилы – 4 пары, у курицы – 39 пар, у крупного рогатого скота – 30 пар. Определите, сколько групп сцепления характерно для этих организмов.

*Задание 2* У дрозофилы гены Аи В локализованы в двух разных аутосомах, а гены M и N – в одной и той же аутосоме. Определите:

а) сколько гамет и какого типа продуцирует самец генотипа А//a

В//b и самец генотипа МN//mn;

б) какому правилу подчиняется гаметогенез у того и другого самца.

*Задание 3* У дрозофилы гены P и R находятся в одной аутосоме.Определите, сколько типов некроссоверных и кроссоверных гамет продуцирует:

а) самец генотипа PR//pr;

б) самка генотипа РR//pr;

*Задание 4* У дрозофилы гены D, E и их рецессивные аллели находятся в одной паре аутосом, а гены L и M – в другой. Определите, сколько некроссоверных и кроссоверных гамет и какого типа продуцируют:

а) самец генотипа DЕ//de и самка генотипа Dе//dE ;

б) самец генотипа D//dM//m

в) самка генотипа De//dE и самец генотипа DE//DEM//m

г) самец генотипа DE//deML//ml

*Задание 5* У кролика гены D, Е и их рецессивные аллели находятся в одной паре аутосом, гены LМ – в другой, а ген S – в Х-хромосоме. Определите, сколько гамет и какого типа продуцируют организмы следующих генотипов:

а) самка генотипа DE//de и самец генотипа DE//de

б) самка генотипа De//dEL//l и самец генотипа DE//deM//m.

в) самка, в одной из аутосом у которой локализованы гены D и E, в другой, парной ей, аутосоме – d и e, а в половых хромосомах – гены S и s.

г) гемизиготный по гену S самец, в одной из аутосом у которого локализованы гены D и Е, в другой, парной ей, аутосоме – de.

*Задание 6* У кур гены А и В и их аллели локализованы в одной паре аутосом. Определите:

а) сколько типов яйцеклеток продуцирует курица генотипа Аb//aB;

б) сколько типов сперматозоидов продуцирует петух того же генотипа.

### **5.2 Определение отношения числа некроссоверных гамет к числу кроссоверных по данным о локализации генов в хромосоме**

Кроссинговер может произойти в разных местах парных хромосом. Если в одной из них находятся гены А, В, С, а в другой – гены а, b, с, причем гены А и В расположены близко друг от друга, а ген – С далеко от них, то перекрест между генами А и В будет происходить редко, а между генами В и С – часто. Учитывая это, можно установить расстояние между генами, расположенными в одной хромосоме.

Расстояние выражают в условных мерах – единицах кроссинговера, или сантиморганидах (в честь Т.Г.Моргана, предложившего этот способ). Выражение: «расстояние между генами А и В равно 1 сантиморганиде» показывает, что генетическая рекомбинация между генами А и В равно 1 сантиморганиде» – показывает, что генетическая рекомбинация между генами А и В происходит в 1% гамет (1% кроссоверных и 99% некроссоверных гамет).

При расстоянии 3 сантиморганиды частота перекреста равна 3%. При больших расстояниях между генами (10, 30, 60 сантиморганид) относительная величина рекомбинантов не точно соответствует расстоянию между генами, поскольку в таких случаях могут происходить и двойные перекресты, при которых, несмотря на наличие кроссинговера, рекомбинация генов не происходит. Поэтому точно установить число кроссоверных и некроссоверных гамет можно лишь в тех случаях, когда гены находятся поблизости друг от друга.

В настоящее время у ряда хорошо изученных в генетическом отношении объектов (дрозофила, горох, кукуруза, мышь и др.) вычислены расстояние между всеми известными у них генами, что позволило составить генетические карты хромосом. На таких картах указаны локусы, т.е.место хромосомы, в которых находится каждый изученный ген (метод составления генетических карт рассматривается ниже).

По данным о локализации генов в хромосомах можно установить, существует ли сцепление между данными генами или они наследуются свободно комбинируясь (гены, расположенные в одной и той же хромосоме, наследуются сцепленно, расположенные в разных хромосомах – свободно комбинируются). Для генов, наследуемых сцепленно, можно вычислить соотношение образуемых особью некроссоверных и кроссоверных гамет).

**Решение типовых задач.** У дрозофилы черный цвет тела обусловлен рецессивным геномb, а пурпурные глаза – рецессивным геном р. Их доминантными аллелями являются ген серого цвета тела – В и ген красных глаз – Р. Эти гены расположены в аутосомах второй пары в локусах 48,5 и 54,5. Чтобы установить, какие типы гамет (и в каком количестве) продуцируют самка Вр//bP и самец ВР//bP, надо определить расстояние между локусами генов b и р.Оно равно 54,5–48,5=6 сантиморганид. Далее условия задачи следует выписать в виде таблицы «Признак-ген», которую надо дополнить данными о локализации генов и расстоянии между ними.

Расстояние между генами b и р, равное 6 cантиморганидам, показывает, что 6% яйцеклеток будут кроссоверными, из них на долю гамет ВР приходится 3% и на долю гамет bp тоже 3%.Остальные 94% гамет будут некроссоверными – по 47% гамет каждого из двух типов (см.схему).
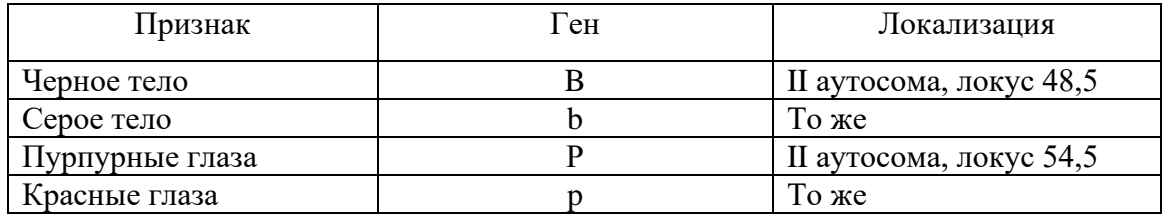

Расстояние между локусами b и р – 54,5–48,5=6 сантиморганид.

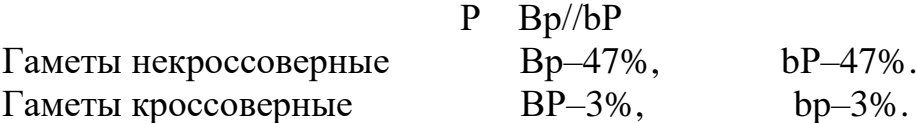

Так как у самца дрозофилы перекрест не происходит, то самец ВР//bp продуцирует только гаметы двух типов без рекомбинации генов, т.е.50% гамет ВР и 50% гамет bp.

#### **Задания**

*Задание 1* У дрозофилы рецессивный ген b (black), обусловливающий черное тело, и ген р (purple) – пурпурное цвета глаз расположены во второй хромосоме в локусах 48,5 и 54,5. Их доминантные аллели – ген серого тела (В) и ген красного цвета глаз (Р). Установите, сколько типов гамет и в каком соотношении образуется у самки генотипа Вр//bp и у самца генотипа ВР//bp.

*Задание 2* У дрозофилы рецессивный ген белоглазия w (white) находится в Х-хромосоме, в локусе 1,5, а доминантный ген измененный формы брюшка – А (Abnormal) – в той же хромосоме, но в локусе 4,5. Определите типы и соотношение гамет у самки дрозофилы генотипа WA//wa и белоглазого самца с нормальным брюшком.

*Задание 3* У кур коротконогость (S) доминирует над нормальными ногами (s), а розовидный гребень (R) – над листовидным (r). Гены этих признаков расположены в одной аутосоме на расстоянии 8 сантиморганид.Определите, сколько типов кроссоверных и некроссоверных гамет и в каком количестве образуют: особь генотипа Sr//sR и особь генотипа SR//sr.

# **5.3 Определение расстояния между генами в хромосоме по результатам анализирующего скрещивания. Составление генетических карт хромосом**

В генетике сельскохозяйственных животных составление генетических карт только начинается. Поэтому важно ознакомиться с вопросами определения расстояние между генами и составлением генетических карт хромосом.

Решение типовых задач. Чтобы установить, относятся ли два гена к одной или разным группам сцепления, и определить расстояние между двумя генами одной и той же группы сцепления, ставят опыт дигибридного анализирующего скрещивания. Подсчет фенотипов потомства с последующими простыми вычислениями позволяет ответить на оба эти вопроса.

Так, у дрозофилы для анализирующего скрещивания берут дигибридную по исследуемым генам самку и рецессивного самца. Допустим, дигетерозиготная по генам А и В самка (генотип AaBb) скрещена с рецессивным по обоим генам самцом (aabb). Если гены находятся в разных хромосомах, то у самки в результате свободного комбинирования генов будут получены гаметы (AB, Ab, aB, ab) в равных количествах (по 25% каждого типа). Самец же продуцирует гаметы одного типа - ab, которые не будут влиять на фенотип потомства, так как оба гена в них рецессивны. Вследствие этого фенотип потомства будет целиком определяться генами, находящимися в гаметах самки. Результаты дигибридного анализирующего скрещивания при свободном комбинировании признаков можно представит в виде схемы:

 $\overline{p}$  $\mathcal{Q}$  AaBbx  $\triangle$  aabb AB Ab aB ab x Гаметы Р ab Aabb aaBb  $F_1$  AaBb aabb Фенотипы  $F_1$  A...B...-25%; A...b-25%, a...B...-25%, a...b-25%

Рассматривая схему, следует обратить внимание на следующие два момента. Во-первых, гены, определяющие фенотипы потомства первого поколения при анализирующем скрещивании (AB, Ab, aB, ab) полностью совпадают с формулами гамет самки. Из этого вытекает, что анализирующее скрещивание дает возможность установить по фенотипу потомства формулы гамет самок. Во-вторых, при анализирующем скрещивании потомки всех четырех фенотипов появляются в равных количествах  $(1025\%)$ . Последнее характерно свободного ДЛЯ комбинирования признаков и доказывает, что гены А и В локализованы в разных хромосомах. Если гены А и В находятся в одной хромосоме на большом расстоянии друг от друга, то расщепление в первом поколении получается близким к расщеплению при свободном комбинировании признаков.

Предположим также, что дигетерозиготная по генам М и N самка дрозофилы скрещена с рецессивным самцом, причем наблюдалось следующее расщепление потомства по фенотипу:  $MN - 47\%$ ,  $Mn - 3\%$ , mN-3% и mn - 47%. Изобразив дигибридное анализирующее сцепленном наследовании признаков скрещивание при  $\, {\bf B}$ виде генетической схемы, получим:

73

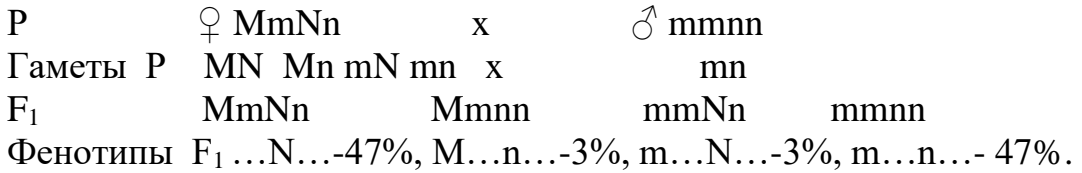

Как видно на схеме, наблюдается значительное различие в числе особей разных фенотипов. Соотношение фенотипов в  $F_1$  составляет (в процентах) 47:3:3:47 вместо ожидаемого при свободном комбинировании признаков соотношения 25:25:25:25. Это свидетельствует о том, что гены М и N наследуются сцеплено, т.е.они находятся в одной хромосоме.

Материалы второго примера позволяют ответить также на вопросы о том, как комбинируются доминантные и рецессивные аллели в парных хромосомах и на каком расстоянии они находятся.

Хотя в условиях примера не указано, как расположены гены М, т. N, n в парных хромосомах самки, но по фенотипу потомства видно, что гены М и N, а также m и n обнаруживают высокую степень сцепления 47+47=94%. Следовательно, в парных хромосомах самки ген М комбинируется с геном N, а ген  $m - c$  n. Значит, генотип самки будет  $MN/\ell$ <sub>mn</sub>.

Расстояние между генами М и N определяется по суммарной доли рекомбинантов. Так как особей М...пп из кроссоверных гамет возникает 3% и особей mmN... тоже 3%, то общее число рекомбинантов равно 6%. Отсюда расстояние между генами М и N (а также между генами m и n) равно 6 сантиморганидам.

При определении расстояния между генами у других объектов, в том числе у сельскохозяйственных животных и растений, также прибегают к анализирующему скрещиванию, при котором один из родителей должен быть дигибридным по изучаемым генам (AaBb), а второй – рецессивным (aabb). При этом не обязательно дигибридной должна быть самка. Можно спаривать дигибридного самца с рецессивной самкой. Расстояние между генами рассчитывают как обычно, по проценту рекомбинантов.

Предположим, что при спаривании дигибридного хряка (AaBb) с рецессивными свиноматками получено следующее расщепление в  $F_1$  по фенотипу: поросят с двумя доминантными признаками  $(AB) - 27$ ; с двумя рецессивными признаками (ab) - 29; поросят фенотипа Ab - 4 и  $\phi$ енотипа а $B - 2$ .

Резкая разница между числом поросят первых двух фенотипов и двух последних доказывает наличие сцепления между генами А и В. Поросята первых двух групп (многочисленных) происходят **ИЗ** некроссоверных сперматозоидов хряка, а поросята последних двух групп (малочисленных) - из кроссоверных. Всего рекомбинантов (Ab и AB), возникших из кроссоверных гамет,  $4+2=6$ , а общее число поросят в  $F_1$  равно 27+29+4+2=62, т.е. на долю рекомбинантов от общего числа поросят приходится приблизительно 10%. Следовательно, расстояние между генами А и В в хромосоме равно 10 сантиморганидам.

Для иллюстрации метода составления генетической карты хромосом и закона линейного расположения генов в хромосоме рассмотрим такой пример. Предположим, что в опытах дигибридного анализирующего скрещивания установлены расстояние между тремя генами (А, В и С) из одной группы сцепления: расстояние между генами А и В равно 5 сантитморганидам, а между генами В и С - 3 сантиморганидам. Требуется определить расстояние между генами А и С.Исходя из закона линейного расположения генов в хромосоме (закон Моргана) и теоремы о трех точках, находящихся на одной прямой, расстояние АС равно либо сумме расстояний АВ и ВС, либо разности между ними, т.е. AC= AB ± BC. Эта формула, являющаяся количественным выражением закона Моргана, позволяет дать два возможных варианта взаиморасположения трех точек на прямой:

> $AB + BC = 5 + 3$  $AB - BC = 5-3$

Отсюда можно записать:  $AC = AB \pm BC = 5 \pm 3$ . Другими словами, расстояние между генами А и С равно либо  $5+3=8$ , либо  $5-3=2$ , что всегда подтверждается при экспериментальном определении расстояния AC.

### Задания

Задание 1 При скрещивании курицы, дигетерозиготной по генам А и В, с рецессивным петухом получено следующее расщепление потомства по фенотипу: AB : Ab : aB : ab =  $25\%$  :  $25\%$  :  $25\%$  :  $25\%$ .

Определите, наследуются ли гены A, а и B, b сцеплено или они свободно комбинируются.

Задание 2 При скрещивании петуха, дигетерозиготного по генам М и N, с рецессивной курицей получено следующее расщепление потомства по фенотипу: MN : Mn : mN : mn = 44% : 6% : 6% : 44%.

Определите:

а) происходит сцепленное наследование или свободное комбинирование генов;

б) как комбинируются гены в парных хромосомах дигетерозиготного родителя;

в) каково расстояние между генами М и N.

Задание 3 У кроликов английский тип окраски – А (белая пятнистость) доминирует над одноцветной окраской (а), а короткая (нормальная) шерсть (L) – над длинной, ангорской (l). При скрещивании гомозиготных английских короткошерстных кроликов с одноцветными ангорскими были получены дигибриды AaLl. Последние были скрещены с одноцветными ангорскими кроликами (aall). При этом получено

следующее расщепление потомства: английских короткошерстных – 380, одноцветных ангорских – 380, английских длинношерстных – 59, одноцветных короткошерстных – 66.

Определите:

а) сцеплено ли наследуются гены А и L или они свободно комбинируются между собой;

б) как комбинируются гены А и L в хромосомах дигибрида AaLl;

в) на каком расстоянии находятся между собой гены А и L в хромосоме.

*Задание 4*При проведенном повторно анализирующем скрещивании дигибридных короткошерстных кроликов английской расцветки с одноцветными ангорскими было получено следующее расщепление потомства по фенотипам:

А…L…- 222, ааll – 237, А…ll – 31, ааL…-32

Определите:

а) расстояние между генами А и L;

б) согласуются ли данные этого опыта с данными предыдущего.

*Задание 5* У кур коротконогость (S) доминирует над нормальными ногами (s), а розовидный (R) – над листовидным (r). Скрещены куры, имеющие нормальные ноги и листовидный гребень, с дигерозиготным коротконогим петухом, имеющим розовидный гребень. Среди цыплят получено следующее расщепление: коротконогих с листовидным гребнем – 112, с нормальными ногами и розовидным гребнем – 118, коротконогих с розовидным гребнем – 9, с нормальными ногами и листовидным гребнем -11. Определите:

а) расстояние между генами S и R в хромосоме;

б) как сочетаются гены S, s, R, r в хромосомах дигибридного петуха.

*Задание 6* Генотипы родителей De//dE и de//de. При скрещивании их между собой в  $F_1$  получено  $8\%$  рекомбинантов. Выпишите генотипы потомства и определите соотношение мух каждого генотипа.

*Задание 7* Проведено два скрещивания дигетерозиготных самок с рецессивными самцами. Определите:

а) расстояние между генами А и В в хромосоме, если самки AaBb дали 6% рекомбинантов;

б) расстояние между генами М и N в хромосоме, если от самок MmNn получено 0,5% рекомбинантов.

*Задание 8* Гены L, M и N относятся к одной группе сцепления. Определите расстояние между генами L и N, если расстояние между генами L иМ равно 8,5 сантиморганиды, а между генами M и N – 2,5 сантиморганиды. Изобразите графически положения генов L, M, N в хромосоме, если расстояние L–N равно 6 сантиморганидам.

## Контрольные вопросы

1 Что такое группа сцепления? Чем определяется число групп сцепления у организмов?

2На какие случаи дигибридного скрещивания не распространяется третье правило Менделя?

ЗКакие гаметы называются кроссоверными и некроссоверными? Что такое рекомбинация генов в хромосоме?

4 Что такое полное сцепление генов и у каких организмов оно наблюдается?

5В каких единицах измеряется расстояние между генами в хромосоме?

6Как используется анализирующее дигибридное скрещивание для определения расстояния между генами в хромосоме?

7 В чем заключается различие между цитологическими и генетическими картами хромосом? Как составляется генетическая карта?

8В чем заключается закон линейного расположения генов в хромосомах (закон Моргана)? Напишите формулу, отражающую это закон по отношению к трем генам (А, В, С).

9 Всегда ли кроссинговер приводит к генетической рекомбинации?

# **6 Наследованиепола**

### **6.1 Пол как наследственный признак. Наследование признаков, сцепленных с полом**

Вподразделе «Цитологические основы наследственности» отмечалось, что хромосомные наборы самцов и самок отличаются друг от друга одной парой хромосом, названных половыми. Остальные хромосомы, одинаковые у самцов и самок, получили название аутосом.

У млекопитающихи некоторыхбеспозвоночных (например, дрозофилы) особи женского пола содержат две гомологичные половые хромосомы, названные Х-хромосомами, а мужские особи лишь одну Ххромосому; вторая, не гомологичная ей хромосома, называется Ухромосомой. Следовательно, набор половых хромосом самки может быть обозначен ХХ, а самца – ХУ. У птиц, рыб и ряда беспозвоночных две одинаковые половые хромосомы, обозначаемые буквой Z, находятся у самцов. У самок же Z-хромосома лишь одна; вторая половая хромосома не гомологична ей и обозначается буквой W. Следовательно, формула половых хромосом самцов в данном случае ZZ, а самок –ZW.

Это позволило доказать теорию, согласно которой пол организма рассматривается как наследственный признак, подчиняющийся законам Менделя. Учитывая, что в гаметы от пары половых хромосом родителей после мейоза попадает лишь одна, можно написать схему наследования пола.

У млекопитающих и человека особи женского пола образуют один тип гамет – яйцеклетки с Х-хромосомой (женский пол гомогаметный), а особи мужского пола два типа гамет – сперматозоиды с Х и Ухромосомами (мужской пол гетерогаметный). У птицы же гетерогаметным является женский пол: продуцируют яйцеклетки двух типов – с Z и W хромосомами, в то время как сперматозоиды мужских особей однотипны и содержат лишь Z-хромосому.

### **6.2 Образование гамет при наследовании признаков,cцепленных с полом**

В половых хромосомах наряду с генами, обусловливающими развитие пола, локализованы гены многих других признаков. Признаки, гены которых находятся в половых хромосомах, сцеплены с полом. Их наследование имеет свои особенности.

**Решение типовых задач.** Образование гамет при сцепленной с

полом наследственности рассматривается ниже на примере одного из классических объектов генетики –мухи дрозофилы. У дрозофилы самка гомогаметна (ХХ), а самец гетерогаметен (ХY). Ген, обусловливающий красную (W) и белую (w) окраску глаз, находится в Х-хромосоме, Yхромосома не имеет соответствующего локуса и не несет ни гена W, ни генаw.Требуется узнать, сколько типов гамет продуцирует: а) гомозиготная красноглазая самка, б) гетерозиготная красноглазая самка и в) красноглазый самец.

У самки имеются две Х-хромосомы. При гомозиготности красноглазой самки ген W находится в обеих ее Х-хромосомах, но в зрелую яйцеклетку при мейозе попадает лишь одна Х-хромосома с находящимся в ней геном W. Гомозиготная красноглазая самка продуцирует яйцеклетки одного типа (X<sup>W</sup>). Если красноглазая самка дрозофилы гетерозиготна, то в одной из ее Х-хромосом находится ген W, а в другой – его рецессивный аллель w. Такая самка продуцирует гаметы двух типов –  $X^W$  и  $X^w$ . Красноглазый же самец содержит однуХ-хромосому с геном красноглазия W.В парной ей Y-хромосоме гомологичного локуса нет. Самец продуцирует гаметы двух типов. В гаметах первого типа находится Х-хромосома с геном W, а в гаметах второго типаYхромосома. Самцы не могут быть названы ни гомозиготными, ни гетерозиготными по гену W. В диплодином наборе хромосом у них имеется лишь половина обычного числа генов W (один вместо двух), вследствие чего самцов называют гемизиготными (hemi – половина) по этому гену.

#### **Задания**

*Задание 1* В диплоидном наборе у дрозофилы содержится 8 хромосом, у курицы– 78, у лошади – 66, у крупного рогатого скота – 60, у овцы–54, у свиньи– 38. Определите:

а) сколько хромосом содержится в половых клетках дрозофилы, курицы, лошади, коровы, овцы, свиньи;

б)сколько параутосом и половых хромосом содержится в соматических клетках дрозофилы, курицы, лошади, коровы, овцы.

*Задание 2* У дрозофилы, млекопитающих и человека гомогаметен женский пол, а гетерогаметен – мужской. У птиц гомогаметен мужской пол, а гетерогаметен — женский. Определите, какие половые хромосомы содержатся в клетках тела:

а) у самки и самца дрозофилы;

б) у курицы и петуха;

в) у овцы и барана.

*Задание 3* Сколько типов гамет,различающихся по половым хромосомам, образуется при гаметогенезе:

а) у самки и самца дрозофилы;

б) у курицы и петуха

в) у коровы и быка.

*Задание 4* У дрозофилы рецессивный ген удвоенных щетинок (мутация double) и его аллель– нормальные щетинки– локализованы в Ххромосоме. Определите:

а) сколько гамет и каких типов продуцирует самка с удвоенными щетинками;

б) сколько гамет и каких типов продуцирует гемизиготный самец с нормальными щетинками;

в) может ли самец с нормальными щетинками быть гомозиготным и гетерозиготным по этому признаку.

*Задание 5* Пестрая окраска оперения кур породы плимутрок обусловлена доминантным геном Р, локализованным в Z- хромосоме. Его рецессивный аллель – ген р – обусловливает черную окраску оперения. Определите, сколько гамет и каких типов продуцирует:

а) черный петух;

б) черная курица;

в) гетерозиготный серый петух.

*Задание 6* У кошек аллели В и b, обусловливающие окраску шерсти, наследуется сцепленно с полом. Ген b вызывает появление рыжей окраски, аллель В – черной. У гетерозигот (Вb) развивается пестрая (черепаховая) окраска. Определите, сколько гамет и каких типов продуцирует:

а) черепаховая кошка;

б) черная кошка;

в) черный кот.

*Задание 7* У человека и ряда млекопитающих (лошадь, собака) описано наследственное нарушение свертываемости крови, гемофилия (кровоточивость). Болезнь вызывается локализованным в Х-хромосоме рецессивным геном h. Его доминантный аллель обусловливает нормальную свертываемость крови. Определите, сколько гамет и каких типов образуется у здоровой особи:

а) мужского пола;

б) женского пола, гетерозиготной по гену гемофилии.

### **6.3 Наследование признаков, сцепленных с полом**

В отличие от признаков, гены которых локализованы в аутосомах, признаки, сцепленные с полом, наследуется по-другому. В этом случае прямое и реципрокное скрещивание дают разные результаты.

**Решение типовых задач.** У дрозофилы рецессивный ген белых глаз (w) и его доминантный аллель (W) локализованы в Х-хромосомах. Предположим, гомозиготная красноглазая самка скрещена с белоглазым самцом. Требуется определить, какого цвета глаза будут у самок и самцов первого и второго поколения.

Прежде всего сведения о признаках, генах этих признаков и их локализации надо выписать в таблицу. Затем следует представить в виде генетической схемы скрещивание гомозиготной красноглазой самки с белоглазым самцом (схема6). Как это следует из схемы, самка продуцирует гаметы одного типа – с Х-хромосомой несущей ген W, а самец – гаметы двух типов – сперматозоиды с У-хромосомой без соответствующего локуса.

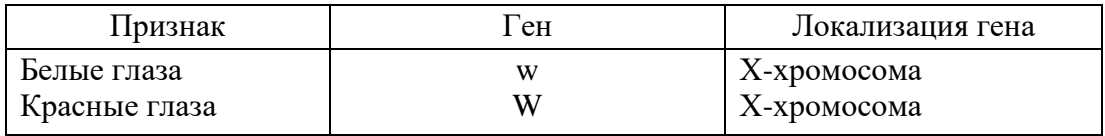

Оплодотворение яйцеклетки сперматозоидом первого типа приводит к развитию гетерозиготной красноглазой самки. В результате оплодотворения яйцеклетки сперматозоидом второго типа рождаются гемизиготные красноглазые самцы. Следовательно, по цвету глаз все первое поколение единообразно.

При скрещивании же между собой потомков первого поколения гетерозиготные самки продуцируют яйцеклетки двух типов (схема 6), гемизиготные самцы–сперматозоиды также двух типов. В результате комбинирования гамет в  $F_2$  появляются особи четырех генотипов с расщеплением по фенотипу в соотношении: 3 красноглазых особи к 1 белоглазой. При этом все самки будут красноглазые, а на каждого красноглазого самца приходится столько же белоглазых.

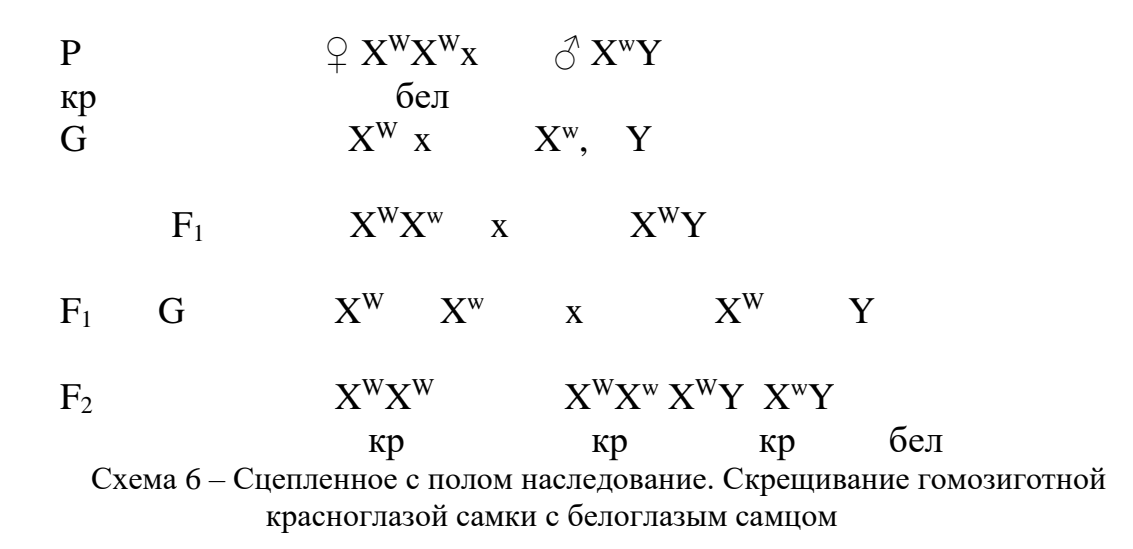

При реципрокном скрещивании дрозофил тех же двух рас, т.е. при скрещивании белоглазой самки с красноглазым самцом, генотипы родителей и схема скрещивания (схема 7) могут быть изображены следующим образом:

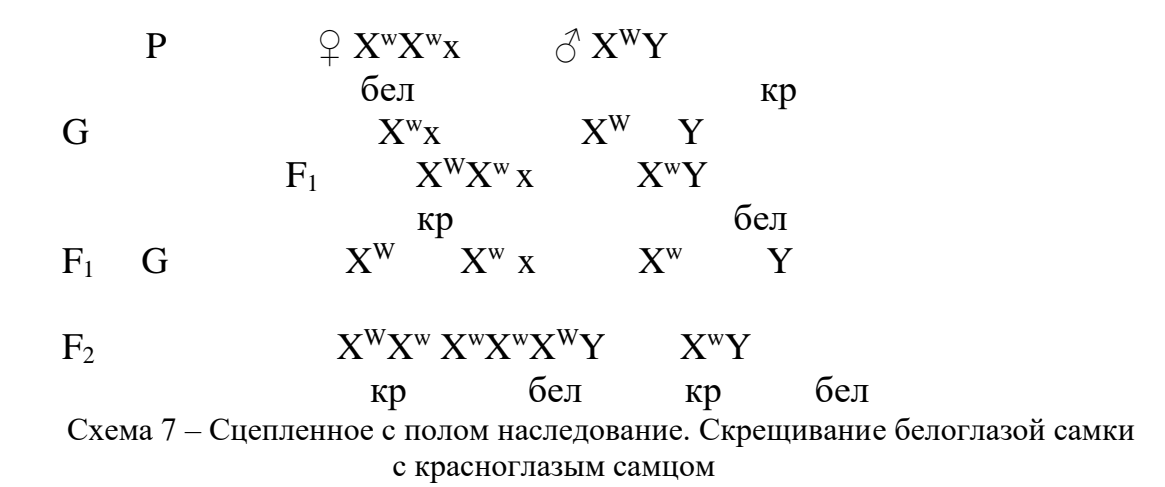

Как это следует из схемы, при скрещивании белоглазой самки с красноглазым самцом уже в первом гибридном поколении нет единообразия признаков у потомства: происходит расщепление (правило единообразия первого поколения относится только к тем случаям, когда оба родителя гомозиготны; здесь же самец гемизиготен). Расщепление потомков первого поколения характеризуется тем, что все дочери наследуют признак отца, а сыновья – признак матери. В этом заключается характерная особенность сцепленного с полом наследования. Во втором поколении происходит расщепление потомства по фенотипу в соотношении: 1 красноглазая особь к 1 белоглазой.

#### **Задания**

*Задание 1* У дрозофилы рецессивный ген (s) укороченного тела (short) локализован в X- хромосоме. Определите в  $F_1$  фенотипы самок и самцов, если скрещены между собой:

а) самка, имеющая нормальное тело, гетерозиготная по гену укороченного тела, и гемизиготный самец с укороченным телом;

б) самка генотипа  $X^sX^s$  и самец  $X^sY$ .

*Задание 2* У дрозофилы рецессивный ген l (lethal-50), локализованный в Х-хромосоме, в гомозиготном состоянии обладает летальным действием (вызывает гибель особи до вылупления из яйца). От самки, гетерозиготной по гену l, получено 60 потомков. Сколько среди них ожидается самок и сколько самцов?

*Задание 3* У кур плимутрок доминантный ген серой окраски оперения В локализован в Z–хромосоме. Его рецессивный аллель b вызывает черную окраску оперения. Определите:

а) фенотип  $F_1$  (отдельно для петушков и курочек), если гомозиготный серый петух спарен с черной курицей;

б) фенотип  $F_1$  (отдельно для петушков и курочек), если черная курица спарена с черным петухом;

в) расщепление по цвету оперения в  $F_1$  у курочек и петушков, если серый петух, у матери которого было черное оперение, спарен с черной

курицей.

*Задание 4* В птицеводстве важно уметь распознать пол цыплят в раннем возрасте, когда половые признаки еще недостаточно проявились. С этой целью могут быть использованы сцепленные с полом признаки, которые при определенных типах скрещивания служат «метчиками»(маркерами) пола. У плимутроков сцепленный с полом доминантный ген серой окраски (В) проявляется у однодневных цыплят в виде белого пятна на голове. Оперившись, такие цыплята становятся серыми. При генотипе (bb) окраска равномерная. Можно ли по метке на голове определить пол цыплят:

а) если серые куры спарены с черным петухом;

б) если черные куры спарены с гомозиготным серым петухом.

*Задание 5* У тутового шелкопряда белый цвет грены (яиц) обусловлен доминантным геном А, локализованном в Z–хромосоме. Рецессивный аллель а вызывает темную окраску грены. При каких генотипах родителей можно по цвету грены определить яички на самцов и на самок?

*Задание 6* У кур породы виадонт существуют две наследственно обусловленные формы полосатости:золотистая и серебристая. При спаривании серебристо-полосатой курицы с золотисто-полосатым петухом в F1 все курочки приобрели золотистую полосатость, а петушки – серебристую. Определите, какой из двух аллелей (золотистой или серебристой полосатости) доминирует.

*Задание 7* У бронзовых индеек наследственно обусловленное дрожание тела (вибрация) передается через Z–хромосому. При спаривании между собой вибрирующих индюков и нормальных самок в  $F_1$  все особи женского пола были вибрирующими, а особи мужского – нормальными. Определите, какой из двух признаков доминирует, и установите генотипы родителей.

*Задание 8* Уряда млекопитающих (человек, лошадь, собака) гемофилия (кровоточивость) вызывается геном h, локализованным в Ххромосоме. Аллель H обусловливает нормальную свертываемость крови.

Ожидается ли в потомстве появление больных дочерей (сыновей), если отец и мать имеют нормальную свертываемость крови, но мать гетерозиготна по гену гемофилии?

Каковы генотипы здоровых родителей, у которых сын болен гемофилией? От кого из родителей сын получил ген гемофилии.

*Задание 9* У человека дальтонизм обусловлен сцепленным с полом рецессивным геном (с), а альбинизм – аутосомным рецессивным геном (d). У супружеской пары, нормальной по этим признакам, родился сын с двумя указанными аномалиями. Укажите возможные генотипы родителей.Установите каково вероятность того, что у данной супружеской пары может родиться здоровая дочь?

## **Контрольные вопросы**

1 Что такое половые хромосомы и аутосомы?

2 У каких животных гетерогаметен мужской пол? У каких животных гетерогаметен женский пол? Приведите формулу половых хромосом самцов и самок в первом и во втором случаях.

3 Приведите схему наследования пола при гетерогаметности мужского и женского пола.

4 Где локализуются гены признаков, наследуемых сцепленно с полом?

5 Чем отличается гемизиготная особь от гомозиготной и гетерозиготной?

6 Чем отличается сцепленное с полом наследования признаков от сцепленного аутосомного наследования?

7 Что такое крис-кросс-наследование?

8 Какие половые хромосомы содержатся в клетках тела у самца и самки дрозофилы, у курицы и петуха, у коровы и быка, у пчел?

9 Что такое реципрокное скрещивание?

10 Приведите примеры практического использования сцепленного с полом наследования.

### **7 Молекулярные основы наследственности**

При изучении строения клетки особое внимание обращают на хромосомы, поскольку они играют основную роль в явлениях наследственности.

Молекулярная генетика изучает вопрос о связи явлений наследственности со строением молекул веществ, входящих в состав хромосом. При изучении хромосом выявлены две группы сложных органических соединений – белки и нуклеиновые кислоты. Установлено, что веществами, обуславливающими явления наследственности, служат нуклеиновые кислоты.Графическое моделирование строения нуклеиновых кислот позволяет понять их роль в явлениях наследственности и изменчивости.

# **7.1 Строение и биосинтез молекул ДНК и РНК**

# **7.1.1 Графическое моделирование строения нуклеиновых кислот. Комплементарность азотистых оснований в молекуле ДНК**

**Разбор примеров моделируемого явления.**Нуклеиновые кислоты содержатся в клетках в двух видах – в виде рибонуклеиновой кислоты (РНК), находящейся как в цитоплазме, так и в ядре, и виде дезоксирибонуклеиновой кислоты (ДНК) содержащейся в основном в хромосомах и являющейся веществом наследственности. Нуклеиновые кислоты – макромолекулярные вещества: молекулярный вес РНК нередко превышает 1 млн., а у ДНК достигает 100-200 млн. Молекула РНК представляет собой длинную цепь, состоящую из последовательно расположенных звеньев – нуклеотидов. Вещества с таким строением называются линейными полимерами, а входящие в состав цепи звенья – мономерами. Следовательно, РНК представляет собой линейный полимер, а его мономерами являются нуклеотиды.

Нуклеотид состоит из трех компонентов – фосфата, т.е. остатка фосфорной кислоты (Ф), пятиатомного сахара – рибозы (Р) и одного из четырех азотистых оснований: аденина (А), гуанина (Г), цитозина (Ц) или урацила (У). Структура РНК может быть представлена следующей моделью:

$$
\begin{array}{cccc}\n\Phi-P-\Phi-P-\Phi-P-\Phi-P-\Phi-P & \dots \dots \\
\downarrow & \mid & \mid & \mid & \mid \\
A & \Gamma & \Pi & \nabla & \Gamma\n\end{array}
$$

Рибонуклеиновые кислоты представляют обширную группу индивидуально различных соединений. Как видно, из приведенной выше модели, молекула РНК состоит из остова, в котором регулярно чередуется фосфат и рибоза, и ответвляющихся от остова азотистых оснований (А, Г, Ц, У). Поскольку остов РНК всех видов идентичен, различие между ними заключается лишь в последовательности оснований. Для демонстрации различий в строении молекул РНК используют более простые модели, в которых рибозо-фосфатный остов изображен простой линией.

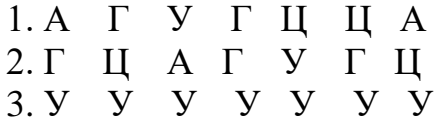

Третья модель отражает строение искусственно синтезированной РНК, включающей только одно азотистое основание - урацил.

Молекула ДНК тоже состоит из нуклеотидов; последние отличаются от нуклеотидов РНК тем, что в их состав вместо рибозы входит дезоксирибоза (Д), а вместо урацила – тимин (Т). Кроме того, молекула ДНК состоит из двух связанных между собой полинуклеотидных цепей, скрученных в виде спирали. В раскрученном виде участок молекулы ДНК может быть представлен следующей моделью:

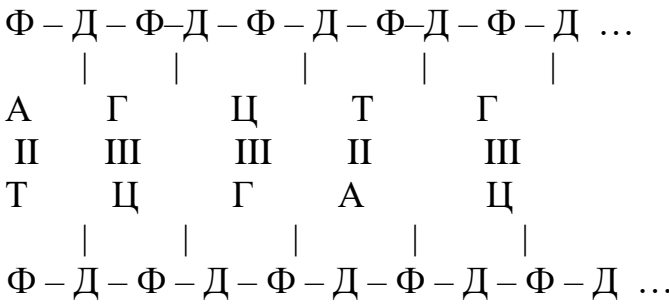

Как это видно из модели, молекула ДНК в раскрученном виде образует подобие лестницы. Ее остов образован двумя цепями, в которых регулярно повторяются группы фосфата и дезоксирибозы. «Ступени лестницы» состоят из пар взаимодополняющих (комплементарных) азотистых оснований, причем комплементарным основанием для тимина (Т) служит аденин (А), для гуанина (Г) - цитозин (Ц). В данном случае изображен участок молекулы ДНК, состоящий из пяти пар нуклеотидов. Молекула же состоит из тысячи нуклеотидов. Молекулы ДНК, несмотря на обшность строения, бесконечноразнообразны. Определенная последовательность расположения пар азотистых оснований придает каждой молекуле ее неповторимые особенности. В связи с тем, уникальные, что дезоксирибозо-фосфатный остов в молекулах ДНК идентичен, различие

86

между ними можно отразить простыми моделями, в которых показано только чередование комплементарных пар азотистых оснований:

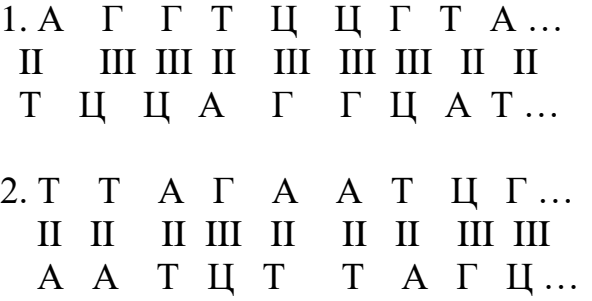

#### Залания

1 Участок полимерной молекулы рибонуклеиновой кислоты содержит азотистые основания, расположенные в последовательности: Ц, Г, Г, А, Ц, Ц, А, Г, Ц.

Представьте в виде графической модели расположение в молекуле РНК фосфатных, рибозных групп и азотистых оснований.

2 Изобразите графически модель строения молекулы ДНК, содержащей в одной из полинуклеотидных цепей азотистые основания в последовательности, приведенной в первом задании.

3 Изобразите графически модели строения молекул ДНК с приведенными ниже последовательностями азотистых оснований в одной из полинуклеотидных цепей:

1) T, A,  $\Gamma$ , A, II, II, A, T;

 $(2)$   $\Gamma$ ,  $\Gamma$ ,  $\Gamma$ ,  $A$ ,  $A$ ,  $H$ ,  $H$ ,  $A$ ;

3)  $\text{H}, \text{T}, \text{A}, \text{H}, \text{T}, \text{A}, \text{T}, \text{T}.$ 

4 Посчитайте порознь число четырех видов азотистых оснований в двойной цепи молекулы ДНК, исходя из приведенных ниже последовательностей оснований в одной из ее цепей:

1) T, T,  $\rm{H, A, T, \Gamma, T, T, \Gamma, A, T; }$ 

2) A,  $\Gamma$ ,  $\Pi$ ,  $\Gamma$ ,  $\Pi$ ,  $\Gamma$ ,  $\Pi$ ,  $\Pi$ ,  $\Gamma$ , A,  $\Gamma$ ,  $\Gamma$ ,  $\Pi$ ;

3) A,  $\Gamma$ ,  $\Gamma$ ,  $\Gamma$ , A,  $\Gamma$ ,  $\Gamma$ ,  $\Gamma$ ,  $\Gamma$ ,  $\Gamma$ ,  $\Gamma$ ,  $\Gamma$ ,  $\Gamma$ ,  $\Gamma$ ,  $\Gamma$ ,  $\Gamma$ .

Чему равно отношение комплементарных оснований  $(A/T<sub>H</sub> \Gamma))/\pi$ в молекуле? Распространяется ли выявленное Вами правило соотношения комплементарных оснований на некомплементарные (например,  $T//H$  и  $\Gamma//A$ ?

#### 7.1.2 Графическое моделирование авторепродукции ДНК

Разбор примеров моделируемого явления. С общебиологической точки зрения ДНК представляет интерес как вещество наследственности. Она характеризуется двумя важными свойствами: 1)молекула ДНК способна к авторепродукции (самовоспроизведению), при которой она воспроизводит две молекулы с той же самой уникальной последовательностью пар азотистых оснований;2) молекулы ДНК хранят и передают информацию о всей совокупности видовых и индивидуальных наследственных признаков организма.

Авторепродукция молекул ДНК предшествует клеточному делению. Перед делением клетки на две дочерние все молекулы ДНК должны воспроизвести подобные им молекулы, с тем чтобы каждая из двух дочерних клеток получила набор уникальных молекул ДНК и, следовательно, полный набор наследственной информации, содержащейся в ДНК материнской клетки. Авторепродукция происходит в интерфазе митоза. Метод моделирования позволяет отвлечься от многих сторон процесса авторепродукции и рассмотреть лишь вопрос о том, почему при авторепродукции молекула ДНК дает две совершенно подобные друг другу молекулы.

Принцип авторепродукции предельно прост. В его основе лежит комплементарность (взаимодополняемость) азотистых оснований. При авторепродукции двойная нуклеотидная цепь молекулы ДНК распадается на две одиночные цепи, и каждая из них, присоединяя комплементарные свободные нуклеотиды, достраивает вторую нуклеотидную цепь. В получившейся при этом «лестнице» ступени могут состоять только из пар: аденин - тимин и гуанин - цитозин. Процесс происходит в соответствии с моделью, представленной ниже.

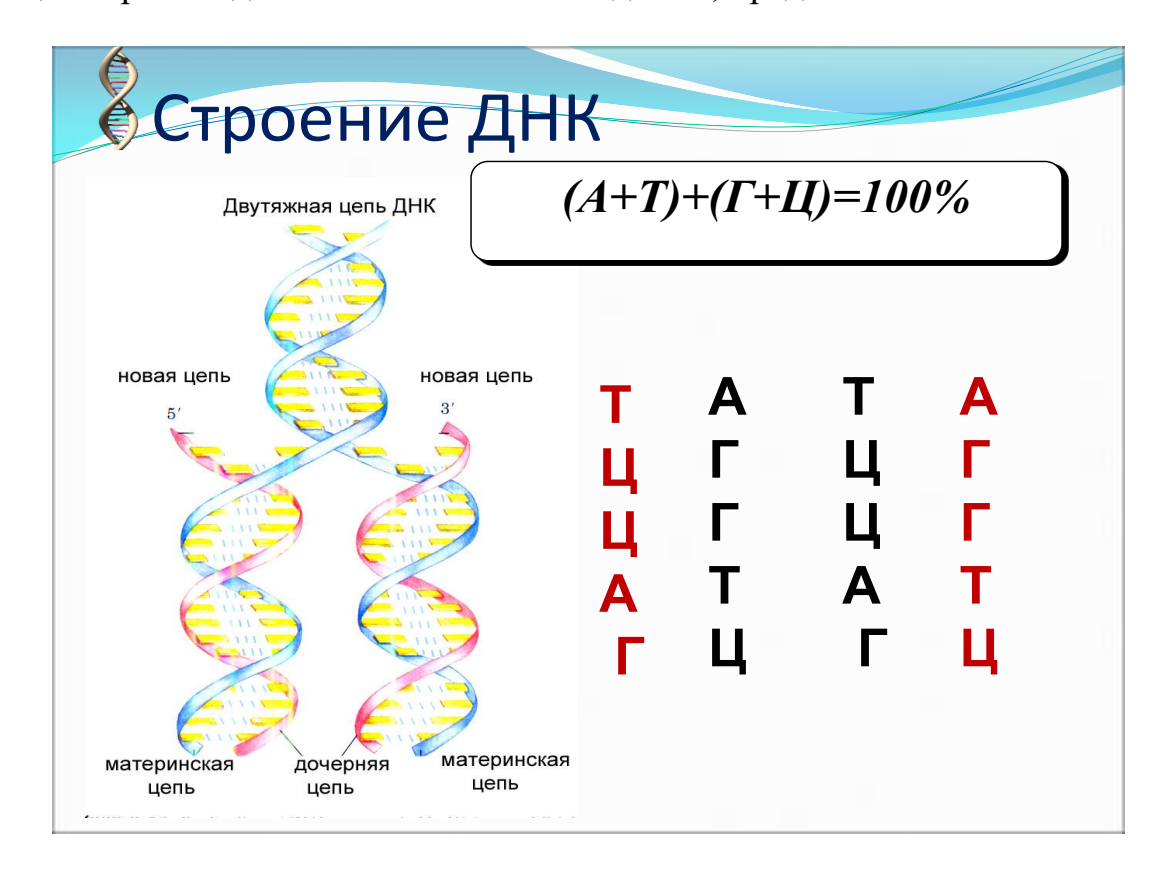

На приведенной схеме исходная двойная цепь молекулы ДНК, расхождение двух полинуклеотидных цепей, достройка двух дочерних цепей по принципу комплементарности. Как видно это на схеме, две дочерние молекулы ДНК подобны исходной молекуле.

#### **Задания**

1 Азотистые основания в одной из цепей молекул ДНК находятся в последовательности:

А, Г, А, Г, А, Г, А, Г;

А, Г, Ц, Т, А, Г, Ц, Т;

Ц, Ц, Г, А, Т, А, Ц, Г.

Представьте в виде трех графиков последовательные этапы авторепродукции: 1) модель последовательности азотистых оснований в двухцепочной молекуле ДНК; 2) модели двух одноцепочных полинуклеотидных цепей, возникающих при расхождении исходной цепи; 3) модели двух двуцепочных молекул, возникающих в результате достройки комплементарных цепей.

2 Участки молекул ДНК содержат азотистые основания в приведенной ниже последовательности:

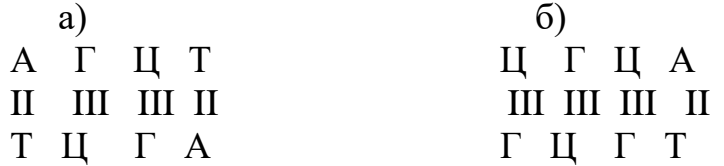

В предлагаемом эксперименте авторепродукция ДНК происходит в среде с мечеными нуклеотидами, в которых азотистые основания содержат радиоактивный углевод (А\*, Г\*, Ц\*, Т\*). Дочерние молекулы вновь оставляют в среде с мечеными нуклеотидами и получают вторую генерацию.

Изобразите графическистроение исходной (не меченной радиоактивным углеродом) молекулы ДНК и молекул первой и второй генераций. В какой генерации возникают молекулы, состоящие полностью из меченых нуклеотидов.

### **7.1.3 Графическое моделирование матричного синтеза информационной РНК (и-РНК)**

**Разбор примера моделируемого явления.** В период выполнения клетками своих специфических функций (интерфаза митоза) на ДНК образуются молекулы информационной РНК, которая служит матрицей для синтеза белков (ее называют также матричной РНК). Возникая на

хромосомах ядра, эти молекулы поступают в цитоплазму и участвуют в биосинтезе белков. и-РНК – полимер, состоящий из нуклеотидов четырех типов:

$$
\begin{array}{cccc}\Phi-P;&\Phi-P;&\Phi-P;&\Phi-P\\ &|\quad|&|\quad|\\ A&\Gamma&\text{I}&\text{I}\\ \end{array}
$$

В молекуле и-РНК нуклеотиды образуют одиночную цепь (в отличии от двойной цепи ДНК). В целом молекула и-РНК состоит из сотен нуклеотидов. Несмотря на общность строения этим молекулам присуща индивидуальность, обусловленная различием в чередовании азотистых оснований.

Метод моделирования позволяет, не вдаваясь в детали, рассмотреть вопрос о роли ДНК в синтезе информационной РНК.

В синтезе молекул и-РНК одновременно участвуют лишь отдельные участки молекул ДНК, называемые структурными генами. Ген содержит обычно более тысячи нуклеотидов (в среднем, 1500). Каждый из генов играет роль матрицы (штампа, шаблона) для синтеза определенной последовательности нуклеотидов. Один и тот же ген синтезирует молекулы и-РНК только той же индивидуальности. Разные гены служат матрицами для синтеза различных молекул и-РНК.

Матричный синтез может быть представлен следующей моделью: двойная цепь молекулы ДНК в области определенного структурного гена расходится, образуя две одиночные цепи. Одна из них становится матрицей для синтеза и-РНК. Вторая в этом процессе не участвует. По мере расхождения матричная цепь ДНК присоединяет комплементарные рибонуклеотиды. При этом комплементарными служат пары Г-Ц, Ц-Г, Т-А, А-У (в отличии от процесса авторепродукции ДНК при синтезе и-РНК комплементарным служит не тимин, а урацил).

Принцип комплементарности обуславливает строго определенную последовательность нуклеотидов в синтезируемой молекуле и-РНК, которая отделяясь от матрицы, поступает из ядра в цитоплазму. Ниже представлена модель синтеза и-РНК на матричной цепи ДНК.

```
Нуклеотиды \Phi - \Box - \Phi - \Box - \Phi - \Box - \Phi - \Box - \dotsматричной | | | |цепи ДНК Г Ц Т А 
: : ׃:
Нуклеотиды Ц Г А У 
\mu-PHK | | |
\Phi - P - \Phi - P - \Phi - P - \dots
```
#### **Задания**

1 Участок полинуклеотидных цепей структурных генов, являющиеся матрицами для синтеза и-РНК, имеют приведенные ниже последовательности нуклеотидов:

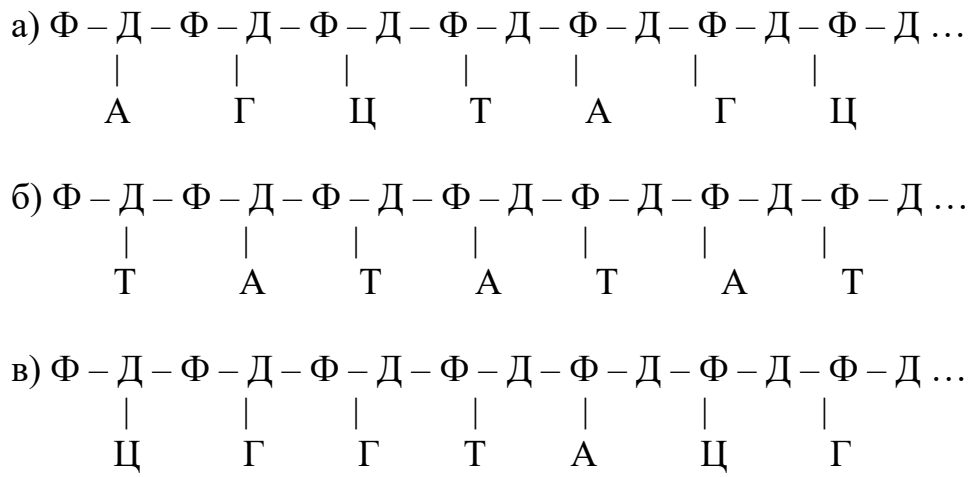

Представьте графически последовательности нуклеотидов в участках молекулы и-РНК, синтезируемых на этих матрицах.

2 Участки полинуклеотидных цепей структурных генов, комплементарные матричным цепям, имеют приведенные ниже последовательности азотистых оснований.

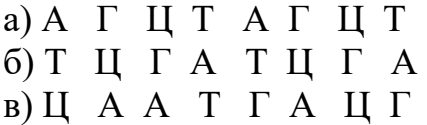

Представьте графически последовательности азотистых оснований в синтезируемых молекулах и-РНК.

### **7.2 Генный контроль биосинтез абелка**

#### **7.2.1 Моделирование первичной структуры белков**

**Разбор примеров моделируемого явления.** Белки – обширный класс органических соединений, играющих важнейшую роль в жизнедеятельности организмов. Они входят в состав цитоплазмы, ядра и органоидов клеток. Белки-ферменты являются катализаторами биохимических процессов. Сократимые белки мышц обуславливают движение. Белки-антитела обуславливают защиту организма от инфекций.

Несмотря на многообразие белков, их молекулы имеют единый план строения. Как и нуклеиновые кислоты, они являются линейными полимерами, но мономерами для белков служат не нуклеотиды, а аминокислотные остатки. В состав белковой молекулы может входить до 20 различных аминокислот (названия и условные обозначения их приведены ниже).

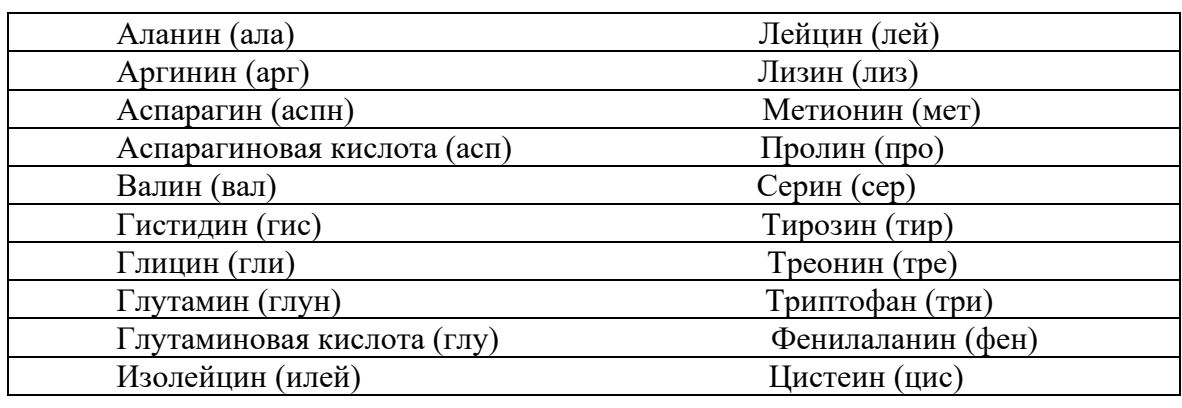

#### Аминокислоты, входящие в состав белков, и их условные обозначения

Аминокислоты могут соединяться друг с другом. При последовательном соединении многих аминокислот образуется цепь, называемая полипептидом. Молекула белка представляет собой одну или несколько связанных между собой полипептидных цепей. Для каждого из многообразных белков характерна совершенно определенная последовательность аминокислотных остатков в полипептидных цепях, чем во многом и обуславливаются свойства данного белка. Последовательность, или порядок расположения аминокислотных остатков называется первичной структурой белка.

Первичная структура может быть моделирована различными способами. Для понимания изучаемого явления – генного контроля биосинтеза белков – можно воспользоваться простейшим видом моделирования, при котором последовательность аминокислотных остатков в полипептидной цепи белка изображается в виде цепочки из условных обозначений аминокислот.

Например, 1 2 3 4 5 гли - фен – мет – тир – гис

**Задание.** Молекула инсулина (гормон поджелудочной железы) состоит из двух связанных между собой полипептидов А и В. У крупного рогатого скота, овец и лошадей первые семь аминокислотных остатков полипептида А расположены в одинаковой последовательности: глицин, изолейцин, валин, глутаминовая кислота, вновь глутаминовая кислота, цистеин и еще раз цистеин. Восьмая и девятая аминокислоты у них различны: у крупного рогатого скота – аланин и серин; у овец–аланин и глицин; у лошадей – треонин и глицин.

Изобразите в виде модели первичную структуру участка из девяти аминокислотных остатков молекулы А-цепи инсулина у этих животных, включающего первые 9 аминокислотных остатков.

# **7.2.2 Графическое моделирование роли и-РНК как матрицы для синтеза белка**

**Разбор примеров моделируемого явления.** Биосинтез белков осуществляется с помощью синтезирующей системы клетки. В нее входят: аминокислоты, из которых синтезируется полимерная молекула белка; источник энергии (АТФ); специфические ферменты; различные виды РНК; клеточные органоиды – рибосомы, на которых осуществляется синтез.

Каждый организм синтезирует белки, обладающие видовой и тканевой специфичностью. Они отличаются от белков организмов других видов определенной первичной структурой, т.е. определенной последовательностью аминокислотных остатков в полипептидных цепях.

Метод моделирования позволяет рассмотреть механизм, обуславливающий последовательность соединения двадцати видов аминокислот при синтезе. Роль такого механизма выполняют молекулы и-РНК, служащие матрицами для синтеза белка. Матрица содержит информацию о синтезируемом белке, записанную с помощью определенного кода.

Символами (буквами) этого кода (А, Г, Ц, У) обозначают азотистые основания. Сочетания из трех последовательно расположенных оснований (триплет оснований) в молекуле и-РНК служат кодовым словом (кодоном), кодирующим определенную аминокислоту. Например, триплет урацилов (УУУ) кодируют аминокислоту фенилаланин, триплет – УЦА кодирует аминокислоту серин (табл.6). Многие аминокислоты кодируются несколькими триплетами. К настоящему времени словарь кодонов изучен почти полностью. Из 64 существующих триплетов 61 является кодовым для аминокислот, а три служат сигналами окончания синтеза полипептидной цепи белка.

Последовательность триплетов в молекуле и-РНК определяет последовательность аминокислотных остатков в синтезируемой на данной матрице молекуле белка. Ниже представлена модель участка молекулы и-РНК, состоящего из трех триплетов (9 оснований), кодирующих участок полипептидной цепи, состоящей из трех

аминокислот.

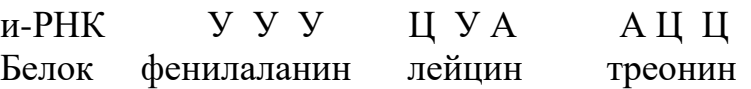

**Задание. С**оставьте графические модели первичной структуры участков белковых молекул, синтезируемых на и-РНК – матрицах с приведенными ниже последовательностями азотистых оснований:

а) У Г Ц Г Г А Г У А б) Г Г Ц А У Г А Ц Ц Г У Ц в)А У Г Ц Г А У У Ц А Ц Г Ц Г У

# **7.3 Генный контроль биосинтеза белков. Графическое моделирование**

**Разбор примера моделируемого явления.** В хромосомах клеточного ядра организмов содержатся многие тысячи (нередко миллионы) структурных генов, являющихся участками молекул ДНК. Гены отличаются друг от друга последовательностью азотистых оснований (А, Г, Ц, Т), в которой заключена генетическая информация о первичной структуре белков, синтезируемых данным организмом.

Генный контроль биосинтеза белка осуществляется не прямым путем. Посредником между геном и белком служит информационная РНК. В процессе синтеза и-РНК происходит транскрипция (считывание) последовательных азотистых оснований гена, которая отражается в последовательности оснований синтезируемой молекулы и-РНК. Поступая в цитоплазму на рибосомы, и-РНК становится матрицей для синтеза белка. При этом она транслирует (передает) информацию гена синтезируемому белку. Информация передается с помощью кодонов (триплетов азотистых оснований).

Передача информации от гена белку отражается приведенной ниже моделью.

> Ц А Т Г Т Ц Т Т А… III II II III II III II II II Г Т А Ц А Г А А Т… Ген (ДНК) Ц А У,Г У Ц, У У А… и-РНК Гис Валин лейцин

Передача информации от гена не заканчивается белками. Синтезированный белок может обладать ферментативной активностью. В таком случае он катализирует определенную биохимическую реакцию, которая в его отсутствие не происходит. Биохимические реакции лежат в основе развития наследственных признаков организма. В итоге каждый ген через ряд ступеней определяет развитие того или иного признака. Процесс происходит по схеме ген – и-РНК – белок (фермент) – биохимическая реакция – признак.

### **Задания**

*Задание 1* Используя данные о комплементарности азотистых оснований при синтезе и-РНК на ДНК-матрице,составьте модели транскрипции и трансляции наследственной информации от гена к белку при указанных ниже последовательностях азотистых оснований в матричной цепи молекулы ДНК:

а) А А А Ц Ц Ц Т Т Т Г Г Г

б) Г Г А Т Ц А Т А Г Г Ц А

в) Т Г Ц Т А У Ц А Ц А Г Г А

*Задание 2* Составьте модели транскрипции и трансляции информации гена на белок для случаев, когда полинуклеотидная цепь ДНК, коиплементарная матричной цепи, содержит нижеприведенную последовательность азотистых оснований:

а) Т Т Т Г Г Г А А А Ц Ц Ц Ц

б) Т Ц А Ц Т Т Ц А Т Г Т А Ц

в) А Г Ц Ц Т Ц А Г Г А Т Т Ц

*Задание 3* Пользуясь кодом наследственности, определить, какие аминокислоты кодируются следующими триплетами: ГГТ, ААГ, ЦТТ, ТЦГ, АГТ, ААА

*Задание 4* В состав белка входит 400 аминокислот. Определить, какую длину имеет контролирующий его ген, если расстояние между двумя нуклеотидами в молекуле ДНК составляет 3,4 х  $10^{-4}$  мкм?

*Задание 5* Определить молекулярную массу гена, контролирующего образование белка, состоящего из 400 аминокислот. Известно, что средняя молекулярная масса нуклеотида – 300.

*Задание 6* Химическое исследование показало, что 30% общего числа нуклеотидов данной информационной РНК приходится на урацил, 26% - на цитозин и 24% - на аденин, Что можно сказать о нуклеотидном составе соответствующего участка двухцепочной ДНК, «слипком» с которого является исследованная РНК?

*Задание 7 Н*уклеиновая кислота фага имеет относительную молекулярную массу порядка  $10^7$ . Сколько, примерно, белков закодировано в ней, если принять, что типичный белок состоит в среднем из 400 мономеров, а молекулярная масса нуклеотида около 300?

*Задание 8* Участок гена имел следующий состав нуклеотидов: ТГГ, ТЦГ, ЦАГ, ГАГ, ГГГ, ТТТ. Определить, как изменится состав кодируемых им аминокислот, если под влиянием ионизирующей радиации: а)выбиты четвертый слева нуклеотид; б) выбиты 5, 10, 12 нуклеотиды.

Задание 9 Определите порядок чередования аминокислот в молекуле белка, если известно, что он кодируется такой последовательностью азотистых оснований ДНК: Ц-Ц-Т-А-Г-Т-Т-Т-Т-А-А-А-Ц... Какой станет последовательность аминокислот, если между шестым и седьмым основаниями вставить гуанин?

Таблица 6 - Последовательность нуклеотидов в кодонах и-РНК для разных аминокислот

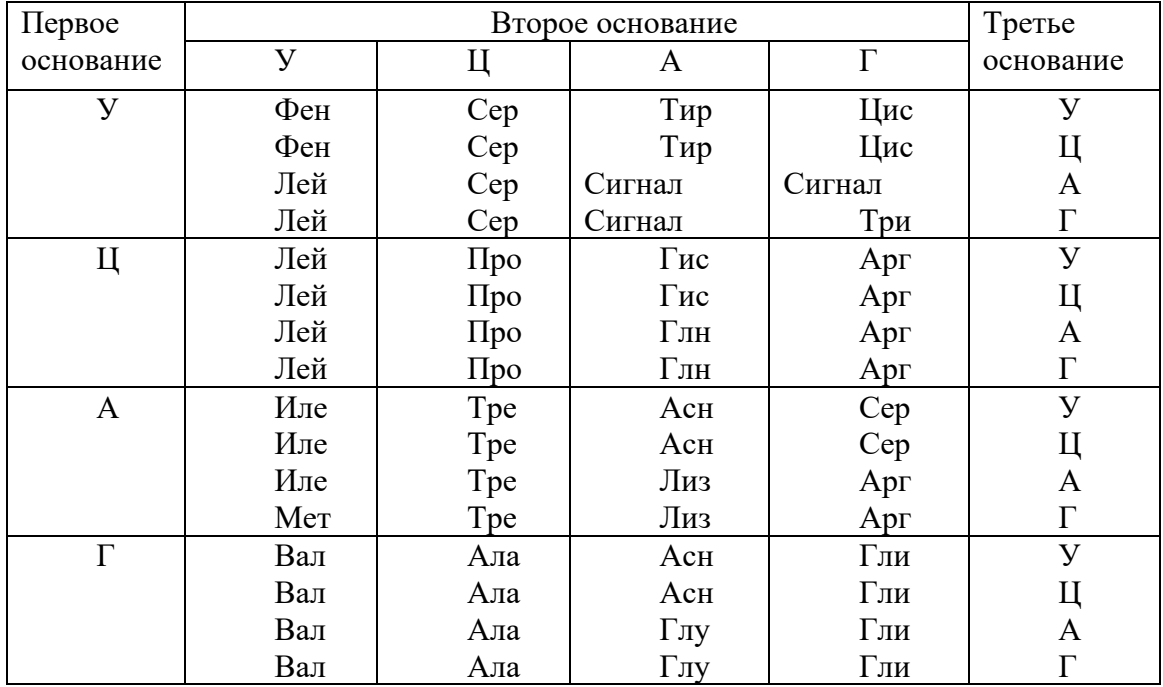

### Контрольные вопросы

1 Предмет молекулярной генетики.

2 Какие группы веществ входят в состав хромосом?

3 Какие вещества обусловливают явление наследственности?

 $\overline{4}$  $V_{\text{TO}}$ позволяет графическое моделирование ПОНЯТЬ строениянуклеиновых кислот?

5 Виды нуклеиновых кислот.

6 Характеристика РНК.

7 Характеристика ДНК.

8 Азотистые основания.

9 Структура нуклеотида.

10 Приведите модель структуры РНК.

11 В чем заключается различие между различными видами РНК?

12 Приведите простые модели РНК, в которых рибозо-фосфатный остов изображен прямой линией.

13 Отличие структуры нуклеотида ДНК от нуклеотида РНК.

14 Приведите модель участка молекулы ДНК в раскрученном виде.

15 Чем образован остов молекулы ДНК?

16 Из чего состоят «Ступени лестницы» молекулы ДНК?

17В чем заключается принцип комплементарности азотистых оснований.

18Что придает каждой молекуле ДНК ее уникальные, неповторимые особенности?

19 Приведите простые модели ДНК, ее уникальные неповторимые особенности.

20 Какими свойствами характеризуется ДНК?

21 Принцип авторепродукции.

22 В какой период на ДНК образуется молекулы и-РНК.

23 Структура и функция и-РНК.

24 Понятие о структурных генах и матричный синтез и-РНК.

25 Строение и функции белков.

26 Аминокислоты, входящие в состав белков, и их условные обозначения.

27 Дать определение первичной структуры белка.

28 Приведите вид моделирования, необходимый для понимания генного контроля биосинтеза белков.

29 Что входит в синтезирующую биосинтез белков систему клетки

30 От чего зависит первичная структура синтезируемого белка. Роль и-РНК.

31 Какую информацию содержит матрица для синтеза белка?

32 Символы генетического кода.

33 Понятие о кодоне (кодовое слово).

34 Расскажите принцип организации словаря кодонов.

35 Понятие о кодовых и бессмысленных триплетах.

36 Какое количество структурных генов содержится в хромосомах клеточного ядра?

37 Чем отличаются гены друг от друга?

38 Как осуществляется генный контроль биосинтеза белка?

39 Приведите модель передачи информации от гена к белку.

40 Приведите схему развития того или иного признака, определенной геном.

41 Какое количество генов возникают при автопродукции исходного гена и какова будет в них последовательность азотистых оснований?

42 Чем выражается генная мутация?

43 Понятие о сайте.

44 Какую наследственную информацию несет мутировавший ген?

45 Что происходит при мутации типа замены одного из нуклеотидов (привести модель структурного гена)

46 К чему приводят мутации типа выпадения (минус-мутации) и типа добавления (плюс-мутации).

47 Привести модель гена с мутацией типа выпадения нуклеотида.

# **8 Иммуногенетика и биохимический полиморфизм белков**

Иммуногенетика– раздел генетики,объединяющий иммунологические и генетические методы исследований. Иммуногенетические методы используются в медицине, животноводстве (особенно в селекционной работе),ветеринарии, судебно-медицинской и ветеринарной экспертизах. Иммуногенетический метод основан на изучении наследственного полиморфизма белков, ферментов, антигенного состава клеток, крови, слюны и других жидкостей организма человека и животных.Полиморфные системы объединены под названием «генетические маркеры». Генетические маркеры используются при решении следующих вопросов.

1 Контроль за происхождением потомства при выращивании племенного молодняка, при оценке производителей по качеству потомства.

2 Характеристика генетической структуры, популяций сельскохозяйственных животных по иммуногенетическим параметрам, выяснение происхождения и эволюции популяций в филогенезе.

3 Установление связи иммуногенетических показателей с устойчивостью к некоторым наследственнымболезням, стрессам, с продуктивностью, воспроизводительными качествами животных и др.

### **8.1 Иммуногенетическая номенклатура**

Начиная с 1954 г. на I Международной конференции по изучению групп крови в Копенгагене и по сей день номенклатура генетических маркеров сельскохозяйственных животных еще не унифицирована и продолжает совершенствоваться. Унификация номенклатуры поручена Международному обществу по изучению групп крови животных.

Антигены обозначаются заглавными буквами латинского алфавита (А, В, С.) с добавлением к ним подстрочных индексов  $(A_1 B_1 C_1, \ldots)$ , а также с другими индексами  $(E_1 E_2, E_3, ...)$ .

У одного животного в каждом из локусов может быть не более двух аллелей, соответствующих числу гомологичных хромосом. Генотип животного обозначается через вертикальную черточку (А/А).

Группы крови в каждой системе наследуются как простые менделеевские признаки независимо от других систем. Каждый антиген обусловлен одним аллелем.

Аллели, контролирующие отсутствие антигенов, называются рецессивными или нулевыми. Их обозначают дефисом «-» или строчной буквой латинского алфавита - «а» в А-локусе, «b» в В-локусе и т.д.

Животные могут быть гомо- и гетерозиготными по этим аллелям. Гомозиготные выявляются гемолитическими тестами (отсутствие реакций), гетерозиготные – семейным анализом.

Один локус обусловливает одну группу крови, независимо от того, состоит ли она из одного, двух или большего числа антигенов. Иммуногенетическая номенклатура для разных видов животных имеет свои особенности.

У крупного рогатого скота в настоящее время выявлено 12 систем групп крови: А, В, С, F-V, J, L, М, N', Т, S, Z, R'-S', которые контролируют синтез более-100 антигенов.

Система А включает 8 антигенов. СистемаВ (наиболее сложная) включает более 30 антигенов, в различных комбинациях образует более 500 аллелей. Около10 антигеновВ-системы наследуются единым комплексом, например,  $B^{BGK}$ ,  $B^{BG}$ ,  $B^{BBGKO2IA'}$  и др. В системе С более 10 антигенов. Разработана линейная модель сублокусов, контролирую-щих группы крови этой системы. Система J- группы крови дифференцируется на три группы: J<sup>cs</sup>, J<sup>s</sup>, J<sub>a</sub>. J<sup>cs</sup>- антиген, имеющийся в эритроцитах и плазме;  $J^s$ ; антиген J, имеющийся только в плазме; $J_a$  -отсутствие антигена как в эритроцитах, так и в плазме. Система F-V состоит из двух антигенов с подтипами  $F_1, F_2$  и  $V_1, V_2, V_3$ . Система L, представленная одним антигеном, имеет два фенотипа  $(L^*$  и  $L^*)$  и три генотипа  $(L/L, L/1)$ и 1/1). Система М контролирует четыре антигена (Мі, М<sub>2</sub>, М' и т). Sсистема представлена 7 антигенами и 6 подтипами. Системы L, Т, N, имеющие по одному антигену, называются проcтыми, а системы, имеющие от двух и более антигенов, - сложными. Деление это условное, так как, возможно, будут открыты новые антигены еще неизвестные в настоящее время. Сложные В-, С- и S-локусы групп крови укрупногорогатого скота рассматриваются как пример ступенчатого аллелизма у высших животных.

У свиней выявлено 17 генетических систем групп крови (А, В, С, D, Е, F, G, Н, I, J, К, L, М, N, О, Р, Q), контролирующих 83 эритроцитарных антигена. Наиболее сложные системы: Е (16 антигенов), L (13 антигенов) и М (11 антигенов). Остальные системы содержат 2 - 6 антигенов.

Антигены во всех системах обозначаются заглавной буквой системы с буквенными индексами. Например, Fa, Fb, Fc, Fd или Ba, Bb. Генотипы - В<sup>а</sup>/В<sup>а</sup>, В<sup>ь</sup>/В<sup>ь</sup>, В<sup>а</sup>/В<sup>ь</sup>; фенотипы соответственно В (а + b) или Ва; В (а - b +) или Bb (а + b+) или Bab.

Группы крови лошадей включают более 9 систем (А, С, D, К, Р, Q, Fc, Т, U, So), контролирующих 20 антигенных факторов. Системы С, К, U и Fc включают по два аллеля, остальные - более двух. Система Р групп крови аналогична системе АВО человека. Наиболее сложной является система D, включающая 13 антигенов, они образуют более 30 феногрупп.

Современное обозначение антигенов в системах групп крови лошадей дается с обозначением систем групп крови с буквенными индексами, например, в системе D антигены Da, Dc, Dd, De, Df, Dg.

У кур в настоящее время открыто 14 систем (А, В, С, D, Е, Н, J, У, К, Z, N, Р, R, Vh), контролирующих 95 антигенов, включающих по два и более аллелей. Наиболее сложная система В включает 35 антигенов. При обозначении аллелей к заглавной букве, обозначающей генетическую систему, прибавляют надстрочную цифру (В<sup>4,18</sup> и т.д.). Соответствующие антигены обозначаются  $B_4$ ,  $B_{18}$ .

Первая номенклатура для групп крови кур предложена Брайлсом с соавторами. Каждый антиген они обозначали своим символом  $B^1$ ,  $B^2$ ,  $B^3$ и т.д. Установлено, что антигеныАи В систем групп крови у кур представляют собой серологически сложные комплексы, состоящие из многих антигенных детерминант.Каждый антигенный комплекс наследуется как самостоятельная единица, не имеющая себе подобных в других популяциях.Это создало определенные трудности при унификации групп крови у кур.

Группы крови овец менее изучены, чем у других животных. К настоящему времени выявлены 16 генетических систем (А, В, С, D, J, М, R, X-Z, Con,  $F_{30}$ ,  $F_4$ , Hel, Y, T, V, PV), контролирующих 39 антигенов. У коз идентифицированы 5 систем групп крови  $(B, C, M, R, F_{30})$ .

Наряду с группами крови у сельскохозяйственных животных выявлен генетический полиморфизм белков и ферментов: у крупного рогатого скота в сыворотке крови - 18, эритроцитах - 17, молоке - 5, тканях - 2; у лошадей -15, свиней - 29, овец и коз - 26.

Для обозначения локусов используют две-три буквы их латинского названия (например, трансферрин -Tf, каталаза -Cat и т.д).

# **8.2 Методы определения групп крови**

*Цель занятия:* Ознакомиться с приборами и оборудованием для определения групп крови; освоить методики определения групп крови крупного рогатого скота, свиней и кур;выяснить специфические особенности реакций гемолиза, агглютинации и пробы Кумбса.

*Задание.* Изучить методы определения групп крови.

*Определение групп крови у крупного рогатого скота и овец реакцией гемолиза.*

*Материал и оборудование.* Пробирки крови с консервантом от тройки животных (отец, мать, потомок), реагенты, физиологический раствор, пробирки для приготовления суспензий на 10 мл, иммунологические пробирки или полиэтиленовые блоки с лунками, центрифуга, штативы с бюреткой, пипетки градуированные, пипетки

пастеровские на 0,05 мм с резиновой грушей на конце (желательно стандартные, колиброванные на 0,05 мм для реагента), термостат, листы гемолитических тестов.

*Методика выполнения.*У крупного рогатого скота берут кровь в количестве 10 мл в пробирку с консервантом (антикоагулянтом) в соотношении 1:5. Одна из прописей консерванта: лимоннокислый натрий трех замещенный – 50г, цитрат натрия - 32,0г, глюкоза - 10,0г, дистиллированная вода-1000л.В раствор добавляют2-3 г стрептомицина.

Определение групп крови проводят гемолитическими тестами с помощью реагентов (моноспецифической сыворотки), унифицированных в международных испытаниях.

Для отделения эритроцитов от плазмы в течение 10 мин кровь центрифугируют при 1,5 тыс.об/мин, после чего отсасывают из пробирки надосадочную жидкость. Долив в пробирки физиологический раствор, содержимое вновь центрифугируют. Отмывание эритроцитов от плазмы повторяют трижды. Из тщательно отмытых эритроцитов готовят 2,5%-ную суспензию, отмеряя градуированной пипеткой 0,25 мл отмытых эритроцитов, добавляя к ним 9,75 мг физиологического раствора.

Суспензия служит эталоном, по цвету которого готовят суспензии эритроцитов всех других животных, подлежащих аттестации.

В лунки из полиэтиленовых блоков или в иммунологические пробирки стандартной пипеткой (или пастеровской) разносят по две капли реагента, затем прибавляют одну каплю (0,05 мл) 2,5%-ной суспензии эритроцитов исследуемого животного. Смесь тщательно перемешивают и оставляют на 15 мин в покое при комнатной температуре. Затем добавляют по одной капле комплемента. Смесь встряхивают и оставляют еще на 30 мин и тщательно перемешивают, после чего инкубируют в течение 2-2,5 ч при температуре 26-28°. После этого срока проводят первую читку реакции и после встряхивания смеси вновь ставят в термостат на 3,5 ч при той же температуре.

При наличии в эритроцитах антигена в сыворотке наступает гемолиз: оболочки эритроцитов разрываются, а гемоглобин, выйдя из оболочки, окрашивает жидкость в розовый цвет. Полный гемолиз характеризуется лаковой окраской жидкости (балл 4), частичный гемолиз оценивается баллами 3,2,1, отсутствие реакции - нулем. При отсутствии реакции эритроциты оседают на дно, среда остается неокрашенной.

*Определение групп крови у кур методом прямой агглютинации.Материал и оборудование.*Суспензия эритроцитов, реагенты и необходимое оборудование для определения групп крови.

*Методика выполнения.*Кровь у кур берут изпод крыльцевой вены. Используют те же консерванты, что и для крупного рогатого скота.

Группы крови кур определяют с помощью реакции прямой агглютинации, для чего приготавливают суспензии эритроцитов. В иммунологические пробирки вносят по одной капле реагента с помощью пастеровской пипетки, затем по одной капле 2,5%-ной суспензии эритроцитов от каждой исследуемой особи. Содержимое пробирок тщательно перемешивают встряхиванием, помещают на 30 мин в термостат при 37° для инкубации, после чего вновь встряхивают и оставляют в термостате на 30 мин. Проводят первое чтение реакции по 4-балльной системе.

Склеивание эритроцитов в один комок оценивается 4 баллами; более слабая реакция, когда эритроциты соединяются в комочки разной величины, - 3 баллами;при мелких комочках - 2 баллами; слабая реакция агглютинации - 1 баллом; отсутствие реакции - 0.

После первого чтения смесь суспензии эритроцитов, с сывороткой тщательно встряхивают и оставляют на 2 ч при комнатной температуре. Затем проводят второе чтение реакции и в протоколе рядом с первой оценкой степени агглютинации цветным карандашом ставят окончательную оценку.

*Определение групп крови у свиней.Материал и оборудование.*  Пробирки крови свиней с консервантом, реагенты, физиологический раствор, антиглобулиновая сыворотка, центрифуга, штативы с бюреткой, иммунологические пробирки, термостат, листы гемолитических тестов.

*Методика выполнения.*Кровь у свиней берут из передней полой вены или из сосудов кончика хвоста. В маркированные пробирки разносят по одной капле реагента, затем по одной капле 2,5%-ной суспензии трижды отмытых физиологическим раствором эритроцитов. Тщательно перемешав смесь встряхиванием пробирки со смесью, ставят на 0,5ч в термостат, затем вновь встряхивают пробирки и оставляют в термостате еще на 0,5ч при температуре 37°. В течение инкубации слабые антитела фиксируются на эритроцитах, если они имеют соответствующие антигены.После инкубации читают реакцию агглютинации. Не все антигены крови свиней можновыявить методом прямой агглютинации. Второй этап -выявление (фиксация) при помощи антиглобулиновой сыворотки неполных агглютининов на поверхности эритроцитов (проба Кумбса).Эритроциты трижды отмывают физиологическим раствором во всех пробирках и из них готовят 1%-ную суспензию. Суспензию разносят по одной капле в пробирки,в нее добавляют одну каплю антиглобулиновой сыворотки. Смесь тщательно перемешивают встряхиванием и оставляют на 15 мин, после чего наливают в пробирки и центрифугируют при 1 - 1,5 тыс. об/мин в течение 2 - 3 мин. После центрифугирования пробирки расставляют в штативы, оценивают результаты реакции по пятибалльной системе: минусом отмечают отсутствие реакции, четыре плюса - наиболее

102

сильная реакция, когда все эритроциты склеиваются в комочки.

## **8.3 Изучение полиморфизма белков путем электрофореза**

Метод электрофореза используют для разделения на фракции белков и ферментов, находящихся в специальном (буферном) растворе, под действием электрического тока. Для различных белков этот раствор готовится по-разному. В электрическом поле молекулы разных белков в зависимости от их заряда перемещаются к аноду с различной скоростью.

Методом электрофореза на крахмальном и полиакриламидном гелях открыты генетические варианты многих белков и ферментов: в сыворотке крови, молоке и других жидкостях организма. Электрофоретические варианты наследуются кодоминантно как менделирующие признаки.

# **8.4 Выявление генетических вариантов трансферрина у крупного рогатого скота**

*Цель занятия:* Выявить генетические варианты трансферрина у крупного рогатого скота.

*Задание.*Ознакомиться с приборами для электрофореза. Ознакомиться с методикой приготовления раствора:буфера, электролита, гидролизованного крахмала, красителя. Привести в рабочее положение камеру для электрофореза. Рассмотреть полученную фореграмму и зарисовать в тетради. Определить генотипы исследованных животных по трансферрину.

*Материал и оборудование.* Образцы сыворотки крови животных, прибор для горизонтального электрофореза на крахмальном геле, выпрямитель УИП-1, фильтровальная бумага, лобзик с натянутой капроновой леской для резания геля, крахмальныйблок.

*Методика выполнения.* Крахмальный гель в виде пластинок, на которых проводится электрофорез трансферрина, приготовляют из гидролизованного крахмала(лучше использовать картофельный крахмал). После тщательного просушивания крахмал гидролизуют. В одну колбу всыпают 300г крахмала, в другую вливают 600 мл ацетона. Колбы ставят в термостат при 30 - 38° на 1 ч. Потом в ацетон добавляют 9 мл концентрированной соляной кислоты плотностью 1,17 - 1,18. Смесь ацетона с соляной кислотой вливают в колбу с крахмалом и ставят в термостат при 38,5°.Продолжительность гидролиза зависит от качества крахмала. Она устанавливается опытным путем и колеблется от 45 мин

до  $1\frac{1}{2}$  ч. По истечении необходимого времени колбы из термостата вынимают и гидролиз прекращают нейтрализацией крахмала 8,2%-ным раствором щелочного натрия в количестве 150 мл (82 г на 1 л дистиллированной воды). Раствор из колб выливают в воронку Бюхнера с тремя слоями фильтровальной бумаги. С помощью насоса Камовского или водоструйного насоса крахмал промывают в течение15 мин дистиллированной водой.

Промытый крахмал перекладывают в стеклянную посуду, заливают его дистиллированной водой и оставляют на 10 - 12 ч. Затем воду сливают и крахмал отмывают на фильтре Бюхнера ацетоном (на 300 г крахмала 500—600 мл ацетона).После этого крахмал просушивают в термостате при 40 - 50°. Хранят его в стеклянной посуде с плотно закрытой пробкой.

Кровь для исследования берут из яремной вены по 15 - 20 мл в стерильные пробирки. Для получения сыворотки кровь инкубируют в течение 3 - 5 ч при температуре 35 - 36°. После образования сгустка эритроцитов сыворотку сливают в другую пробирку и центрифугируют. Очищенную от эритроцитов сыворотку сливают во флаконы емкостью 5-10 мл. Образцы сыворотки хранят при температуре 4°. Для длительного хранения (до 6 мес) сыворотку замораживают и хранят в морозильной камере холодильника.

Приготовляют рабочие растворы (буферный раствор для геля, электролит, краситель). Для буферного раствора готовят раствор А из 10,5 г лимонной кислоты и дистиллированной воды до 1 л и раствор В из 23 г триса (трис-оксиметиламинометана) и дистиллированной воды до 1 л. Берут 80,8 мл раствора А и 76,0 мл. раствора В и доводят до 1 л дистиллированной водой при рН раствора 7,52.

*Приготовление электролита.* 18,55 г борной кислоты и 4,0 г едкого натра насыпают в колбу емкостью 1 л и добавляют дистиллированной воды до 1 л при рН раствора 8,6.

*Приготовление красителя.*Для окрашивания белков в крахмальном геле используют 1%-ный раствор амидо-черного 10 В. 1 г амидо-черного красителя растворяют в 100 мл жидкости, состоящей из этилового спирта, дистиллированной воды и ледяной уксусной кислоты в соотношении 5:5:1. В этой жидкости проводят также обесцвечивание окрашенных пластинок геля (фореграмм).

Гель готовят из 13%-ной концентрации гидролизованного крахмала. В колбу емкостью 1 л насыпают 28 г гидролизованного крахмала и наливают 210 мл буферного раствора. Смесь размешивают до образования равномерной суспензии и нагревают на пламени горелки при постоянном взбалтывании. Нагревание продолжают до образования тягучей светлой однородной массы.

Пузырьки воздуха в геле убирают с помощью вакуума. Горячую массу выливают в лоток и прикрывают стеклом. Через 40 - 60 мин гель застывает и гелевый блок готов для дальнейшей работы. На занятиях демонстрируют кюветы, заранее залитые раствором гидролизованного крахмала, который после остывания превращается в блок.

*Проведение электрофореза.* В геле на расстоянии 3 см от края лотка гребенкой делают прорези длиной 0,5 - 0,6 см и глубиной 0,6 - 0,7 см. Надавливая пальцем рядом с прорезью в геле, раздвигают ее края и пинцетом вставляют в прорезь кусочки хроматографической бумаги размером 0,5 - 0,7 см, пропитанной сывороткой.

После внесения каждого образца пинцет тщательно вытирают. Для избежания высыхания гель накрывают сверху полиэтиленовой пленкой. Инвентарные номера животных записывают в том порядке, в каком были внесены образцы их сыворотки. Лоток ставят на электродные камеры, затем наливают электролит, кладут два слоя полоски фильтровальной бумаги (5 х 25 см) на перегородки, соединяют электролит и гель двумя-тремя слоями полосок фильтровальной бумаги (7 х 22 см) и опускают электроды в электролит. На гель ставят лоток со льдом. Провод от электрода, на стороне которого расположены образцы сыворотки, соединяют с катодной (-), а другой провод - с анодной клеммой (+) УИП-1. Затем включают ток и устанавливают напряжение 300 В и силу тока 45 - 50 мА. Электрофорез длится 2,5 ч. В течение этого времени следят за напряжением и силой тока. Сила тока постоянно должна составлять 12 мА, напряжение - не более 400 В. Если силу тока не удается поднять до 45 - 50 мА при допустимом напряжении, то добавляют несколько полосок фильтровальной бумаги между гелем и электролитом.

Электрофорез заканчивают в тот момент, когда бурая линия в геле пройдет 7 - 8 см от старта образцов. Ток отключают и снимают лоток с гелем. В левом углу геля скальпелем делают разрез, который будет означать начало внесения проб. Лоток переворачивают вверх дном на пластинку с бортиками высотой 0,3 см для резки геля. Пластинки крахмального геля, на которых произведен электрофорез, называются фореграммами.

*Окрашивание фореграмм.* При электрофорезе образцов сыворотки крови на крахмальном геле образуются зоны в результате разной скорости движения макромолекул в электрическом поле. После окрашивания эти зоны четко выделяются в виде темных полос.

Для окраски фореграмм на трансферрин готовят раствор (5 частей метанола, 1 часть ледянойуксусной кислоты, 5 частей дистиллированной воды), который насыщают амидо-черным красителем. Для окрашивания гель разрезают продольно на две половинки, которые помещают в раствор красителя на 15 мин, после чего раствор сливают и заменяют его жидкостью для обесцвечивания. Жидкость меняют несколько раз до полного обесцвечивания фореграмм. Хранить фореграммы в этой жидкости можно достаточно долго. Для занятий

наиболее удобны высушенные фореграммы, для чего их фиксируют в течение 2 - 3 суток в смеси глицерина и обесцвечивающей жидкости в соотношении 3:7.Фиксированные фореграммы заворачивают в фильтровальную бумагу и оставляют на несколько часов. Бумагу меняют несколько раз до тех пор, пока не получится достаточно прочная и упругая пластинка геля.

*Чтение фореграмм.* После окрашивания фореграмм идентифицируются аллели трансферринового локуса (Tf). Из 10 известных типов трансферрина крупного рогатого скота наиболее распространены аллели Тf $^{\rm A}$ , Tf $^{\rm D}$ , Tf $^{\rm E}$ ,образующие гомозиготные генотипы Tf $^{\rm A}$ Tf $^{\rm A}$ , Tf $^{\rm D}$ Tf $^{\rm D}$ , Tf $^{\rm E}$ Tf $^{\rm E}$ и гетерозиготные генотипы Tf<sup>A</sup>Tf<sup>D</sup>, Tf<sup>A</sup>Tf<sup>E</sup>, Tf<sup>D</sup>Tf<sup>E</sup>.Зоны A, D, E располагаются от катода к аноду по убывающей скорости движения в геле. Гомозиготные аллели дают три зоны, а гетерозиготные - 4 - 5.

# **8.5 Выявление генетических вариантов белков молока путем электрофореза на крахмальном геле**

*Цель занятия:* Выявление генетических вариантов белков молока.

*Задание.* Ознакомиться с методикой электрофореза белков молока, рассмотреть фореграммы с генетическими вариантами белков молока, зарисовать их в тетрадь, определить генотипы исследования коров по белкам молока.

*Материал иоборудование.* Пробы молока, прибор для горизонтального электрофореза на крахмальном геле, выпрямитель УИП-1, фильтровальная бумага, лобзик с натянутой капроновой леской или тонкой проволокой, крахмальный блок.

*Методика выполнения.* Проводят гидролиз крахмала по методике, описанной в предыдущей теме. Приготовляют необходимые растворы: буферный раствор для геля, электролит, краситель.

Буферный раствор для крахмального геля приготовляют, отвесив 8,67 г триса, 1,50 г лимонной кислоты, 396,0 мочевины. Их смешивают и растворяют в дистиллированной воде и доводят до 1 л. К полученному раствору прибавляют 190 мл электролита и 2 мл меркапто-этанола. Для приготовления электролита 11,8 г борной кислоты, 2,1 г гидроокиси лития насыпают в колбу и добавляют дистиллированную воду до 1 л.

Приготовление красителя и обесцвечивающей жидкости проводится по ранее описанной методике.

Пробы молока желательно брать от коров «мать - дочь». В чистые флаконы емкостью 10 - 15 мл капают 2 - 3 капли 20% - го раствора теомерсаля (20 г теомерсаля и дистиллированной воды до 1 л) для консервирования молока, затем берут пробы молока от любого разового удоя коров. На флаконах должны быть наклеены индивидуальные

номера животных. Молоко обезжиривается путем центрифугирования. Пробы молока можно хранить при 4° до 10 суток. Для длительного хранения флакончики с молоком помещают в морозильную камеру холодильника. Внесение проб молока, электрофорез, окрашивание геля проводятся таким же образом, как и при выявлении генетических вариантов трансферрина, лишь с той разницей, что силу тока для ускорения электрофореза белков молока повышают до 120 мА. Для этого между гелем и электролитом кладут 5 - 6, а то и больше полосок фильтровальной бумаги. Время разгонки также около 2,5 ч.

Основные белки, входящие в состав молока, – это казеины (Сn), лактоальбумины (La) и лактоглобулины (Lg). Лактоальбумины и лактоглобулины находятся в сыворотке молока. Электрофорезом в коровьем молоке выявлены следующие локусы казеина:  $aS_1Cn$ ,  $aS_2Cn$ , bCn, уСn, xСn*.* В локусе aS1Cn*,* составляющем 45% всего казеина молока, выявлено четыре аллеля:  $aS_1Cn^A$ ,  $aS_1Cn^B$ ,  $aSiCn^B$ ,  $aS_1Cn^D$ . В локусе bСn, составляющем около 30% всего казеина молока, выявлено в настоящее время 6 аллелей  $(A, A^2, A^3, B_Z, C,D)$ . Локусы хСпи уСпимеют по два варианта: xCn<sup>A</sup>, xCn<sup>B</sup>и yCn<sup>A</sup>, yCn<sup>B</sup>. В локусе сывороточного белка аLавыявлены два аллеля (aLa<sup>A</sup>и aLa<sup>B</sup>), а в локусе bLg – четыре (bLg<sup>A</sup>,  $bLg^B$ ,  $bLg^C$ ,  $bLg^D$ ).

Приведенные выше аллели различаются по биохимическому составу, а некоторые аллели (aS1Cn*<sup>4</sup> )* влияют на технологические особенности молока и его переваримость.

Чтение фореграмм при правильном проведении электрофореза белков молока не представляет трудности.

При проведении иммунологических исследований тщательно следят за чистотой лабораторной посуды. Она должна быть тщательно вымыта от следов сывороток с различными антителами, антигенных факторов. Даже незначительное загрязнение пробирок и другой посуды может исказить результаты реакций. Грязную посуду помещают в ведро с водой с дезинфицирующим средством, споласкивают теплой водой. Затем помещают на 2 ч в очищенный и обезжиривающий раствор, например 5%-ный раствор трехкальциевого фосфата, к которому добавляют нашатырный спирт 2% или стиральный порошок 50 - 100 г на ведро воды. После мытья ершиком посуду ополаскивают теплой водой и переносят в 2%-ный раствор соляной кислоты на 12 - 24 ч. Поочередно промывают горячей и холодной водопроводной, а затем дистиллированной водой и высушивают в сушильном шкафу при 120 - 200° в течение дня в штативах.

Сильно загрязненные пипетки и пробирки помещают на 1 - 2 суток в хромовую смесь (100 г  $K_2Cr_2O_7$ , 1 л  $H_2SO_4$ , 200 мл  $H_2O$ ) или 100 г растертого в ступке  $K_2Cr_2O_7$ , смешивают с 3 л концентрированной серной кислоты. Затем посуду тщательно промывают и ополаскивают дистиллированной водой.
#### 8.6 Семейно-генетическийанализ

На современном этапе крупномасштабной селекции при массовом искусственном осеменении всех видов сельскохозяйственных животных контроль за происхождением приобретает особое значение.

С 1983 г. в стране вводится обязательный контроль происхождения производителей иммуногенетическим методом при отборе их для племенных целей. Приобретение знаний и навыков в проведении контроля за происхождением животных - одна из важных задач в практической работе селекционера.

#### 8.7 Определение достоверности происхожденияпотомков

Цель занятия: Определение достоверности происхождения потом-KOB.

Задание. Определить достоверность происхождения потомства у животных симментальского и швицкого скота по данным таблицы 7.

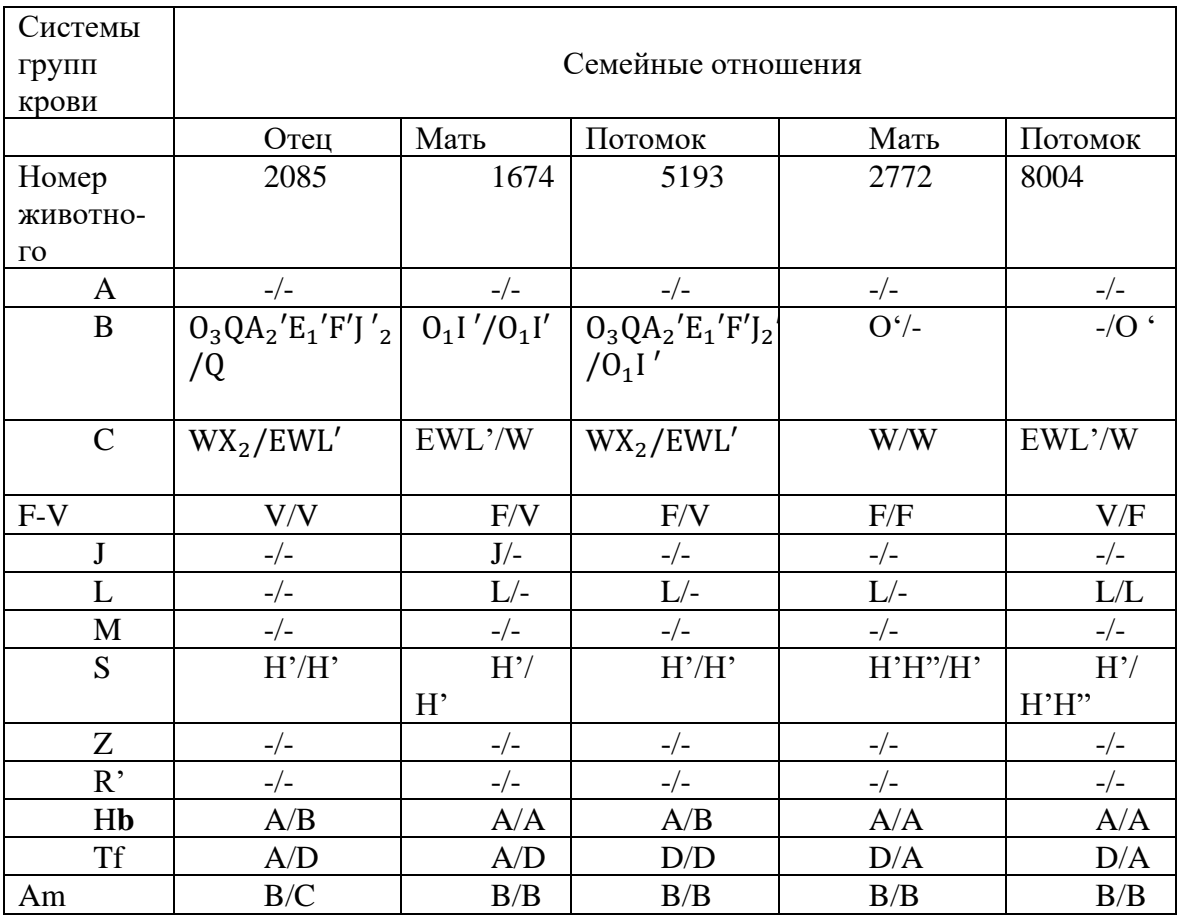

Таблица 7 - Определение достоверности происхождения потомков

*Методика выполнения.* Контроль за происхождением по группам крови основывается на принципе исключения. Группы крови, имеющиеся у потомков, должны быть обязательно у одного или обоих его родителей.

При установлении происхождения надо выявить генотипы родителей и потомков. В некоторых системах (F-V, R'-S' у крупного рогатого скота) генотип определяется непосредственно по фенотипу, т.е.по данным тестов, в других системах – на основе семейного анализа. Дополнительными тестами, повышающими точность контроля за происхождением животных, является определение полиморфных типов белков и ферментов.

Потомок 5193 унаследовал от матери аллели *O1I', EWZ', V, LH'* и белки Hb<sup>A</sup>, Tf<sup>D</sup>, Am<sup>B</sup>. От быка 2085 унаследовал аллели O<sub>3</sub>QA<sub>2</sub> <sup>T</sup>E<sub>1</sub> ' F<sup>T</sup><sub>2</sub>,  $WX_2, V, H', Hb^B, Tf^D, Am^B$ . Отец соответствует записи о происхождении. У потомка 8004, кроме аллелей, унаследованных от матери (О', W, F, L, Н'Н», НЬ<sup>А</sup>, Аt<sup>в</sup> в В, С, F-V, S-локусах, обнаружен аллель L, который отсутствует у быка 2085, не унаследовано ни одного аллеля В-системы. Аллель L передан другим быком. Следовательно, мать соответствует, а бык не соответствует записи его отцовства.

## **8.8 Выявление вероятных отцов потомков по генотипам групп крови**

*Цель занятия:* Выявление вероятных отцов потомков.

*Задание.* Коровы 2906 и 7733 были осеменены дважды. В первый раз корова 2906 осеменена спермой быка 4032,а корова 7733 - спермой быка 2073. Во второй раз корова 2906 осеменена спермой быка 2352, а корова 7732 - спермой быка 4262. Какие быки являются отцами потомков коров 2906 и 7733?

*Методика выполнения.* У коров цикл течки значительно варьирует. При осеменении в две последующие течки семенем разных быков около 6% телят родятся в один и тот же период, и отцом их может быть как первый, так и второй бык. Выявление вероятного отца проводят на основе семейного анализа (табл. 8).

Потомок 3699 не унаследовал ни одного аллеля В-системы быка 4032 (Q или  $I_1G'$ ) и Z в Z-системе. У этого потомка, кроме материнского аллеля  $I_1Y_2A'$  и др., подтверждающего подлинность матери, обнаружен аллельА'В', имеющийся у быка 2352. Следовательно, вероятным отцом является бык 2352. Потомок 8269 в системах групп крови В, С, М и L имеет аллели быка 2073 (b, C<sub>1</sub>EWL', M и Z). Вероятным отцом потомка 8269 следует считать быка 2073.

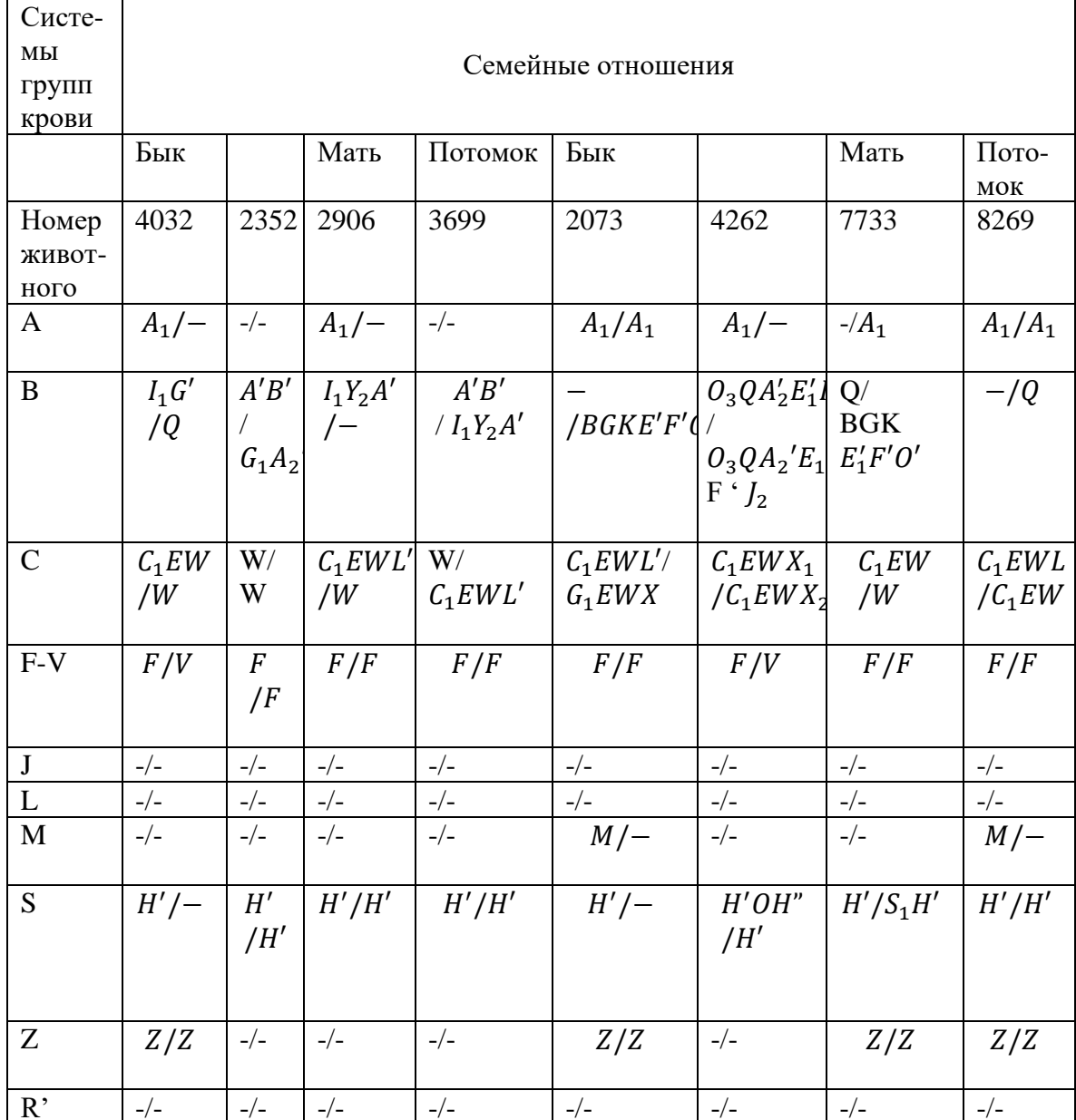

# Таблица 8 - Выявление вероятных отцов потомков по генотипам групп крови

## 8.9 Уточнение отцовства у потомков от выбывших матерей

Цель занятия: Уточнение отцовства у потомков.

Задание. Определить достоверность записи отцов у потомков выбывших матерей по данным таблицы 9.

Методические указания. Отцовство быка 2352 у потомка 4099 должно быть исключено, т.к. потомок не унаследовал аллелей отца: ни А'В', ни G<sub>1</sub>A' в системе В. Отцовство быка 3866 у теленка 5501 не исключается, так как теленок унаследовал аллели групп крови быка 3866  $(GI_1, WX_2, F, J, L, H', R')$ 

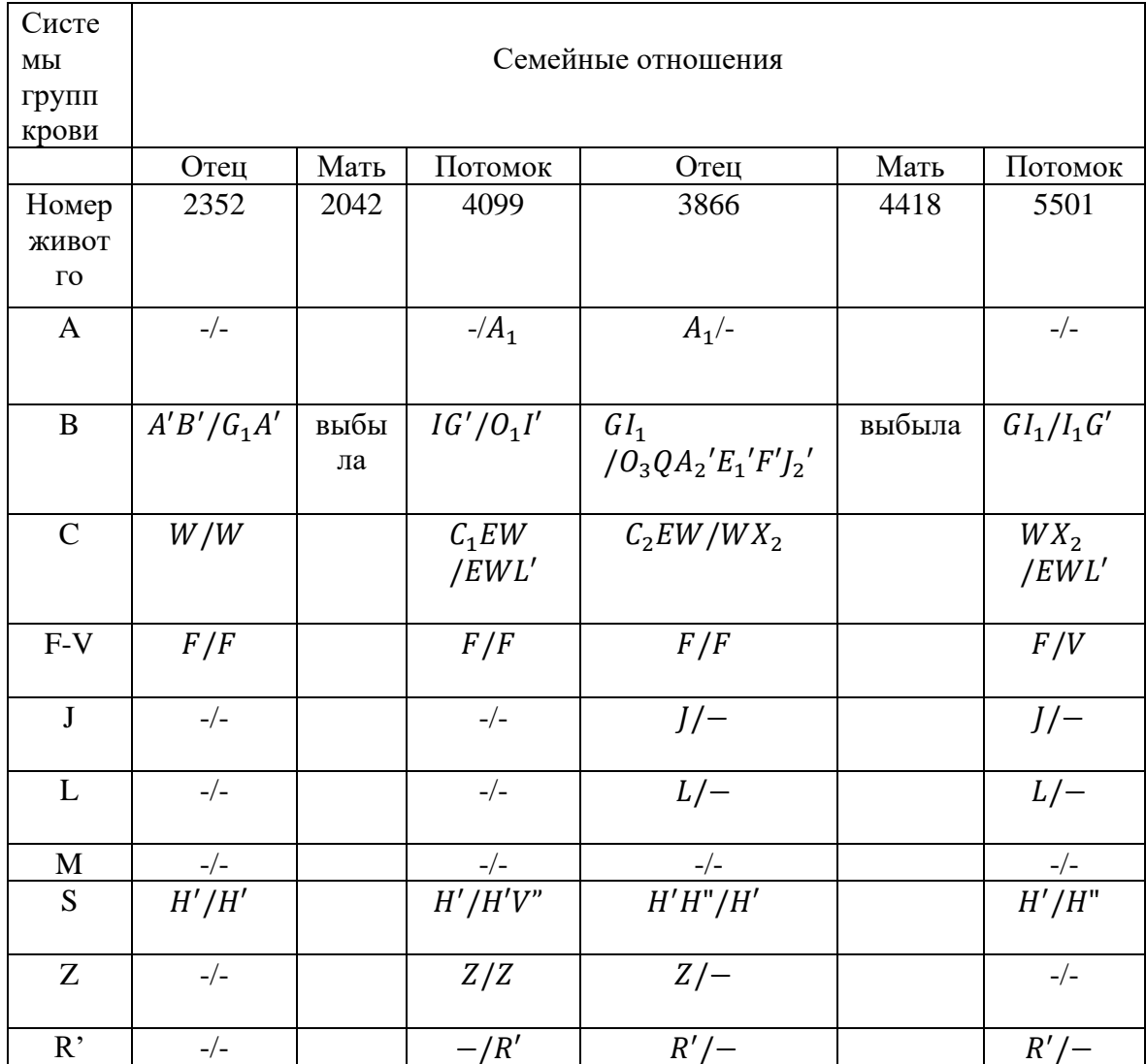

Таблица 9 - Уточнение отцовства у потомства от выбывших матерей

#### 8.10 Реконструирование выбывшего отца на основе генотипов матерей и потомков

В селекционной работе часто возникает необходимость восстановления генотипов по группам крови выбывших быков-производителей.

Цель занятия: Реконструирование выбывшего отцана основе генотипов матерей и потомков

Задание. На основе семейного анализа генотипов по аллелям групп крови матерей и дочерей реконструировать генотип выбывшего быка Марта 2492 (табл. 10).

Методика выполнения. Реконструирование генотипа выбывшего отца на основе генотипов матерей и потомков разработано П.М. Сороковым и А.М. Машуровым. В основе этой методики кодоминантное наследование групп крови по правилам Менделя. У потомков выбывшего быка можно выявить на основе семейного анализа группы крови отца и восстановить его генотип.

Дочь коровы 2659 получила аллели матери  $D_2$ , W, F, S<sub>1</sub>H'. Следовательно, аллели, указанные слева от косой черты  $(A_2D_2, QV, CiW,$ V, 17, Z), получены от отца. Следующая дочь 3390 получила от отца антигены  $D_2$ , «в» (негативная аллель по антигенам),  $R_2$ , V и H'.

Третья дочь 3489 получила  $A_2D_2$ , «в»,  $C_1W$ , F, U и Z. В локусах J, L, М потомки, как и их матери, не имели позитивных аллелей, следовательно,по этим аллелям отец должен быть негативным гомозиготой. В результате анализа генотипов потомков с учетом материнских аллелей в стаде выявлено распределение отцовских аллелей. Так, отдельные аллели в системе В групп крови имели 13 – 15 животных, в системе  $C - 11 - 18$ , в простых системах - от 15 до 29. Всего позитивных аллелей 13, негативных – 5, что подтверждает предположение, что абсолютное большинство потомков происходит от одного быка Марта 2492 (в противном случае число аллелей в многоаллельных локусах было бы значительно больше). При большом числе потомков реконструировать генотип выбывшего быка не трудно. При использовании в хозяйстве большого количества быков решение вопроса усложняется.

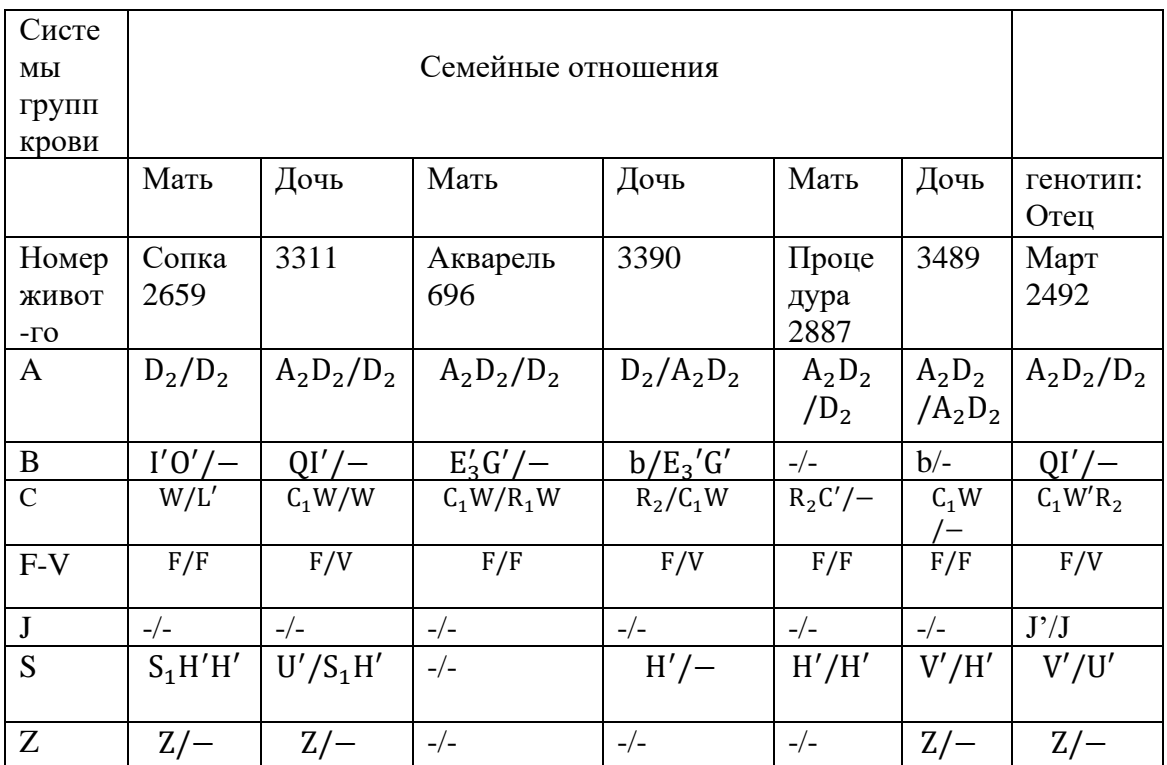

Таблица 10 - Семейный анализ групп крови дочерей быка Марта 2492 и их матерей (по П.Ф. Сороковому, А.М.Машурову)

## **8.11 Контроль за генетическим сходством потомков с родоначальником**

*Цель задания:* Контроль за генетическим сходством потомковс родоначальником.

*Задание.* Проанализировать известную в симментальской породе линию Флориана 374, маркированной аллелем  $O_3O_2E_1'F'J2$ . Составить схему линий Флориана по данным задания. Отметить животных, наследовавших аллель родоначальника.Выявить животных, гомозиготных по маркерному аллелю.

*Методика выполнения.* Линия –группа животных, происходящих от выдающегося родоначальника, сходная по типу и продуктивности с родоначальником. Ценность родоначальника заключается накоплением в его генотипе многих генов, обусловливающих высокую продуктивность. Линия поддерживается целенаправленным отбором и подбором. С развитием иммуногенетики в селекции начали использовать генетические маркеры.

В.Н. Тихонов, А.М. Машуров и другие разработали метод маркирования линий для поддержания генетического сходства с родоначальником линии. При составлении схем линий, семейств в животноводстве принято обозначать мужских особей квадратиком, женских особей кружком. Родоначальника для выделения обозначают квадратиком большей величины. От родоначальника ведут линии и соединяют с квадратиками, обозначающими сыновей родоначальника, затем внуков и т.д. Потомков обозначают ниже родителей. В линию входят мужские особи, но при необходимости анализа включают в схему и женские особи. Составление схемы линии видно из рисунка 12.

При совершенствовании линии Флориана на племзаводе «Еланский» из 6 его сыновей для продолжения линии были отобраны два сына – Аполлон 773 и Арал 1331. Второй имел 44 потомка, 26 из которых имели аллель родоначальника. 315 внуков Флориана передали аллель родоначальника 249 потомкам (правнукам). Бык Монолит 4262 – правнук Флориана является гомозиготным по этому аллелю  $(O_1QA_2'E_1FJ_2/M_2QA_2'E_1F' J_2)$ . Три правнука Флориана дали 263 потомков, из которых 173имели аллель родоначальника. Правнуки (четвертое поколение) дали 155 потомков, из которых 103 имели аллель родоначальника.

Поддержание генетического сходства с родоначальником повышает и поддерживает гомозиготность на достаточно высоком уровне, не вызывая инбредной депрессии.

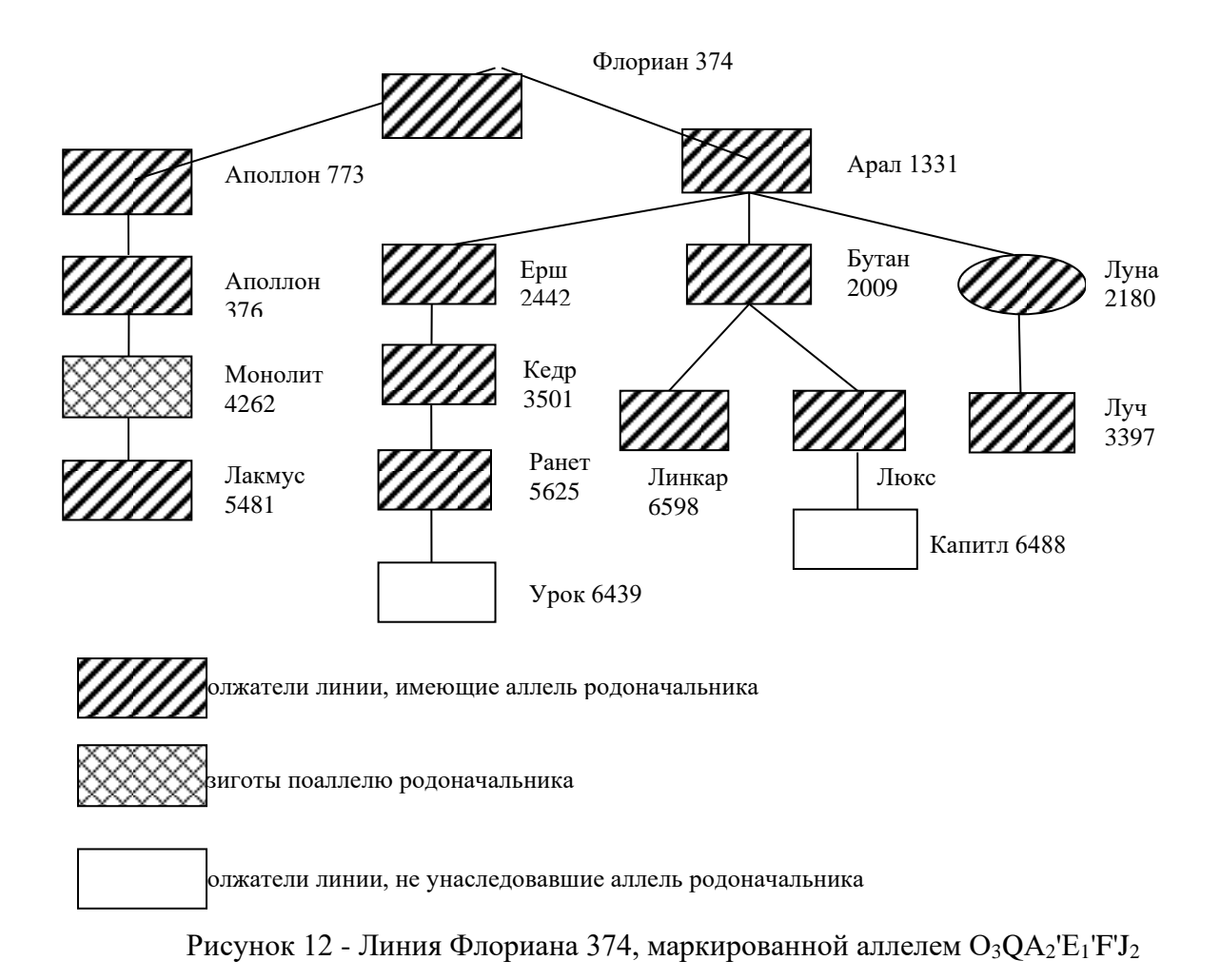

# 8.12 Определение зиготности близнецов иммуногенетическим методом

Цель занятия: Определение зиготности близнецов иммуногенетическим метолом

Задание. На основе гемолитического теста образцов крови близнецов определить зиготность двоень от коровы холмогорской породы (табл. 11).

Методика выполнения. При отборе близнецов очень важно определить их зиготность (моно- или дизиготность). Использование групп крови эффективно дополняет метод определения зиготности близнецов по морфологическим признакам.

Диагностика зиготности основана на индивидуальности типов крови у животных. У монозиготных близнецов наблюдается полная идентичность типов крови. Дизиготные близнецы имеют либо разные типы крови (когдамежду ними не было эмбриональных сосудистых анастомозов), либо у них выявляется мозаика эритроцитов (химеризм), которая указывает на смесь двух типов крови (когда имели место сосудистые связи).В образовании мозаичности эритроцитов участвуют все антигены групп крови, кроме антигена J, который у новорожденных

телят находится в плазме и переходит на эритроциты через несколько недель после рождения.

У первой пары бычков-близнецов наблюдается полный гемолиз(полное растворение эритроцитов) в антисыворотках  $A_2$ , B, W, F, Z. Полный гемолиз обозначается цифрой 4, частичный гемолиз цифрами 3, 2, 1 и знаком «+».

У близнецов второй пары наблюдается полный гемолиз, но не в однихи тех же антисыворотках. Телочки 106 и 107 четко различаются по антигенам D', Г, V и Z. Они являются дизиготными, и между ними в эмбриональный период не было общего кровообращения.

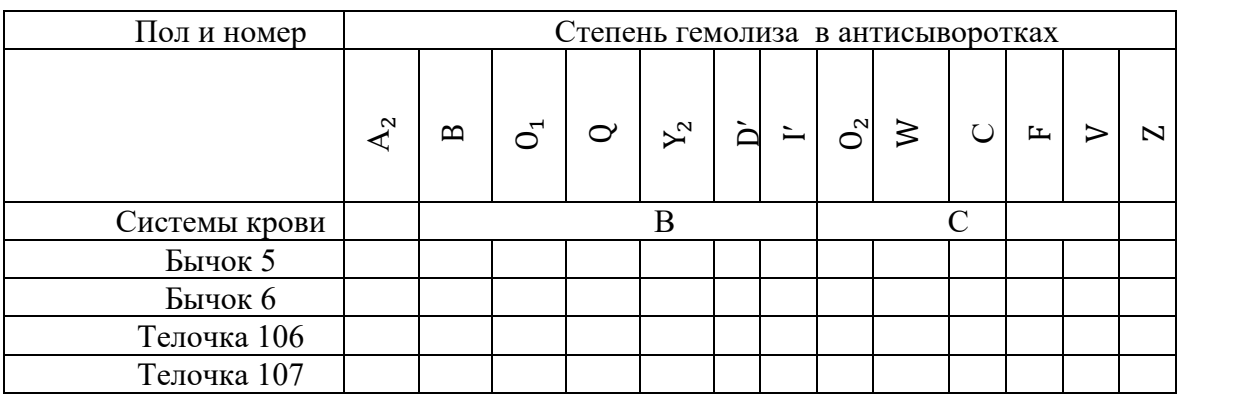

Таблица 11 -Выявление зиготности

## **Задания**

1В племобъединение поступили быки, записанные в родословной как потомки производителя 209 от разных матерей. В результате иммуногенетической проверки установили следующие генотипы быков в системе В групп крови:

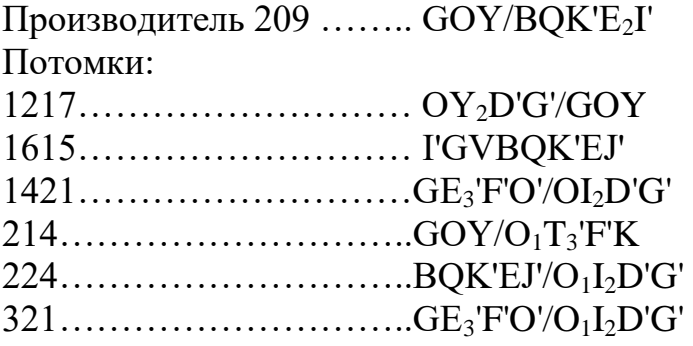

Определить, для каких быков происхождение от производителя 209 исключается.

2При иммунологическом исследовании у курицы обнаружен антиген  $C_1$  системы групп крови C, а антигены  $C_2$ ,  $C_3$ ,  $C_4$  отсутствуют. У петуха обнаружен антиген С», но нет антигенов  $C_1$ ,  $C_2$  и  $C_3$ . Ожидается ли в первом поколении расщепление потомства по системе групп крови С?

3При исследовании 150 потомков двух баранов-производителей

145 и 520 от овец каракульской породы методом электрофореза в сыворотке крови обнаружено 6 фенотипов амилазы  $(Am^{A/A}=3, Am^{A/B}=15,$ Am<sup>A</sup>/<sup>c</sup>=9, Am<sup>B</sup>/<sup>B</sup> = 27, Am<sup>B</sup>/<sup>C</sup> = 66, Am<sup>C/C</sup>=30). Баран 145 имел генотип  $Am^{A/B}$ , баран 520 - Ат<sup>С/С</sup>. Можно ли определить, сколько потомков было от барана 145, а сколько от барана 520?

4 Составить линию Флориана 374 симментальской породы, маркированной аллелем  $O_3OA_2'E_1FJ_2'$ .

Арал 1331  $O_3O_2E_1FI_2/b$  от Флориана 374 Аполлон 773  $O_3O A_2'E_1F'J_2$  от Флориана 374 Аполлон 376 O<sub>3</sub>QA<sub>2</sub>'E<sub>1</sub>' F'J<sub>2</sub>/BTA' от Аполлона 773 Бутон 2009 ОзОА2'E<sub>1</sub>'F'J<sub>2</sub>/O от Арала 1331 Ерш 2442  $O_3OA_2'E_1' FJ_2'O_1IO$  от Арала 1331 Капитал 6488 ВGKE<sub>1</sub>'F'O'/O' от Люкса 4158 Кедр 3501  $O_3OA_2' E_1' FJ_2'O_1T_1E_3'F'K'$  от Ерша 2442 Лакмус 5481 ОзОА2 Е1 ГЈ2/ВСКЕ1 ГО' от Монолита 4262 Линкор 6598 b/O<sub>3</sub>QA<sub>2</sub>'E<sub>1</sub>F'J<sub>2</sub> от Бутона 2009 Луна 2180  $O_3OA_2'E_1'F'J_2'$  от Бутона 2009 Луч 3397 О<sub>2</sub>QA<sub>2</sub>'E<sub>1</sub>'F'J<sub>2</sub>'oт Луны 2180 Люкс 4158  $O_3OA_2'E_1FJ_2/BGKE_1F'O'$  от Бутона 2009 Монолит 4262  $O_3QA_2'E_1FJ_2/O_3QA_2'E_1FJ_2'$  от Аполлона 376 Ранет 5625  $O_3QA_2'E_1'FJ_2/BGO_1$  от Кедра 3501 Урок 6439  $BGO<sub>1</sub>/BO<sub>1</sub>IE<sub>3</sub>'F'K'$  от Ранета 5625

5 Составить семейство Веранды 648 швицкой породы племзавода «Пахомово». Проанализировать наследование групп крови семейства коровы Веранды 648. Найдите ошибки неправильной записи отцовства.

Вага (2-6254 - 3,7) от Важенки 6194

Важенка 61940ТУ<sub>2</sub>Е<sub>3</sub>'F'/1(7-5146 - 3,9) от Выгоды 0142 и Алмаза Вата 7784  $I_2Y_1Y/GE_3'F'O'$ (3-4126 - 3,8 от Вереницы 5547  $I'Y_1Y'GE_3'$  F'O' и Яруса

Вариация 42780<sup>1</sup>Y<sub>2</sub>D'G'/O<sub>3</sub>A<sub>2</sub>' E<sub>3</sub>'JK'O'(2-4055 - 3.9) от Веснушки 3834 и Биг-Мага

Венера 7012 ВІ<sub>1</sub>О/ - (8-7009 - 3,8) от Вереницы 5547

Вереница 5547 (1-4770 - 3,84) от Веранды 648

Вершинка 8060 О $_1TA_2E_3FK'/GE_3$ ' F'O' (5-7506 - 4,02) от Вереницы 5547 и Алебастра

Веснушка 3834 G<sub>2</sub>E<sub>3</sub>' F'O' (3 - 4618 - 3,9) от Вершинки 8060

Вибрация 9812I<sub>1</sub>E<sub>1</sub>'Y'G'/O<sub>1</sub>T<sub>1</sub>Y<sub>2</sub>E<sub>3</sub>'F'(1 - 4066 - 4,0) от Вуали 1668 и Жасмина

Видимость Y<sub>2</sub>D'E<sub>3</sub>' F'GO/I' (1 - 4433 - 3,5) от Ваги 8246 (2 - 6254 -3,7) и Луговика

Водоросль 7610 ОҮ<sub>2</sub>D'G'/GE<sub>2</sub>'F'O (1 - 2905 - 3,6) от Волюшки 2274 Волга7280 ВGKY<sub>2</sub>E<sub>3</sub>'F'O'G'/BQTA'P<sub>1</sub>' (2 - 4403 - 3,7) от Волюшки 2274

Волюшка (1 - 3510 - 3,8) от Вереницы 5547 и Алмаза Веранда 642

от Вереницы 5547

6Была высказана мысль о большей жизнеспособности гетерозигот по трансферриновому локусу сравнительно с гомозиготами и лучшей сочетаемости при оплодотворении гомозиготных по трансферрину особей. Для выяснения этих вопросов был составлен подбор пар для спаривании по типу «подобных гомозигот АA х АА, DDxDD и по типу «неподобных гомозигот» AAxDD. В первом случае ожидалось полностью гомозиготное потомство AA, DD, во втором – гетерозиготное потомство AD.

Проанализировать данные эксперимента по подбору пар швицкой породы (табл. 12).

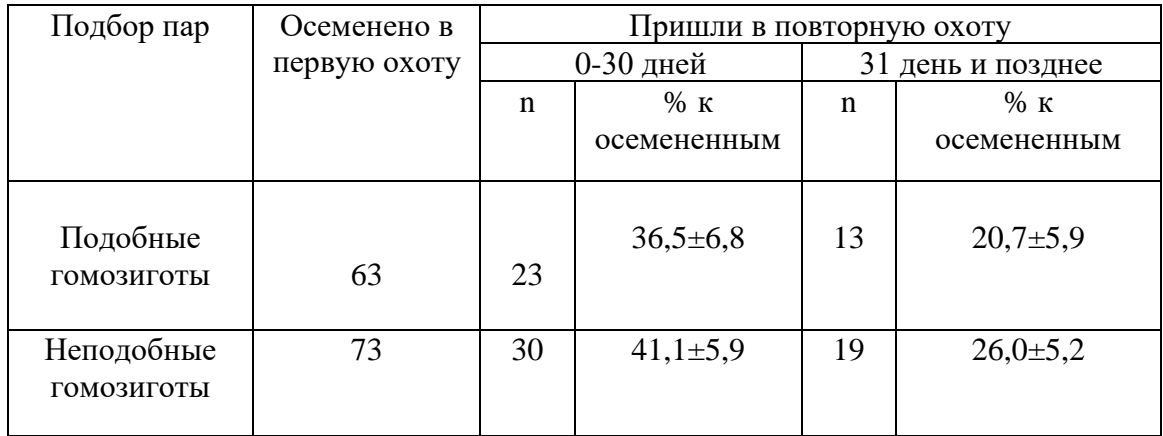

Таблица 12 - Подбор пар швицкой породы

Имеются ли достоверные различия между группами?

7Произведен следующий подбор родительских пар (табл.13). Теоретически ожидалось от такого подбора равное количество гомо- и гетерозиготных телят по локусу Tf. Подтверждается ли положение о меньшей эмбриональной смертности среди гетерозигот по Tf по данным этой таблины?

Таблица 13 - Результаты подбора родителей по локусу Tf

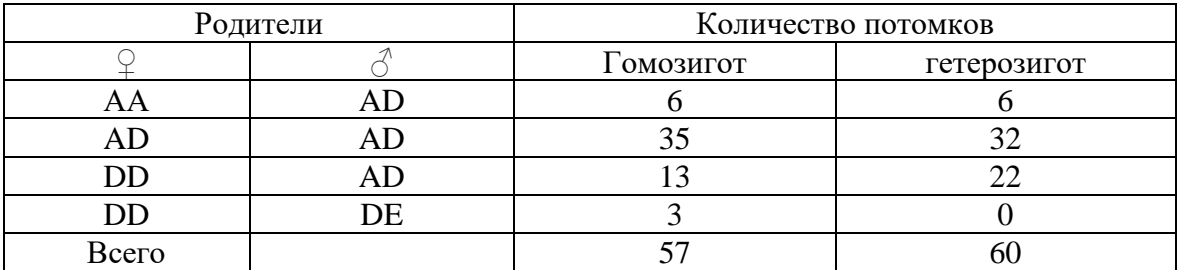

8 У некоторых видов сельскохозяйственных животных исследователи наблюдали связь воспроизводительных качеств с типами трансферрина. Проанализируйте результаты подбора по данным (табл.

 $(14)$ .

Таблица 14 - Количество неоплодотворенных яиц и видимость цыплят при разном подборе по локусу трансферрина, %

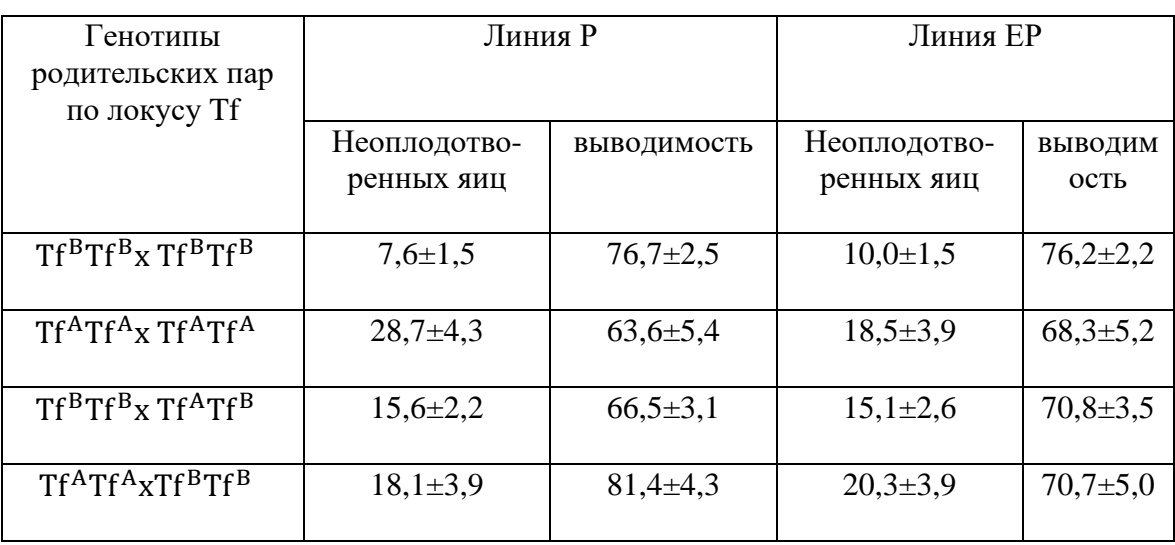

Средний процент неоплодотворенных яиц в линии Р составил 14,5, в линии ЕР - 13,4. В какой линии выше воспроизводительные качества? Какой вывод можно сделать о влиянии трансферринового локуса на воспроизводительные качества кур? Какие вычисления нужно сделать для подтверждения полученных выводов?

10 При реципрокном спаривании свиней по иммуногенетическим различиям (В. Н. Тихонов с сотр.) получены следующие показатели (табл. 15).

Вычислить теоретически ожидаемые генотипы и сравнить с полученными. Объяснить полученные результаты.

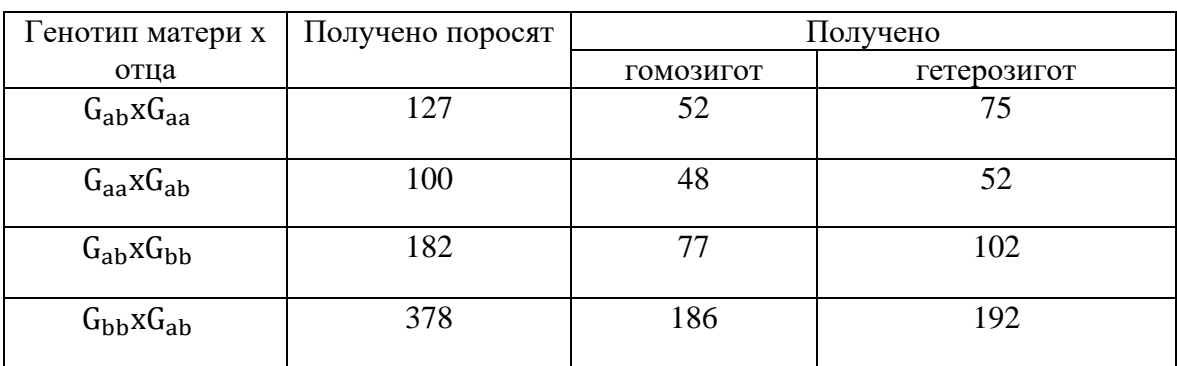

Таблица 15 - Реципрокные спаривания свиней, различающихся по группам крови

11 Аллели групп крови в последнее время рассматривают как маркеры высокой продуктивности. В. П. Павличенко при изучении возможностей использования полиморфизма Групп крови  $\mathbf{c}$ продуктивностью коров черно-пестрой породы получил следующие

данные (табл.16).

| Степень       | Аллели     | Число дочерей | Удой           | $%$ жира |  |
|---------------|------------|---------------|----------------|----------|--|
| родства       |            |               |                |          |  |
| Дочери        | $G_3Y_3$   | 19            | $6088 \pm 116$ | 4,19     |  |
| Внучки        | $BG3O3Y2B$ | 14            |                | 3,99     |  |
| $\rightarrow$ | $G_3Y_3$   | 14            | $6264 \pm 159$ | 4,05     |  |
|               | $E_3$      | 13            | 5400±109       | 4,13     |  |
| Правнучки     | $G_3Y_2$   | 5             | 6810±292       | 4,06     |  |
|               | $E_3$      | 5             | 5699±194       | 4,14     |  |

Таблица 16 - Продуктивность потомков быка Лукавого 183

Определите достоверность удоя за лактацию у потомков быка Лукавого 183 в связи с генами-маркерами.

12У лошадей английской чистокровной породы чаще, чем у других пород, встречается гемолитическая болезнь, обусловленная геном *А,* вызывающим образование антител.

При спаривании кобыл с генотипом *аа* с жеребцами *АА* при первой беременности жеребенок родился здоровым. От второй жеребости жеребенок по внешнему виду был здоровый, но имел признаки гемолитической болезни. Какие меры нужно предпринять, чтобы жеребенок остался живым? Чем объяснить причину гемолитической болезни? Какова вероятность появления жеребят с гемолитической болезнью от гетерозиготного жеребца и гомозиготной кобылы? Является ли гемолитическая болезнь наследственным заболеванием, или она возникает в результате материнского влияния, или обусловлена другими факторами?

13 У поросят гемолитическая болезнь протекает так же, как у жеребят. От дюрок-джерсейской свиноматки было получено 6 пометов, причем последние 5 от одного хряка. Все поросята первых четырех пометов были здоровыми. В 5-м помете родилось 13 поросят, и все они погибли через 9 -12 ч после рождения. В 6-м помете родилось 11 поросят, которые в течение 12 ч после рождения погибли. Чем объясняется, что поросята первых четырех пометов не погибли?

Можно ли было спасти поросят в 5-м и 6-м пометах? Какие меры предпринять для этого?

14 От двух баранов каракульской породы первого с генотипом Ат<sup>д/в</sup>, второго -Ат<sup>С/С</sup> получено 150 потомков со следующими генотипами: Am<sup>A/A</sup>=3, Am<sup>A/B</sup> = 15, Am<sup>A/C</sup> = 9, Am<sup>B</sup>/<sup>B</sup>=27, Am<sup>B</sup>/<sup>C</sup>=66,  $Am^{C/C} = 30$ . Можно ли определить потомков обоих баранов?

119

## **Контрольные вопросы**

1 Что такое антигены и антитела? Где они находятся?

2 Как реагируют на введение антигена животные, имеющие данный антиген и не имеющие его?

3 Чем обусловлены группы крови?

4 Что называется системой групп крови?

5 Как наследуются группы крови в пределах одной и разных систем?

6 Чем отличаются группы крови в системе АВО от групп крови сельскохозяйственных животных?

7 В чем заключается значение иммуногенетики для селекции сельскохозяйственных животных?

8 В чем заключается кодоминантное наследование групп крови?

9Привести основные положения генетической номенклатуры в иммуногенетике.

10 Как обозначаются группы крови одной системы, аллели и антигены, генотип и фенотип?

11 В чем заключается иммуногенетический контроль за происхождением сельскохозяйственных животных?

12 Почему группы крови и некоторые полиморфные белки рассматриваются как генетические маркеры?

# **9 Генетика популяций**

*Цель занятий:* Приобрести навыки по анализу структуры популяций. На основе параметров популяционной генетики научиться прогнозировать вероятность появления новых генотипов и эффект селекции.

## **9.1 Основные понятия. Генетические процессы в популяции**

Популяция – многочисленная совокупность организмов одного вида, общего происхождения, с характерными особенностями, занимающая определенную территорию и свободно спаривающаяся друг с другом. Генетика популяций изучает процессы, происходящие в данной совокупности и определяющие ее генетическую структуру. Генетическая структура популяции может изменяться под воздействием скрещивания, отбора, мутаций, генетико-автоматических процессов и может оставаться неизменной, т. е. находиться в состоянии равновесия.

В свободно скрещивающейся панмиктической популяции Г. Харди и В. Вайнбергом установлены закономерные соотношения генотипов.

Панмиктической (теоретической) называют такую популяцию, которая имеет большую численность особей, свободно спаривающихся между собой, не подвергающихся действию отбора, миграции и мутации. В результате этого генетическая структура популяции не изменяется и может находиться в состоянии равновесия.Породы сельскохозяйственных животных отличаются от панмиктической и природных популяций тем, что они созданы трудом человека и размножаются в рамках целенаправленного отбора и подбора.

При изучении генетической структуры пород, отдельных групп сельскохозяйственных животных (зональные типы, линии и др.) и анализе процессов, происходящих в них, могут быть использованы как стандарт сравнения закономерности, установленные на панмиктической популяции.

## **9.2 Определение частот фенотипов, генотипов и аллелей**

Определение частот фенотипов, генотипов и аллелей зависит от характера признака, его наследования (доминантное, рецессивное, кодоминантное), сложности локуса (двух-, трехаллельный и др.). Рассмотрим эти вопросы на конкретных примерах.

*Цель занятия:* Определение частот фенотипов,генотипов и аллелей

*Задание 1* У крупного рогатого скота шортгорнской породы красная масть доминирует над белой. Гетерозиготы имеют чалую масть. Красная масть обусловлена геном *Р.* В популяции шортгорнского скота имеется 500 красных, 460 чалых и 159 белых коров. Определить частоты красной, чалой и белой мастей.

*Методика выполнения.* Доминантный аллель, вызывающий красную масть у шортгорнского скота, - *R*, следовательно, его аллель, обусловливающий белую масть, будет *r*. Отсюда гетерозиготные особи имеют формулу генотипа *Rr,* доминантные гомозиготы -*RR,* рецессивные гомозиготы *-rr*. Общее количество животных  $N = 500 + 460 + 159 =$ 1119.

Долевая частота определенного признака *Р* выражается отношением особей, имеющих данный признак А(*nA*), к общему количествувсехособей-*N.*

$$
P=\frac{n_A}{N}
$$

Частота фенотипов выражается в долях единицы. Путем умножения на 100 доли единицы переводят впроценты.

Частота красной масти, т.е. животных красноймасти с генотипом (44,7%).

$$
RR: P = \frac{n_A}{N} = \frac{500}{1119} = 0.447
$$

Частота белой масти (генотип *rr*), (14,2%).

$$
P = \frac{159}{1119} = 0,142
$$

Частота чалой масти (генотип *Rr*), (41,1%)

$$
P = \frac{460}{1119} = 0,411
$$

Сумма частот должна быть равна единице, p + q =1

Это подтверждается проверкой:  $0,447 + 0,142 + 0,411 = 1,0$ .

*Задание 2*Церулоплазмин (Ср) - белок сыворотки крови, участвующий в обмене меди в организме. В стаде крупного рогатого скота черно-пестрой породы выявлено следующее распределение генотипов: Ср<sup>А</sup>/Ср<sup>А</sup>- 432 коровы, Ср<sup>В</sup>/Ср<sup>В</sup>- 237 и Ср<sup>А</sup>/Ср<sup>В</sup>- 644 коровы. Определить частоту генотипов *А и В.*

*Методика выполнения.* Во втором задании признак имеет кодоминантное наследование в двухаллельной системе.

Частоты генотипа церулоплазмина определяются пообщей формуле:

$$
P=\frac{n}{N}
$$

Общее число животных: $N = 432 + 237 + 644 = 1313$ , n<sub>1</sub>- число гомозигот Ср<sup>А</sup>/Ср<sup>А</sup>= 432, n<sub>2</sub>- число гомозигот Ср<sup>в</sup>/Ср<sup>в</sup> = 237, n<sub>3</sub>- число гетерозигот Ср<sup>А</sup>/Ср<sup>В</sup> = 644.

Частота Ср<sup>А</sup>/Ср<sup>А</sup> 432/1313 =0,329 (32,90%).

Частота Ср<sup>в</sup>/Ср<sup>в</sup> 237/1313 = 0,181 (18,10%).

Частота Ср<sup>А</sup>/Ср<sup>в</sup> 644/1313 = 0,490 (49,0%).

Зная частоты генотипов в популяции, можноустановить частоту генов (аллелей).

$$
P_A = \frac{2n_1 + n_3}{2n}; P_B = \frac{2n_2 + n_3}{2N}
$$

где РА- частота аллеля *А;* Р<sup>в</sup> - частота аллеля *В.*

$$
P_A = \frac{2 \cdot 432 + 644}{2 \cdot 1313} = \frac{1508}{2626} = 0,574;
$$

$$
P_A = \frac{2 \cdot 237 + 644}{2 \cdot 1313} = \frac{1118}{2626} = 0,426.
$$

Сумма частот аллелей А и В должна равняться 1, т.е. РА+РВ=1 или  $0,574+0,426=1.$ 

*Задание3*При исследовании крупного рогатого скота холмогорской породы встаде выявлено следующее соотношение генотипов животных по локусу трансферрина: Tf<sup>A</sup>Tf<sup>A</sup>- 59 голов, Tf<sup>D</sup>Tf<sup>D</sup>- 111, Tf<sup>E</sup>Tf<sup>E</sup>- 4, Tf<sup>A</sup>Tf<sup>D</sup>-154, Tf<sup>A</sup>Tf<sup>E</sup> - 10, Tf<sup>D</sup>Tf<sup>E</sup> - 24 голов. Определить частоту генов *A*, *D* и *Е,*  контролирующих локус трансферрина.

*Методика выполнения.* Втретьемзаданиипризнак имеет кодоминантное наследование втрехаллельнойсистеме локуса трансферрина. Частоты каждого генотипа при трехаллельной системе локуса вычисляют по формуле 50 (N = 59+111 + 4+154+10 + 24 = 362).

$$
P_{AA} = \frac{59}{362} = 0,163; P_{DD} = \frac{111}{362} = 0,307
$$
  

$$
P_{EE} = \frac{4}{362} = 0,011; P_{AD} = \frac{154}{362} = 0,425;
$$
  

$$
P_{AE} = \frac{10}{362} = 0,028; P_{DE} = \frac{24}{362} = 0,066.
$$

Проверка:  $0,163 + 0,307 + 0,011 + 0,425 + 0,028 + 0,066 = 1$ . Вычисление частот аллелей производят по формулам:

$$
P_A = \frac{2n_1 + n_4 + n_5}{2N}; P_D = \frac{2n_2 + n_4 + n_6}{2N};
$$

$$
P_E = \frac{2n_3 + n_5 + n_6}{2N}.
$$

где  $n_1$ ,  $n_2$ ,  $n_3$ — число гомозиготных особей АА, DD, EE;  $n_4$ ,  $n_5$ ,  $n_6$ число гетерозигот AD, AE, DE.

Сумма частот трех аллелей равна 1, т.е.  $p + q = 1$ . Определение частот аллелей локуса трансферрина:

$$
P_A = \frac{2 \cdot 59 + 154 + 10}{2 \cdot 362} = \frac{282}{724} = 0,389;
$$
  
\n
$$
P_A = \frac{2 \cdot 111 + 154 + 24}{2 \cdot 362} = \frac{400}{724} = 0,553;
$$
  
\n
$$
P_A = \frac{2 \cdot 4 + 10 + 24}{2 \cdot 362} = \frac{42}{724} = 0,058;
$$
  
\n
$$
p + q + z = 0,389 + 0,553 + 0,058 = 1.
$$

Для определения структуры популяции при кодоминантном наследовании  $\mathbf{B}$ трехаллельной системе используют формулу Бернштейна:

 $p^2 + q^2 + z^2 + 2pq + 2zq = 1$ 

где р, q, z—частоты аллелей изучаемого локуса.

Формула Бернштейна позволяет вычислить ожидаемые частоты генотипов при равновесном состоянии популяции. Предположим, что частоты аллелей составляют:  $pA_1 = 0.6$ ;  $qA_2 = 0.25$ ;  $zA_3 = 0.15$ . Ожидаемые частоты генотипа, согласно формуле Бернштейна, составят:

$$
p2 = A1A1 = 0, 62 = 0,36; q2 = A2A2 = 0,252 = 0.0625; z2 = A3A3 = 0,152 = 0.0225.
$$

$$
2 \times pq = 2 \times A_1 A_2 = 2 \times 0.6 \times 0.25 = 0.3;
$$
  
\n
$$
2 \times pz = 2 \times A_1 A_3 = 2 \times 0.6 \times 0.15 = 0.18;
$$
  
\n
$$
2 \times qz = 2 \times A_2 A_3 = 2 \times 0.25 \times 0.15 = 0.075.
$$

Проверка подтверждает правильность вычислений:  $0,36 + 0,0625 +$  $0,0225 + 0,3 + 0,18 + 0,075 = 1.$ 

#### **9.3 Генетическое равновесие популяции**

*Цель занятия:* Вычислить генетическое равновесие популяции.

Генетическое равновесие популяции выражается формулой Харди - Вайнберга. Если в панмиктической популяции ген *А* встречается с частотой р, а его аллель  $a$  - с частотой q при  $p + q = 1$ , то в первом же поколении устанавливается равновесие генотипов *АА, Аа* и *аа,* которое сохраняется и в последующих поколениях.

$$
p^2AA + 2pqAa + q^2aa,
$$

где р<sup>2</sup> - частота доминантных гомозигот; *q² -* частота рецессивных гомозигот;  $2 \cdot p \cdot q$  - частота гетерозигот.

Генное равновесие определяется по следующей формуле Харди – Вайнберга:

$$
p^2q^2 = \left(\frac{2pq}{2}\right)^2.
$$

Генное равновесие можно выявить также с помощью хи-квадрат.

*Задание.* Среди лошадей чистокровной верховой породы встречается носовое кровотечение, обусловленное аутосомным рецессивным геном f. Его аллель Fне вызывает носового кровотечения. Среди поголовья лошадей в 185 голов было 17 животных с носовым кровотечением, которые погибли во время скачек. Определить частоту носового кровотечения, частоты доминантного (F) и рецессивного (f) аллелей. Какова частота гетерозиготных лошадей - носителей гена носового кровотечения? Какова вероятность появления лошадей с носовым кровотечением в следующем поколении при случайном спаривании фенотипически здоровыхживотных?

Сохраняется ли в популяции генное равновесие после элиминации животных с генотипом ff?

*Методика выполнения.* Формула Харди-Вайнберга позволяет вычислить частоты генотипов и в тех случаях, когда доминантные гомозиготы *FF*не отличаются от гетерозигот *Ff.* Больные животные с носовым кровотечением имеют генотип *ff,* здоровые – *FF, Ff.*

Частота животных с носовым кровотечением составляет:

$$
P_{ff} = \frac{n}{N} = \frac{17}{185} = 0.091.
$$

В формуле Харди - Вайнберга частота рецессивных гомозигот *аа* 

равна  $q^2$ . В нашем примере  $q^2 = P_{ff} = 0.091$ . Извлечение из этой величины квадратного корня даст частоту рецессивного аллеля ff=0,09=0,301. Зная, что  $p + q = 1$ , можно вычислить частоту аллеля  $F: P_F = 1 - q = 1 - q$ 0,301=0,699. Пользуясь формулой  $P^2AA+2pqAa+q^2aa$ , можно вычислить частоты генотипов: FF= $p^2 = (0.699)^2 = 0.488$  (48,8%);Ff = 2pq = 2x0,699x 0,301=0,421 (42,1%); ff=q<sup>2</sup>=  $(0,301)^2$  = 0,091 (9,1%).

Частоты животных с генотипом  $f$ , вычисленныепоформулам $P =$  $\boldsymbol{n}$  $\frac{n}{N}$ и Харди - Вайнберга, оказались одинаковыми.Количество гомозиготных животных *FF* составляет:  $n_1 = 0,488-185 = 90$  голов. В связи с элиминацией больных животных с генотипом  $f f(n_2 = 0)$  произойдет изменение частоты генов *F*и *f* в рассматриваемой популяции.

Число гетерозиготных животных *Ff-* носителей гена *f*среди исследуемого поголовья составляет: n<sub>3</sub>=0,421x185 = 78 голов или n<sub>3</sub>=185  $- (17+90) = 78.$ 

Частоты при изменении состава генов определяются по формулам:

$$
P_F = \frac{2n_1 + n_3}{2N}; P_f = \frac{2n_2 + n_3}{2N};
$$
  
\n
$$
P_F = \frac{2 \cdot 90 + 78}{2 \cdot 168} = \frac{258}{336} = 0,767 (76,7\%);
$$
  
\n
$$
P_f = \frac{2 \cdot 0 + 78}{2 \cdot 168} = \frac{78}{336} = 0,233 (23,3\%).
$$

Соотношение гамет *F* и *f* изменилось. Генотипы потомства можно подсчитать с помощью решетки Пеннета. Гаметы родителей: pF=0,767,  $qf = 0.233$ .

Вероятность появления животных с генотипом *ff* составляет 0,054, или 5,4%, на 3,7% меньше, чем в предыдущем поколении. Ожидаемые генотипы *FF* составляют 58,7%, гетерозиготы - 35,8% (на 6,3% меньше, чем в предыдущем поколении). Состояние популяции показывает генное равновесие:

$$
p^2q^2 = 0.044 \left(\frac{2pq}{2}\right)^2 = 0.044.
$$

При спаривании шортгорнов чалой масти между собой получают расщепление: 1*RR -* красные, *2Rr -* чалые, 1*rr -* белые.

При таком соотношении генотипов популяция находится в состоянии равновесия, ибо проверить это очень просто:

$$
p^2q^2 = \left(\frac{2pq}{2}\right)^2 = 1 \cdot 1 = \left(\frac{2}{2}\right)^2 = 1
$$

При другом соотношении генотипов популяция может не находиться в состоянии равновесия, например

30RR: 10Rr: 10rr. 30.10 не равно  $(10/2)^2$ .

Подсчет генов Rи гдает следующие результаты:

$$
pR = \frac{2 \cdot 30 + 10}{2 \cdot 50} = 0.7; qr = 1 - p = 1 - 0.7 = 0.3.
$$

При свободном спаривании структура популяции в следующем поколении по рассматриваемым аллелям будет:  $(0.7R + 0.3r)^2 = 0.49RR$  $+ 0.42Rr + 0.09rr.$ 

Проверка указывает, что хотя структура популяции и изменилась, но из неравновесного состояния перешла в равновесное.

$$
p^2q^2 = \left(\frac{2pq}{2}\right)^2 = 0.49 \cdot 0.09 = \frac{0.42^2}{2} = 0.044.
$$

#### 9.4 Определение генетического сходства популяций

Задание. При изучении эритроцитарных антигенов крови популяций скота (Н. Н. Колесник, В. И. Сокол) были получены данные, приведенные в таблице 17).

Таблица 17 - Частоты эритроцитарных антигенов у черно-пестрого скота разных популяции

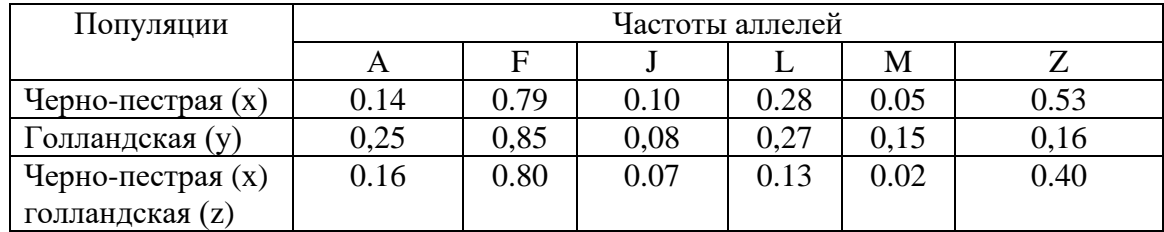

Определить степень сходства между черно-пестрой породой и их помесями с голландской породой по эритроцитарным антигенам крови.

Методические указания. Степень генетического сходства популяции определяется при помощи формулы Маяла и Линдстрема:

$$
r = \frac{\sum x \cdot y}{\sqrt{\sum x^2 \cdot \sum y^2}}
$$

гдехи у - частоты одних и тех же аллелей животных сравниваемых популяций; r- коэффициент генетического сходства.

Для вычисления выписывают частоты аллелей сравниваемых

групп и производят вспомогательные вычисления.

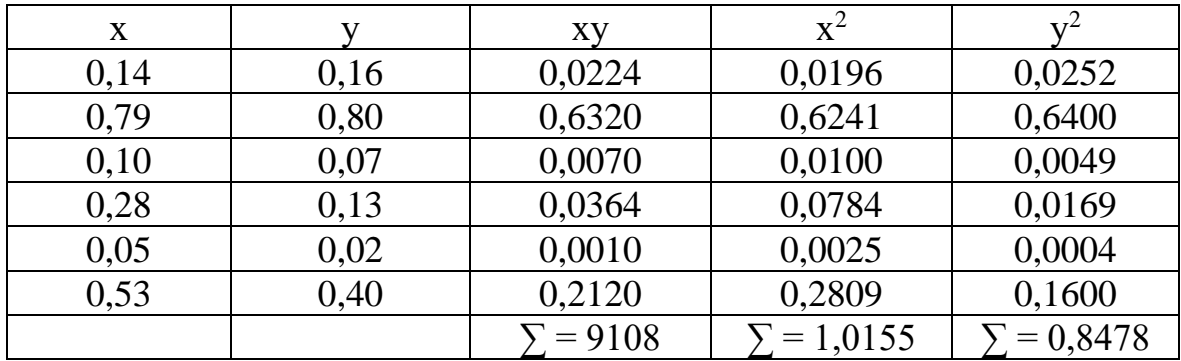

Подставив соответствующие числа в формулу, получим:

$$
r = \frac{0,9108}{\sqrt{1,0155 \cdot 0,8478}} = \frac{0,9108}{0,9280} = 0,9816 (96,16\%).
$$

Сравниваемые популяции имеют большое генетическое сходство по изучаемым группам крови, о чем свидетельствует коэффициент генетического сходства, равный 0,981.

## Контрольные вопросы

1 Что такое популяция? Чем отличаются панмиктические популяции от популяций сельскохозяйственных животных?

2 Как вычисляют частоты фенотипов и генотипов?

3 Как вычисляются частоты аллелей?

4 В чем заключается закон Харди - Вайнберга для панмиктической популяции?

5 Какое значение имеет закон Харди - Вайнберга?

6 В чем заключается генетическое равновесие популяции? Привести пример.

7 Как проводится анализ структуры популяции?

8 Как вычисляется индекс генетического сходства между популяциями?

9 Как определяются частоты в двух- и трехаллельных системах полиморфных белков?

10 Предположим популяцию, состоящую из трех генотипов АА, 2Аанаавпропорции  $\frac{1}{4}$ :  $\frac{1}{2}$ :  $\frac{1}{4}$  т. е. 25% АА, Ааи 25% аа. Какие соотношения генотипов будут во втором и третьем поколениях, если известно, что популяция подчиняется правилу Харди - Вайберга?

11 Как будет изменяться соотношение генотипов в  $F_1$ ,  $F_2$  и  $F_3$  при выбраковке всех рецессивов из стада, состоящего из 30% доминантных особей, 40% гетерозигот и 30% рецессивов?

#### **Задания**

1 У зеркального карпа отсутствие чешуек (голость) обусловлено доминантным геном *N,* который в гомозиготном состоянии *(NN)* имеет летальное действие.Чешуйчатость (нормальное состояние) контролируется его рецессивным аллелем *п.*При ловле рыбы в сеть попало 428 чешуйчатых и 32 голых карпа.

Определить частоты генов чешуйчатости и голости всех возможных генотипов. Какова вероятность появления карпов с генотипом *NN* в следующем поколении?

2 На кролиководческой ферме среди молодняка кроликов породы шиншилла из 5437 особей 19 оказались альбиносами.

Определить частоты альбинизма и шиншилла по формуле Харди - Вайнберга.

Какова частота гетерозигот, допуская, что популяция находится в состоянии равновесия?

3 В популяции особи с генотипом *AA*составляют 10%, с генотипом *aa–* 90%. Показать, что в условияхпанмиксии в первом же поколении возникает равновесие генотипов *AA, Aa*и *aa*согласно закону Харди-Вайнберга. Какова частота этих генотипов после установления равновесия?

4 У нороксеребристо-соболиная окраска (бос) контролируется доминантным геном *F,* но в гомозиготном состоянии имеет летальное действие. Стандартная (коричневая) окраска обусловлена рецессивным аллелем.

На ферме имеется 920 голов коричневых и 80 серебристособолиных норок. Определить частоту генов *F*и *f.* Определить частоту возможных генотипов при условии случайного спаривания лисиц с окраской бос и коричневых.

5 У серебристо-черных лисиц черная окраска меха обусловлена рецессивным геном *p,* платиновая - доминантным геном *P,* а серебристая беломордость – доминантным геном *P <sup>W</sup>.* Лисицы с платиновым мехом и серебристой беломордостью являются гетерозиготами.Гомозиготные особи гибнут в период эмбрионального развития.На звероферме получено 160 серебристо-черных, 180 платиновых и 185 серебристобеломордых лисиц.

Какова частота доминантного и рецессивногогенов*P*и p? Определить частоту гомо-и гетерозигот.Какой метод разведения следует предложить для получения как можно большего количества платиновых лисиц: разведения «в себе» или возвратное скрещивание?

6 Черно-пестрая масть у крупного рогатого скота является доминантным, красно-пестрая - рецессивным признаком. Обе контролируются аутосомными генами.

В стаде коров с черно-пестрой мастью получено 763 теленка, из

которых 8 оказались красно-пестрыми. Обозначить признаки буквенными символами. Провести популяционный анализ, объяснить появление телят с красно-пестрой мастью. Как Вы поступите с телятами с красно-пестрой мастью,если бы Вы работали зоотехником этого хозяйства?

7 Определить частоты аллелей церулоплазмина Ср<sup>А</sup> и Ср<sup>в</sup>, карбоангидразы Са<sup>ғ</sup>и Са<sup>s</sup>, амилазы Аm<sup>в</sup> и Аm<sup>с</sup> у зебувидного, швицезебувидного, швицкого и бурого карпатского скота (табл. 18). Соответствует ли распределение фенотипов теоретически ожидаемым?

| Популяция          | n   | ๛                        |                |     | ∪a                       |                          |     | $A_m$ |                          |              |
|--------------------|-----|--------------------------|----------------|-----|--------------------------|--------------------------|-----|-------|--------------------------|--------------|
|                    |     | A/B                      | B/B            | A/B | F/F                      | S/S                      | F/S | B/B   | $\gamma$                 | B/C          |
| Зебувидная         | 145 | ∸                        | 135            | 8   | 133                      |                          | Ω   | .26   | $\mathbf{r}$             | 12           |
| Швице-зебувидная   | 190 | 10                       | 161            | 19  | 146                      | 19                       | 25  | .53   | 15                       | ററ           |
| Швицкая            | 18  | $\overline{\phantom{0}}$ | 14             |     | $\overline{\phantom{0}}$ | $\overline{\phantom{0}}$ |     |       | $\overline{\phantom{0}}$ |              |
| .<br>имментальская | 07  |                          | Q <sub>7</sub> |     | 88                       | $\overline{ }$           |     | 80    | 10 <sup>1</sup>          | $\mathbf{r}$ |

Таблица 18 - Распределение фенотипов полиморфных белков

Церулоплазмин (Ср)–компонент β-глобулиновой фракции сыворотки крови, металлопротеин.

Карбоангидраза (Са)–фермент,содержащийся в эритроцитах, выполняет важные функции клеточного и тканевого дыхания.

8 У овец каракульской породы в ГПЗ «Нурат» выявлено два типа карбоангидразы: Ca<sup>F/S</sup>=15, Ca<sup>S/S</sup>=282.0пределите частоту аллелей *Fu S*. Отвечает ли наблюдаемое соотношение генотипов ожидаемым?

9 У овец каракульской породы в этом же хозяйстве выявлены следующие типы амилазы: Am<sup>A/A</sup>=3, Am<sup>A/B</sup>=15, Am<sup>A/C</sup>=9, Am<sup>B</sup>/<sup>B</sup>=27,  $Am^{B/C} = 66$ , Am<sup>C</sup>/<sup>C</sup> = 30. Определить частоты аллелей амилазы A, B, C.

10 Проанализировать результаты скрещивания таджикских зебувидных коров со швицкими быками-производителями (табл. 19).

Таблица 19 - Распределение фенотипов Tf у крупного рогатого скота в связи с изменением кровности

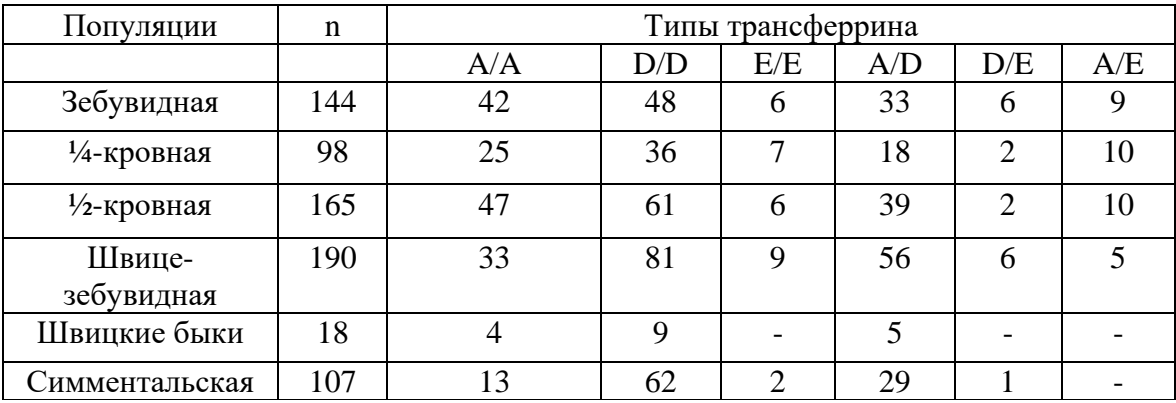

Определить частоты аллелей трансферрина  $Tf^A$ ,  $TP^D$ ,  $Tf^E$  в связи с изменением кровности. Какая закономерность прослеживается? Определить ожидаемые частоты генотипов.

11 При изучении трансферринового локуса сыворотки крови у сибирского марала установлено следующее распределение фенотипов *(Tf)*:A/B - 50, А/С - 140, В/С - 190, B/D - 20, C/D -40. Определить частоту генов  $Tf^A$ ,  $Tf^B$ ,  $Tf^D$ и  $Tf^c$ и частоту генотипов. Соответствует ли наблюдаемое распределение теоретически ожидаемым генотипам?

12 Типы гемоглобина у овец обусловлены кодоминантными аллелями гена Нb.При генотипе Нb<sup>A/A</sup> в эритроцитах содержится гемоглобин типа А, при генотипе Hb<sup>B/B</sup>- гемоглобин типа B, а у гетерозигот Hb<sup>A/B</sup>– оба типа гемоглобина –AB. У овец породы советский меринос распределение по типам гемоглобина было следующим: Hb<sup>A/A</sup> у 14 овец, Н $b^B/By$  268, Н $b^A/By$  125 овец. Определить частоты аллелей Н $b^A$  и НЬ<sup>В</sup>. Рассчитать ожидаемые частоты генотипов. Совпадают ли наблюдаемые частоты генотипов с ожидаемыми?

13 У цветных каракульских овец выявлены следующие генетические варианты гемоглобина (табл. 20).

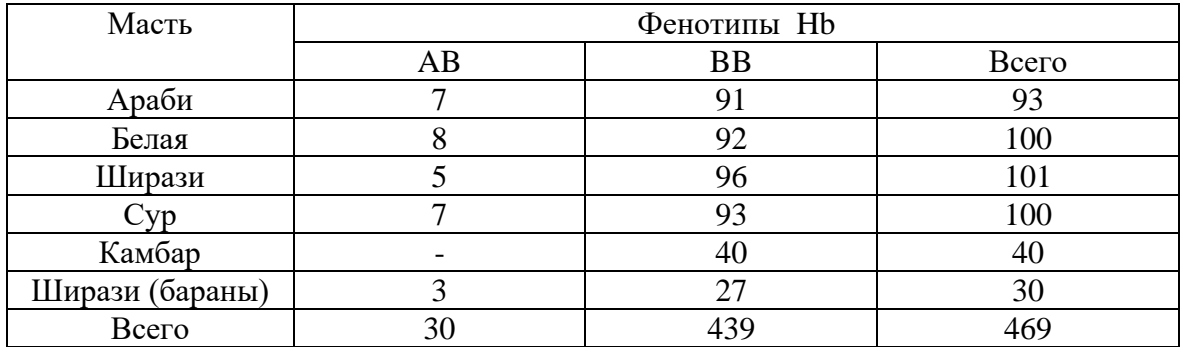

Таблица 20 - Типы Hbу каракульских овец

Определить частоты аллелей Нb<sup>A</sup> и Нb<sup>B</sup>y овец каракульской породы. Отличаются ли овцы различных расцветок по содержанию типов гемоглобина?

14 При исследовании групп крови монгольского скота, яков и их гибридов наблюдалось следующее распределение генотипов в системе F-V групп крови (табл. 21).

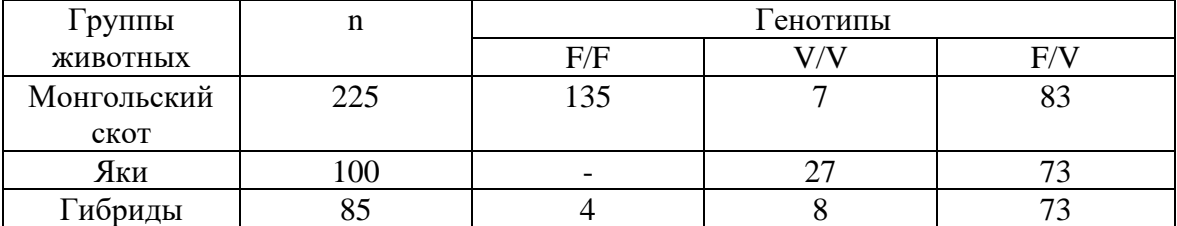

Таблица 21 - Генотипы в системе F – V групп крови

Определить частотыаллелей. Рассчитать частоты ожидаемых генотипов. Наблюдается ли соответствие распределения генотипов, фактически полученных и ожидаемых?

15 B молоке черно-пестрых коров установлено следующее распределение генотипов в локусе β - Cn :A/A - 366, В/В - 8, А/В - 126, в локусе  $aS_1$ -Cn:B/B-334, С/С - 10, В/С - 156. Определить частоты аллелей и рассчитать ожидаемые частоты генотипов. Проверить генное равновесие. Объяснить полученные результаты.

16 B сыворотке молока коров черно-пестрой, шортгорнской, айрширской, красно-степной и голландской пород выявлены следующие типы бета-лактоглобулина (β-Lg) (табл. 22).

| Порода      | Число коров | Генотипы $\beta$ -Lg |           |     |  |  |  |
|-------------|-------------|----------------------|-----------|-----|--|--|--|
|             |             | AA                   | <b>BB</b> | AB  |  |  |  |
| Красно-     | 501         | 39                   | 256       | 206 |  |  |  |
| пестрая     |             |                      |           |     |  |  |  |
| Шотгорнская | 87          |                      | 69        |     |  |  |  |
| Айширская   | 54          |                      | 23        | 29  |  |  |  |
| Черно-      | 251         |                      | 71        | 136 |  |  |  |
| пестрая     |             |                      |           |     |  |  |  |
| Голландская | 68          |                      |           |     |  |  |  |

Таблица 22 - Типы β-Lg молока у крупного рогатого скота

Каковы частоты генов  $\beta$ -Lg<sup>A</sup> и  $\beta$ -Lg<sup>B</sup>? Имеется ли генное равновесие по локусу β-Lg?

17 Вычислить частоты генов *A, B*и *C*β-лактоглобулина сыворотки молока у коров красной степной породы в трех стадах (табл. 23). Имеются ли внутрипородные различия? Соответствует ли распределение генотипов закону Харди - Вайнберга?

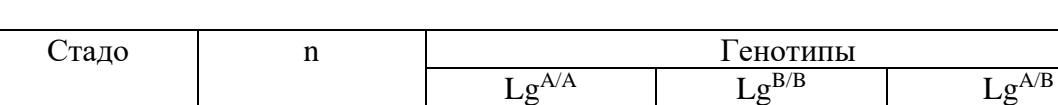

Таблица 23 - Генотипы трех стад коров

18 Прииммуногенетическом исследованиипопуляции симментальской породы у коров различного возраста на племзаводе «Еланский» выявлено следующее распределение генотипов системы F-V групп крови (табл. 24).

1 366 39 152 175 2 | 178 | 12 | 84 | 82 3 499 26 271 202

Определить частоты аллелей F и V. Как изменяется соотношение аллелей и генотипов системы F-V групп крови у коров различного возраста? Соответствует ли распределение закону Харди - Вайнберга?

Каких коров больше: с гомо- или с гетерозиготным генотипом?

Таблица 24 - Распределение генотипов системы F-V групп крови у коров различного возраста

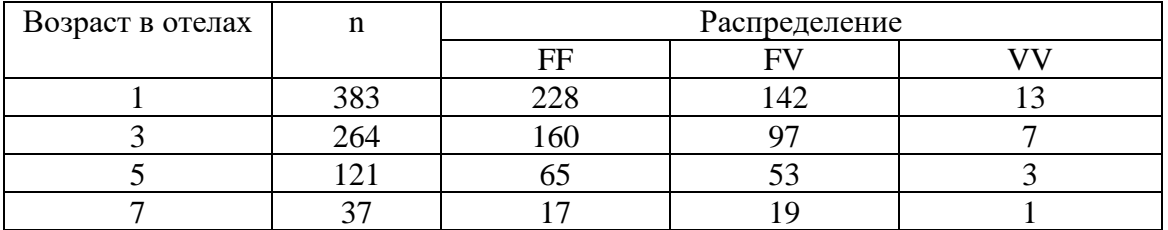

Результаты записать в следующую форму (табл. 25).

Таблица 25 - Распределение генотипов и аллелей системы F-V групп крови у коров различного возраста

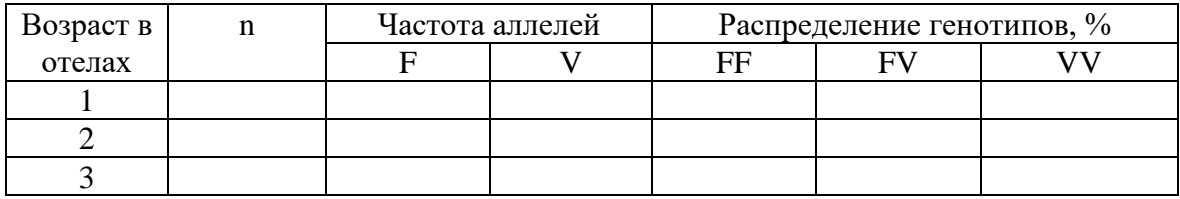

19 B популяции симментальской породы в родительском и дочерних поколениях было следующее распределение генотипов по системе F-V групп крови (табл. 26).

Таблица 26 - Распределение генотипов по системе F-V групп крови в родительском и дочернем поколениях

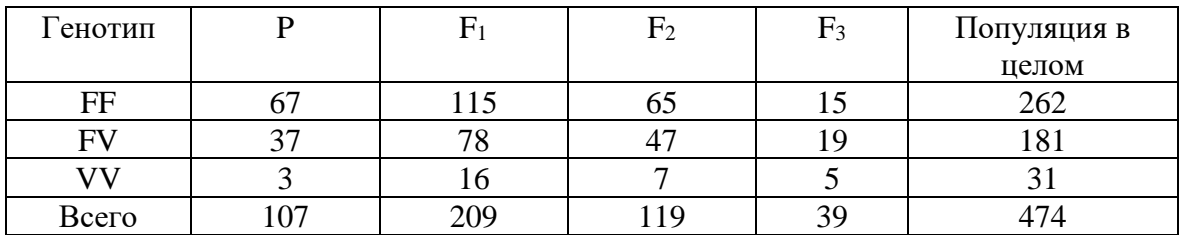

Определить частоту аллелей и генотипов в поколениях. Какие группы (гомозиготы, гетерозиготы) увеличились, а какие уменьшились? Чем можно объяснить изменение соотношений генотипов? Как доказать, что,несмотря на изменение соотношений генотипов в популяции, сохраняется генное равновесие? Результаты записать в следующую форму (табл. 27).

Таблица 27 - Соотношение частот аллелей и генотипов по системе F-V групп крови в родительском и дочернем поколениях в стаде

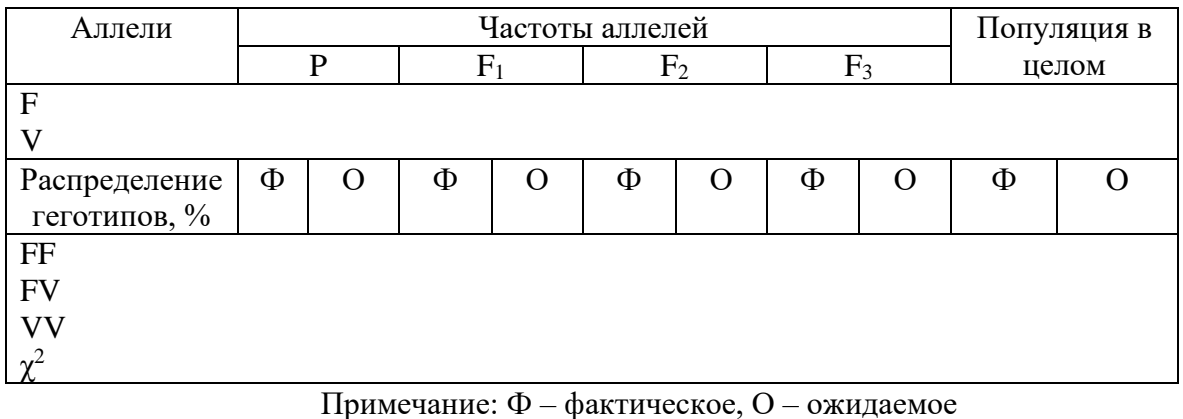

20 Контрактура мышц у крупного рогатого скота обусловлена аутосомным рецессивным геном *с.* У родившихся телят ноги согнуты в суставах и лишены подвижности. B одном стаде из 376 родившихся за год у 9телят была контрактура мышц.

Определить частоту заболевания контрактурой мышц встаде. Определить частоты рецессивного гена *с,* вызывающего болезнь, и его аллеля *C.* Какова частота гетерозиготных телят *Cc?* Какова вероятность появления больных телят в следующем поколении при свободном спаривании животных фенотипически здоровых?

21 B хозяйстве при использовании быка Заказника 82 линии Аннас-Адема 30587 черно-пестрой, Блока 107 голштино-фризской и Вяза 338 холмогорской пород полученоследующее количество приплода (табл. 28).

Как наследуетсяпупочная грыжа? Определить частоту пупочной грыжи в долях единицы и процентах по стаду и в потомстве быков Заказника и Блока. Какова вероятность появления пупочной грыжи в следующих поколениях? Какой подбор надо произвести, чтобы элиминировать в стаде появление этого заболевания?

Таблица 28 - Распределение нормального приплода и с пупочной грыжей у трех производителей

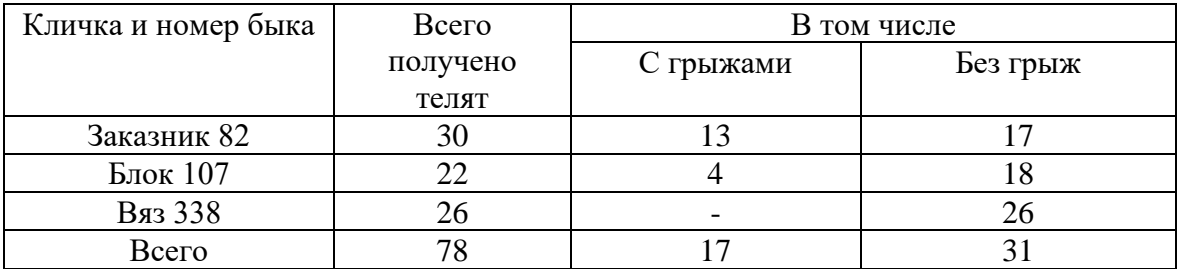

22 У крупного рогатого скота мозговая грыжа обусловлена аутосомным рецессивным геном *с.* Доминантный аллель *C*контролирует

нормальное развитие черепного свода. B стаде швицкого скота среди рожденных 520 телят оказалось два теленка с мозговой грыжей. Особи с такой аномалией нежизнеспособны.

Определить частоту мозговой грыжи в стаде. Какова частота доминантных, рецессивных аллелей и гетерозигот *Cc–* носителей гена мозговой грыжи? Какова вероятность появления телят с мозговой грыжей в следующем поколении при случайном спаривании фенотипически здоровых животных?

23 У крупного рогатого скота карликовость (ахондроплазия) обусловлена рецессивным аутосомным геном а, его аллель *A*контролирует нормальное развитие организма. B стаде черно-пестрого скота из 820 телят 2 были карликовыми.

Каковы частоты гена карликовости и гетерозиготных животных в стаде? Какая частота карликовых телят ожидается при случайном спаривании фенотипически здоровых животных?

24 У крупного рогатого скота и свиней врожденная водянка головного мозга (гидроцефалия) - аутосомный признак, обусловленный геном g*.* Его аллель *G*обусловливает нормальное развитие.

B стаде айрширской породы среди 1000 новорожденных телят было 4 мертворожденных от водянки головногомозга.Какова частота этого заболевания? Каковы частоты рецессивногои доминантного генов, гетерозигот? Какова вероятность появления телят с гидроцефалией в следующемпоколении при условии случайного спаривания фенотипически здоровых животных?

25 При разведении коз предпочтение отдают комолым животным перед рогатыми. Рогатость коз –рецессивный признак. Интерсексы встречаются только среди комолых коз. При спаривании комолых коз и козлов (Ppxpp) зааненской породы получено 202 комолых (107 самцов и 64 самки) и 58 рогатых (27 самцов и 31 самка) животных. Среди них был 31 интерсекс. Какова частота интерсексов в группе гомозигот (PP)?

26 При создании крупного рогатого скота бестужевской породы использовалась симментальская порода. Определить генетическое сходство по типам трансферрина и амилазы между симментальской породой, сычевской и бестужевской породой (табл. 29).

Таблица 29 - Типы трансферрина и амилазы у трех пород крупного рогатого скота

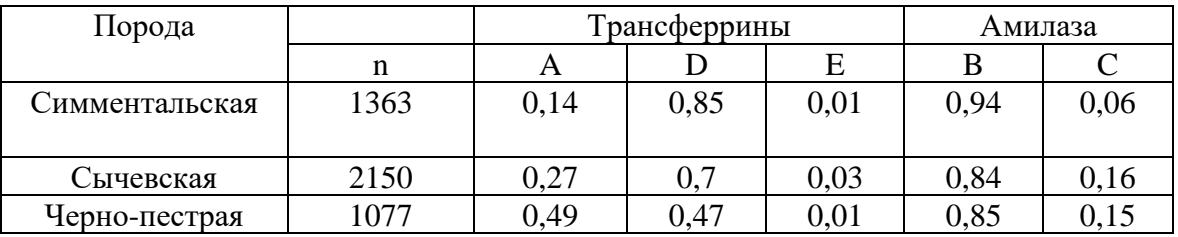

27 Определить генетическое сходство симментальского и сычевского скота по группам крови в В-системе (табл. 30). По каким антигенам наблюдается сходство и различие?

Таблица 30 - Антигены групп крови симментальского скота в разных хозяйствах

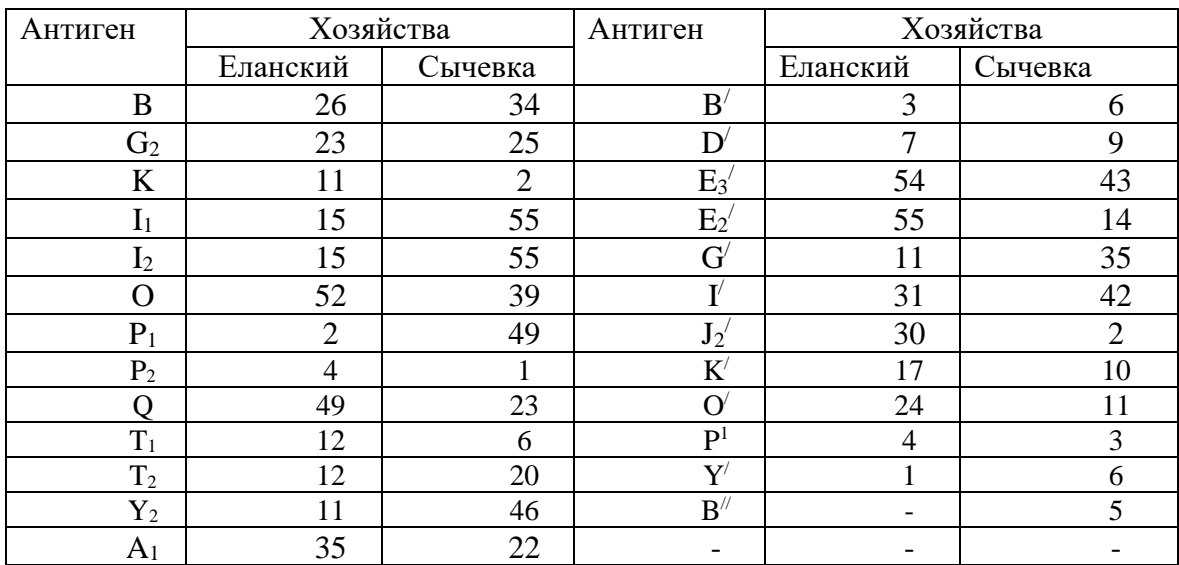

28Установить генетическое сходство популяций черно-пестрого, красного датского и бурого латвийского скота по двум локусам казеина – белка молока (Cn) αS1-Cn (альфа-эс-один-казеин) и β-Cn (бета-казеин) (табл. 31).

Таблица 31 - Частоты генетических вариантов молока коров в локусах казеина

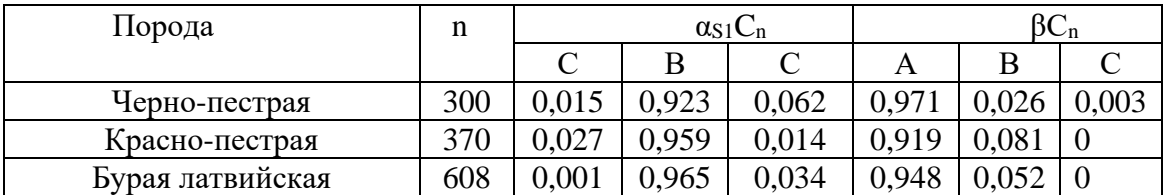

Локус  $\alpha S_1$ Cn составляет 45% всего казеина молока. Аллель  $\alpha S_1$ Сп<sup>А</sup>встречается редко. Молоко, в состав которого входит  $\alpha S_1$ Сп<sup>А</sup>, плохо переваривается, менее полезно, т.к. в результате потери 24 пар оснований ДНК у него потеряна часть аминокислот.

# 10 Наследуемость и повторяемостьколичественныхпризнаков

#### 10.1 Основные понятия

сельскохозяйственных Селекния ЖИВОТНЫХ направлена на изменение свойств популяции в желательном направлении. Большой интерес для селекции представляет разнообразие признака. Оно может быть обусловлено как наследственностью, так и факторами среды (кормление, содержание и др.).

Если разнообразие признака обусловлено только факторами отбор фенотипически лучших особей не улучшит среды. **TO** селекционируемые признаки следующего поколения. Для улучшения следующих поколений **НУЖНО** знать величину генетического разнообразия признака, называемой наследуемостью и обозначаемой  $h^2$ . Наследуемость повторяемость  $\mathbf{M}$ являются параметрами, определяющими и уточняющими генетическую сущность селекции. Коэффициенты наследуемости вычисляются различными методами.

 $h^2 = 2r_{\nu/\pi}$ .

Коэффициент наследуемости равен удвоенному коэффициенту фенотипической корреляции между признаками матерей и их дочерей  $(\Gamma_M/_\Pi).$ 

Формула используется в тех случаях, когда различия  $\mathbf{B}$ разнообразии признаков у родителей и потомков незначительны.

При разной интенсивности отбора среди родителей и потомков показатели разнообразия признака резко различаются. В таких случаях целесообразно пользоваться формулой:

$$
h^2=2R_{\text{A}}/n.
$$

Коэффициент наследуемости равен удвоенному коэффициенту регрессии. Н.Д. Плохинский отмечает, что коэффициент наследуемости, вычисленный по коэффициенту прямолинейной регрессии, имеет то преимущество перед коэффициентом наследуемости, вычисленным по формуле, что он не реагирует на изменения всех видов генетической информации, получаемой от родителей.

В случаях когда матери не учтены или неизвестны, а имеются только сведения об отцах, что довольно часто встречается в производственных условиях, коэффициент наследуемости определяется как учетверенный коэффициент корреляции между полусибсами ( $r_{\rm n/c}$ ) по отцу по формуле: $h^2=4r_{\text{m/c}}$ .

137

Показатели наследуемости выражаются в долях единицы (от 0 до 1) или в процентах.

Повторяемость  $(r_w)$  – форма реализации генетической информации разном возрасте или разных условиях среды в каждом при поколении. Коэффициент повторяемости введен для обозначения повторных значений данного признака у одних и тех же животных при разном возрасте. Коэффициент повторяемости измеряется при помощи коэффициента корреляции (r) в долях единицы (от 0 до 1). Коэффициент повторяемости вычисляется и как показатель внутригрупповой корреляции при дисперсионном анализе.

Наследуемость и повторяемость одного и того же признака в одной и той же группе могут иметь одинаковую иочень различную степень выражения. Коэффициент повторяемостирассматривается как верхний предел наследуемости.

Значение наследуемости иповторяемости в селекционной работе показывают на эффективность отбора по селекционируемому признаку, наследуемость определяет эффективность отбора детей по родителям повторяемость оценку родителей  $\Pi$ O детям, определяет или эффективность раннего отбора.

популяцийиспользуется  $h^2_{r}$  $\Pi$ ри анализе коэффициент реализованной наследуемости, который определяется по формуле:

$$
h_{r^2} = \frac{\overline{X_1} - \overline{X_2}}{\overline{X_3} - \overline{X_2}},
$$

где  $X_1$  - среднее значение признака у потомков, полученных от отобранных для племенной работы родителей;  $X_2$ - среднее значение признака у исходной популяции;  $X_3$ - среднее значение признака у отобранных родителей.

## 10.2 Определение величин селекционного дифференциала и селекционного эффекта

Цель Вычисление занятия: величин селекционного дифференциала и селекционного эффекта

Задание. Ведется селекция на повышение удоя. Средний удой по стаду составляет 3000 кг молока. Фенотипическое разнообразие признака  $\sigma$ =530 кг, коэффициент наследуемости  $h^2 = 0.25$ .

В селекционную группу отобраны коровы с превышением удоя на 700 кг. Определить селекционный дифференциал (Sd) - разница между средней величиной признака у коров отобранной для селекции Групп средней величиной в популяции.  $\overline{M}$ 

*Методика выполнения. Sd = X<sup>1</sup>* (отобранная группа) - *X<sup>2</sup>* (популяция) *Sd* = 3700 - 3000 = 700 кг.

На величину селекционного дифференциала влияет ряд факторов. Чем меньше доля отобранных животных, тем больше селекционный дифференциал.

Селекционный дифференциал для производителей всегда выше, чем для маток, т.к. производителей всегда оставляют меньше, чем маток. У одноплодных животных *Sd* меньше, чем у многоплодных. У кобыл, коров *Sd*очень низок, но у производителей, особенно в условиях искусственного осеменения, довольно высок.

При *X<sup>1</sup> – X2= 0,* т. е. равенстве средних величин потомства и популяции, отбор остается безрезультатным.

Селекционный эффект *(SE)* за одно поколение составит:

 $SE = Sd \bullet h^2; SE = 700 \bullet 0, 25 = 175 \text{ km}$ 

*SE* рассматривается как мера измерения аддитивной генетической ценности в популяции, он определяет разницу аддитивного генотипа между родительскими и популяционным средними, которая образуется следующим поколением.

Большой экономический интерес представляет селекционный эффект не за поколение, а за год.

Селекционный эффектза год зависит от интервала между поколениями, который определяют как период между рождением родителей и потомков. Обычно принимают средний возраст, в котором исходные особи приносят первое потомство.

Интервал между поколениями зависит от вида животных, системы разведения и технологии животноводства (табл. 32). Интервал между поколениями*(Ig)* у свиней может быть уменьшен до года, если отбирать поросят изпервых пометов маток, слученных с хряками того же возраста.

Таблица 32 - Средний интервал между поколениями у разных видов животных

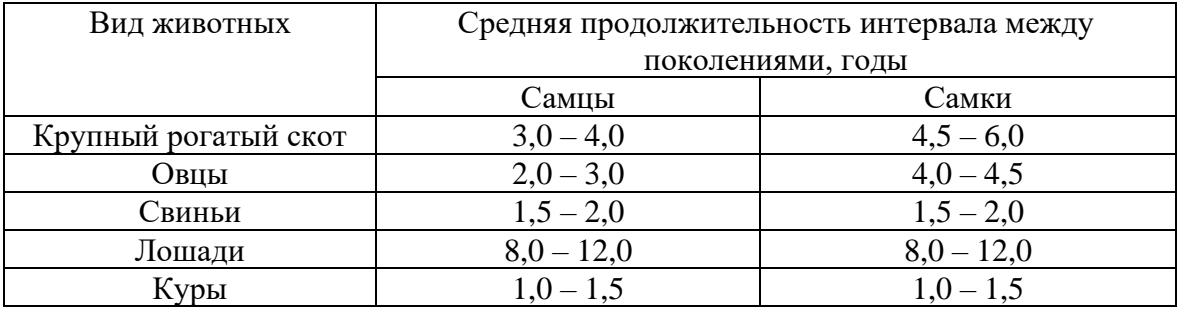

У крупного рогатого скота интервал между поколениями может быть сокращен до *2 1 /2*- 3 лет.

$$
SE = \frac{Sd \cdot h^2}{lg} ; SE = \frac{700 \cdot 0.25}{5} = 35 \text{ кr.}
$$

SE в стандартных единицах позволяет сравнивать селекционный дифференциал различных популяций и разных признаков. Такой стандартизированный селекционный дифференциал называют интенсивностью селекции  $(-i)$ :  $SE = \sigma p - ih^2$ 

Продуктивность потомства от коров отобранной группы будет равна: Хпотомства = Хпопуляции +  $Sdxh^2$ ; Хпотомства = 3000 + 175 = 3175 кг молока.

### 10.3 Использование родословных при анализе наследования качественных и количественных признаков

Родословные представляют собой компактную запись  $\Omega$ происхождении животных. Они широко применяются в селекции, но совершенно недостаточно используются при анализе наследственных заболеваний и аномалий.

Родословные могут быть использованы при анализе наследования признаков, обусловленных как полимерными, так и другими генами, т. к. они отличаются большой наглядностью, простотой и четкостью.

Цельзанятия: Использование родословных при анализе наследования качественных и количественных признаков

Задание. Провести анализ наследования извитости волоса в потомстве першеронского производителя Сэра Ласта (стр. 139).

Методика выполнения. Наиболее удобными формами при анализе количественных качественных признаков являются обычные  $\mathbf{M}$ текстовые и структурные родословные.

Животное, на которое составляется родословная, называется пробандом. Родословная его записывается в решетку родословной, в которой все предки записываются в строго определенном порядке. Левая сторона родословной является материнской, куда записываются мать (М) и предки матери: правая сторона родословной - отцовская, в которую записываются отец (О) и его предки. Первый ряд родословной поколение родителей; второй - бабушек, дедушек; третий - прабабушек, прадедушек и т.д.

Анализ наследственных болезней и аномалий должен проводиться в первую очередь при помощи родословных.

Составим родословную на одну из дочерей с извитым волосяным покровом жеребца Сэра Ласта. Запишем известных предков  $\mathbf{B}$ родословную (рис. 13).

Обращает внимание, что в левой (материнской) и правой (отцовской) стороне родословной имеются номера одних и тех же животных. Это кобыла 190 – мать Тревизо, которая одновременно является бабкой Сэра Ласта по отцовской стороне, и жеребец 156 – отец Тревизо, он же дед Сэра Ласта по материнской стороне. Следовательно, жеребец Сэр Ласт был спарен с родственными ему кобылами. Из 42 жеребят только 5 имели извитость волоса, а 37 имели нормальный волос. Следовательно, соотношение фенотипов составляет 7:1. Такое редкое соотношение фенотипов характерно для ряда врожденных дефектов и аномалий у овец, крупного рогатого скота и лошадей.

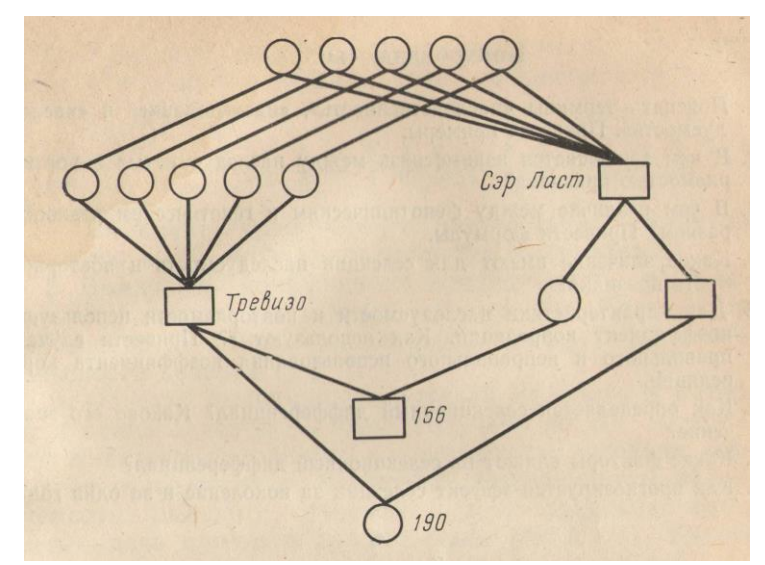

Рис 13 - Структура групповая родословная на дочерей производителя Сэр-Ласта с извитым волосом

Наследование извитости волоса сразу говорит о его рецессивном характере, ибо он раньше никогда не наблюдался в этой группе животных. Соотношение 7:1 получается при сочетании расщеплений 3:1 *(Aa х Aa)* и 1:0 (*AA х aa).* Соотношение 7:1 при расщеплении признаков в потомстве наблюдается также при спаривании гетерозиготного производителя с дочерьми и другими особями, находящимися с ним в близком родстве.

По принятой классификации инбридинга (родственного спаривания) в рассматриваемом примере наблюдается близкое родство спариваемых животных, обозначаемое III – IIIна кобылу 190 и III - III на жеребца 156. Родственное спаривание, по-видимому, было специально использовано для получения жеребят с красивым извитым волосом.

#### **Контрольные вопросы**

1 Пояснить термины «наследственность», «наследование» и «наследуемость». Привести примеры.

2 B чем заключается взаимосвязь между наследуемостью и повторяемостью признака?

3 B чем различие между фенотипическим и генетическим разнооб-

разием? Привести формулы.

4 Какое значение имеют для селекции наследуемость и повторяемость признака?

5 Для характеристики наследуемости и повторяемости используют коэффициент корреляции. Как используют r? Привести случаи правильного и неправильного использования коэффициента корреляции.

6 Как определяется селекционный дифференциал? Каково его значение?

7 Какие факторы влияют на селекционный дифференциал?

8 Как прогнозируется эффект селекции за поколение и за один год

#### **Задания**

1 Сравните селекционный прогресс за 4 года при разных системах разведения свиней при одинаковой наследуемости признака 0,25 и одинаковом среднесуточном приросте животных. Первая система молодых хряков и свинок для племенных целей использовали от первых опоросов свиноматок; вторая - животных использовали для ремонта стада только после того, как родители были оценены по качеству потомства. Какой будет интервал между поколениями в обоих случаях? Сколько поколений животных можно получить за 4 года в этих случаях?

2 Вычислить коэффициент наследуемости настрига шерсти (кг) тонкорунных овец по приведенным ниже данным (табл. 33).

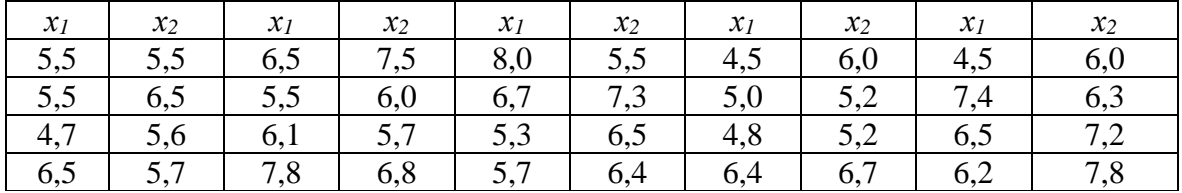

Таблица 33 - Настриг шерсти матерей (*х1)* и дочерей *(х2)*

3 Вычислить коэффициент наследуемости плодовитости у серебристо-черных лисиц по следующим данным:

Матери \* \* \* \* \* 5 5 6 7 4 6 4 3 6 6 6 5 5 7 6 Дочери \* \* \* \* \* 2 5 7 4 6 5 2 5 8 7 6 3 6 5 7

4 От двух быков-производителей Вольного и Ветерка и одних и тех же коров получено по 30 дочерей. Все животные находились в одинаковых условиях кормления и содержания. Вычислить коэффициенты наследуемости высшего суточного удоя, сравнивая пары мать - дочь одного и другого быка (табл. 34). Какого быка лучше выбрать для использования в стаде?

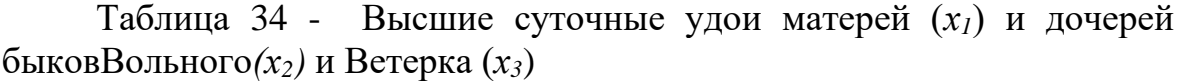

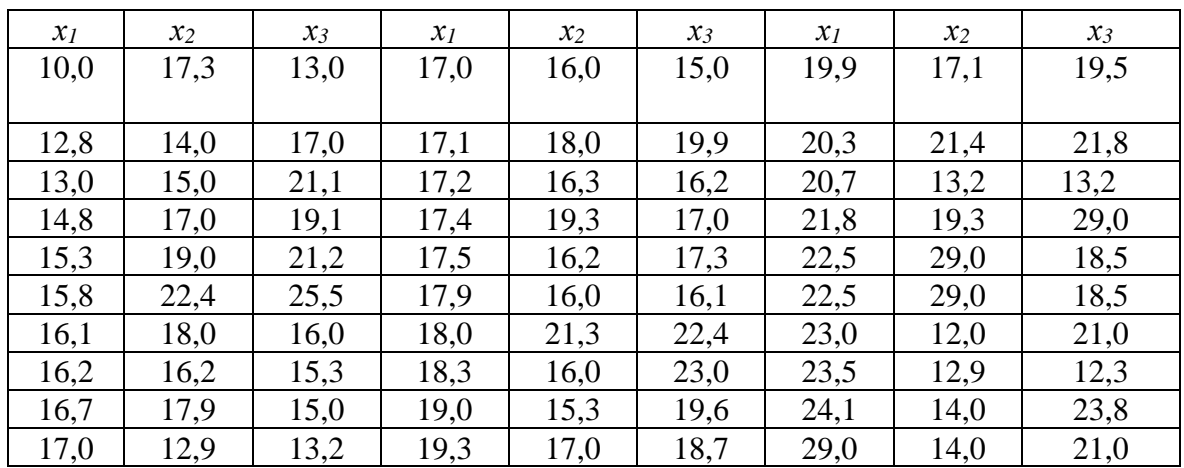

5 Вычислить коэффициент повторяемости,- содержания жира в молоке коров за смежные лактации (I—II, II—III, III—IV и т. д) у дочерей быка Вольного(табл. 35).

6 Среднее содержание жира в молоке стада составляет 3,8%. Наследуемость признака 0,4.B племядро отобраны коровы с содержанием жира в молоке 3,9% и выше. Определить, какой процент жира будет в следующем поколении?

Таблица 35 - Содержание жира в молоке за лактацию

| n              |      | $\mathbf{I}$ | III  | IV   | V    | VI   | VII  | <b>VIII</b> | IX   | X    |
|----------------|------|--------------|------|------|------|------|------|-------------|------|------|
|                | 3,80 | 3,90         | 3,90 | 3,83 | 3,90 | 3,80 | 3,90 | 3,92        | 3,93 | 3,94 |
| 2              | 4,00 | 4,20         | 4,30 | 4,31 | 4,30 | 4,40 | 4,40 | 4,40        | 4,40 | 4,40 |
| 3              | 3,90 | 4,05         | 3,98 | 4,05 | 4,01 | 4,00 | 4,00 | 3,94        | 4,00 | 4,20 |
| $\overline{4}$ | 4,20 | 4,00         | 4,00 | 4,21 | 4,23 | 4,24 | 4,30 | 4,30        | 4,40 | 4,40 |
| 5              | 3,90 | 4,00         | 4,00 | 3,95 | 3,98 | 4,00 | 4,00 | 3,98        | 4,00 | 4,00 |
| 6              | 3,87 | 3,78         | 3,78 | 3,80 | 3,83 | 3,90 | 3,90 | 3,88        | 3,87 | 3,90 |
| 7              | 3,90 | 3,91         | 3,93 | 3,90 | 3,99 | 4,00 | 4,00 | 4,03        | 4,04 | 4,10 |
| 8              | 3,90 | 3,91         | 3,90 | 3,86 | 3,89 | 3,99 | 4,00 | 4,00        | 4,00 | 4,02 |
| 9              | 4,00 | 3,90         | 4,00 | 4,02 | 4,03 | 4,04 | 4,05 | 4,08        | 4,10 | 4,10 |
| 10             | 3,90 | 3,90         | 3,91 | 3,89 | 3,92 | 3,89 | 3,95 | 3,99        | 4,00 | 4,02 |
| 11             | 4,40 | 4,00         | 4,00 | 4,03 | 4,05 | 4,10 | 4,08 | 4,10        | 4,15 | 4,20 |
| 12             | 3,89 | 3,90         | 3,90 | 3,89 | 3,88 | 3,90 | 3,91 | 3,93        | 3,95 | 3,97 |
| 13             | 4,00 | 4,10         | 3,91 | 3,92 | 4,01 | 4,01 | 4,97 | 3,97        | 3,99 | 4,03 |
| 14             | 3,85 | 3,95         | 3,95 | 3,96 | 3,96 | 3,97 | 3,96 | 3.97        | 3,97 | 3,98 |
| 15             | 3,91 | 3,91         | 3,91 | 3,93 | 3,94 | 3,95 | 3,96 | 3,97        | 3,98 | 3,99 |

7 Определить эффект селекции по стаду кур при отборе в селекционную группу особей живой массой 2,0 кг и яйценоскостью 210 яиц в год. Средняя живая масса кур по стаду - 1,8 кг, средняя яйценоскость по стаду - 170 яиц,  $\sigma = 20$  яиц,  $h^2$  живой массы кур - 0,35. *h 2* яйценоскости - 0,22.
# 11 Биометрические методы в генетических исследованиях

## 11.1 Основные понятия и символика

Биометрия - это наука о статистическом анализе групповых свойств  $\overline{B}$ биологии. Объектом изучения биометрии является разнообразие признаков и организмов. Групповые свойства могут изучаться межгруппового  $\Pi$ <sup>O</sup> характеру  $\overline{M}$ ВНУТРИГРУППОВОГО разнообразия при любой численности объектов, начиная с двух.

Методы биометрии основаны на теории вероятности и теории ошибок. Предположим, что интересующая нас группа животных составляет 500 тыс. голов. Все особи изучаемой категории будут составлять генеральную совокупность. Нет никакой возможности (да и необходимости) изучить такую многочисленную группу методом сплошного обследования. Поэтому для изучения свойств или признаков генеральной совокупности отбирают часть животных, т. е. составляют выборку. В случаях, когда изучение связано с убоем животных, метод сплошного обследования совершенно неприемлем.

Чтобы выборка правильно отображала генеральную совокупность, она должна быть правильно составлена. Для этого в выборку следует отобрать в одинаковом количестве и пропорционально генеральной совокупности особей с малым, средним и высоким значением изучаемого признака или свойства, что практически тоже невозможно сделать. Поэтому отбор из генеральной совокупности проводится по принципу случайности. Вероятность попадания в выборку той или иной особи из генеральной совокупности случайна. Отсюда вытекает, что при изучении генеральной совокупности по выборке, т.е. характеристике целого по его части, и случайном отборе особей в выборку из генеральной совокупности неизбежна ошибка (более подробно об этом см. в теме: «Ошибка репрезентативности»).

Объем генеральной совокупности может быть как очень большим, так и очень малым. Например, группа коров, по удою которых оценивается работа доярки или скотника, уже представляет собой генеральную совокупность. Для определения среднего удоя по хозяйству генеральной совокупностью будет все стадо хозяйства, а при изучении продуктивности породы – все поголовье породы. Когда объем генеральной совокупности очень большой, то она приравнивается к бесконечности. Таким образом, генеральной называют такую совокупность, которая содержит в себе информацию, необходимую для решения определенной задачи.

Выборки составляют с учетом всех особенностей животных:

породы, возраста, условий кормления и содержания.

Материалом для составления выборки служат первичные зоотехнические, ветеринарные, а также экспериментальные данные.

Величина признака отдельной особи называется вариантой и обозначается буквой х. Размер варианты зависит от многих условий. Например, суточный удой коровы зависит от наследственных факторов, физиологического состояния организма, условий кормления и содержания, климатических факторов и др. При этом возможны многообразные случайные сочетания факторов, положительно и отрицательно влияющих на признак и обусловливающих его разнообразие. Биометрия и изучает случайные явления, которые в совокупностях обнаруживают определенные закономерности.

Очень важным вопросом является численность выборки. Определение численности выборки зависит от характера изучаемых вопросов, степени их изученности и других условий. Число особей в выборке обозначается буквой n, а в генеральной совокупности N. Различают большие, и малые выборки, а в связи с этим и неодинаковые методы обработки показателей признаков. Большими называют выборки, численность особей в которых составляет 30 и более, малыми – выборки с численностью особей меньше 30. При отсутствии счетновычислительной техники и наличии многозначных показателей обработка методами больших и малых выборок имеет значение: в больших выборках расчет ведется не прямым способом, а путем группировки. При наличии же счетно-вычислительной техники деление на большие и малые выборки отпадает.

Методы биометрии позволяют дать математически точные характеристики свойств и признаков совокупностей. После того как выборка составлена, приступают к ее изучению.

К числу важнейших показателей, используемых в генетике и селекции, относятся:

I Средние величины – средняя арифметическая, средняя взвешенная, средняя геометрическая, средняя гармоническая, мода, медиана и др.

II Показатели разнообразия признака – лимиты, среднее квадратическое отклонение, коэффициент вариации, дисперсия.

III Показатели связи между признаками – коэффициенты фенотипической и генотипической корреляции, регрессии и др.

IV Показатели соответствия выборочных данных параметрам генеральной совокупности, т.е. репрезентативности. Используют и ряд других характеристик.

Для облегчения пользования пособием ниже приводятся обозначения биометрических величин.

А - условная средняя

а - отклонение классов от условного" среднего класса (в числе

классных промежутков)

b - поправка к условной средней

С<sup>ј</sup> - сумма квадратов центральных отклонений (дисперсия)

 $C_v$  - коэффициент вариации

С<sup>y</sup> - общая дисперсия

С<sup>x</sup> - факториальная дисперсия

С<sup>z</sup> - остаточная дисперсия

С<sup>g</sup> - дисперсия генотипическая

С<sup>h</sup> - дисперсия паратипическая

С<sup>f</sup> - дисперсия фенотипическая

D - размах вариации признака

d - разность между двумя средними

Е - теоретически ожидаемое число особей в группе

F - показатель достоверности Р. Фишера (при дисперсионном анализе)

Ө - показатель достоверности Н. А. Плохинского (при дисперсионном анализе)

k - величина классного промежутка

m - средняя ошибка (ошибка репрезентативности)

N - объем генеральной совокупности

n - объем выборки

О - наблюдаемое число особей в группе

v - число степеней свободы

Р - вероятность

R - коэффициент регрессии

r - коэффициент корреляции

 $\Sigma$  - знак суммирования

σ - среднее квадратическое отклонение

 $\sigma^2$ - варианса

t - нормированное отклонение

t<sub>x</sub>- показатель достоверности средней арифметической

 $t_d$  - показатель достоверности разницы

W - середина классного промежутка

Х - средняя арифметическая

 $X_{\text{B3B}}$  - средняя взвешенная

х - варианта. Числовое значение признака

 $\chi^2$  - (хи-квадрат) – критерий соответствия

## **11.2 Составление вариационных рядов и их графическое изображение**

*Цель занятия:* Ознакомление с различными типами распределения

признаков и приобретение навыка графического их изображения. На основе вариационных кривых уметь распознавать характер распределения признаков.

*Задание.* Изучить способ составление вариационных рядов и уметь их изображать графический.

*Методика выполнения.*Графическое изображение распределения признаков дает наглядное представление о разнообразии признака изучаемой совокупности. Характер признаков и их разнообразие в совокупности определяют тип вариационной кривой. Признаки у сельскохозяйственных животных делятся на количественные и качественные. К количественным признакам относятся удой молока, настриг шерсти, содержание жира и белка в молоке, количество эритроцитов в крови и другие, выражаемые числами в определенных единицах измерения (кг, см, мм, г и т.д.) к качественным относятся признаки, которые могут иметь только два или несколько состояний, выражаемые словами, например: черная и белая масть, тип гемоглобина в сыворотке крови (А, В и АВ), тип шерсти (тонкая, грубая, полутонкая и полугрубая).

В группе особей, взятых для изучения, различные вариации признаков встречаются неодинаковое число раз. Частота проявления определенных значений признака в совокупности называется распределением.

В биометрииразличают следующие типы распределения: нормальное, биномиальное, Пуассона, асимметричное, эксцессивное, трансгрессивное и др. Наибольшее значение в биологии имеют первые три.

Распределение признака можно изобразить в виде вариационного ряда, вариационной кривой и гистограммы.

При изучении генеральной совокупности коров по суточному удою составлена следующая выборка численностью 100 голов (объем выборки – n = 100).

#### Суточные удои коров

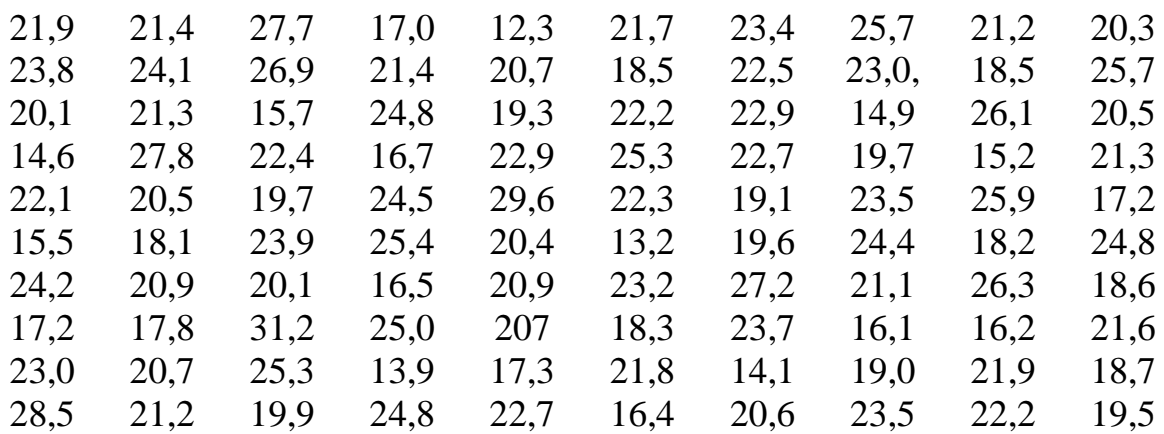

147

При вычислении средней арифметической непрямым способом необходима группировкарезультатов измерения и составление вариационного ряда.

Чтобы построить вариационный ряд, прежде всего находим лимиты, т.е. минимальное и максимальное значение вариант. Лимиты указывают на общий размах разнообразия признака. В данном случае минимальная варианта ( $x_{min}$ ) - 12,3 кг, максимальная ( $x_{max}$ ) - 31,2 кг.

Для составления вариационного ряда нужно найти величину классного промежутка к, которая определяется следующим образом:

 $k=$  $x_{max} - x_{min}$ *количествоклассов* .

Количество классов устанавливают в зависимости от степени точности, с которой ведется обработка, и количества объектов в выборке. Считается удобным при объеме выборки (n) в пределах от 30 до 60 вариант распределять их на 6 - 8 классов, при n от 60 до 100 вариант - на 7 - 8 классов, при n от 100 и более вариант - на 9 - 17 классов. В нашем примере выбрано 10 классов. Отсюда  $k = \frac{31,2-12,3}{10}$  $\frac{12}{10}$  = 1,89.

В данном случае величина классного промежутка оказалась дробной, что неудобно при вычислении. Целесообразно округлить ее до целого числа: получаем k - 2.

Округляют для удобства часто и не дробную величину классного промежутка. Например, при обработке живого веса животных оказалась равной 17 кг; эту величину удобнее округлить до 15 или 20. Классный промежуток по удою за лактацию, равный 939 кг, можно округлить до 1000 кг. Такое округление может влиять на количество классов: при увеличении величины классного промежутка количество классов может уменьшиться, а при ее уменьшении, наоборот, увеличиться.

Классы составляют следующим образом. Минимальную величину - х<sub>min</sub>, равную в нашем примере 12,3, надо округлить до ближайшего меньшего круглого числа (12), которое будет служить нижней границей первого класса. Прибавив к ней величину классного промежутка (2 кг), находим нижнюю границу второго класса (14). Таким же образом находим нижние границы всех последующих классов. Они будут равны 12, 14, 16, 18, 20 и т. д.

Чтобы варианта не попала на границу между двумя классами, условно обозначают, к какому классу относится пограничная величина. С этой целью уменьшают верхнюю границу каждого класса на величину, равную 0,1 точности измерения признака. Уменьшив верхние границы на 0,1 кг, получим границы первого класса 12,0 - 13,9; второго - 14,0 - 15,9 и т. д. Затем надо определить величины середин классов (W). Они будут равны полусумме нижних границ данного и следующего классов:  $(12 + 14)$ :  $2 = 13$ ,  $(14 + 16)$ :  $2 = 15$ ; можно так же для этого к

нижней границе данного класса прибавлять половину классного промежутка:  $12 + 1 = 13$  и т.д.

Установив границы классов, приступают к разноске вариант по классам, для чего составляют таблицу из четырех граф и числа строк, равного числу классов (табл.36). В первую графу вписывают границы классов, во вторую – середины классов, третья служит для разноски вариант, а в четвертой данные разноски суммируют для установления количества вариант в каждом классе. Число вариант в классе называют частотами и обозначают символом f.

С целью разноски поочередно читают каждую варианту и отмечают ее в графе «разноска», в строке соответствующего класса с

помощью точек и тире следующим образом:<br>  $\begin{array}{cccccccc}\n1 & 2 & 3 & 4 & 5 & 6 & 7 & 8 & 9 & 10 \\
\hline\n0 & 0 & 0 & 0 & 0 & 0 & 0 & 0 & 0 \\
0 & 0 & 0 & 0 & 0 & 0 & 0 & 0 \\
0 & 0 & 0 & 0 & 0 & 0 & 0 & 0\n\end{array}$ 

Разноска по классам данных по суточному удою коров приведена в таблице 36.

Чтобы проверить, не пропущены ли при разноске отдельные варианты, нужно суммировать все показатели графы «Частоты». Их сумма (Σƒ) должна быть равна общему числу вариант в выборке (n). В нашем примере  $\Sigma f = n = 100$ . Двойной ряд чисел, отражающий распределение вариант по классам, называется вариационным рядом.

Таблица 36 - Разноска по классам данных суточного удоя 100 коров хозяйства

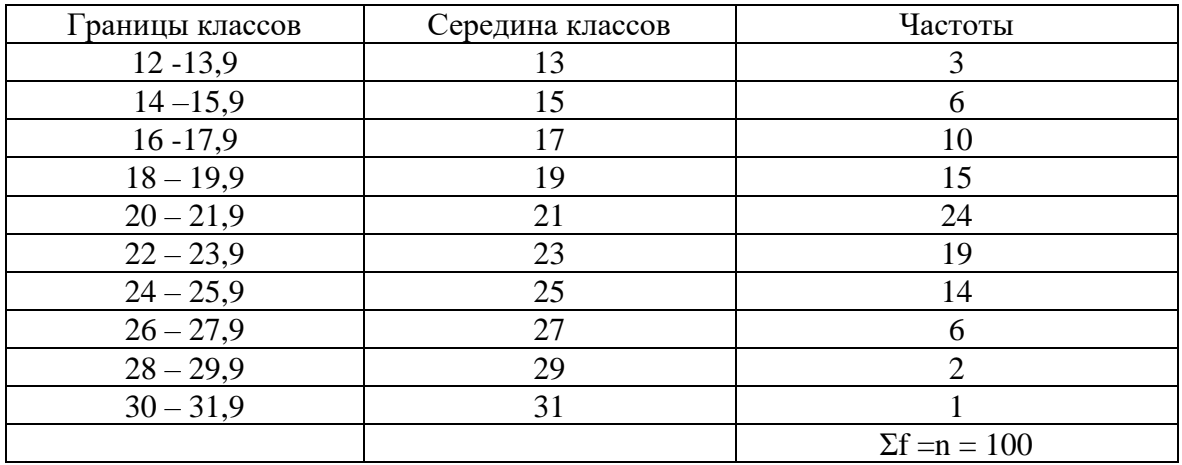

В разобранном выше примере вариационный ряд можно записать следующим образом.

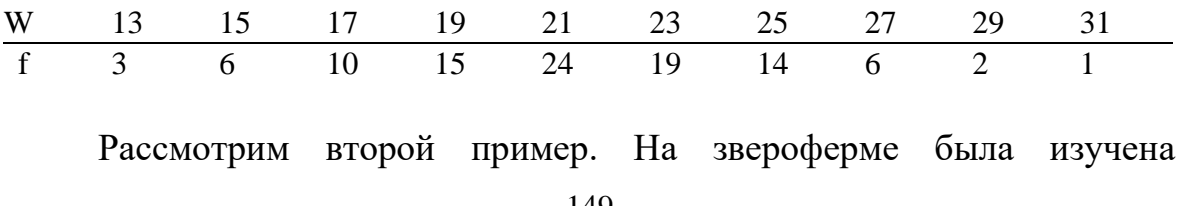

плодовитость 80 серебристо-черных лисиц, которая определялась по числу щенков в помете отдельных самок. На основании этих данных составлена следующая выборка.

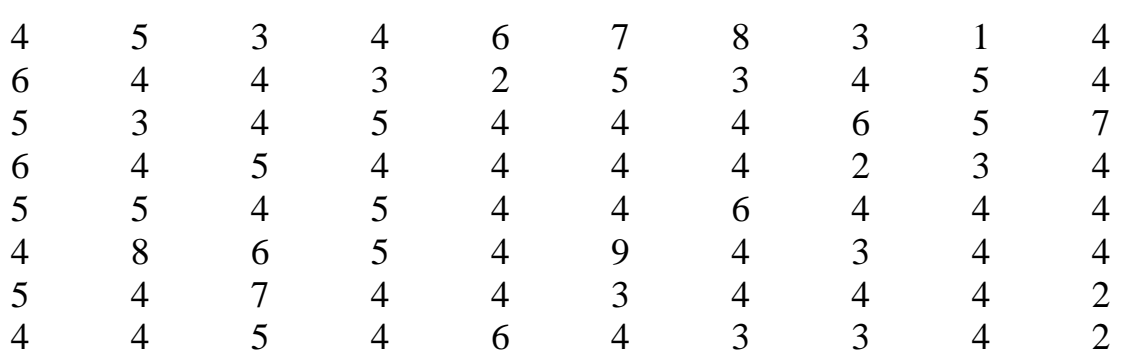

Число щенков в помете 80 серебристо-черных лисиц

Общее число вариант – n = 80. Минимальное и максимальное значение вариант  $-\lim = 1$  и 9. В данном случае очень легко установить число классов и их значение. К первому классу должны быть отнесены лисицы, в помете которых был один щенок, ко второму классу – лисицы с двумя щенками и т. д., всего 9 классов.

Сделаем разноску вариант по классам тем же способом, который был применен в предыдущем случае. Тогда получим следующий вариационный ряд:

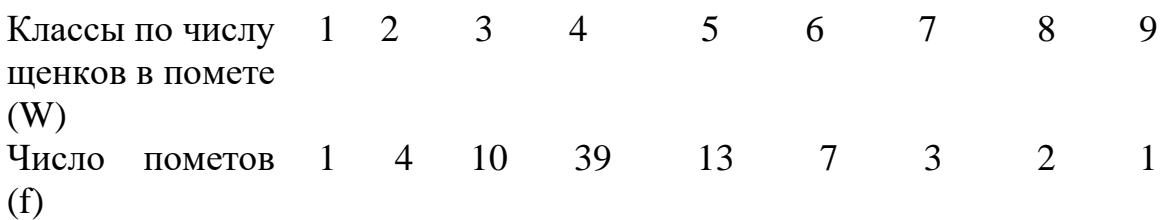

Отметим существенное различие между двумя рассмотренными вариационными рядами (распределение коров по величине суточных удоев и распределение серебристо-черных лисиц по числу щенков в помете). В первом случае варианта (суточный удой) может принимать любые значения между лимитами, т.е.отдельную варианту зависимости от точности измерения можно записать, например, как 19 кг, или при большей точности 19,1; 19,12 кг. Изучаемый признак варьирует непрерывно. Во втором случае признак изменяется(дискретно), т.е. число щенков в помете отдельной самки может быть выражено только целым числом (1, 2 или 9).

Вариационные ряды можно изобразить графически в виде гистограммы или в виде линейной кривой (полигон распределения). Для этого, используя систему координат, строим график: на горизонтальной оси (ось ординат) откладываем границы классов, а на вертикальной (ось абсцисс) – частоты. Изобразив частоты каждого класса в виде

столбиков, получаем ступенчатую фигуру, называемую гистограммой (рис.14,слева).

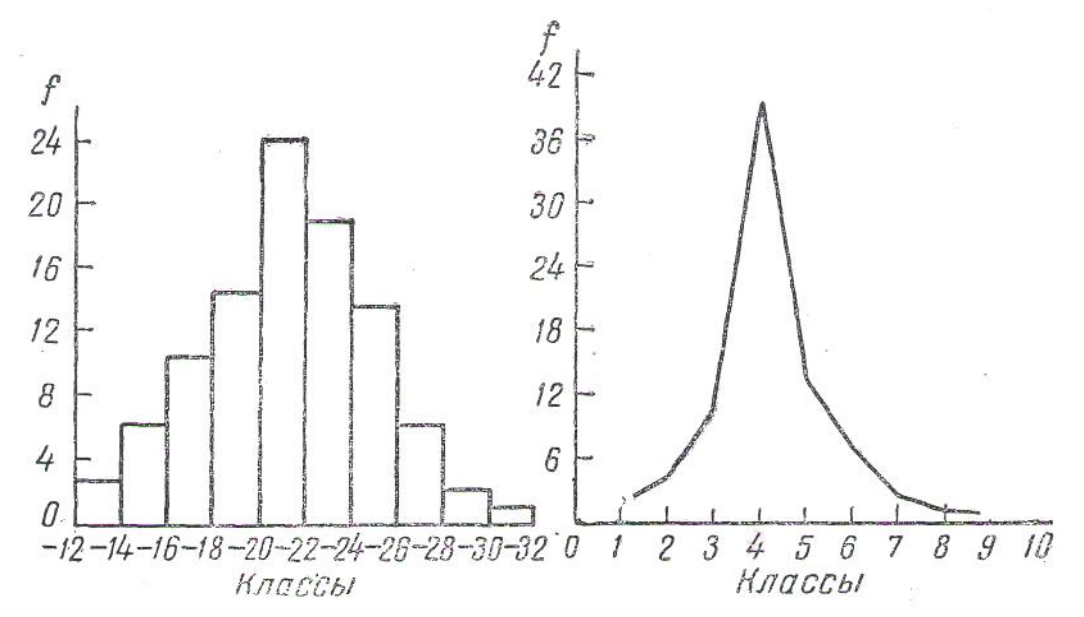

Рис. 14 - Графическое изображение вариационного ряда: слева – гистограмма распределение 100 коров по суточному удою; справа – линейная кривая распределения 80 серебристо-черных лисиц по плодовитости

Во втором случае на пересечении перпендикуляров, восстановленных из значений классов, с горизонтальными линиями, проведенными из соответствующих частот, ставят точки, которые затем соединяют ломаной линией, называемой линейной кривой или полигоном распределения (рис.14, справа).

#### **Задания**

*Задание 1*По приведенным ниже данным о живом весе коров швицкой породы составить вариационный ряд и изобразить его графически в виде гистограммы и линейной кривой.

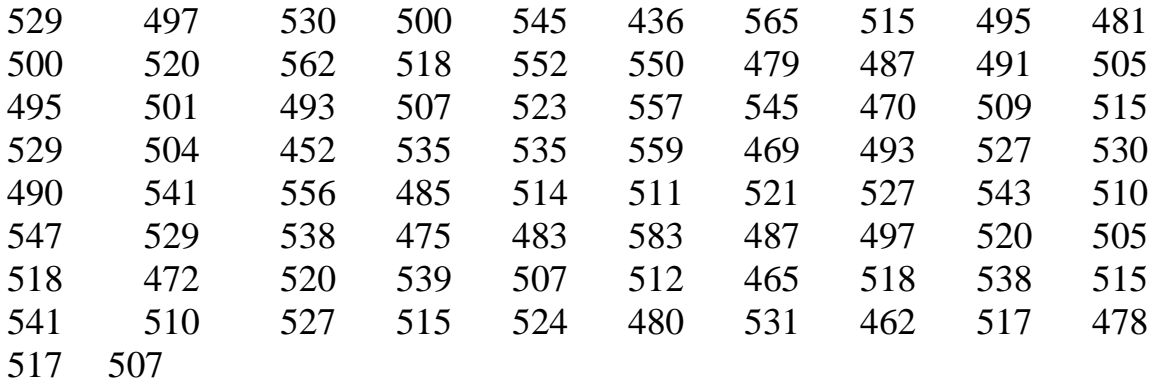

*Задания 2* При определении содержания жира в молоке коров получены следующие данные (%):

4,02; 4,31; 3,61; 4,01; 4,40; 3,75; 4,01; 4,51; 4,05; 3,71; 4,01; 4,05; 4,28; 3,91; 4,21; 4,02; 3,30; 3,80; 3,92; 4,25; 4,01; 4,27; 3,95; 4,28; 3,95; 4,26; 3,81; 4,01; 4,29; 3,82; 4,01; 4,11; 3,85; 4,21; 3,90; 4,10; 4,05; 4,15; 3,86; 4,16; 3,83; 4,18; 3,83; 4,20; 4,12; 4,15; 4,13; 4,15; 4,05; 3,99; 3,96; 4,01; 4,11; 3,92; 4,12; 3,95; 4,05; 4,01; 4,05; 4,01; 4,05; 4,03; 4,12; 4,05; 4,12; 4,03; 4,02; 4,12; 4,13; 4,05; 4,03; 4,02; 4,03; 4,02; 3,46; 3,59; 4,02; 4,01; 4,11.

Используя эти данные:

а) составить вариационный ряд жирномолочности коров;

б) построить гистограмму

Задание ЗУдои за лактацию 82 коров выражаются следующими показателями (кг):

3002, 3500, 1521, 6320, 1900, 6500, 3509, 5350, 3508, 3780, 5005, 3492, 5505, 3800, 3350, 3690, 3240, 2250, 3250, 3900, 4006, 4350, 4505, 5250, 5100, 3009, 5540, 3100, 4500, 5532, 5450, 3890, 6300, 5600, 2350, 4400, 4560, 2800, 3340, 3560, 3509, 3400, 5670, 2500, 5740, 2250, 5350, 4000, 5900, 2450, 4000, 5500, 3850, 5800, 2005, 6000, 4000, 5450, 2500, 4605, 3507, 3607, 3856, 3950, 4750, 3705, 4115, 5000, 3760, 4251, 4110, 3950, 4903, 3410, 4300, 5250, 2502, 3692, 2350, 4200, 4812, 4450.

Составить по этим данным вариационный ряд и построить вариационную кривую.

Задание 4 Содержание гемоглобина (г %) в 1 мм<sup>3</sup> крови у овец породы североказахский меринос в разные сезоны года характеризовалось следующими вариационными рядами:

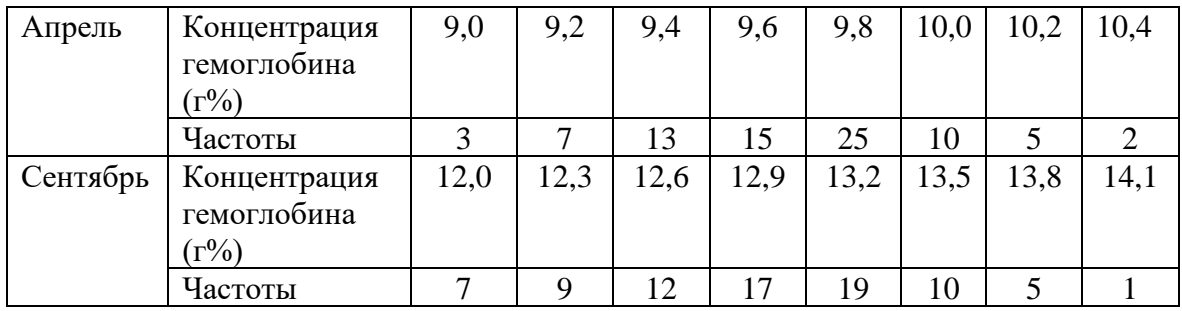

Изобразить вариационные ряды графически и сравнить их между собой.

Задание 5 Плодовитость свиноматок фкрмы отражается следующим вариационным рядом:

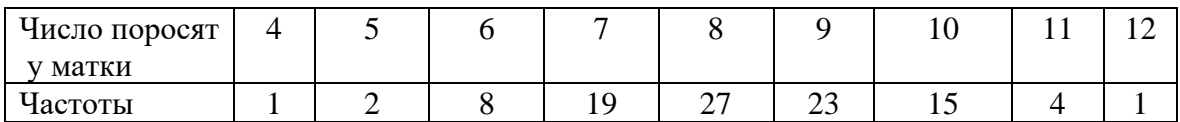

Построить линейную кривую, изображающую этот ряд.

#### 11.3 Вычисление средних величин

Цель занятия: Усвоение методов вычисления средних величин в зависимости от поставленных задач и числа животных в выборке.

Задание. Изучить методы вычисление средних величин.

Методика выполнения. Средние величины - важные биометрические показатели, используемые в науке и практике. Средняя арифметическая является основным показателем, характеризующим совокупность по величине изучаемого признака. Свойства средних величин: срединное расположение междуминимальным и максимальными значениями признака, абстрактность и единство суммарного лействия.

В зависимости от поставленных целей в биологии используется несколько средних величин: средняя арифметическая, средняя взвешенная, средняя геометрическая, средняя гармоническая.

Вычисление средней арифметической (X) в малочисленных выборках. Средняя арифметическая величина в малочисленных выборспособом, который вычисляется Прямым заключается kax  $\mathbf{B}$ суммировании всех вариант  $(x_1 + x_2 + x_3...x_n)$  с последующим делением суммы на число вариант в совокупности (n):

$$
X=\frac{x_1+x_2+x_3+\cdots+x}{n}=\frac{\sum x}{n},
$$

где  $\Sigma x$  – сумма вариант. Это формула является наиболее точным способом вычисления Х.

В группе из пяти ягнят живая масса отдельных ягнят составляла:  $x_1 - 5$ ,  $x_2 - 6$ ,  $x_3 - 3$ ,  $x_4 - 7$ ,  $x_5 - 4$  кг. Средняя арифметическая для этой группы вычисляется по формуле.

$$
\bar{\bar{X}} = \frac{5+6+3+7+4}{5} = \frac{25}{5} = 5 \text{ kg}
$$

## Задания

Задание Вес поросят свиноматки №1  $\mathcal{I}$ при рождении (крупноплодность) составлял 1,2; 1,5; 1,0; 1,3;1,4;1,3; 1,4; 0,9;1,4;1,3 кг, а поросят свиноматки № 2; 1,2;1,3;1,0;0,8;1.3;0.9;1.0; 1.1; 1.2; 1.0 кг.

Вычислить отдельно средний живой вес поросят матки №1 и матки № 2

Задание 2 Суточные привесы в группе телят составляли (г): 667, 521, 644, 443, 759, 576, 820, 691, 487, 722. Вычислить среднюю арифметическую.

Вычисление средней арифметической  $\boldsymbol{\theta}$ многочисленных выборках. Прямой метод вычисления Х при большом числе вариант при отсутствии вычислительной техники требует много труда. Поэтому при биометрической обработке многочисленных выборках используется другие методов. Ниже рассматривается вычисление Х-способом произведений.  $\Pi$ ри MOTE способе ДЛЯ вычисления средней арифметической величины используются вариационные ряды. Вычисление проводится по формуле:

$$
\bar{X} = A + b \qquad b = k \frac{\sum f a}{n}
$$

 $X=A+b$ ;  $X=A+k$  умножить на дробь,  $\Sigma$ fa в числителе n – в знаменателе, где A - произвольно выбираемая условная средняя; b поправка, которую можно прибавить к А для получения Х.

Для вычисления средней арифметической величины по суточному удою коров выписываем вариационные ряд по суточному удою (табл.37). Затем надо выбрать условную среднюю (А). В качестве таковой обычно берут значение середины того класса, в которой входит наибольшее число вариант. В данном примере  $A = 21$  кг молока.

Чтобы с помощью условной средней А вычислить среднюю арифметическую, нужно найти поправку b. Для этого в третьей графе таблицы 2 отмечают, на сколько классовых промежутков отклоняются от условной средней середина каждого класса. Эти отклонения обозначаются буквой а. Начинать надо с класса, середина которого равна 21. Его отклонение от условной средней (A=21) равно нулю. Класс 19 отклоняется на один классовый промежуток, класс 17-на два, класс -15 на три, класс 13

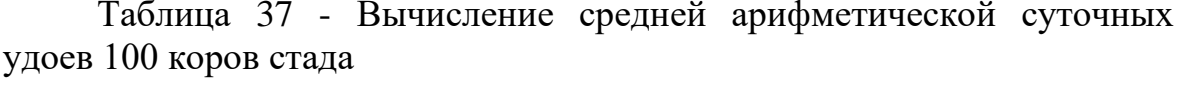

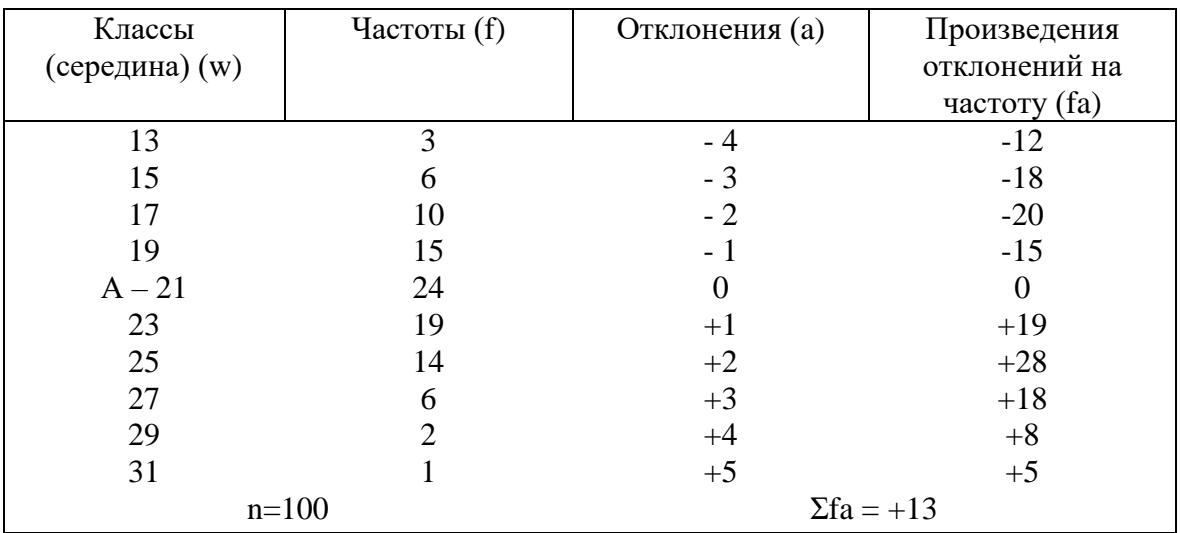

Затем надо выбрать условную среднюю (А). В качестве таковой обычно берут значение середины того класса, в которой входит наибольшее число вариант. В данном примере  $A = 21$  кг молока.

Чтобы с помощью условной средней А вычислить среднюю арифметическую, нужно найти поправку b. Для этого в третьей графе таблицы 2 отмечают, на сколько классовых промежутков отклоняются от условной средней середина каждого класса. Эти отклонения обозначаются буквой а. Начинать надо с класса, середина которого равна 21. Его отклонение от условной средней (А=21) равно нулю. Класс 19 отклоняется на один классовый промежуток, класс 17 – на два, класс – 15 на три, класс 13 – на 4 промежутка. Отклонения этих классов отрицательны, так как их значения меньше, чем условная средняя. Классы 23,25,27 и т.д. отклоняются от условной средней тоже на 1,2,3 и т.д. классовых промежутков, но их отклонения положительны, так как их значения больше условной средней. Записав отклонения с их знаками в третью графу таблицы, умножают отклонения каждого класса на соответствующую частоту f и произведения (fa) вписывают в четвертую графу таблицы. Наконец, суммируют все значения fa с учетом их знака, все положительные (+fa), затем все отрицательные, и вычитают из большей суммы меньшую, сохраняя знак большей величины.

В данном примере сумма положительных значений $(+f$ а) равна  $+78$ , сумма отрицательных равна  $-65$ . Их алгебраическая сумма  $(+78)$  +  $(-65)=13.$ 

 $\Sigma$  fα представляет собой сумму отклонений вариант от условной средней А, выраженную в числе классовых интервалов. Для вычисления средней арифметической X нужно найти величину поправки b:

Когда поправка имеет знак «+», ее прибавляют к условной средней, а когда поправка имеет знак «-», ее отнимают от А.

Прибавив к условной средней поправку, получают среднюю арифметическую:  $X = A + b = 21 + 0,26 = 21,26$  кг молока.

## **Задания**

*Задание 1* Вычислить среднюю арифметическую по данным следующего вариационного ряда:

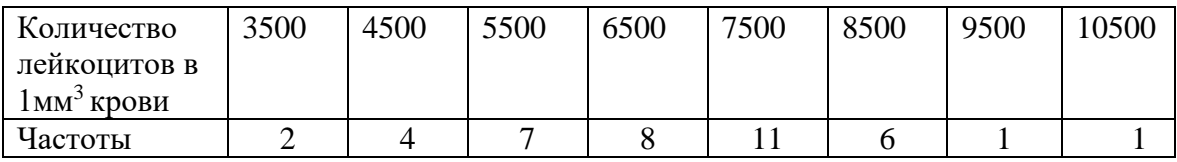

*Задание 2* Вычислить среднюю арифметическую по данным вариационного ряда настрига шерсти в отаре овец.

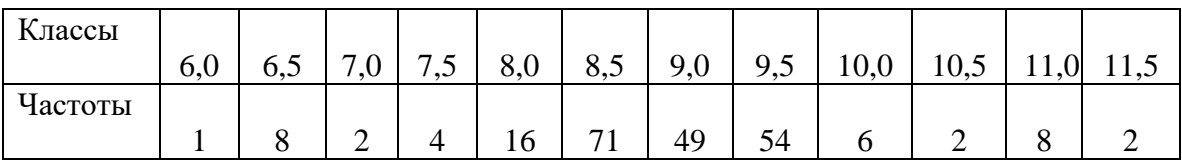

*Задание 3* Вычислить среднюю арифметическую по данным вариационного ряда яйценоскости кур птицефермы.

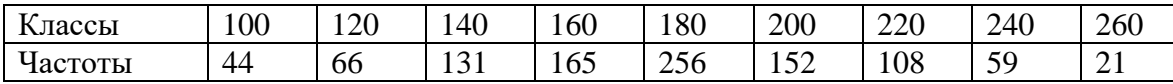

*Задание 4* Вычислить средний живой вес коров по данным вариационного ряда.

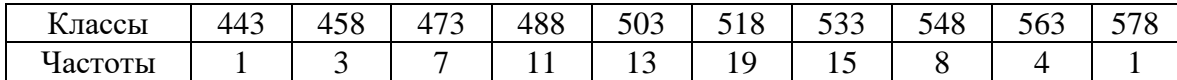

 $B$ ычисление средней взвешенной $(\bar{X}_{\text{\tiny{B3B}}})$ 

Средняя взвешенная представляет собой результат усреднения средних арифметических нескольких совокупностей. Она вычисляется по формуле:

$$
\bar{\bar{X}}_{636} = \frac{\bar{x}_1 n_1 + \bar{x}_2 n_2 + \dots + \bar{x}_s n_s}{n_1 + n_2 + \dots + n_s} = \frac{\sum X_n}{\sum n},
$$

где  $X_{\text{B3B}}$  – средняя взвешенная;  $X_1, X_2, ..., X_n$  - средние арифметические первой, второй и т.д. совокупностей;  $n_1, n_2,...,n_n - \text{sec}$ (объём) этих совокупностей.

Пример. Известны средняя живая масса и число коров в трех хозяйствах. Они составляли в первом хозяйстве  $X_1 = 420$ ,  $n_1 = 1000$ , во втором  $X_2 = 460$ ,  $n_2 = 500$ , в третьем  $X_3 = 520$ ,  $n_3 = 2000$ . Нужно вычислить среднюю живую массу коров по данным всех трёх хозяйств.

При вычислении средней взвешенной нужно учитывать не только среднюю массу коров в каждом хозяйстве, но и объём выборок, по которым были вычислены средние в каждом из хозяйств. Средняя первого хозяйства имеет вдвое больший объём, чем средняя второго хозяйства,  $X_1$  вычислена по выборке 1000 голов, а  $X_2$ — по выборке 500 голов. Объём средней третьего хозяйства, вычисленной по выборке 2000 голов, значительно больше объёма средней второго хозяйства, вычисленной по выборке 500 голов. Используя для вычисления средней взвешенной формулу, получают:

$$
\bar{X}_{\text{636}} = \frac{\sum \bar{X}_n}{\sum n} = \frac{420 \cdot 1000 + 460 \cdot 500 + 500 \cdot 2000}{1000 + 500 + 2000} = 471,4 \text{ k2}.
$$

#### **Задания**

*Задание 1* В хозяйстве от трех быков - производителей получено 58 дочерей. Показатели продуктивности их следующие: средний удой 20 дочерей Ветерка – 3250 кг за лактацию при жирности молока, равной 4,3 процент, средний удой 23 дочерей Метеора – 4145 кг, жирность молока 3,8 процент, средний удой 15 дочерей Грома – 2756 кг, содержание жира 4,53 процент.

Определить среднее содержение жира в молоке дочерей всех трех производителей. Потомство какого из трех быков-производителей является наиболее продуктивным?

*Задание 2* На трех птицефермах насчитывалось 3000, 1500, и 7900 несушек, причем за год ими было снесено соответственно 214 500, 14 835, 1 185 000 яиц.

 Вычислить среднюю яйценоскость птицы на каждой птицеферме и среднюю взвешенную по трем птицефермам вместе.

*Вычисление средней величины для неизмеряемых признаков (непараметрическая средняя).*Многие признаки не имеют количественного измерения (интенсивность окраски шкурок цветного каракуля, норок и др.). По степени интенсивности развития признака животные могут быть ранжированы в порядке усиления или ослабления выраженности признака. Порядковый номер животного называется рангом.

Пример. От двух баранов-производителей (№ 5 и № 6) каракульской породы и группы отобранных маток получено по 8 серых ягнят с различной интенсивностью окраски (от светлой до темно-серой).

Требуется выяснить, какой из производителей дает потомственно с более темной мастью. Все потомки обоих баранов-производителей распределены в ранжированной ряд от светло-серой до темно-серой окраски шерсти с указание номера отца.

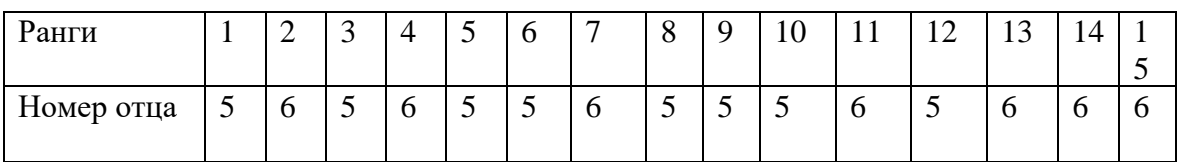

На основании полученного ряда определяют средний ранг каждого производителя:

$$
\bar{X}_5 = \frac{1+3+5+6+8+9+10+12}{8} = \frac{54}{8} = 6,5;
$$

$$
\bar{X}_6 = \frac{2+4+7+11+13+14+15+16}{8} = 10,2.
$$

Второй производитель имел больше ягнят с темно-серой окраской, которая ценится дороже.

*Понятие о средней геометрической и средней гармонической.* Для характеристик темпа роста, прироста популяции за определенный период используется средняя геометрическая G.

$$
G = \sqrt[n]{x_1 \cdot x_2 \cdot x_3 \dots x_n},
$$

где x - значение варианты; n - число наблюдений выборке.

Вычисление G проводится путем логарифмирования:

\n
$$
lgG = \frac{lgx_1 + lgx_2 + lgx_3 + \cdots + lgx_n}{n}.
$$

Средняя геометрическая величина используется асимметричных рядах, когда средняя арифметическая не пригодна.

Средняя гармоническая Н используется редко, при усреднении меняющихся скоростей, например при определении средней резвости рысака на различных дистанциях, пройденных с различной резвостью.

#### Мода и медиана

Модой называют наиболее часто встречающуюся варианту в вариационном ряду. Класс, в котором находится мода, называют модальными. В вариационном ряду может быть несколько модальных классов.

В примере (распределение суточных удоеву 100 коров) модальным классом является 20,0 - 21,9 с частотой 24.

Мода может быть вычислена при помощи формулы

$$
M_0 = W_0 + k \left( \frac{f_2 - f_1}{2 \cdot f_2 - f_1 - f_3} \right),
$$

где W - нижняя граница модального класса; k - величина классового промежутка;  $f_1$  - частота класса, предшествующего модальному;  $f_2$  - частота модального класса;  $f_3$ - частота класса следующего за модальным.

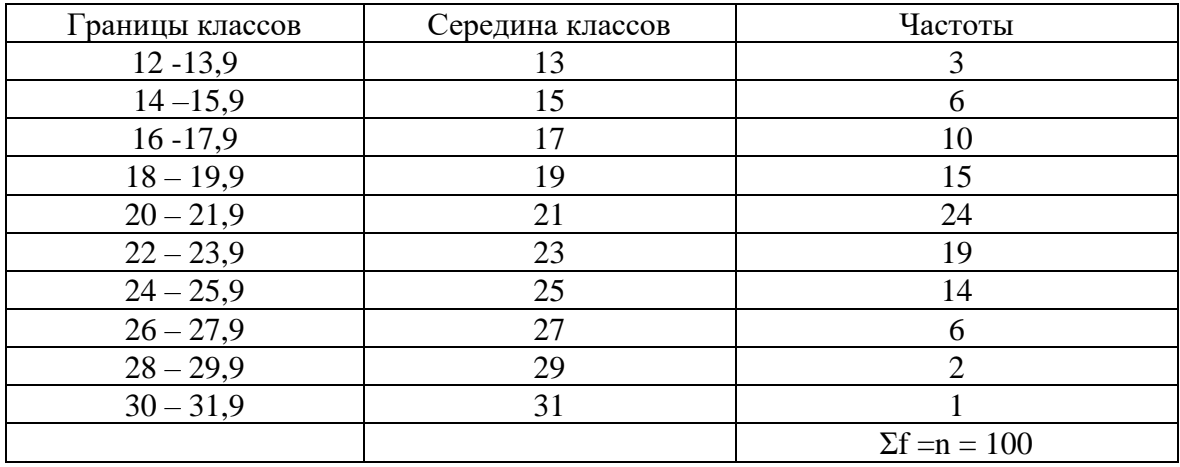

Подставляя данные из таблицы распределение суточных удоев коров в

формулу, получим:

$$
M_0 = 20 + 2\left(\frac{24 - 15}{2 \cdot 24 - 15 - 19}\right) = 20 + 2 \cdot \frac{9}{14} = 20 + 2 \cdot 0.64
$$
  
= 21,28 *κz*.

Как видно, получился показатель, очень близкий к средне арифметической величине 21,26 кг.

*Медианой называют* середину класса, которая делит вариационный ряд на две части: одно имеет значение признака меньшее, чем медиана, другая– большее.

Приведем пример вычисления M<sup>е</sup> в малых выборках с разным числом дочерей.

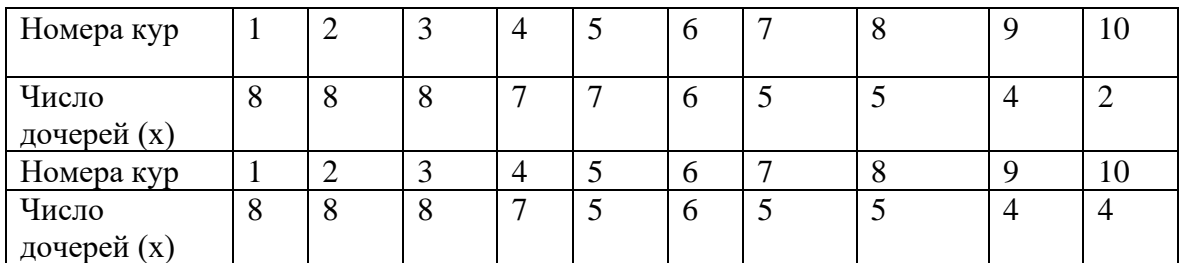

Для первого ряда М<sub>е</sub> = 7 гол., М<sub>е</sub>для второго  $M_e = \frac{7+6}{2}$  $\frac{10}{2}$  = 6,5 *гол*.

Вычисление медианы в больших выборках при не равномерном распределении вариантов по классам проводит по формуле:

$$
M_0 = W_0 + k \left(\frac{\frac{n}{2} - f_1}{f}\right),
$$

где  $W_0$  – начало класса, в котором находится медиана; n – общее число вариант в группе;  $f_1$ - сумма частот классов, предшествующих классу, где находится медиана;  $f_2$ -частота класса, в котором находиться медиана.

Определение медианы проводится путем накопления частот от минимальной величины до величины, не превышающей полусуммы всех вариантов вариационного ряда. По этой величине устанавливается класс, в котором находится медиана. В данном примере (распределение суточных удоев 100 коров) $\frac{1}{2}n = \frac{100}{2}$ 2

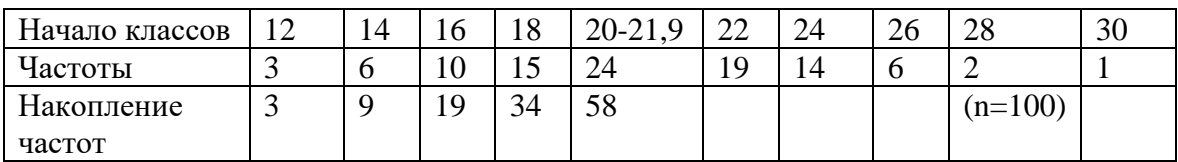

Накопление частот:  $3 + 6 = 9$ ,  $9 + 10 = 19$ ,  $19 + 15 = 34$ . Далее из полусуммы всех вариант совокупности вычитается числом накопленных частот, меньшее  $\frac{1}{2}$ :  $\frac{100}{2}$  – 34.

Полученное число умножает на величину k и прибавляют к величине нижней границы класса, в котором находится M<sub>e</sub>:

$$
M_e = 20 + 2\frac{\left(\frac{100}{2} - 34\right)}{24} = 20 + 2 \cdot \frac{16}{24} = 20 + 2 \cdot 0.66 = 20 + 1.32
$$
  
= 21.32 kT.

Найденная величина 21,32 также незначительно отклоняется от средней арифметической 21,26.

Мода и медиана являются вспомогательными величинами, сравнительно редко применяемыми в биологии.

## 11.4 Показатели разнообразия признаков в совокупностях

Цель занятия: Освоение методов вычисления показателей разнообразия признаков и практическое применение их в селекции.

Задание. Изучить методы вычисления показателей разнообразия признаков в совокупностях.

Методика выполнения. Показателем разнообразия признака в совокупности могут в известной мере служить лимиты, которые характеризуют минимальное и максимальное значение изучаемого признака в выборочной совокупности и указывают на амплитуду вариации.

Однако эти показатели недостаточны, так как животные с такими показателями могут быть нехарактерны для данного стада. Кроме того, лимиты не отражают индивидуальных различий внутри выборки. Например, при одинаковой средней величине животных двух групп по живой масс  $X = 526$  кг,  $X = 526$  кг лимиты составляли в первой группе 450 - 550, во второй – 420 - 600. Размах колебаний в первой группе был 100 кг, во второй – 180 кг. Таким образом, при одной и той же средней величине группы неоднородны.

Установление степени разнообразия признака в популяциях имеет важное значение в селекции. Наилучшим показателем разнообразия признака является среднее квадратическое отклонение о, которое учитывает отклонение каждой варианты от средней арифметической.

Вычисление среднего квадратического отклонения в малочисленных выборках  $(n<30)$ . При небольшом числе вариант среднее квадратическое отклонение вычисляется по формуле:  $\sigma = \pm \sqrt{\frac{\sum (x - \overline{X})^2}{n-1}}$ Можно вычислить среднее квадратическое отклонение по данным о

живой массе при рождении 10 поросят из помета одной свиноматки (табл.38).

В первую графу вписывают варианты (живая масса поросят при рождении). Суммировав их и разделив на число вариант, получают массу поросенка (X). $\bar{X} = \frac{\sum x}{n} = \frac{13.5}{10} = 1.35$  кг.

Таблица 38 - Вычисление среднего квадратического отклонения прямым способом (при малом числе вариант)

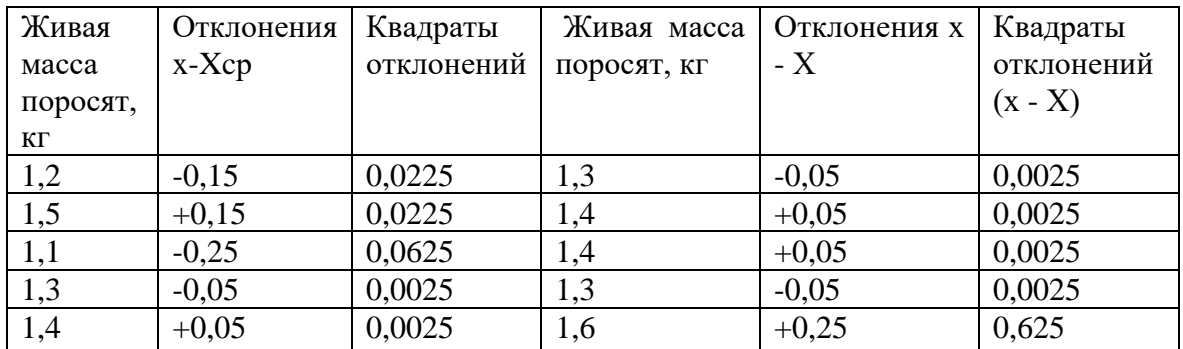

# $\overline{X} = 13,5:10 = 1,35.$   $\sum (x - \overline{X}) = 0.$   $\sum (x - \overline{X})^2 = 0,1850.$

 $X_{\text{max}} = 1,35 + 3* \sigma = 1,35 + 3*0,14 = 1,77 \text{ kT}$  $X_{\text{min}} = 1.35 - 3* \sigma = 1.35 - 0.42 = 0.90 \text{ kT}$ 

Затем вычитают Х из каждой варианты и разности (отклонения от средней) и вписывают во вторую графу. Для проверки правильности вычислений суммируют все разности (х-Х), их сумма должна быть равна нулю. Далее каждое отклонение возводят в квадрат и вписывают квадраты отклонений (х-Х) в третью графу. Квадраты отклонений всегда положительны. Суммируя все числа третьей графы, получают сумму квадратов отклонений, которую вписывают в итог третьей графы. Среднее квадратическое отклонение вычисляют по формуле. В нашем примере

$$
\sigma = \pm \sqrt{\frac{\sum (x - \bar{X})^2}{n - 1}} = \sqrt{\frac{0.1850}{9}} = \pm 0.14 \text{ kg}
$$

Выражение n-1 называют числом степеней свободы (v), которое указывает на ограничение, имеющее при вычислении среднего квадратического отклонения одно условие: сигма является показателем разнообразия изучаемого признака для группы, имеющей определенную среднюю арифметическую, поэтому  $v = n - 1$ . Полученная величина  $\sigma =$ 0,14 кг указывает что в среднем отклонения вариант данного признака от средней арифметической составляет 0,14 кг.

Вычисление среднего квадратического отклонения в многочисленных выборках ( $n > 30$ ). Вычисление сигмы по формуле в больших выборках очень трудоемкое. В таких случаях лучше пользоваться формулой:

$$
\sigma = \pm k \sqrt{\frac{\sum f a^2}{n} - \left(\frac{\sum f a}{n}\right)^2} ,
$$

где k - величина классового промежутка; f - частоты; а - отклонения от условного среднего класса, выраженные в числе классовых промежутков; n-число вариант в выборке.

Для вычисления сигмы надо найти $\sum f a^2$ . Для этого отклонения возводят в квадрат и умножают на соответствующие частоты. Затем просуммировав значения fa<sup>2</sup>, получают  $\sum f a^2$  (табл.39).

Таблица 39 - Вычисления среднего квадратического отклонения суточных удоев коров хозяйства

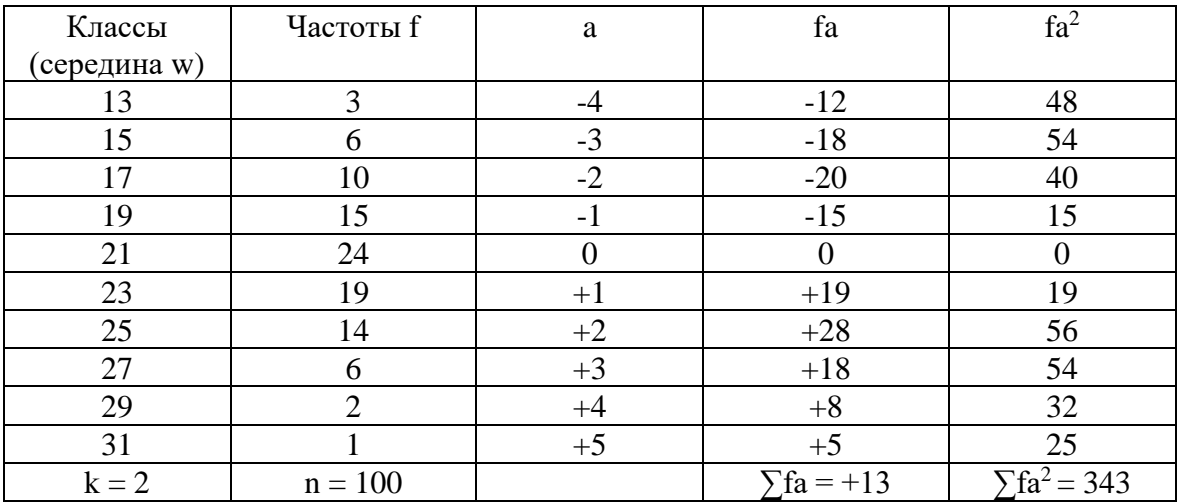

Подставив вычисленные величины в формулу, получим:

$$
\sigma = K \sqrt{\frac{\sum fa^2}{n} - \left(\frac{\sum fa}{n}\right)^2} = 2 \sqrt{\frac{343}{100} - \left(\frac{13}{100}\right)^2} = 2 \cdot \sqrt{\frac{343}{100} - (0.13)^2}
$$

$$
= 2 \cdot \sqrt{3.43 - 0.0169} = 2 \cdot \sqrt{3.413} = 2 \cdot 1.84 = \pm 3.68 \text{ кr.}
$$

Итак, среднее квадратическое отклонение данного вариационного ряда равно  $\pm 3.68$  кг молока. Сигма имеет два знака  $(\langle + \rangle)$ и  $\langle + \rangle$ , так как варианты могут отклоняться от средней арифметической как в положительную, так и в отрицательную сторону. Специальные вычисления показывают, что в генеральной совокупности в пределах  $X\pm 1\sigma$  находятся 68,5% вариант совокупности, в пределах  $X\pm 2\sigma - 95.5\%$ вариант, а в пределах  $X\pm 3\sigma - 99,7\%$  или практически почти все варианты.

Крайние значения (лимиты) в генеральной совокупности будут

находиться в пределах Х±3σ, а в данном примере:

 $X+3\sigma = 21,26+3x3,68=21,26+11,4=32,20$ кг;

 $X-3\sigma = 21,26 - 3x3,68 = 21,26-11,04 = 10,22$  кг.

*Вычисление среднего квадратического отклонения для альтернативных признаков.* Показатель разнообразия для альтернативных признаков определяется при помощи среднего квадратического отклонения в относительных и абсолютных выражениях по формулам:

$$
\sigma = \sqrt{p \cdot q \ln n \sigma} = \sqrt{p(1-p)}
$$

$$
\sigma = \sqrt{n \cdot p \cdot q} \cdot p + q = 1,
$$

где р – доля особей, имеющих данный признак в совокупности q – доля особей без данного признака; n – общее поголовье.

Пример. Требуется определить величину среднего квадратического отклонения по показателю наличия животных желательного типа при разведении поместных овец, полученных при скрещивании грубошерстных овец с тонкорунными баранами.

Из 1000 голов поголовья 650 голов было желательного, а 350 – нежелательного типа:

$$
p = \frac{650}{1000} = 0.65; \qquad q = \frac{350}{1000} = 0.35.
$$

Поверка правильности расчетов проводится по формуле  $p + q = 1$ . В данном примере  $0.65 + 0.35 = 1$ .

Среднее квадратическое отклонение будет равно:

$$
\sigma = \sqrt{pq} = \sqrt{0.65 \cdot 0.35} = \sqrt{0.2275} = 0.476 \text{ (или 47.6%)}
$$

$$
\sigma = \sqrt{1000 \cdot 0.65 \cdot 0.35} = \sqrt{227.5} = 15 \text{ гол.}
$$

## **Задания**

*Задание 1* В двух хозяйствах имеется по 10 бычков. В первом хозяйстве они весят кг: 400, 410, 420, 430, 440, 450, 460, 470, 480, 490, во втором – 400, 445, 445, 445, 445, 445, 445, 445, 445, 490. Найти средний вес бычков, лимиты и средние квадратические отклонения по данным первого и второго хозяйств.

*Задание 2* Вычислить Х и σ для следующих выборок

1) 56, 60, 46, 53, 58, 52, 53, 50, 48, 54

2) 53, 25, 70, 34, 42, 92, 55, 86, 49, 54

Что можно сказать о характере разнообразия признака в этих выборках?

*Задание 3* Вычислить Х и σ для вариационного ряда распределения 1000 телок по живому весу.

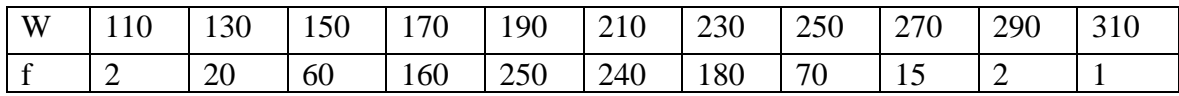

Задание 4 Вычислить о для вариационного ряда распределения 80 серебристо-черных лисиц по числу щенков в помете.

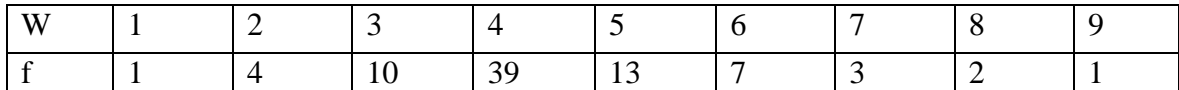

Вычисление коэффициента вариации (Сv). Среднее квадратическое отклонение - величина именованная. При изучении суточных удоев она выражается в килограммах, при изучении жирности молока - в процентах, при изучении промеров - в сантиметрах и является ДЛЯ Группы определенной показателем признака  $\mathbf{c}$ средней арифметической величиной. При изучении разнообразия признаков, выраженных в различных единицах измерения (см, кг, % и др.), и при больших различиях средних арифметических величин сравниваемых групп сигма не может быть использована. В таких случаях используют другой показатель - коэффициент вариации  $(C_v)$ , вычисляемый по формуле.

$$
C_v = \frac{\sigma \cdot 100}{\bar{X}} \, (\%)
$$

Пример. Требуется сравнить разнообразие различных признаков в группах со следующим показателям:

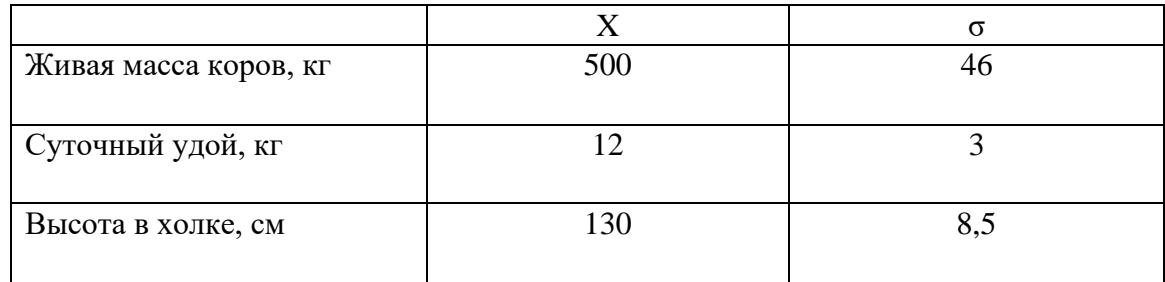

Вычислив коэффициент вариации, получаем:

$$
C_v = \frac{\sigma_1 \cdot 100}{\bar{X}} = \frac{46 \cdot 100}{500} = 9,2\%;
$$
  

$$
C_v = \frac{\sigma_2 \cdot 100}{\bar{X}} = \frac{3 \cdot 100}{12} = 25,0\%;
$$
  

$$
C_v = \frac{\sigma_3 \cdot 100}{\bar{X}} = \frac{8,5 \cdot 100}{130} = 6,5\%;
$$

При сравнении коэффициентов вариации видно, что наибольшее разнообразие наблюдается по удою, наименьшее - по высоте в холке.

Нормированное отклонение (t). Кроме характеристики вариационного ряда в целом по величине среднего квадратического отклонения бывает необходимость оценки отдельных вариант по отношению их к средней арифметической величине совокупности. Оценка эта проводится при помощи нормированного отклонения.

Показатель нормированного отклонения определяется по разности между вариантой (х) и средней арифметической величиной (Х), отнесенной к величине среднего квадратического отклонения (σ).

$$
t=\frac{x-\bar{X}}{\sigma}
$$

.

Каждая варианта характеризуется определенным значением t. Если показатель нормированного отклонения какой-либо варианты равен +1, значит, эта варианта больше Х на одну сигму. Если другой вариант равен-2, то это означает, что он меньше  $X$  на две сигмы.

Нормированное отклонение используется при решении ряда вопросов (при оценке производителей по качеству потомства, при сравнении показателей животных из разных совокупностей, при оценке эффективности лечения и др.).

Показатель нормированного отклонения удобен как для оценки отдельных вариант, так и при характеристике сравниваемых групп. Пример. При отборе сравниваются две разновозрастные коровы стада. От одной коровы за 305 дней первой лактации получено 3600 кг молока  $(x_1 = 3600 \text{kr})$ , от второй за такой же период шестой лактации получено 4580 кг ( $x_2$  = 4580 кг). Простое сравнение их удоев для выбора лучшей коровы привело бы к ошибочному выводу. При сравнении их следует учитывать величину удоев в связи с возрастом коров и вычислить показатель нормированного отклонения.

В стаде средний удой первотелок составляет 2500 кг ( $X_1 = 2500$ ). А удой коров шестого отела  $X_2 = 3500$  кг. Соответственно  $\sigma_1 = 500$  кг,  $\sigma_2 =$ 600 кг.

Нормированное отклонение для сравниваемых коров будет составлять:

$$
t_2 = \frac{3600 - 2500}{500} = +2,2;
$$
  $t_2 = \frac{4580 - 3500}{600} = +1,8.$ 

Полученная величина t для первой коровыпервотелки свидетельствует о значительном отклонении ее от средней величины удоя в группе. Можно с уверенностью сказать, что к шестому отелу она раздоится и будет более молочной, чем вторая корова.

## **Задания**

*Задание 1* Сравнить коэффициенты вариации живого веса взрослых коров и веса телят при рождении. Характеристики взрослых

коров:  $X_1$ =400 кг,  $\sigma_1$ =48 кг; характеристики телят:  $X_2$ =30 кг,  $\sigma_2$ =3 кг. В каком возрасте разнообразие живого веса больше?

*Задание 2* Сравнить коэффициенты вариации удоев за лактацию и среднего содержания жира в молоке десяти коров группы по следующим данным:

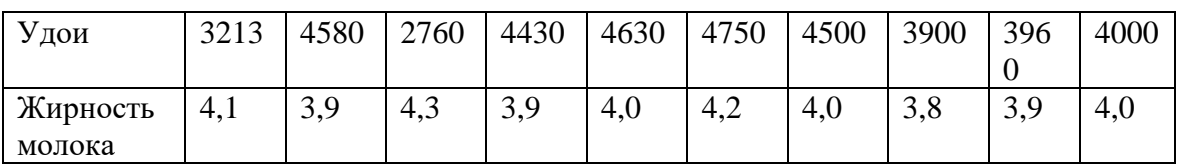

*Задание 3* В хозяйстве сравнивают по суточным удоям две первотелки. Первая из них на втором месяце лактации продуцирует в сутки 10 кг молока, вторая на шестом месяце лактации – 5 кг. Суточный удой первотелок данного хозяйства выражается следующими показателями:  $X_1 = 8$  кг,  $\sigma_1 = 2$  кг, а за шестой месяц  $X_2 = 4$  кг,  $\sigma_2 = 1$  кг.

Установить путем сравнения нормированного отклонения, какая из оцениваемых коров выше по обильномолочности.

# **11.5 Измерение связи между признаками**

*Цель заняти*я: Освоение методов вычисления показателей связи между признаками и приобретение навыков по использованию этих показателей в селекционной работе и прогнозировании селекции.

*Задание.* Изучить методы измерение связи между признаками.

*Методика выполнения.* При одновременном изучении совокупности животных по нескольким признакам нередко обнаруживается, что между признаками существует взаимная связь. Например, более крупные животные имеют более высокую продуктивность. Эта взаимосвязь обнаруживается только в совокупности. У отдельных животных при одинаковой массе продуктивность может значительно различаться, так как продуктивность зависит не только от веса животных, но и от многих других факторов.

Взаимная связь признаков в их изменении называется корреляцией. По форме корреляция может быть прямолинейной и криволинейной, по направлению – прямой (положительной) и обратной (отрицательной).

При прямолинейной связи равномерным изменениям одного признака соответствуют равномерные изменения второго признака при незначительных отклонениях. Например, при увеличении длины тела на 1 см ширина его тоже увеличивается на определенную величину.

При криволинейной связи с увеличением одного признака другой увеличивается до определенного момента, а затем уменьшается (или наоборот). Например, с увеличением возраста удой увеличивается до 6-7-го отела, а затем у большинства коров снижается. При криволинейной корреляции связь сначала положительная, затем отрицательная - при увеличении первого признака второй, коррелирующий  $\mathbf{c}$ НИМ уменьшается.

Степень связи между признаками измеряется при помощи коэффициентов корреляции (r), корреляционного отношения (n), тетрахорического показателя, частного и множественных коэффициентов корреляции, коэффициентов регрессии.

Изучение связи между признаками имеет большое значение при решении генетико-селекционных вопросов. Установление фенотипической и генотипической связи между признаками позволяет вести косвенную селекцию по коррелирующим признакам и используется для прогноза селекции.

Вычисление коэффициента фенотипической корреляции (г) в малочисленных выборках. При наличии ЭВМ используются для вычисления многочисленных выборок следующие формулы:

$$
r = \frac{\sum_{xy} - \frac{\sum_{x} \cdot \sum_{y}}{n}}{\sqrt{C_x C_y}},
$$

ИЛИ

$$
r = \frac{C_x + C_y - C_d}{2\sqrt{C_x C_y}},
$$

где n - число животных, изучаемых по двум признакам; х и у значения вариант первого и второго признака;  $C - c$ умма квадратов центральной отклонений, вычисляемая по формуле:

$$
C_{\pi} = \sum x^2 - \frac{(\sum x)^2}{n}
$$

Величину С вычисляют отдельно:  $C_x$  для ряда х,  $C_y$  для ряда у,  $C_d$ для ряда разностей между ними (x - y).

Техника вычисления г на примере корреляции между возрастом и плодовитостью свиноматок по данным малой выборки (n = 10) приводится ниже. В рассматриваемом примере возраст выражен порядковым номером опороса, плодовитость - числом поросят в помете (табл. 40).

Таблица 40 - Вычисление корреляции между возрастом свиноматок и числом поросят в помете

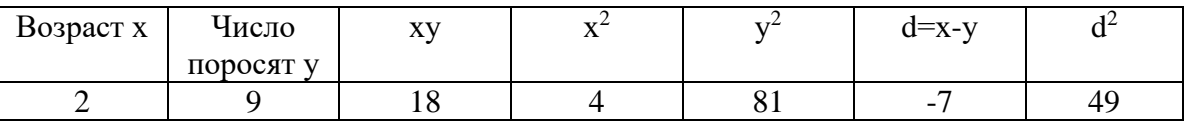

Продолжение таблицы 40

|    | $\mathcal{D}$ |        | $1^{\wedge}1$ | $-c$   | 74                             |
|----|---------------|--------|---------------|--------|--------------------------------|
|    |               |        | 04            | $-0$   | $\overline{\mathcal{C}}$<br>30 |
|    | 66            | $\sim$ | $\sqrt{21}$   |        | ںے                             |
|    |               |        | 36            | $\sim$ | ںت                             |
| 14 | ┱∠            |        | 196           |        | $\sqrt{21}$<br>⊥∠⊥             |
| 14 |               |        | 196           |        | $\bigcap$ 1                    |

$$
\Sigma x=34
$$
  $\Sigma y=99$   $\Sigma xy=361$   $\Sigma x^2=154$   $\Sigma y^2=1033$   $\Sigma d = -65$   $\Sigma d^2 = 465$ 

Числа каждого столбца суммируют. Полученные суммы позволяют вычислить величины  $C_x$ ,  $C_y$  и  $C_d$ .

$$
C_x = \sum x^2 - \frac{(\sum x)^2}{n} = 154 - \frac{34^2}{10} = 154 - \frac{1156}{10} = 154 - 115,6 = 38,4;
$$

$$
C_y = \sum y^2 - \frac{(\sum y)^2}{n} = 1033 - \frac{99^2}{10} = 1033 - \frac{9801}{10} = 1033 - 980,1
$$
  
= 52,9;

$$
C_d = \sum d^2 - \frac{(\sum d)^2}{n} = 465 - \frac{-65^2}{10} = 465 - \frac{4225}{10} = 465 - 422,5 = 42,5.
$$

Соответствующие значения подставляют в формулу.

$$
r = \frac{\sum_{xy} - \frac{\sum_{x} \sum_{y}}{n}}{\sqrt{C_x C_y}} = \frac{361 - \frac{34 \cdot 99}{10}}{\sqrt{38.4 \cdot 52.9}} = \frac{361 - \frac{3366}{10}}{\sqrt{2031.36}} = \frac{361 - 336.6}{45.07} = \frac{24.4}{45.07}
$$

$$
= +0.541.
$$

Подставляя значения С в другую формулу, получают тот же результат:

$$
r = \frac{C_x + C_y - C_d}{2\sqrt{C_x C_y}} \frac{38,4 + 52,9 - 42,5}{2\sqrt{38,4 \cdot 52,9}} = \frac{48,8}{2\sqrt{2031,36}} = \frac{48,8}{90,12} = +0,541.
$$

Вычисленный коэффициент корреляции указывает на степень и изучаемыми признаками. характер связи между Максимально возможное значение  $r = +1$  (полная отрицательная связь). Минимальное значение  $r = -1$  (полная отрицательная связь). При отсутствии связи  $r = 0$ . Полные положительная и отрицательная связи между признаками встречаются редко. Чаще связи бывают неполными (положительными и отрицательными).

#### **Задания**

*Задание 1* Вычислить коэффициент корреляции между живым весом (х) и настригом шерсти (у) у десяти овец по следующим данным:

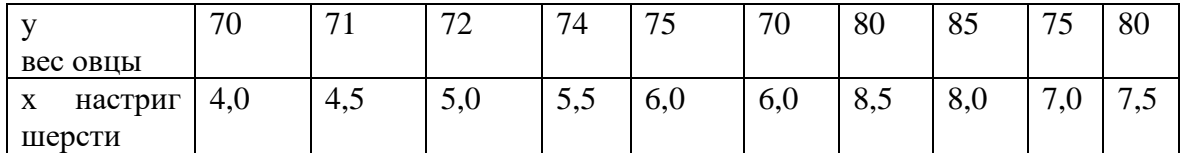

*Задание 2* Вычислить коэффициент корреляции между числом эритроцитов (х) и содержанием гемоглобина (у) в крови овец по приведенным ниже данным:

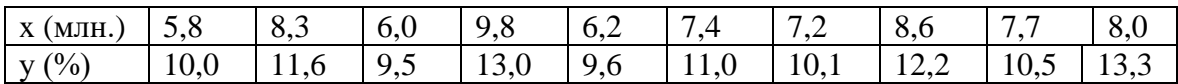

*Задание 3* По данным следующей выборки определить, существует ли корреляция между плодовитостью самок серебристо-черных лисиц (х) и плодовитостью их дочерей (у).

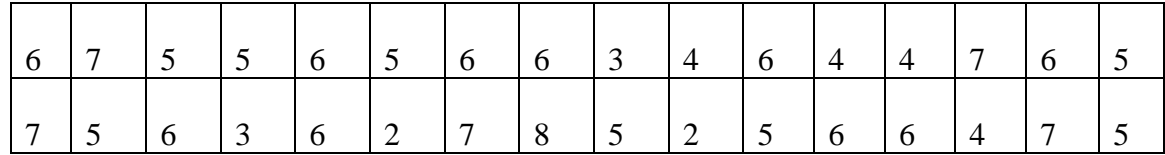

*Вычисление коэффициента фенотипической корреляции для многочисленных выборок.* При вычислении коэффициента фенотипической корреляции в многочисленных выборках наиболее часто используют следующую формулу:

$$
r = \frac{\sum fa_x a_y - n \cdot \beta_x \beta_y}{n \cdot S_x \cdot S_y}
$$

,

гдеа – отклонение классов от условного среднего класса по первому признаку; а – то же, по второму признаку; f – частоты в корреляционной решетке; n – число животных; β и S вычисляются для рядов первого и второго признаков по формулам:

$$
\beta = \frac{\sum fa}{n}; \qquad S = \sqrt{\frac{\sum fa^2}{n} - \beta^2}.
$$

Ниже приводится методика вычисления коэффициента корреляции в многочисленных выборках на примере связи между суточными удоями и живой массой коров. В хозяйстве изучено 100 коров (n=100). Данные по суточным удоям и живой массе приведены в таблице 41.

| $\mathbf{X}$ | $\mathbf{V}$ | $\mathbf X$ | V   | X    | V   | X    | V   | X    | V   | X    | V   |
|--------------|--------------|-------------|-----|------|-----|------|-----|------|-----|------|-----|
| 28,8         | 512          | 12,3        | 380 | 31,2 | 560 | 15,2 | 396 | 29,0 | 521 | 22,8 | 465 |
| 20,2         | 472          | 21,4        | 465 | 23,9 | 459 | 23,4 | 469 | 20,7 | 456 | 21,1 | 456 |
| 21,4         | 489          | 18,9        | 485 | 27,0 | 548 | 24,8 | 521 | 17,5 | 438 | 23,1 | 501 |
| 20,6         | 482          | 21,8        | 458 | 20,9 | 457 | 23,4 | 451 | 22,3 | 462 | 20,2 | 459 |
| 23,7         | 468          | 20,9        | 413 | 25,9 | 517 | 16,0 | 445 | 27,0 | 507 | 15,2 | 381 |
| 21,0         | 479          | 21,9        | 428 | 27,8 | 531 | 23,0 | 458 | 20,9 | 450 | 20,5 | 466 |
| 25,5         | 515          | 17,8        | 447 | 14,5 | 426 | 24,3 | 524 | 21,6 | 474 | 23,4 | 461 |
| 21,7         | 451          | 20,0        | 412 | 27,6 | 495 | 19,6 | 487 | 25,1 | 420 | 14,2 | 543 |
| 20,9         | 475          | 21,1        | 560 | 23,8 | 453 | 15,5 | 416 | 22,1 | 456 | 20,5 | 462 |
| 14,8         | 402          | 27,5        | 542 | 25,7 | 527 | 21,6 | 418 | 20,4 | 478 | 20,9 | 453 |
| 20,7         | 473          | 21,8        | 468 | 26,4 | 500 | 14,2 | 393 | 16,4 | 437 | 24,6 | 512 |
| 21,0         | 467          | 14,8        | 502 | 15,6 | 531 | 20,1 | 455 | 22,3 | 454 | 19,4 | 472 |
| 23,5         | 458          | 21,1        | 487 | 20,1 | 410 | 21,4 | 462 | 23,2 | 464 | 21,2 | 473 |
| 26,2         | 534          | 18,1        | 476 | 24,9 | 379 | 15,7 | 407 | 21,7 | 485 | 21,4 | 428 |
| 16,3         | 433          | 25,2        | 525 | 21,8 | 469 | 21,1 | 455 | 22,5 | 459 | 21,8 | 480 |
| 24,4         | 528          | 21,4        | 481 | 26,3 | 545 | 20,4 | 482 | 20,8 | 483 | 20,2 | 419 |
| 20,3         | 452          | 20,7        | 464 | 22,6 | 450 | 22,8 | 455 |      |     |      |     |

Таблица 41 - Суточный удой (х) и живая масса (у) коров, кг

Обработка материала должна начинаться с определения по каждому признаку числа классов и их границ тем же способом, каким это делалось при вычислении Х и о. Величина классового промежутка по первому признаку будет:  $k = \frac{31,2-12,3}{10} = 1,89 \approx 2$ 

Величина классового промежутка по второму признаку

 $k = \frac{560-380}{10} = 18 \approx 20$ . Строится корреляционная решетка (табл. 42).

таблица 42 - Распределение животных по двум признакам в корреляционной решетке

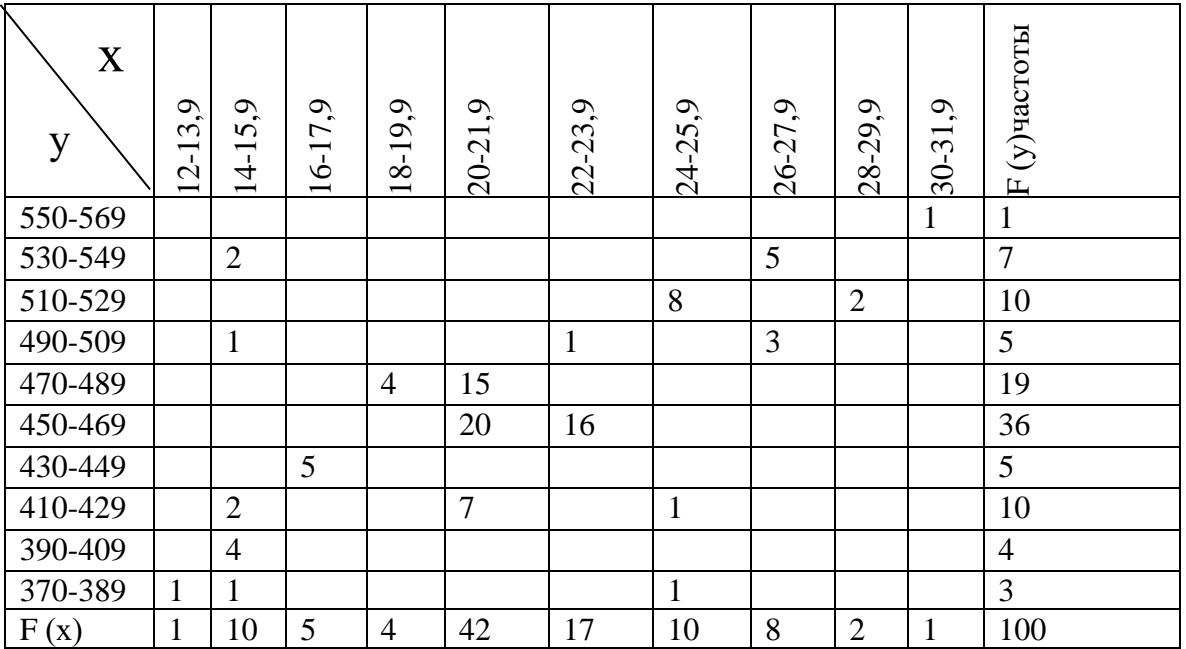

Продолжение таблицы 42

| a(x)   | -4 | - -<br>ັ | $\sim$ $\prime$ | $\overline{\phantom{0}}$ |   | $+2$ | $\sim$ |    |                 |                                 |
|--------|----|----------|-----------------|--------------------------|---|------|--------|----|-----------------|---------------------------------|
| Fa(x)  |    | $-30$    | $-10$           |                          |   | 20   | 24     |    | ັ               | $\Sigma$ fa=+26                 |
| $fa^2$ | 16 | 90       | 20              |                          | ◡ | 40   | 72     | 32 | $\gamma$<br>ر 2 | $\Gamma$<br>$\text{Ta}^2 = 316$ |

В верхнюю строку решетки вписываются классы одного из признаков (удои), а с левой стороны – классы второго признака (живая масса). Целесообразно расположить их в порядке возрастания снизу вверх.

Затем проводится разноска животных по ячейкам корреляционной решетки с учетом обоих признаков. Например, первая корова (табл.43) имеет удой 28,8 кг и массу 512 кг. По удою она должна быть отнесена в класс 28-29, а по живой массе – в класс 510-529. Животное с этими показателями помещают в ячейку, находящуюся на пересечении указанных классов по удою и живой массы. Результат разности 100 коров показан в таблице 44.

Закончив разноску, нужно подсчитать в ячейках корреляционной решетки частоты. Затем выбирается условный средний класс по первому и второму признакам. В качестве условного среднего берут тот класс, в который входит наибольшее число вариант. В данном примере условные средние классы – 20-21,9 по удою и 450-469 по живой массе. Перечеркнув эти классы, корреляционную решетку делят на четыре квадранта, обозначенных в таблице 43 римскими цифрами (I, II, III, IV).

Таблица 43 - Расчет коэффициента корреляции между суточными удоями и живой массой коров

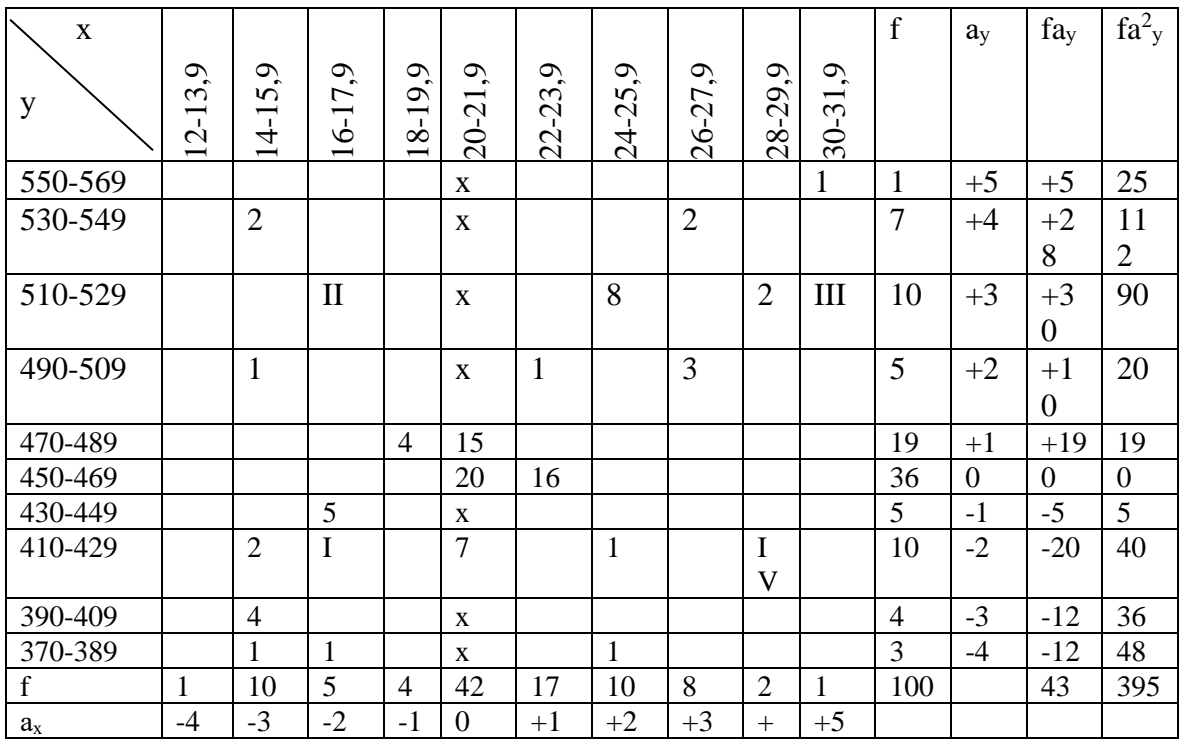

Продолжение таблицы 43

|                     |      |       |       |      |                |       |       |         | 4                  |      |          |  |  |
|---------------------|------|-------|-------|------|----------------|-------|-------|---------|--------------------|------|----------|--|--|
| $fa_{x}$            | $-4$ | $-30$ | $-10$ | $-4$ | $\overline{0}$ | $+17$ | $+20$ | $+24$   | $^{+}$             | $+5$ | 26       |  |  |
|                     |      |       |       |      |                |       |       |         | $\circ$<br>$\circ$ |      |          |  |  |
| $fa^2$ <sub>x</sub> | 16   | 90    | 20    |      | $\overline{0}$ | 17    | 40    | 72<br>∠ | $\Omega$<br>J      | 25   | 21<br>◡▴ |  |  |
|                     |      |       |       |      |                |       |       |         |                    |      | n        |  |  |

Затемвыполняют обычные вычисления  $\Pi$ O каждому вариационному ряду порознь тем же способом, как при вычислении сигмы.  $f_x$  – частоты вариационного ряда по удоям;  $f_y$  – частоты вариационного ряда по живой массе;  $a_x$  и  $a_y$  – отклонения от условного среднего класса.

Суммируем с учетом знака значения  $f_x a_x$  по удою и  $f_y a_y$  по живой macce.  $\sum f_x a_x = +74 - 48 = +26$ ,  $\sum f_y a_y = +92 - 49 = +43$ 

Суммируем значения  $fa^2$ для каждого из рядов  $\sum f_x a_x = 316$ ,  $\sum f_y a_y^2 =$ 395. По этим данным вычисляют для каждого ряда значения  $\beta$  и S по формулам.

$$
\beta_x = \frac{\sum f_x a_x}{n} = \frac{26}{100} = 0,26;
$$
  

$$
\beta_y = \frac{\sum f_y a_y}{n} = \frac{43}{100} = 0,43;
$$
  

$$
S_x = \sqrt{\frac{\sum f_x a_x^2}{n} - \beta_x^2} = \sqrt{\frac{316}{100} - 0,26^2} = \sqrt{3,01} = 1,73;
$$
  

$$
S_y = \sqrt{\frac{\sum f_y a_y^2}{n} - \beta_y^2} = \sqrt{\frac{395}{100} - 0,43^2} = \sqrt{3,77} = 1,94.
$$

Чтобы вычислить коэффициент корреляции, кроме  $\beta$  и S, необходимо знать,  $\sum f_x a_y$ , где f - число животных в одной клетке решетки;  $a_x$  – отклонение от условного среднего класса по молочности;  $a_v$  – отклонение от условного среднего класса по живой массе. Вычисления производят отдельно по каждому из четырех квадратов. Отклонения а<sub>у</sub> умножают на частоту f в ячейке корреляционной решетки и на отклонение а<sub>х</sub>. Если в клетках частоты отсутствуют, вычислений не производят. После умножения результаты суммируют и получают  $\sum f a_x a_y$ по каждому квадранту.

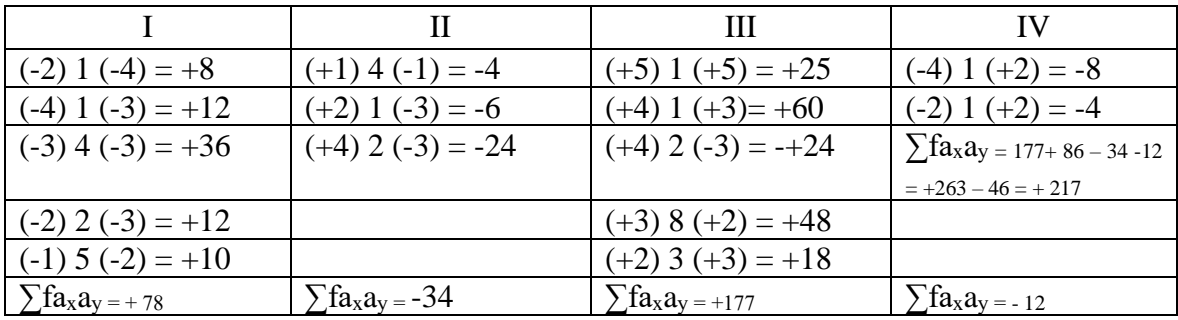

Подставляем значения  $\sum f a_x a_y$ ,  $\beta_x$ ,  $\beta_y$ ,  $S_x$ ,  $S_y$  в формулу

$$
r = \frac{\sum fa_x a_y}{n S_x S_y} = \frac{217 - 100 \cdot 0.26 \cdot 0.43}{100 \cdot 1.7 \cdot 1.9} = \frac{217 - 11.2}{323} = +0.64
$$

Связь при  $r = 0.5$  и выше считается значительной, при  $r = 0.3 - 0.49$ - средней,  $r < 0.3$  - малой.

Вычисленное значение коэффициента корреляции показывает, что между суточным удоем и живой массой коров существует значительная положительная связь. При отборе более крупных коров удой в стаде будет повышаться.

#### Задания

Задание 1 Вычислить коэффициент корреляции между живым весом и яйценоскостью кур русской белой породы по данным таблицы 44.

Таблица 44 - Живой вес (х) и яйценоскость (у) 50 кур русской белой породы

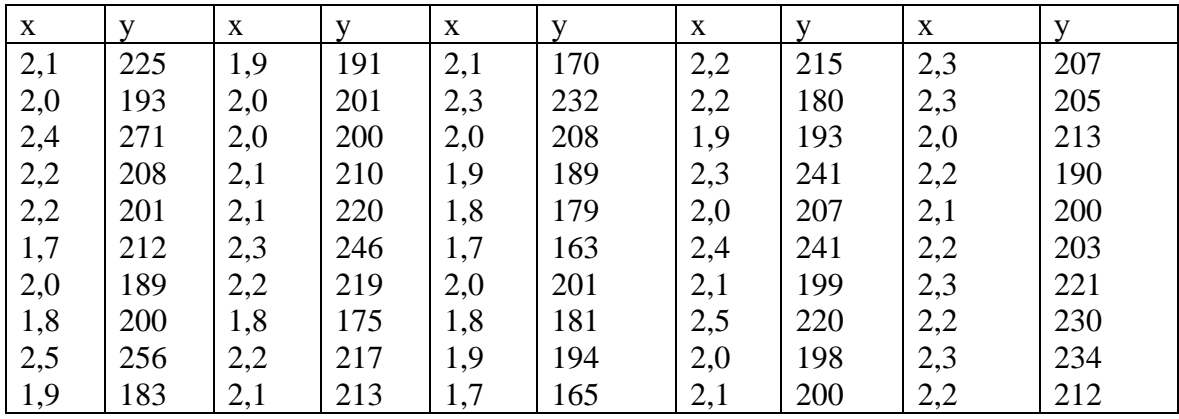

Задание 2 По данным таблицы 45 определите, какая связь существует между незаменимыми аминокислотами - лизином и аргинином, входящими в состав белка молока коров.

Таблица 45 - Содержание лизина (х) и аргинина (у) в молоке коров  $(Mr\%)$ 

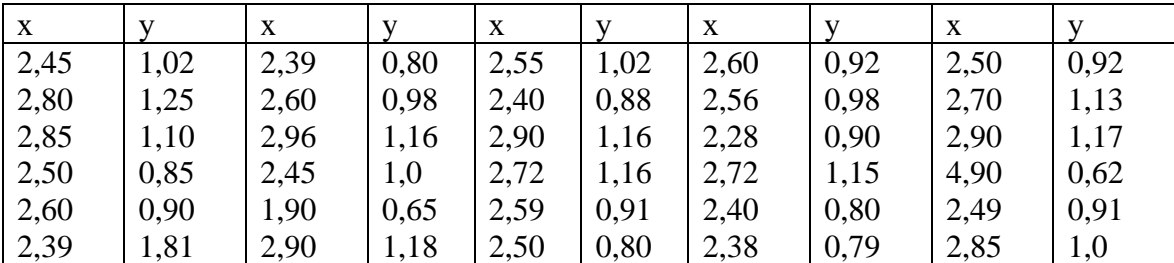

Вычисление коэффициента корреляции для альтернативных признаков. Корреляция между альтернативными признаками измеряется тетрахорическим показателем связи.

При изучении у каждой особи двух альтернативных признаков группа разбивается на четыре части:  $P_1$  – особи, имеющие оба признака  $(++)$ ;  $P_2 - oco6n$ , имеющие первый признак, но не имеющие второго признака (+-);  $P_3$  - особи, не имеющие первого признака, но имеющие второй признак  $(-+)$ ;  $P_4 - \alpha \cdot \alpha$ би, не имеющие обоих признаков  $(-)$ .

Тетрахорический показатель связи вычисляется по формуле:

$$
r_a = \frac{P_1 P_4 - P_2 P_3}{\sqrt{(P_1 + P_2)(P_3 + P_4)(P_1 + P_3)(P_2 + P_4)}}
$$

Пример: При изучении влияния отселекционированности на резистентность цыплят к пуллурозу оказалось, что после заражения живой культурой из 220 цыплят выжило 115, пало 105, а в отселекцированной группе выжило 560, пало 58.

Определить тетрахорический показатель связи между резистентностью цыплят к пуллорозу и степенью отселекцированности стада по этому показателю.

Для вычисления тетрахорического показателя связи необходимо показатели разнести в четырехпольную корреляцию решетку (табл.46).

Таблица 46 - Корреляционная решетка для альтернативных признаков

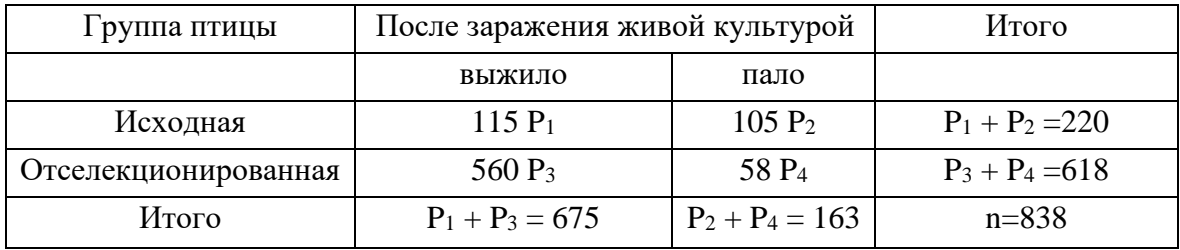

Подставляя значения Р в формулу, получим:

$$
r_a = \frac{P_1 P_4 - P_2 P_3}{\sqrt{(P_1 + P_2)(P_3 + P_4)(P_1 + P_3)(P_2 + P_4)}} = \frac{115 \cdot 58 - 560 \cdot 105}{\sqrt{220 \cdot 618 \cdot 675 \cdot 163}}
$$

$$
= \frac{-52130}{122306} = -0,4262.
$$

Полученный показатель указывает на эффект селекции на резистентность цыплят к пуллорозу: с увеличением отселекционированности снижается заболевание цыплят пуллорозом.

Вычисление рангового коэффициента корреляции Спирмена (г). При вычислении рангового коэффициента корреляции составляется ранжированный ряд по возрастающей (или убывающей) степени выраженности признака. Порядковые номера ЖИВОТНЫХ  $\overline{B}$ ранжированном ряду (их ранги) включаются в обработку.

Если в изучаемой группе дваи более животных имеют одинаковую выраженность признака, то им дается средний ранг, определяемый как средняя арифметическая величина из рангов, которые они могли бы иметь при различной выраженности признака.

Формула рангового коэффициента корреляции:

$$
r_{S}=1-\frac{6\sum(x-y)^{2}}{n(n^{2}-1)},
$$

где х и у - ранги по первому и второму признакам; n - число животных в выборке.

Пример: Выяснить, имеется ли связь между агрессивностью норок и степени опушенности меха. Было отобрано 6 норок, которые оценены по обоим признакам и распределены по рангам: агрессивность от неагрессивного до очень агрессивного, а степень опушенности от худшей до лучшей (табл.47).

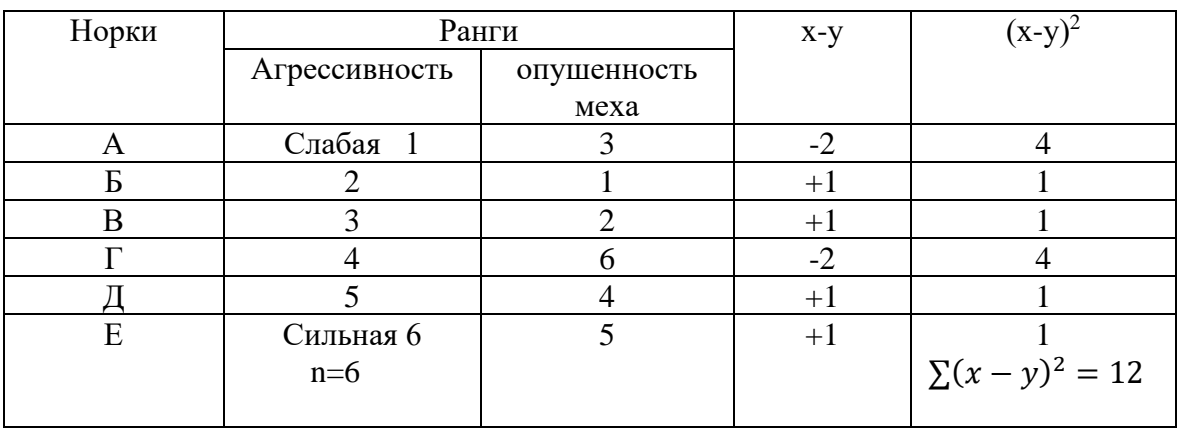

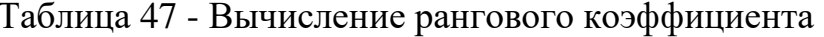

Подставляем полученные данные в формулу:

$$
r_S = 1 - \frac{6\sum(x - y)^2}{n(n^2 - 1)} = 1 - \frac{6 \cdot 12}{6(6^2 - 1)} = \frac{72}{6 \cdot 35} = 1 - \frac{72}{210} = 1 - 0.342
$$
  
= +0.658.

Как видно из приведенного примера, ранговый коэффициент корреляции вычисляется при установлении связи между признаками, которые не могут быть определены точно, а занимают порядковый номер (ранг) в вариационном ряду.

Вычисление коэффиииента прямолинейной регрессии *(R).*Коэффициент прямолинейной регрессии указывает, насколько в среднем изменяется один из признаков при изменении другого на единицу измерения. В многочисленных выборках он вычисляется по формулам:

$$
R_{x/y} = \frac{\sigma_x}{\sigma_y} ; \qquad R_{y/x} = \frac{\sigma_y}{\sigma_x}.
$$

В малочисленных выборках – по формулам:

$$
P_{x/y} = \frac{\sum xy - \frac{\sum x \cdot \sum y}{n}}{\sum y^2 - \frac{(\sum y)^2}{n}}; \qquad P_{y/x} = \frac{\sum xy - \frac{\sum x \cdot \sum y}{n}}{\sum x^2 - \frac{(\sum x)^2}{n}}
$$

Пример: При изучении взаимосвязи между охватом груди (х) и живой массой (у) лошадей (n = 1618) определены:  $r = +0.89$ ;  $\sigma_x = 7.9$  см;  $\sigma_{v}$  = 56,8 кг (пример из книги Н.А. Плохинского).

Подставляя значения в формулу, получим:

$$
R_{y/x} = r \frac{\sigma y}{\sigma x} = +0.89 \cdot \frac{56.8}{7.9} = 6.4.
$$

Коэффициент регрессии массы лошадей по обхвату груди равен + 6,4, т.е. при увеличении (или уменьшении) обхвата груди на 1 см живая масса лошадей увеличится (или уменьшится) в среднем на 6,4 кг.

*Вычисление коэффициента генетической корреляции.* Показатели генетической корреляции приобрели важное значение в селекционноплеменной работе. Степень и характер генетических корреляций между признаками тесно связаны с эффектом селекции и должны учитываться при отборе родительских пар для получения потомства с наилучшей сочетаемостью желательных признаков. Коэффициенты генетической корреляции имеют большое значение также при ранней индивидуальной оценке животных, при вычислении селекционных индексов.

Генетическая корреляция указывает на изменение вторичных признаков при селекции первичных признаков и может быть вычислена при наличии родственных групп матерей и дочерей, отцов и сыновей, полусибсов, полных сибсов и близнецов.

На основе методов путевого анализа С.Райта Л.Н.Хейзелем предложены следующие формулы коэффициента генетической корреляции:

$$
rG_{xy} = \sqrt{\frac{r_{xy'} \cdot r_{yx'}}{r_{xx'} \cdot r_{yy'}}};
$$

$$
rG_{xy} = \sqrt{\frac{R_{xy'} \cdot R_{yx'}}{R_{xx'} \cdot R_{yy'}}},
$$

где х, у – фенотипическое выражение двух признаков у дочерей; х $\langle {\bf x}',{\bf y}'-{\bf \Phi}$ енотипическое выражение этих же признаков у матерей;  ${\bf r}_{\rm xy},\,{\bf r}_{\rm yx}-{\bf x}'$ коэффициенты фенотипических корреляции; R<sub>xy</sub>, R<sub>yx</sub> - коэффициенты регрессий между одним признаком дочерей и другим признаком матерей;  $r_{xx}$ ,  $r_{yy}$  коэффициенты фенотипических корреляций между одним и тем же признаком у дочерей и матерей,  $R_{xx}$ ,  $R_{yy}$  коэффициенты регрессий между одноименными признаками дочерей и матерей.

В случаях когда в числителе подкоренного выражения один из показателей отрицательный, рекомендуется пользоваться формулой:

$$
r_{G_{xy}} = \frac{(r_{xy'} + r_{yx'}) \cdot 2}{\sqrt{r_{xx'} \cdot r_{yy'}}}.
$$

Если оба коэффициента корреляции в числителе отрицательные, то производят вычисления, не обращая внимания на знаки. знаменателе оба коэффициента корреляции должны быть положительные. В противном случае пользоваться формулой нельзя.

Пример. При вычислении  $r_G$  на основании данных фенотипических корреляций получены следующие коэффициенты фенотипических корреляций у кур: между живой массой дочерей в 32-недельном возрасте и годовой яйценоскостью матерей  $r = +0$ , 092; между живой массой матерей в 32-недельном возрасте и годовой яйценоскостью дочерей  $r= +0.164$ ; между живой массой дочери и матерей в 32 недельном возрасте  $r= +0.410$ ; между годовой яйценоскостью дочерей и матерей  $r=+0,340$ .

$$
r_{G_{xy}} = \sqrt{\frac{+0.092 \cdot +0.164}{+0.41 \cdot +0.34}} = \sqrt{\frac{0.015088}{0.1394}} = \sqrt{0.1082} = +0.328.
$$

## **Задания**

Задание *1*Вычислить коэффициент регрессии( $R_{x/y}$ ;  $R_{y/x}$ ) яйценоскости русских белых кур по их живому весу, определив предварительно  $\delta_{x}$ , $\delta_{y}$ и r по данным таблицы 44 (стр.171 ).

*Задание 2*Вычислить коэффициент регрессии удоев дочерей за лактацию по продуктивности их матерей, определив предварительно  $\delta_{x}$ , $\delta_{y}$ и rпо данным таблицы 45 (стр. 171).

*Задание 3* Вычислить коэффициент регрессии жирномолочности дочерей (х) по жирномолочности их матерей (у), используя следующие данные:

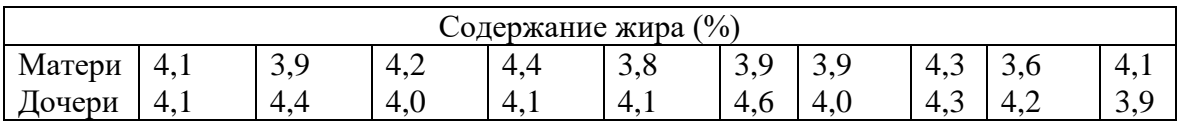

*Задание 4* Используя данные таблицы 48, вычислить коэффициент регрессии содержание лейкоцитов в лейкоцитарной формуле у больных лейкозом коров.

*Задание 5* По данным таблицы 45, определить, насколько

увеличится содержание аргинина в молоке при увеличении лизина на единицу, и наоборот.

Таблица 48 - Содержание лейкоцитов (х) и количество лимфоцитов (у) у коров

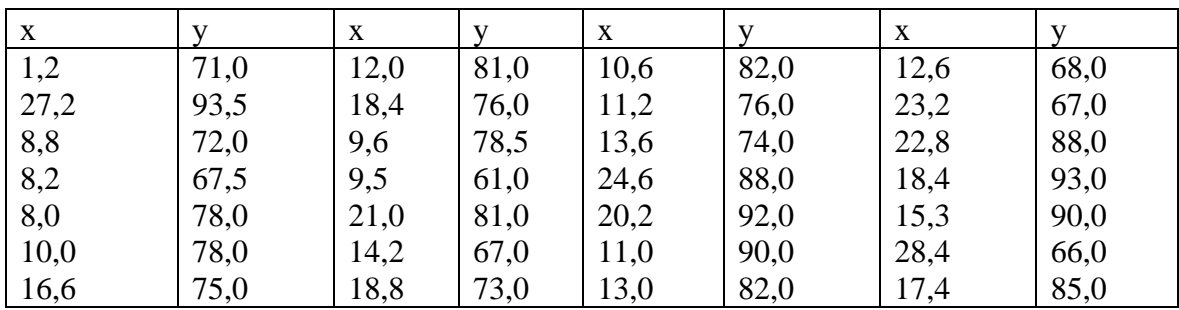

Задание 6 Определить коэффициент генетической корреляции между относительным весом белка и яйценоскостью кур русской белой породы, если показатели фенотипических корреляций равны:

 $r_{\rm rel} = +0.42$ ,  $r_{\rm rel} = 0.65$ ,  $r_{\rm rel} = -0.23$  H  $r_{\rm rel} = -0.26$ 

 $xx<sup>1</sup>$ - относительный вес белка у матерей и дочерей;

yy<sup>1</sup> - яйценоскость матерей и дочерей.

## 11.6 Репрезентативностьвыборочных показателей

Основные понятия. Выше были рассмотрены биометрические показатели выборочных совокупностей. Можно ли, пользуясь ими, характеризовать генеральную совокупность? Например, можно ли по выборкам, состоящим из 100 или 1000 голов черно-пестрого скота, судить о продуктивности всего поголовья этой породы.

Характеристика генеральной совокупности на основе выборки, составленной по принципу случайности, будет всегда неточной. Эта неточность всегда возникает, когда целое (генеральная совокупность) характеризуется на основе его части (выборки). Ошибки, возникающие характеристике генеральной совокупности показателями. при полученными при изучении выборки, называются ошибками репрезентативности. Эти ошибки возникают даже при организации Величину исследований на самом высоком уровне. ошибок репрезентативности определяют только для выборочных показателей. Если группа животных выступает как генеральная совокупность, ошибки репрезентативности не вычисляют.

Данные ошибки используются для установления доверительных границ в генеральной совокупности, достоверности выборочных показателей и разности, установления объема выборок при научноисследовательских работах.

Доверительными границами называют крайние значения, в пределах которых могут находиться параметры генеральной совокупности.

Для оценки параметров генеральной совокупности, кроме выборочного показателя, необходимо иметь: критерий надежности (t) – показатель вероятности безошибочного прогноза; величину ошибки (m) – показатель точности оценки генерального параметра.

В биологии используют три основных порога вероятности безошибочных прогнозов (табл. 49).

Таблица 49 - Три порога надежности или вероятности безошибочных прогнозов для больших выборок

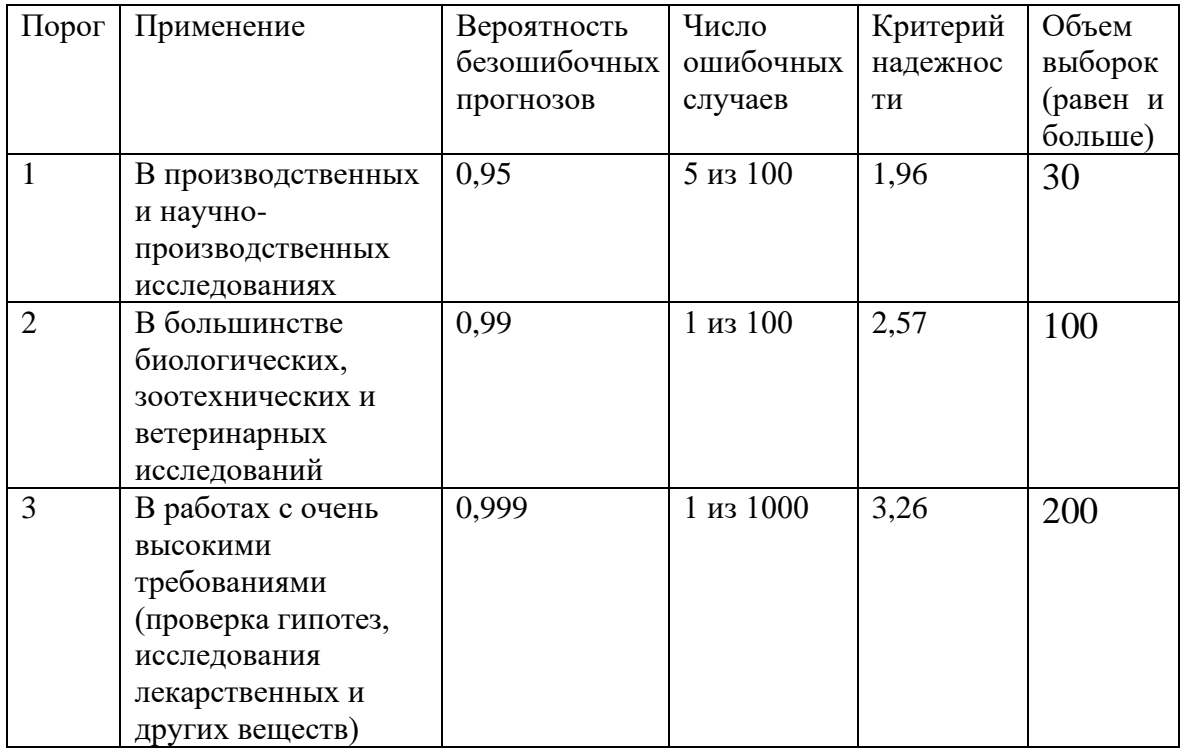

Для малых выборок стандартные значения (показатель надежности) определяются по таблице Стъюдента.

#### **11.7 Оценка достоверности выборочных показателей**

Если генеральная совокупность велика, ее приравнивают к бесконечности. В этом случае ошибку выборочной арифметической (Х) вычисляют по формуле:

$$
m_{\bar{X}}=\pm\frac{\sigma}{\sqrt{n}},
$$
где m – ошибка средней арифметической  $(X)$ ;  $\sigma$  – среднее квадратическое отклонение; n – объем выборки.

Согласно этой формуле, ошибка средней арифметической величины зависит от σ и n (причем чем меньше разнообразие признака, тем меньше ошибка). При полной однородности совокупности по изучаемому признаку ( $\sigma = 0$ ) средняя ошибка становится равной нулю, т.е. Х выборки становится равной Х генеральной совокупности. Величина средней ошибки находится в обратной зависимости от n. Чем больше вариант вошло в выборку, тем меньше ошибка выборочной Х.

В малочисленных выборках она вычисляется по следующей формуле:

$$
m_{\bar{X}} = \pm \frac{\sigma}{\sqrt{n-1}}.
$$

В выборке из 100 коров определен средний суточный удой Х= 21,26, а  $\sigma$  = +3,68. Ошибка средней арифметической в данному случае состоит

$$
m_{\bar{X}} = \frac{\sigma}{\sqrt{n}} = \frac{3,68}{\sqrt{100}} = 0,368
$$
 kr.

Это означает, что средняя ошибка на 100 голов составляет 0,368 кг. Следовательно, среднесуточные удои изучаемой выборки характеризуются  $X \pm m = 21,26 \pm 0,368$ .

Доверительные границы для средней арифметической генеральной совокупности Х находятся в пределах X = X ± txm. Верхняя граница 21,26+1,17=22,43; нижняя – 21,26-1,17=20,9

Ошибки других выборочных показателей вычисляют по следующим формулам:

среднего квадратного отклонения

$$
m_{\sigma} = \frac{\sigma}{\sqrt{2n}};
$$
козффициента вариаци*и* $m_{c_v} = \frac{c_v}{\sqrt{2n}};$ 

коэффициенты корреляции $m_r = \frac{1-r^2}{\sqrt{n}}$  $\frac{-i}{\sqrt{n}}$ ;

козффициенты регресс*иш*
$$
R = m_r \cdot \frac{\sigma_2}{\sigma_1}
$$
.

Величину выборочного показателя записывают с величиной его ошибки со знаком « $\pm$ »:  $X \pm m$ ,  $\sigma \pm m$ <sub>σ</sub>,  $C_v \pm m$ <sub>C</sub>,  $r \pm m_r$ и т.д. Достоверность выборочных показателей (±t) определяется отношением выборочного показателя к его средней ошибке по формулам:

$$
t_{\bar{X}} = \frac{\bar{X}}{m_{\bar{X}}};
$$
  $t_{\sigma} = \frac{\sigma}{m_{\sigma}};$   $t_{cv} = \frac{Cv}{m_{cv}};$   $t_r = \frac{r}{m_r}.$ 

#### Залания

Задание 1 Вычислить ошибку средней арифметической  $(m_{\tau})$  для вариационных рядов со следующими показателями:

a)  $\overline{X} = 20, \delta = 4, n = 100$ ;

6)  $\overline{X} = 20, \delta = 2, n = 100;$ 

B) 
$$
X = 20, \delta = 1, n = 100;
$$

Как изменяется величина средней ошибки при изменении о?

Задание 2 Вычислить ошибку средней арифметической (т-)для вариационных рядов со следующими показателями:

a) 
$$
\overline{X} = 20, \delta = 2, n = 10;
$$
;

6) 
$$
\overline{X}
$$
 = 20,  $\delta$  = 2, n = 100;

B) 
$$
\overline{X}
$$
 = 20,  $\delta$  = 2, n = 1000;

По каким формулам должна быть вычислена ошибка средней арифметической при указанных данных? Как изменяется ее величина при изменении числа вариант?

Задание 3 Десять ягнят весили при рождении соответственно 3,0; 5,0; 4,0; 7,5; 4,0; 5,0; 6,0; 6,5; 4,0; 5,0 кг. Вычислить средний вес этих ягнят при рождении и его среднюю ошибку.

Задание 4 По данным 3-го задания определить ошибку средней арифметической и доверительной интервал при  $P = 0.95$ .

Задание 5 Определить ошибку коэффициента корреляции между лизином и аргинином (стр.171) и величину  $\tilde{X}$ для генеральной совокупности.

## 11.8 Оценка достоверности разности между средними величинами двух выборок

Во многих исследованиях возникает необходимость сравнить арифметические двух групп животных (например, среднюю живую массу животных опытной и контрольной групп или среднюю продуктивность дочерей двух производителей и т.д.). Средние двух сравниваемых групп всегда в некоторой мере отличаются друг от друга. Поэтому необходимо установить, достоверна ли разность между средними.

При решении задач такого рода определяют разность (d) между двумя средними  $(X_1 \times X_2)$  путем вычитания  $d = X_1 - X_2$ . Среднюю ошибку разности (m<sub>d</sub>) вычисляют по формуле: $m_d = \sqrt{m_1^2 + m_2^2}$ . Достоверность разности  $(t_d)$  определяется по формуле:

$$
t_d = \frac{d}{m_d} \text{hence } t_d = \frac{\bar{X}_1 - \bar{X}_2}{\sqrt{{m_1}^2 + {m_1}^2}}.
$$

таблине  $\mathbf{B}$  $16<sup>1</sup>$ приведены три стандартные величины  $\overline{M}$ соответствующие вероятности. Так, например, **HM** при  $t_d =$ 2.57 вероятность того, что разность достоверна, составляет 0.99 (т.е. 99%), а при  $t_d$ = 3.2 вероятность достигает 0,999 (99,9%). Если же величина t<sub>d</sub>меньше 1,96, то разность между средними сравниваемых групп не может быть признана достоверной.

При сравнении малых выборок вычисление т<sub>а</sub>по формуле можно производить только в том случае, если объемы выборок (n) не отличаются резко друг от друга, в других случаях пользуются таблицей Стьюдента.

Пример. Сравнивается молочная продуктивность первотелок черно-пестрой и симментальской пород (большие выборки). B одинаковых условиях кормления и содержания получены следующие показатели удоя за 1-ю лактацию: по симментальскому скоту:  $X_1 \pm m_1 =$  $2600 \pm 30$  кг, по черно-пестрому скоту $X_2 \pm m_2 = 3200 \pm 40$  кг. Установить достоверность разности между удоями в этих группах. Вычисляя t<sub>d</sub> по формуле, получаем:

$$
t_d = \frac{d}{\sqrt{m_1^2 + m_2^2}} = \frac{3200 - 2600}{\sqrt{40^2 + 30^2}} = \frac{600}{\sqrt{2500}} = \frac{600}{50} = 12
$$

Критерийдостоверностиразницы $(t_d = 12)$ значительно превышает величины, приведенные в таблице. Поэтому можно с вероятностью, превышающей 99,9%, утверждать, что черно-пестрые коровы более обильно-молочны по сравнению с симментальскими.

Второй пример. Изучается эффективность влияния микроэлементов при откорме бычков. С этой целью сформированы две группы животных (опытная и контрольная) с одинаковой средней живой массой, по 14 голов в каждой. Обе группы откармливаются на одинаковых рационах, но животные опытной группы получают микроэлементы.

После окончания опыта и обработки первичных данных получены следующие результаты: средняя живая масса  $(X_1)$  в опытной группе 300 кг, в контрольной  $(X_2) - 260$  кг. Средние ошибки для опытной и контрольной групп соответстенно равныт<sub>1</sub> = 9 кг, m<sub>2</sub> = 6 кг. Достоверно ли различие в массе животных опытной и контрольной групп?

Несмотря на то что сравниваются малые выборки, ошибку разности можно определить по формуле, так как в обеих группах одинаковое число животных. Следовательно,

$$
m_d = \sqrt{m_1^2 + m_2^2} = \sqrt{9^2 + 6^2} = 10.8;
$$

$$
t_d = \frac{d}{m_d} = \frac{300 - 260}{10,8} = \frac{40}{10,8} = 3,7.
$$

Значение вероятности, соответствующее найденномуt<sub>d</sub>, определяем по таблицам Стъюдента. Для этого находим число степеней свободы (*v*). В данном примере сравнение двух выборок будет равно *v*=  $n_1 + n_2 - 2 = 14 + 14 - 2 = 26$ . Находим в таблице строку  $v = 26$ . Из пяти стандартных значений t, находящихся в этой строке, находим число, равное или большее установленного в опыте  $(t<sub>d</sub>= 3,7)$ . Такое число находится в последнем столбце. Верхняя строка этого столбца показывает искомую вероятность  $P = 0.999$ . Следовательно, разность  $d =$ 40 кг можно считать высокодостоверной. При  $P = 0,999$  этот результат следует подчеркнуть тремя черточками  $(d = 40)$ при $P$ равном 0,99 – двумя, а при P, равном 0,95 – одной черточкой.

#### **Задания**

*Задание 1* По приведенным ниже данным определить достоверность разности между средним настригом шерсти североказахских мериносов и едильбаевских овец в группах с различными типами гемоглобина.

|                          | Типы гемоглобина |                 |     |                 |     |                 |  |
|--------------------------|------------------|-----------------|-----|-----------------|-----|-----------------|--|
|                          |                  |                 | AВ  |                 |     |                 |  |
| Порода                   | n                | Настриг         | N   | Настриг шерсти  | n   | Настриг         |  |
|                          |                  | шерсти          |     | $(X \pm m)$     |     | шерсти          |  |
|                          |                  | $(X \pm m)$     |     |                 |     | $(X \pm m)$     |  |
| Североказахский          | 14               | $5,39 \pm 0,19$ | 125 | $5,69 \pm 0,06$ | 268 | $5,45 \pm 0,04$ |  |
| меринос<br>Эдильбаевская | 21               | $3,1 \pm 0,09$  | 40  | $2,97 \pm 0,06$ | 75  | $3.05 \pm 0.03$ |  |

Показатели настрига шерсти в связи с типами гемоглобина

*Задание 2* По приведенным ниже данным определить достоверность разности содержания лейкоцитов (тыс.) в 1 <sup>3</sup> *мм* крови здоровых и больных пневмонией овец.

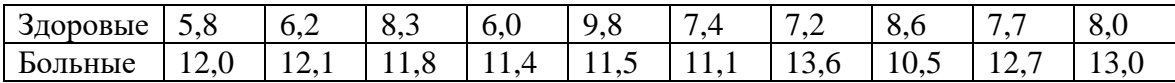

*Задание 3* Определить при доверительных вероятностях 0,95 и 0,99 достоверные границы живого веса гиссарских овец разного типа конституции по следующим данным:

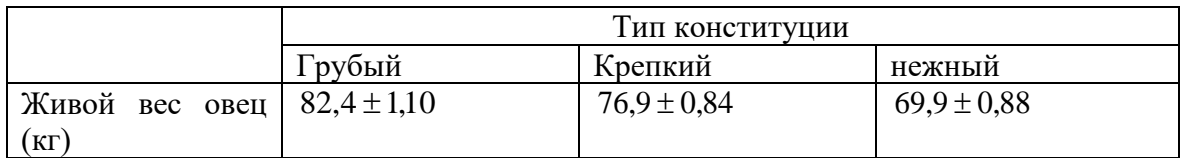

*Задание 4* При исследовании нуклеиновых кислот в клетках вымени лактирующих коров получены следующие результаты:

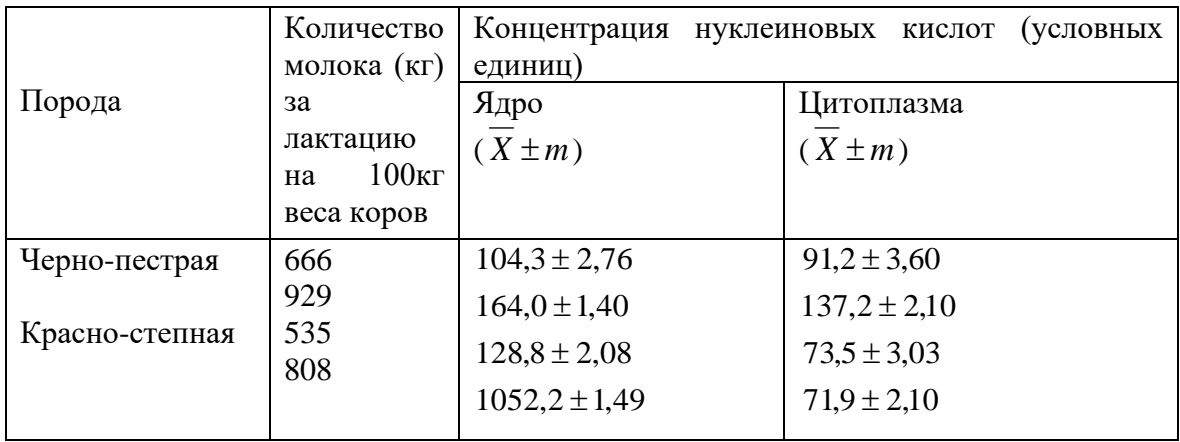

*Задание 5* По приведенным ниже данным определить при Р, равном 0,95, достоверность разницы и доверительные границы показателей симментальского скота разного типа конституции.

Показатели продуктивности симментальских коров разного типа конституции

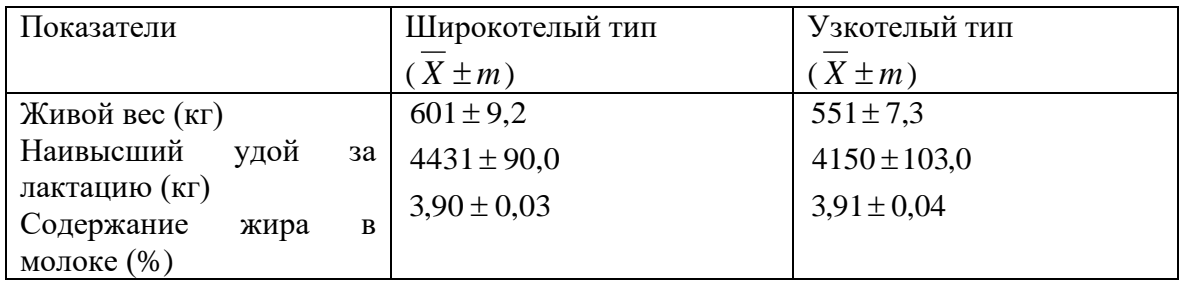

*Задание 6* По приведенным ниже данным определить, существуют ли достоверные породные различия в активности ферментов крови коров.

Активность ферментов крови коров в среднем за лактацию ( $X \pm m$ )

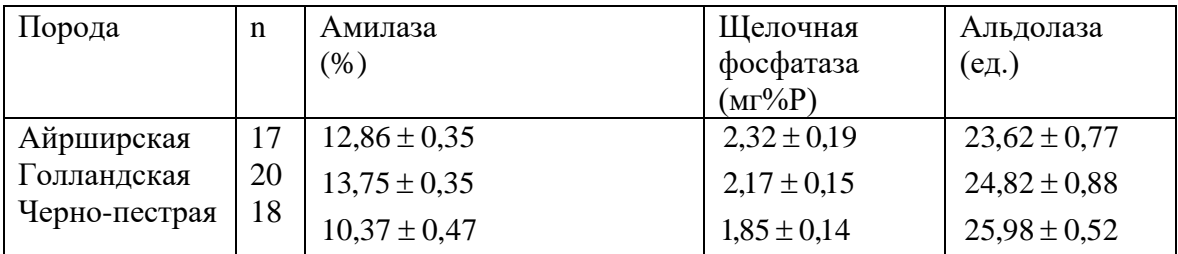

# 11.9 Критерий Хи-квадрат  $(\chi^2)$

Цель занятий: Освоение метода хи-квадрат, использование его при решении генетико- селекционных, ветеринарных и других задач.

Задание. Изучить методы вычисление критерий Хи-квадрат  $(\gamma^2)$ 

Методика выполнения. Критерий хи-квадрат используется для проверки гипотез путем сравнения фактического распределения с теоретическим.

Использование ошибок выборочных показателей и сравнение двух вариационных рядов основаны на нулевой гипотезе Н<sub>о</sub>, которая предполагает, что между сравниваемыми выборками нет достоверных различий. Нулевая гипотеза опровергается или остается в силе. Критерием оценки этих суждений является уровень достоверности - Р.

Вычисление критерия соответствия хи-квадрат также основано на принципах нулевой гипотезы. Критерий хи-квадрат используют при сравнении частот ДВУХ эмпирических рядов или сравнении эмпирических рядов с теоретическими при гибридологическом анализе, различных гипотез, эффективности при проверке при оценке применения лекарственных средств, закономерности распределения частот в популяциях и др. Критерий хи-квадрат - показатель приближенный. Он применим для выборок численностью 20 особей и более. Его нельзя использовать, когда частоты выражаются в относительных величинах. Критерий хи-квадрат вычисляется  $\Pi$ <sup>O</sup> формулам:

$$
z^{2} = \sum \frac{(0-E)^{2}}{E}; \qquad Z^{2} = \frac{\left[(0-E)^{-1}\right]^{2}}{E},
$$

где О - наблюдаемое число особей; Е - критически ожидаемое число особей; член 1/2 - поправка Йетса.

Если n и ожидаемые величины велики, то можно пользоваться формулой без поправки.

Применениехи-квадрата при изучении наследования качественных признаков. При спаривании особей, отличающих друг от друга одной парой признаков, в потомстве происходит расщепление в отношения 1:1 или 3:1 при различиях родителей по двум парам признаков - в отношениях 9:3 или 3:1 и т.д. Эти отношения берутся в качестве нулевой гипотезы. После чего проверяются соответствие наблюдаемого в опыте расщепления с данными нулевой гипотезы. Результаты позволяют либо принять ее, признав пригодной для объяснения результатов опыта, либо Например, втором поколении моногибридного отвергнуть. **BO** скрещивания, состоящем из 8024 особей, получено 6023 особи с доминантным признаком и 2001 с рецессивным. Теоретически ожидается расщепление 3:1.

185

Наблюдаемое в опыте соотношение особей с доминантными и рецессивными признаками (6023:2001) неточно отвечает ожидаемому (3:1). Однако если это зависит от случайных причин, то нет основания считать, что наблюдаемые данные не согласуются с нулевой гипотезой. При вычислении критерия  $x^2$  следует расположить данные, как в таблице 50. Соотношение ожидаемых частот 3:1 составит для особей с доминантным признаком  $\frac{3}{4} \times 8024 = 6018$ , для особей с рецессивным признаком  $\frac{1}{4} \times 8024 = 2006$ 

Полученная  $\frac{(0-E)^2}{E}$  представляет собой величину  $x^2$ . В данном примере $x^2 = 0.0165$ 

| Класс       | Наблюдаемые | Ожидаемые  | $(O-E)$ | $(O-E)^2$ | $(L-E)^2$  |
|-------------|-------------|------------|---------|-----------|------------|
|             | данные (О)  | данные (Е) |         |           |            |
| Доминантный | 6023        | 6018       | $+5$    | 25        | 0,0041     |
| Рецессивный | 2001        | 2006       | -0      | 25        | 0,01424    |
|             | $= 8024$    | $= 8024$   |         |           | $= 0.0165$ |

Таблица 50 - Вычисление критерия хи-квадрат

При оценке согласия принято пользоваться тремя уровнями значимости  $P = 0.05$ ;  $P = 0.01$  и  $P = 0.001$  для которых в приложении 2 приведены стандартные значения хи-квадрат. Если вычисленное значение хи-квадрат больше стандартного, находящегося в графе Р = 0,01 и тем более в графе  $P = 0.001$ , то следует считать, что гипотеза не согласуется с полученными в опыте данными. Если вычисленная величина хи-квадрат меньше табличной, находящейся в графе  $P = 0.01$ , но больше той, которая находится в  $P = 0.05$ , согласие наблюдаемых данных с ожидаемыми является сомнительным. Однако это не дает права отбросить нулевую гипотезу. Если же вычисленная величина хиквадрат меньше табличной графы  $P = 0.05$ , то соответствие наблюдаемых данных с ожидаемыми считается установленными.

Величина хи-квадрат зависит от числа степеней свободы. Поэтому для каждого значения вероятности (P) дано несколько значений  $\chi^2$ , значимости. расположенных под определением уровнем B. рассматриваемых нами примерах число степеней свободы (v) на единицу меньше числа классов. В опыте имеется два класса, число степеней свободы равно 1. Следовательно, для решения задачи нужно использовать из приложения 2 уровни «вероятности» и строку «v=1». В этой строке стоят три значения хи-квадрат; 3,8; 6,6; 10,8. Вычисленное значение  $x^2$  квадрат значительно меньше табличных. Следовательно, наблюдаемое в опыте расщепление соответствует ожидаемому, а поэтому нулевая гипотеза, т.е. расщепление в соотношении 3:1, остается в силе.

186

Применение критерия хи-квадрат  $npu$ сравнении  $\partial$ *evx* эмпирических рядов. В таблице 51 приведен вариационный ряд жирномолочности селекционного ядра кавказских буйволиц, а в качестве теоретических частот взят вариационный ряд пользовательного стада.

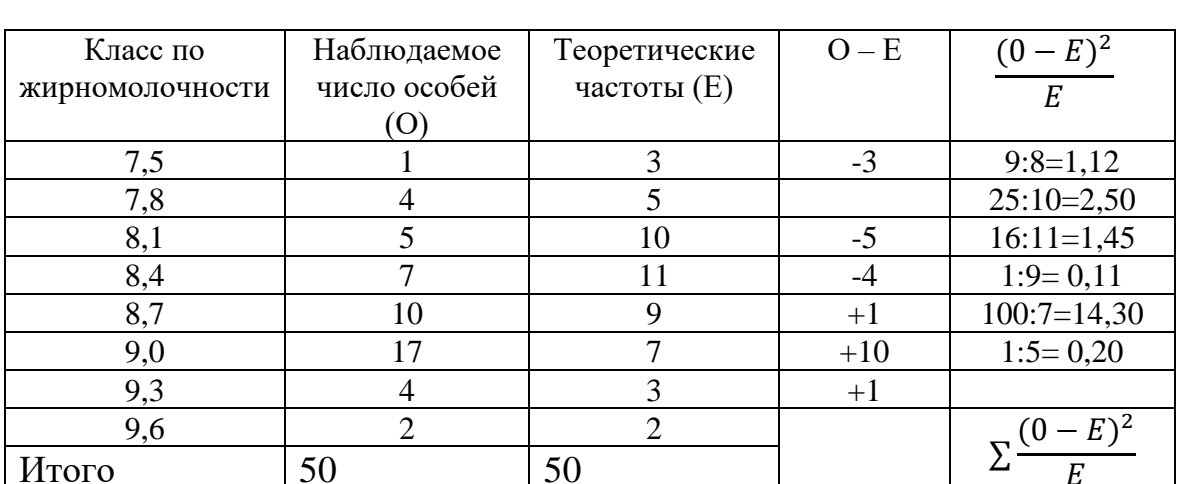

Таблица 51  $\Box$ Сравнение эмпирического и теоретического вариационных рядов методом хи-квадрат

Требуется определить, достоверны ли различия по жирномолочности кавказских буйволиц разных групп.

 $E_{\rm}$ 19.63

В качестве нулевой гипотезы примем предположение о том, что между селекционной и пользовательной частями стада различий не имеется. Если число наблюдений в классах меньше 5, то такие частоты смежных классов объединяют. Таким образом, получено 6 классов (1)  $\chi^2$ = 19,68. Находим число степеней свободы:  $v=1-2=6-2=4$ . При v, равном 4, и Р, равном 0,01 стандартное значение хи-квадрат равно 13,3. Следовательно, нулевая гипотеза, т.е. предположение о том, что различий между племенным ядром и пользовательным стадом нет, отвергается.

Применение критерия хи-квадрат  $npu$ определении достоверности различий между  $\partial$ вумя группами животных. Предположим, что требуется оценить результат испытания нового препарата для предупреждения инфекционного заболевания кроликов. Из 50 кроликов 20 получили профилактический препарат (опытная группа), а 30 не получили (контроль). В опытной группе заболело 7 особей, здоровыми остались 13. В контрольной заболело 14 кроликов, остались здоровыми 16. Доказывают ли результаты опыта профилактическое действие препарата или различие в числе заболевших кроликов зависит не от введения препарата, а от случайных причин. Обработка материала приведена в таблице 52.

Таблица 52 - Расчет критерия хи-квадрат при определении достоверности различиямежду двумя группами

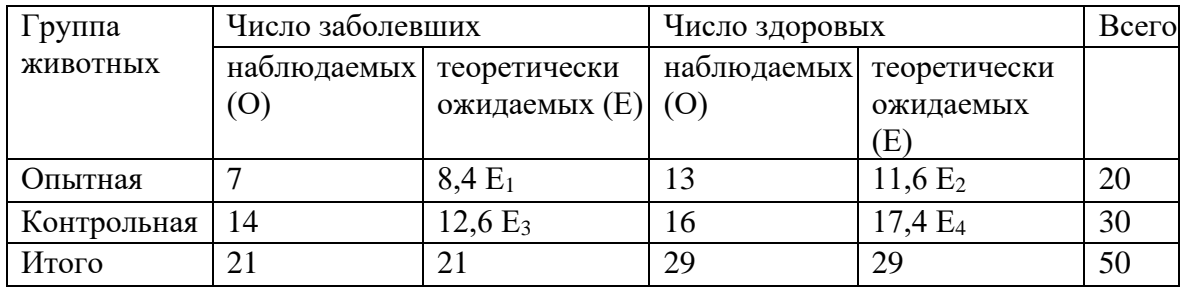

Теоретически ожидаемые частоты Е для заболевших и здоровых животных в опытной и контрольной группах составляют:  $E_1 = \frac{\hat{z}_{0.21}}{50}$ 8,4. Е2 можно найти аналогичным путем или путем вычитания из числа животных в опытной группе полученную ожидаемую величину:

$$
E_2 = \frac{20 \cdot 20}{50} \text{ Hence } 20 - 8,4 = 11,6.
$$
  
\n
$$
E_3 = \frac{30 \cdot 14}{50} = 12,6; \quad E_4 = \frac{30 \cdot 29}{50} = 17,4 \text{ hence } E_4 = 30 - 12,6 = 17,4.
$$
  
\n
$$
\text{Toqcrabub nony} = \text{Riemence } B \text{ (13 - 11,6)} - \frac{1}{2} \left[ (14 - 12,6) - \frac{1}{2} \right]^2
$$

$$
L^{2} = \frac{\left[\left(7-8,1\right)-\frac{1}{2}\right]}{8,4} + \frac{\left[\left(13-11,6\right)-\frac{1}{2}\right]}{11,6} + \frac{\left[\left(14-12,6\right)-\frac{1}{2}\right]}{12,6} + \frac{\left[\left(16-17,4\right)-\frac{1}{2}\right]^{2}}{17,4} = \frac{0,9^{2}}{8,4} + \frac{0,9^{2}}{11,6} + \frac{0,9^{2}}{12,6} + \frac{0,9^{2}}{17,4} = 0,09 + 0,07 + 0,06 + 0,04 = 0,26.
$$

При расчетах по четырехпольным таблицам число степеней свободы равно единице. Сравнивая полученное значение хи-квадрат со стандартными, находим, что вычисленная величина (0,26) меньше стандартных значений в строке таблицы, соответствующей одной степени свободы. Следовательно, оснований для того, чтобы отбросить нулевую гипотезу, нет, т.е. профилактическое действие препарата не может считаться доказанным.

### Задания

Задание 1 В результате спаривания кур, имеющих листовидный гребень, с гетерозиготным петухом, гребень у которого розовидный, получено 106 цыплят с розовидным и 120 с листовидным гребном. При нулевой гипотезе, согласно которой данная пара признаков зависит от одной пары генов, в потомстве ожидается расщепление в соотношении  $1:1$ .

Вычислить критерий хи-квадрат и оценить соответствие между

наблюдаемым и ожидаемым расщеплением.

*Задание 2* Спарены между собой помеси первого поколения от черных гемпширских свиней и красного дюрок-джерсейского хряка. Среди помесного потомства был 81 поросенок черной масти и 26 красной. При нулевой гипотезе (масть обусловлена одной парой генов) ожидается расщепление по масти в соотношении 3 особи черных и 1 красная.

Вычислить критерий хи-квадрат и оценить соответствие между наблюдаемыми и ожидаемыми данными.

*Задание 3* При изучении защитного действия индол-3 пропиогидросамовой кислоты и экспериментальном заражении кроликов болезнью Ауески из 20 особей выжило 8, пало 12, а при изучении терапевтического эффекта из 17 кроликов выжило 6, пало 11. Проверьте гипотезу об эффективности терапевтического и защитного действия этого препарата.

*Задание 4* Имеются мыши двух линий: высоколейкозной (АКR) и низколейкозной (СС57Вг). В обычных условиях из 44 мышей в линии АКR выжило 22, пало 22; из 35 мышей линии СС57Вг выжило 29, пало 6. Оцените методом хи-квадрат, достоверно ли различие между линиями.

*Задание 5* При испытании нового антибиотика на кроликах, больных пневмонией, получены следующие результаты: из больных, принимавших антибиотик, выжило 65, пало 25 животных. Из не получавших антибиотик выжило 35, мало 25. Оцените, достоверно ли лечебное действие препарата.

*Задание 6* Определить с помощью критерия хи-квадрат соответствие между наблюдаемым и ожидаемым распределением коров красной степной породы по типам лактоглобулинов (Lg) молока. Наблюдаемое распределение: LgA был у 26 особей, LgВ - у 271 особи и LgAВ - у 202 особей. Ожидаемое распределение: LgA - 0,065, LgВ - 0,555, LgAВ - 0,380.

*Задание 7* Определить соответствие между наблюдаемым и ожидаемым распределением буйволов по типам трансферринов (Tf) сыворотки крови. Наблюдаемое распределение: TfА найдено в сыворотке крови 21 животного, TfВ - в сыворотке крови 135, а TfАВ - в сыворотке крови 105 животных. Ожидаемое распределение: TfА - 0,079, TfВ - 0,517; TfАВ - 0,404.

*Задание 8* Изучено наличие антигенов системы группы крови С у зебувидного скота и у его гибридов со швицами.

1. Антиген  $C_1$  обнаружен у 11 из 23 зебувидных коров, а у гибридов – у 25 из 68. Оценить с помощью критерия хи-квадрат, достоверно ли различие по сравниваемому антигену между этими популяциями.

2. Оценить на основании следующих данных различие по антигену

 $C_2$ : у зебувидного скота антиген  $C_2$  обнаружен у 12 из 33 коров, а у гибридов - у 43 из 48.

# **11.10 Дисперсионный анализ**

*Цель занятия:* Освоение метода дисперсионного анализа и приобретение навыка по использованию этого метода при решении селекционных вопросов.

*Задание.* Изучение методов вычисление дисперсионного анализа.

Дисперсионный анализ используется в генетике и селекции при исследовании многих вопросов; при оценке генотипа производителей, подтверждении нулевой гипотезы, при определении долей влияния генотипических и средовых факторов на изучаемый признак и их достоверности.

Возможно изучение влияния каждого фактора в отдельности и их совместного влияния

Требования при подборе выборки для дисперсионного анализа:

а) отбор и выборку должны проводить по принципу случайности;

б) выборка должна отражать генеральную совокупность, частью которой является;

в) по количеству объектов могут быть многочисленными и малочисленными.

В зависимости от числа изучаемых факторов различают однофакторные, двухфакторные и многофакторные дисперсионные комплексы, а по количеству распределения особей по классам (градациям) различают равномерные, пропорциональные и неравномерные комплексы.

В однофакторном дисперсионном комплексе изучается влияние одного фактора на признак (например, типа конституции на плодовитость).

*Методика выполнения.*Плодовитость овец каракульской породы зависит от целого ряда факторов к числу которых относится генотип, физиологическое состояние, тип конституции и др. Установление доли разнообразия плодовитости, зависящей от одного из факторов (например, типа конституции маток), возможно при помощи однофакторного дисперсионного анализа. Дисперсионный комплекссоставляется следующим образом. Градациями (классами) изучаемого фактора будут четыре типа конституции. В каждую градацию отобрали по 5 овец. Составим расчетную таблицу (табл.53). Большинство символов, использованных в таблице, не требует пояснений. Символом i обозначены градации изучаемого фактора, jотдельные варианты в пределах каждой градации. Следовательно, ni-

число вариант в каждой градации, n<sub>i</sub>= N- общее число вариант, соответственно этому  $\sum x_i$ - сумма вариант в каждой градации, а  $\sum x_i$ общая сумма вариант всех градации и т.д.

Вписав в таблицу варианты признака по градациям изучаемого фактора, произведем расчеты, обозначенные в заголовках шести нижних строк таблицы.

В строку n<sub>i</sub> надо вписать число овец в каждой градации изучаемого фактора. Суммируя эти числа получаем  $\sum x_{ii} = N$ . Общее число овец B KOMILJICKCC  $N = 5 + 5 + 5 + 5 = 20$ 

Для получения значений строки  $\sum x_i$  нужно суммировать варианты каждой градации порознь.  $\sum x_i = 2 + 2 + 1 + 1 + 2 = 8$  и т.д., после чего вычислить общую сумму всех вариант (т.е. ягнят) комплекса ( $\Sigma_{X_{ii}}$ ).  $\Sigma$ x<sub>ii</sub> = 8 + 9 + 13 + 7 = 37.

Число в строке  $(\sum x_i)^2$  получают путем возведения в квадрат соответствующих чисел предыдущей строки  $(8^2, 9^2, 13^2, 7^2)$ . Суммируя их, получают  $\sum (\sum x_{ii})^2 = 363$ .

Таблица 53 - Пример расчетов при дисперсионном анализе однофакторных комплексов для малых групп

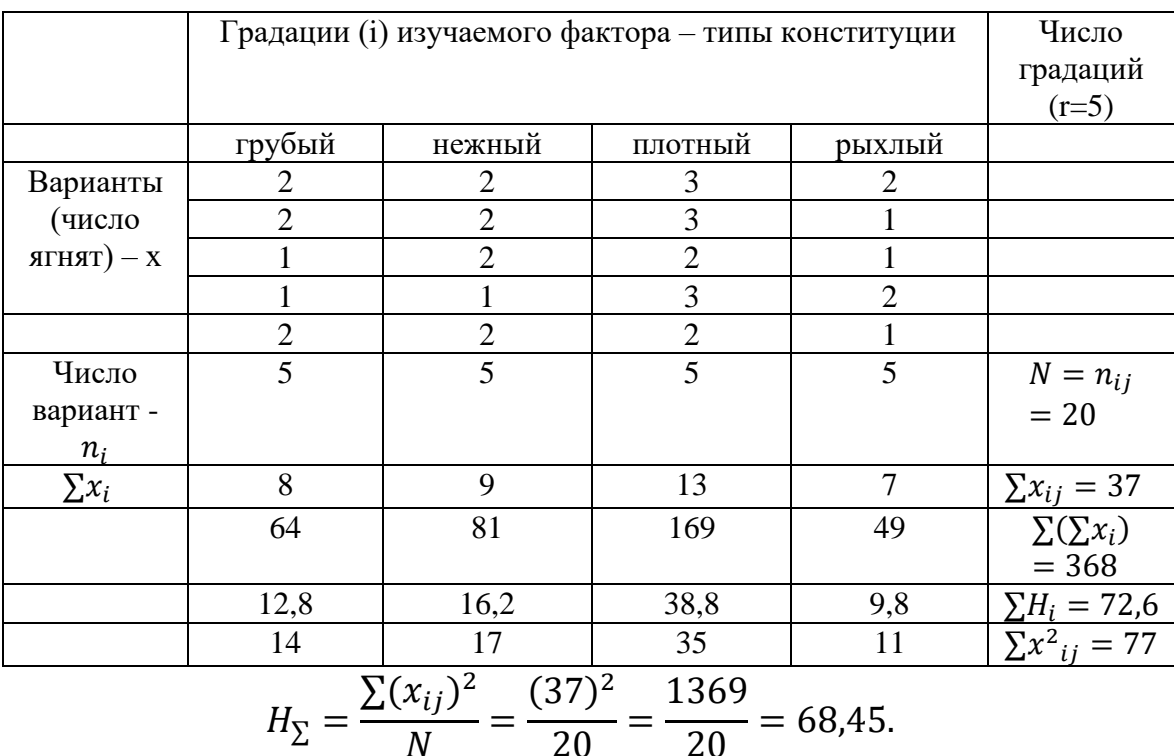

Для получения строки Н<sub>і</sub> производят деление чисел предыдущей строки на число вариант соответствующей градации 64:5 12,8, 81:5 и т.д., после чего, суммируя их, получают сумму  $H_i = 72.6$ . Для получения сумм квадратов вариант  $(\sum x_i)^2$  нужно поочередно возвести в квадрат Н каждую варианту соответствующей градации и полученные квадраты суммировать  $\sum x_i^2 = 2^2 + 2^2 + 1^2 + 1^2 + 2^2 = 14$  т.д. Сложив числа этой строки, получаем  $\sum x_{ii}^2$ . Наконец, для вычисления Н<sub>у</sub> сумму вариант  $(\sum x_{ii})$  надо возвести в квадрат и разделить на общее число вариант.

Мерой разнообразия признака при однофакторном дисперсионном анализе используются дисперсии:

 $C_v$  общая дисперсия – сумма квадратов центральных отклонений признака (плодовитости овец) вычисляется по формуле:

 $C_v = \sum_{i=1}^{n}$  - Ну.  $C_x$  -факториальная (межгрупповая) дисперсия, характеризующая влияние изучаемого фактора (типа конституции овец), по формуле:

 $C_x = \sum H_i - H_{\Sigma}$ 

С<sub> $z$ </sub>- случайная, остаточная (внутригрупповая) дисперсия, обусловленная влиянием всех других факторов, вычисляется по формуле:

 $C_{z} = \sum x_{ii}^{2} - H_{i}$ . Величины дисперсий составляет:  $C_v = 77 - 68,45 = 8,55$ ;  $C_x = 72.6 - 68.45 = 4.15$ ;  $C_z = 77 - 72.6 = 4.4$ .

Таким образом, показатель общего разнообразия  $(C_v)$  разложен на два составляющих компонента: разнообразие, зависящее от изучаемого фактора (типа конституции овец –  $C_x$ ), и разнообразие, зависящее от совокупности других факторов (C<sub>z</sub>). При этом, конечно,  $C_v = C_x + C_z$ . В данном примере 8,55=4,15+4,4 (целесообразно сделать подсчетдля проверки правильности вычислений).

Для оценки доли общего разнообразия признака, обусловленный изучаемым фактором (типом конституции овец), вычисляют отношение факториальной дисперсии к общей дисперсии. Это отношение обозначается символом  $nx^2$ .

$$
\eta x^2 = \frac{c_x}{c_y}.
$$

В разобранном примере  $C_x$ :  $C_y = 4,15:8,55=0,49$ . Следовательно, типом конституции обусловлено 49% общего разнообразия плодовитости овец.

Дисперсионный анализ позволяет оценить достоверность выводов. Для этого применяются три способа: вычисление средней ошибки силы влияния, по Фишеру (F), вычисление показателя  $\Theta$  – (показатель достоверности влияния по Н.А.Плохинскому). Третий, наиболее простой способ заключается в следующем: по данным опыта вычисляют эмпирический показатель  $\Theta$  и сравнивают его со стандартным  $(\Theta_{\rm st})$ , значением этого показателя свидетельствующим  $\mathbf{o}$ достоверностивывода с вероятностью 0,95. Вычисление эмпирического показателя достоверности производится по формуле:

$$
\theta = \frac{C_x}{C_z}.
$$

Чтобы найти стандартное значение  $\Theta_{\text{st}}$ , нужно определить число степеней свободы (v). Для  $C_x$  число степеней свободы  $v = r - 1$  (на единицу меньше числа градации фактора х).

Для С<sub>z</sub> число степеней свободы равно общему числу вариант, уменьшенному на число градаций фактора:  $v_2 = N - r$ . Стандартное значение O<sub>st</sub> нужно найти на перекрестке графы v<sub>1</sub> и строки v<sub>2</sub>.

В рассматриваемом примере эмпирическое значение  $\Theta = C_x$ ;  $C_z$ 4,15:4,4 = 0,94; степени свободы равны:  $v_1 = 5 - 1 = 4$ ;  $v_2 = 20 - 5 = 15$ . По приложению 3 находим:  $\Theta_{st}$  = 0,82 (среднее между 0,89 и 0,75). Эмпирическое значение  $\Theta$  в данном случае выше стандартного, что свидетельсвует о его достоверности с вероятностью более 0,95.

#### Залания

Задание 1 Оценить силу влияния фактора х по приведенным ниже данным:

1) 
$$
C_y = 90
$$
;  $C_x = 20$ ;  
\n2)  $C_y = 90$ ;  $C_x = 50$ ;  
\n3)  $C_y = 90$ ;  $C_x = 70$ .

Задание 2 Оценить силу и достоверность влияния фактора х на изучаемый признак по материалам приведенного ниже дисперсионного комплекса

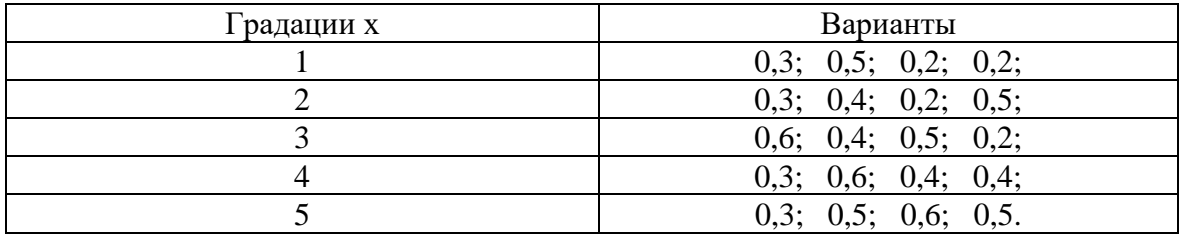

Задание 3 Определить силу влияния метода разведения на плодовитость свиноматок. При чистопородном разведении свиней крупной белой породы плодовитость составляла 10, 9, 11, 10, 11, 10, 10, 11 поросят. Плодовитость помесных свиноматок соответственно 12, 9, 11, 10, 13, 11, 15, 10 поросят в помете.

Задание 4 Вычислить коэффициент наследуемости жирномолочности гибридных коров, полученных от зебувидного скота со швицами по данным приводимой ниже таблицы.

| $N_2$     | <b>Толери</b> | Дочери | Дочери   | Дочери  | Дочери |
|-----------|---------------|--------|----------|---------|--------|
| $\Pi/\Pi$ | іулака        | Волчка | Молодого | Октября | Јрлика |
|           | ره ب          | t. 1   |          | ◡.      | J.     |
|           |               | 3,88   |          |         |        |
| ٮ         | 3,85          | +.v    | +.ປ      | +.∠     | J.O    |

Индивидуальные различия быков по удою их дочерей

Производители Кулак, Волчок, Молодой использовались в одном хозяйстве, Октябрь и Орлик - в другом.

# Контрольные вопросы

1 Что такое генеральная совокупность?

2 Что такое выборки, как они составляются?

3 Как составляется вариационный ряд?

4 Какие бывают типы распределения и вариационных кривых?

5 перечислите средние величины и их использование.

6 Как вычисляются средняя арифметическая величина в малых и больших выборках?

7 Какими свойствами обладают средние величины?

8 Какие показатели характеризуют разнообразие признаков?

9 Как вычисляется среднеквадратическое отклонение в малых и больших выборках?

10 Как вычисляется среднее квадратическое отклонение для альтернативных признаков?

11 Как вычисляется коэффициент фенотипической корреляции в малых и больших выборках?

12 В чем заключается различие связи между признаками приположительных и отрицательных значениях коэффициента корреляции?

13 Как вычисляется коэффициент для альтернативных признаков?

14 В каких случаях используется коэффициент ранговой корреляции?

15 Приведите формулы вычисления коэффициентов генетической корреляции?

16 Что характеризует коэффициенты регрессии? В чем различие между коэффициентами  $R_{x/v}$ и  $R_{v/x}$ ?

17 В чем различие между коэффициентами г и R?

18 Что такое ошибки репрезентативности? Чем отличаются они от ошибок измерения и вычисления?

19 Как вычисляют ошибку средней арифметической величины?

20 Приведите формулы вычисления ошибок  $\sigma$ , C<sub>v</sub>, r, R.

21 Как измеряется величина  $m_x$  при изменении объема выборки и величины сигмы?

22 Что такое доверительные вероятности?

23 Как определяется достоверность выборочных показателей?

24 Как оценивается достоверность разности между средними величинами и двух выборок?

25 Что такое критерий соответствия (хи-квадрат) и как он используется в генетических исследованиях?

26 В чем заключается цель дисперсионного анализа? Что называется общей, факториальной и остаточной дисперсией?

# Список использованной литературы

Основная литература

1 Стамбеков С.Ж., Короткевич О.С., Петухов В.Л. Генетика: учебник. - Н., 2014.

2 Осипова Л.А.Генетика: учебное пособие для вузов: В 2частях. Ч. 2. - 2-е изд., испр. и доп. - М.: Юрайт, 2020. - 251с.

3 Імбай С.М., Калашинова Л.К. Генетика: практикум. - Астана,  $2017 - 164$  c.

4 Чесноков Ю.В. Молекулярно-генетические маркеры и их использование в предселекционных исследованиях. - М.: Россельхозакадемия,  $2013. - 116$  c.

5 Ким Г.Л. Практикум по генетике. - Алматы: Нур-Принт, 2014. -147 c.

Дополнительная литература

1 Ивлева Л.П. Общая генетика: электронный учебник. - Караганда: КарГТУ, 2017.

2 Плиева А. М. Основы генетики человека: учебник. - Назрань: ООО «КЕП», 2021

3 Cellbiologyand Genetics Biology. The *H*nity and Diversity of Life Cecie Starr, Enternational Edition, 2013

4 Gene cloning and DNA analysis, An Introduction 6th edition, T.A.Brown, University of Manchester, 2012

**Iмбай Сейсембай Молдағалиұлы Калашинова Лязат Куандыковна**

# **ВЕТЕРИНАРНАЯ ГЕНЕТИКА**

Формат 60 х 84 1/16 Объем 12,25 усл. п. л. Тираж 5 экз.

Сдано в набор 10.03.2023 Подписано к печати 12.07.2023<br>Формат 60 х 84 1/16 Заказ № 2387

Типография НАО «Казахский агротехнический исследовательский университет им.С.Сейфуллина», 2023 010011 г. Астана, пр.Жеңіс 62 а, тел. 393917

**\_\_\_\_\_\_\_\_\_\_\_\_\_\_\_\_\_\_\_\_\_\_\_\_\_\_\_\_\_\_\_\_\_\_\_\_\_\_\_\_\_\_\_\_\_\_\_\_\_\_\_\_\_\_\_\_\_\_\_\_\_\_\_\_\_\_\_\_\_\_\_\_\_\_\_\_\_\_\_\_\_\_\_\_\_\_\_**